# Large Language Models and Task Planning

## Sanjiban Choudhury

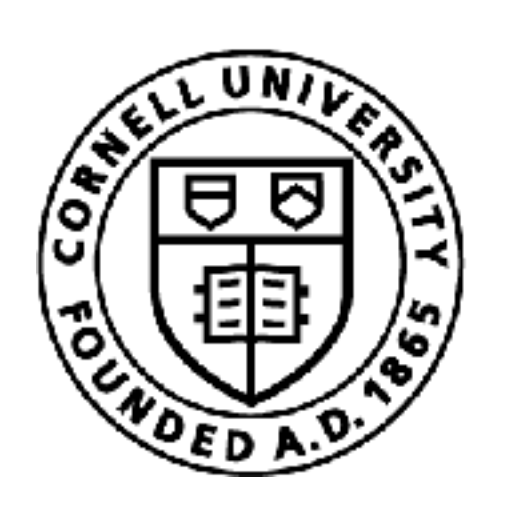

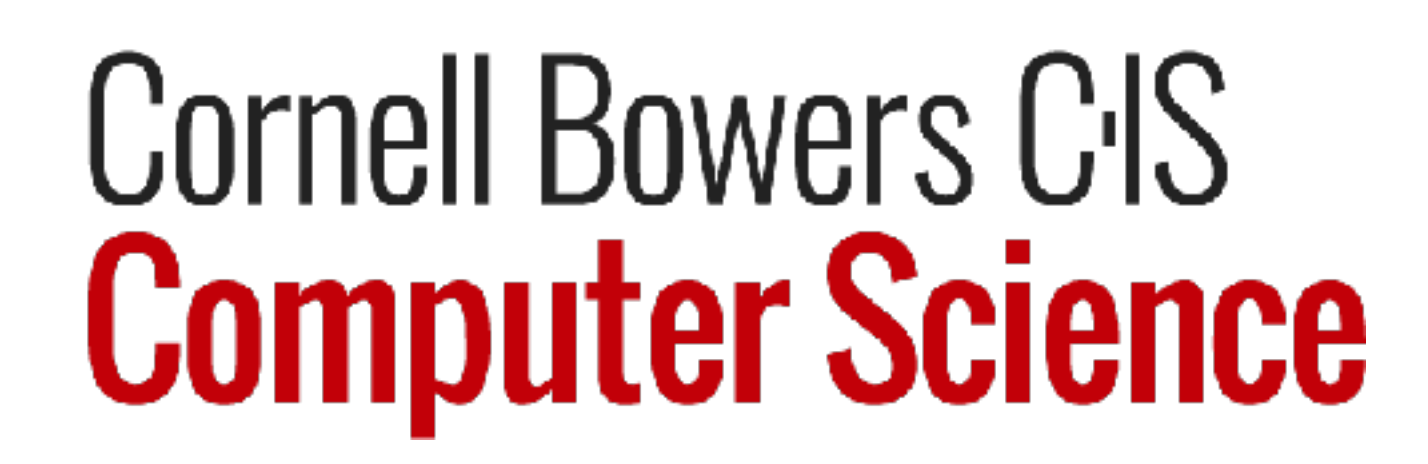

1

The Problem

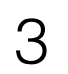

#### [Nvidia, 2018]

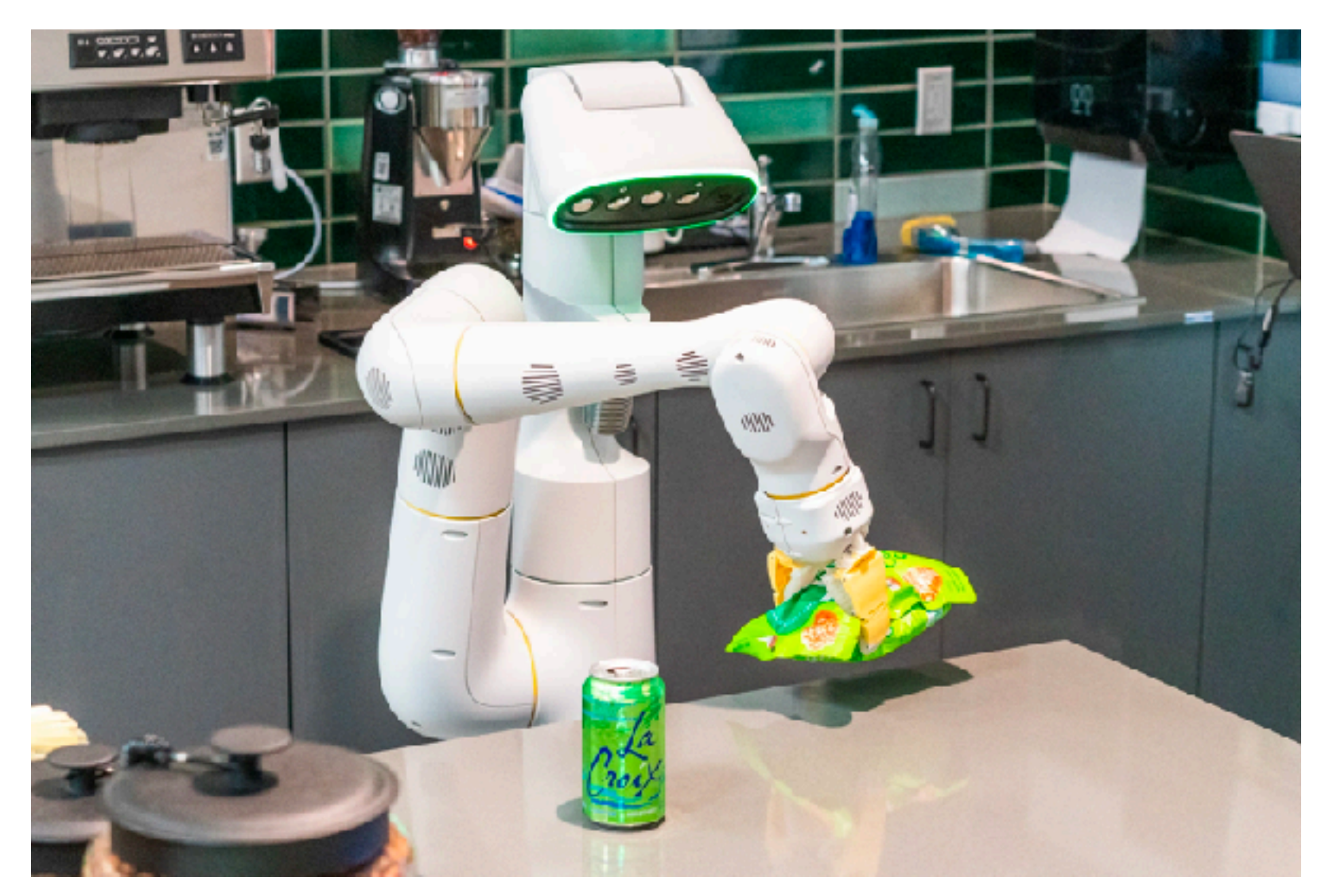

#### [Google, 2022]

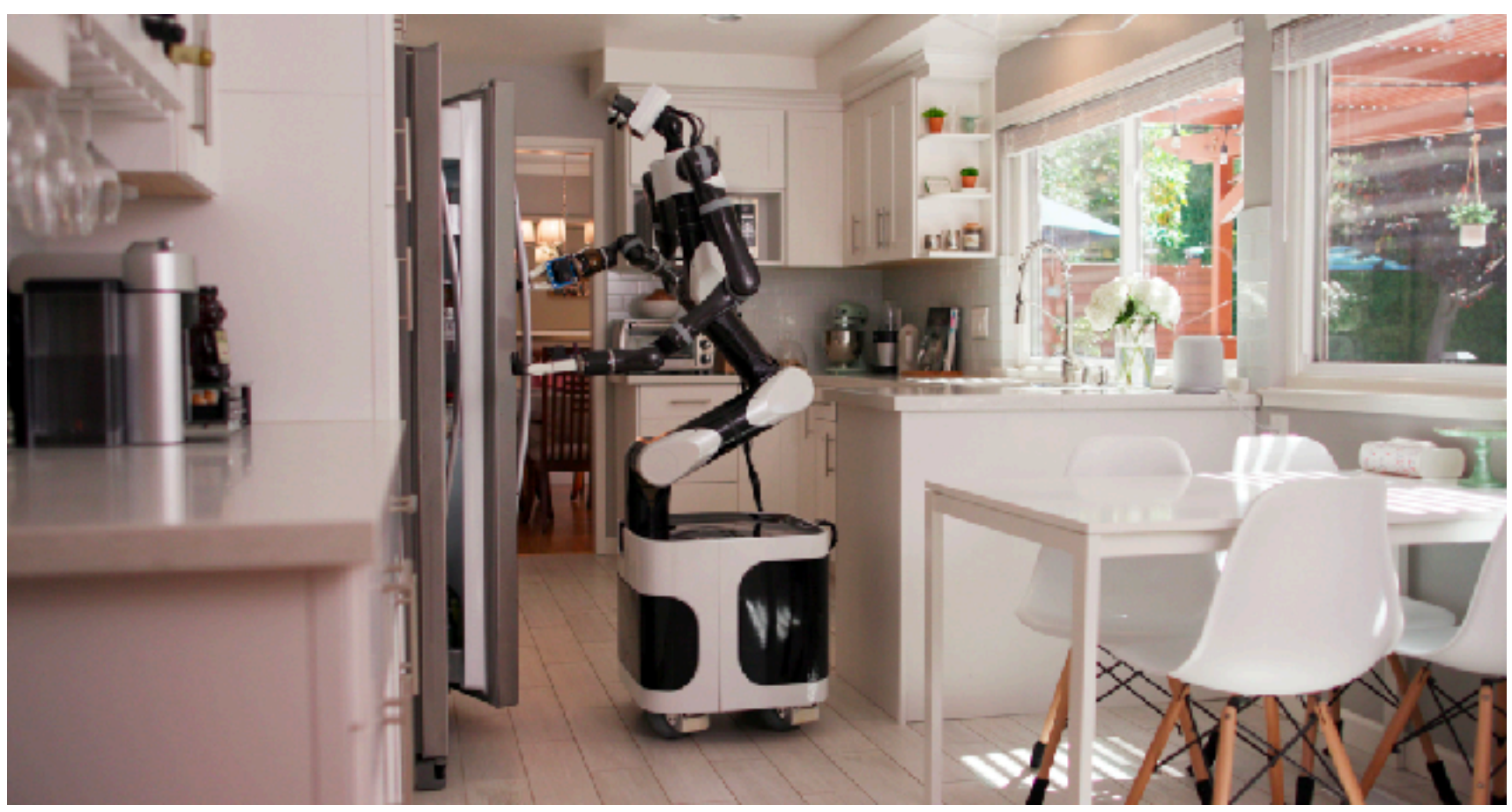

#### [Toyota, 2020]

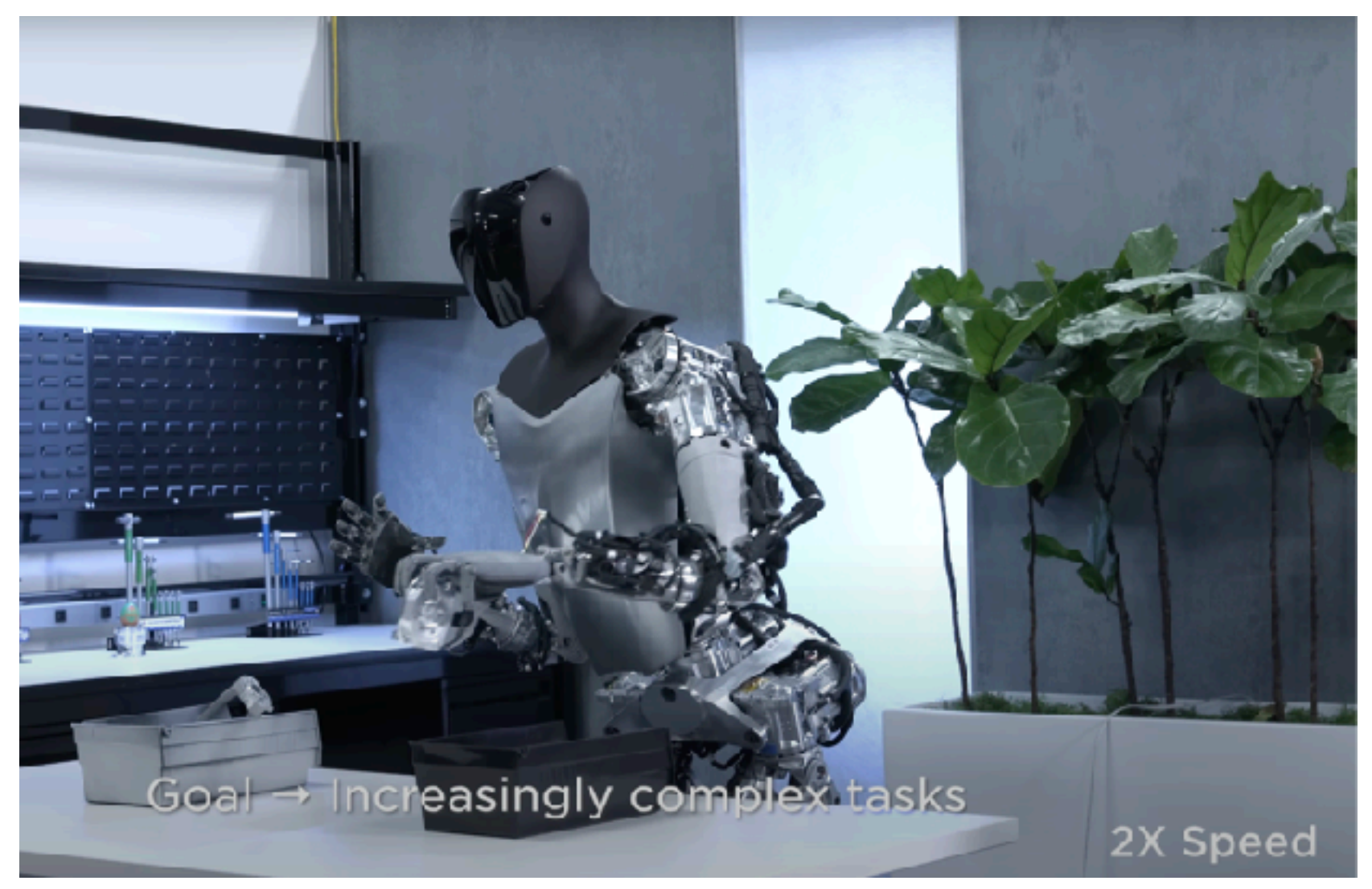

#### [Tesla, 2023]

## What do we want from Personal Robots?

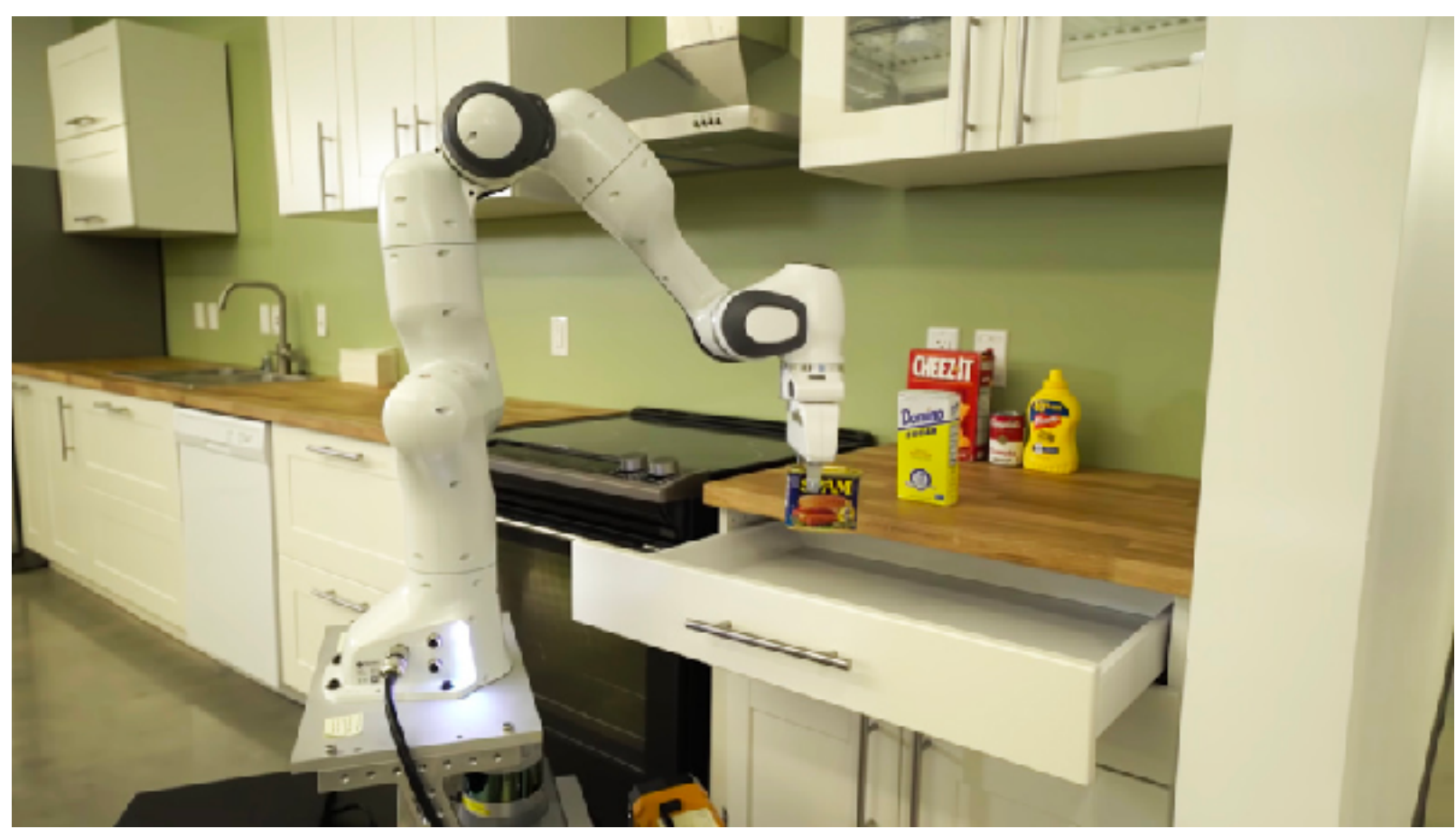

4

## Every home is different

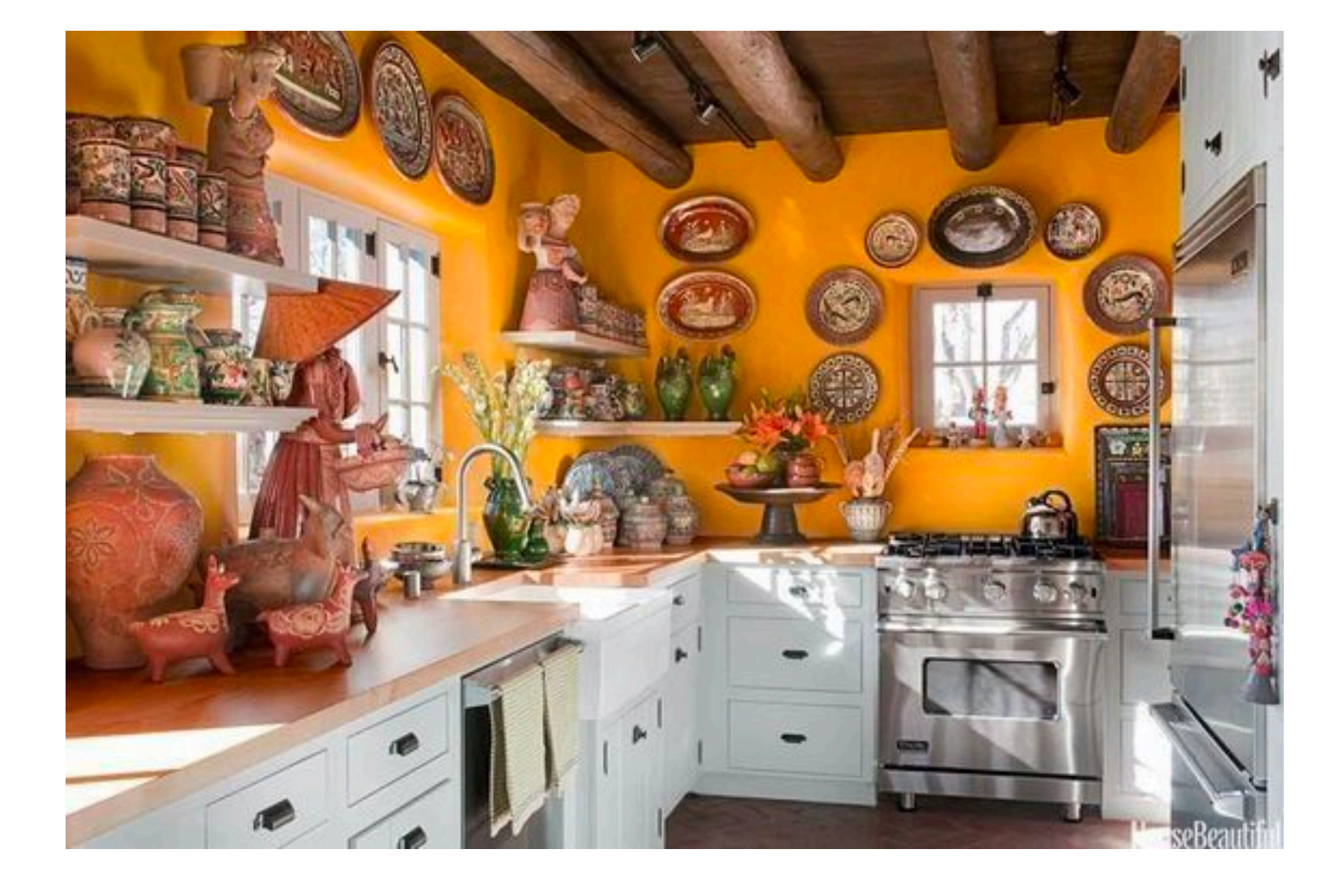

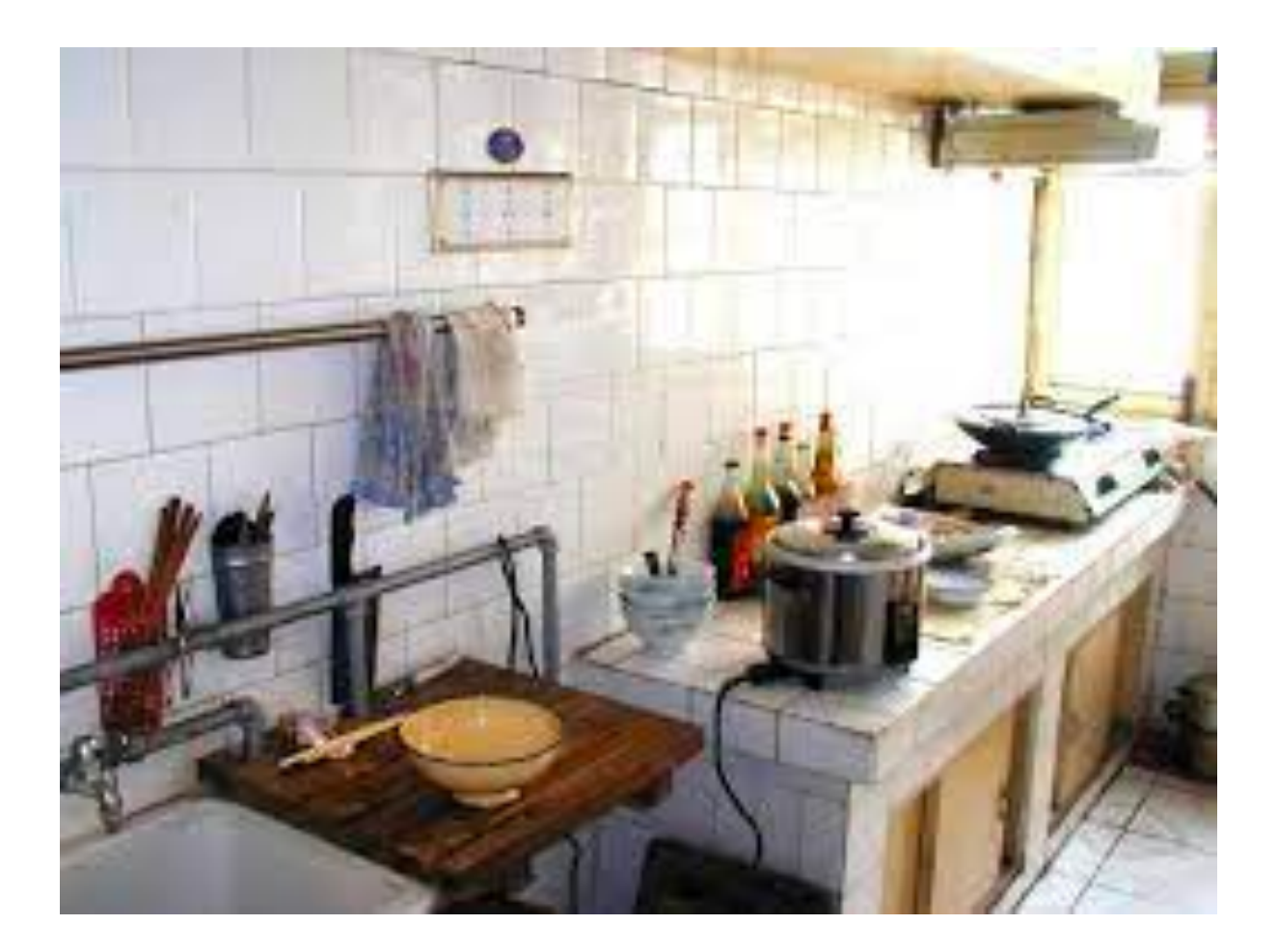

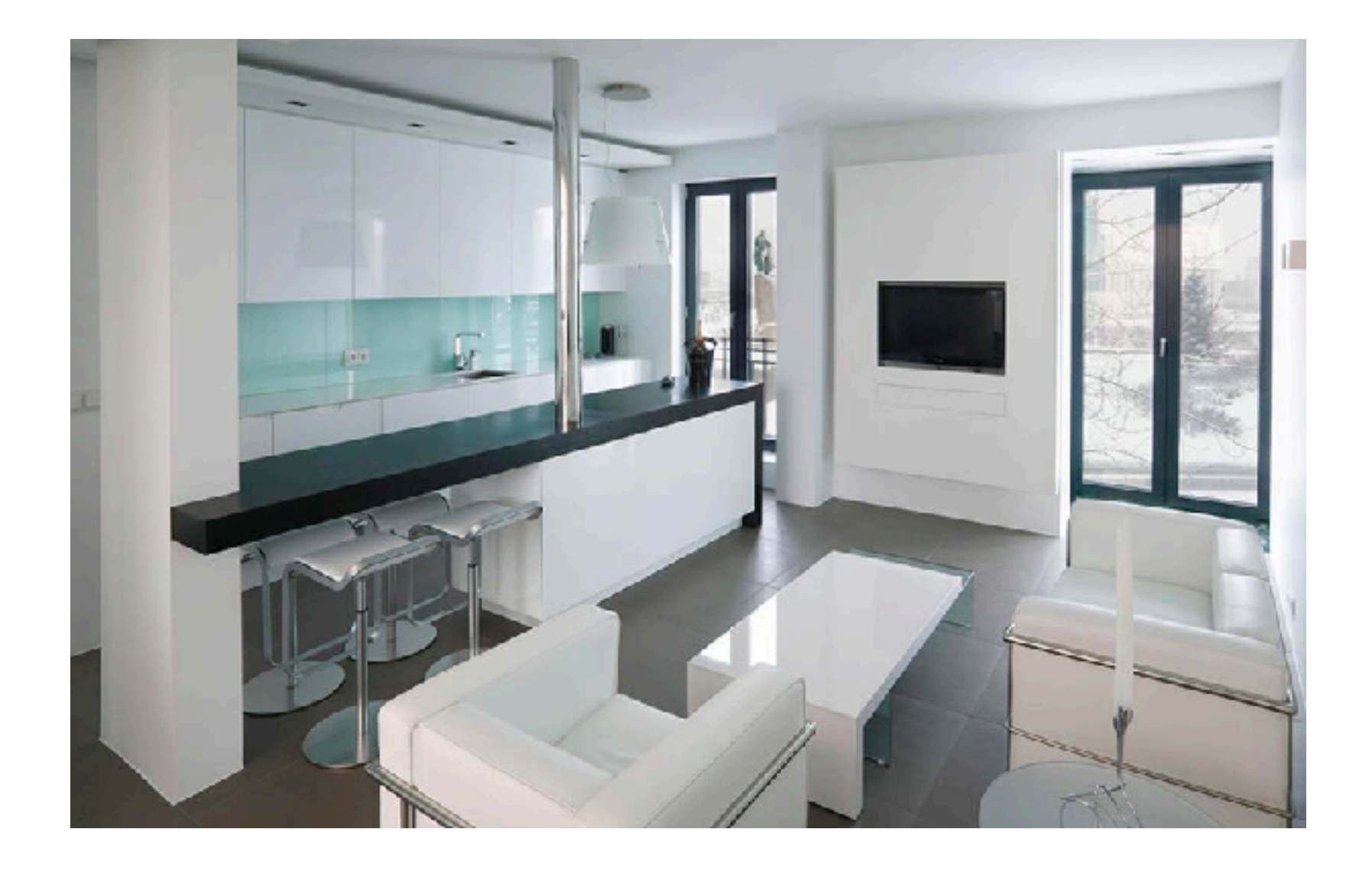

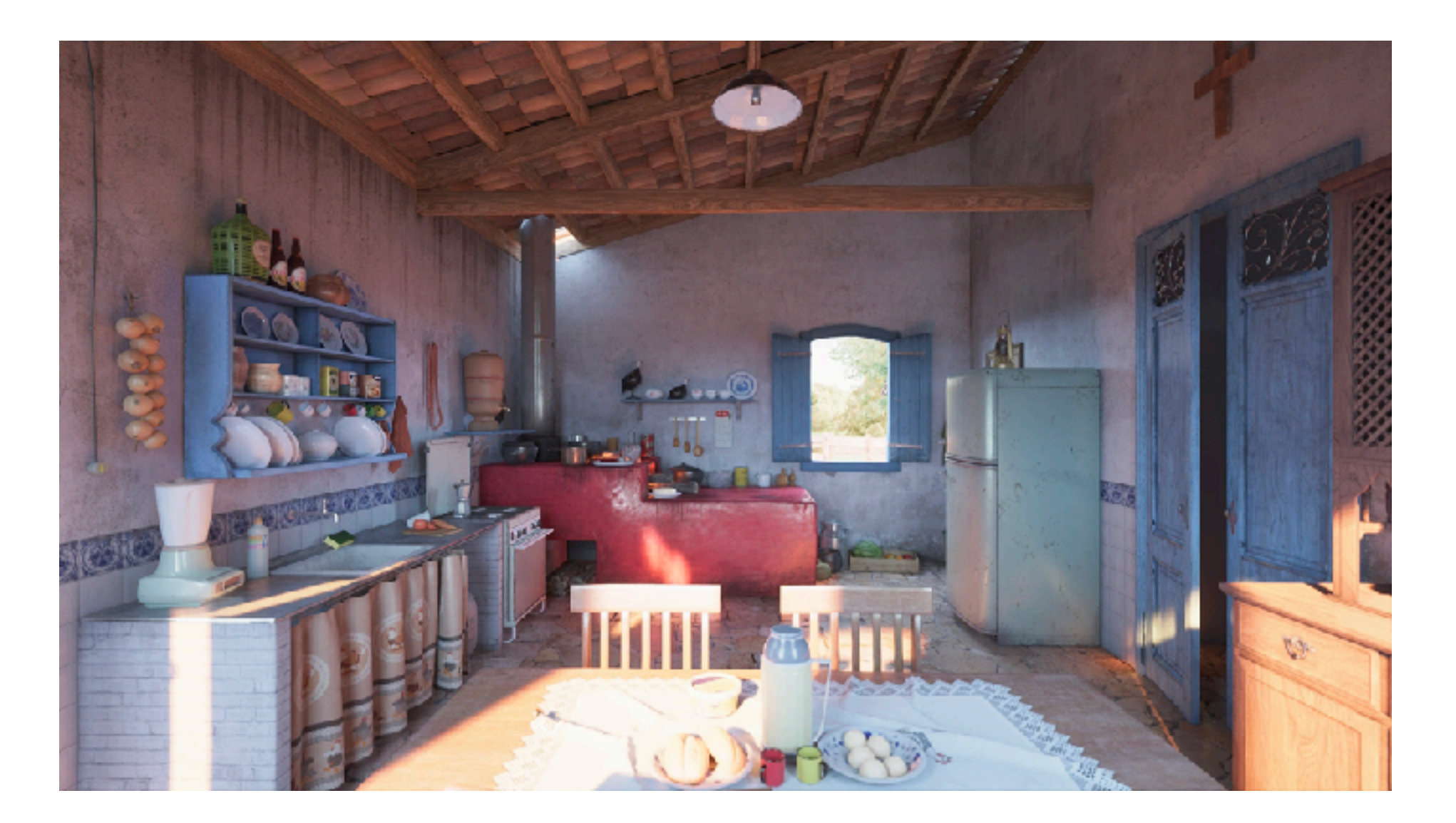

### Cannot be flexibly re-programmed by everyday users

# The way we program robots today is ... rigid!

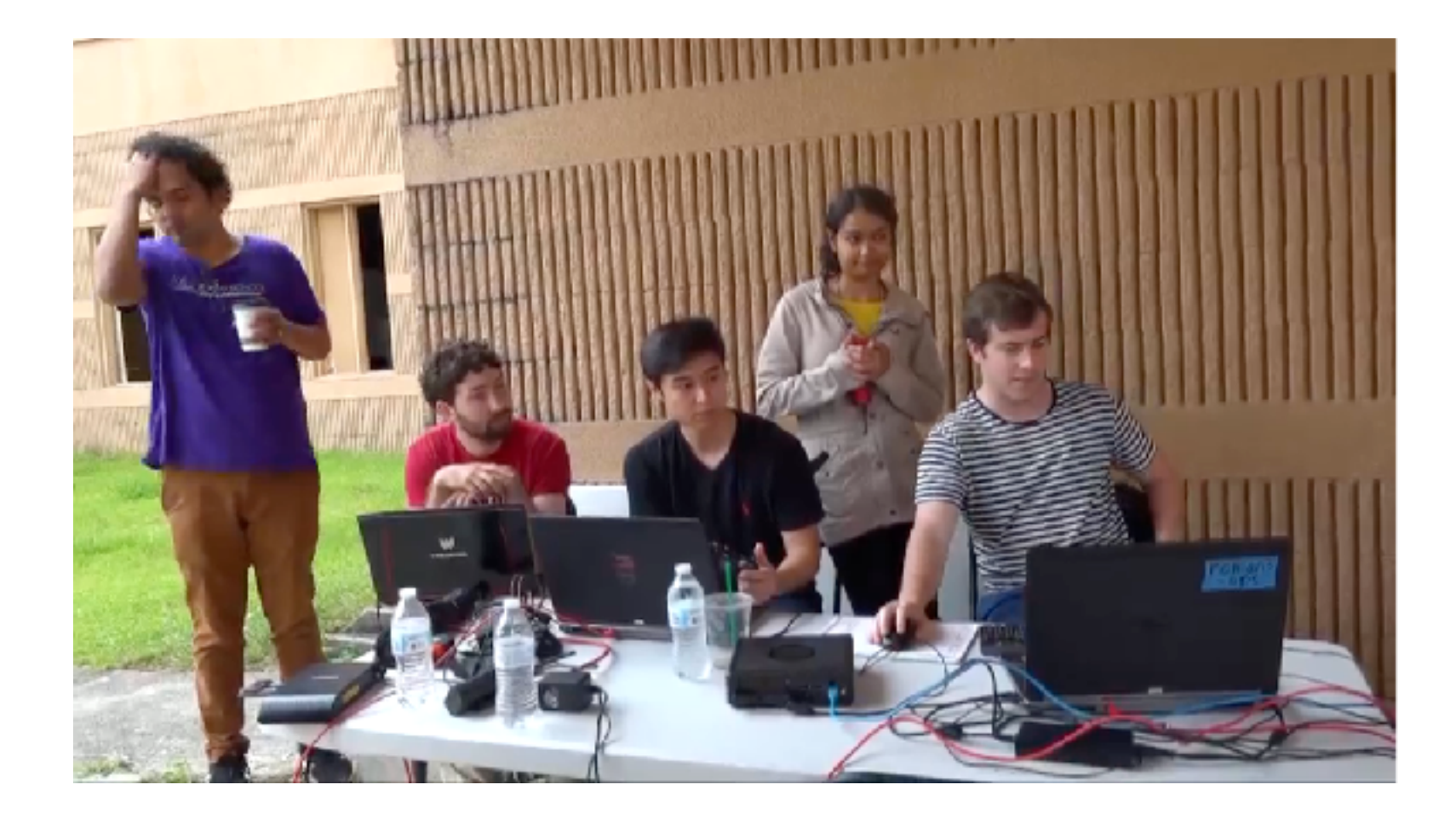

#### Engineers hand-craft behaviors

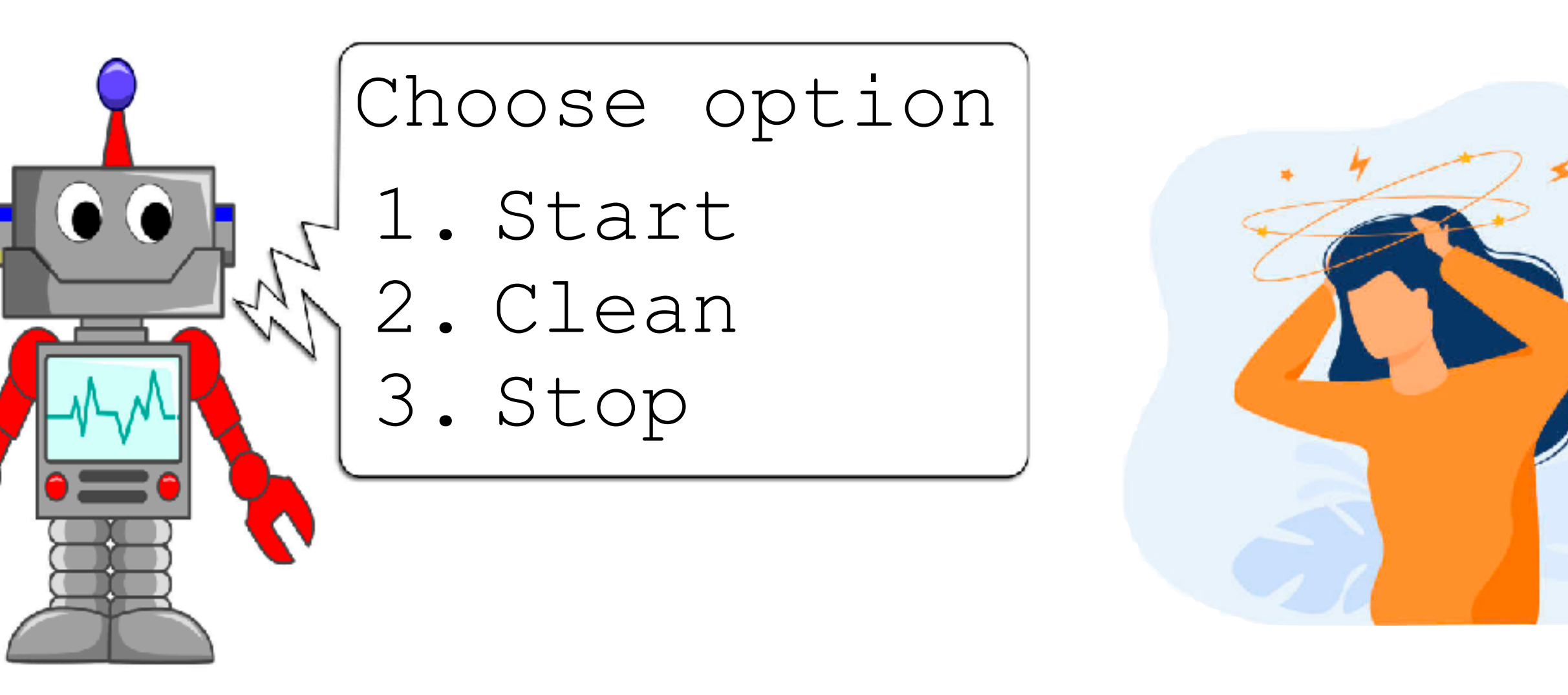

Ship robot Frustrate users!

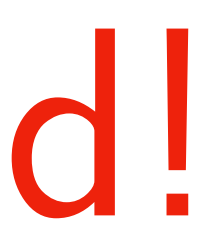

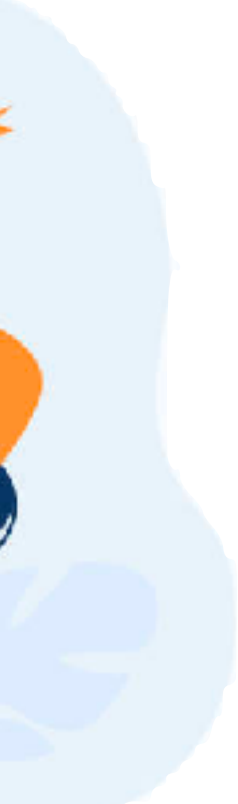

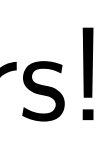

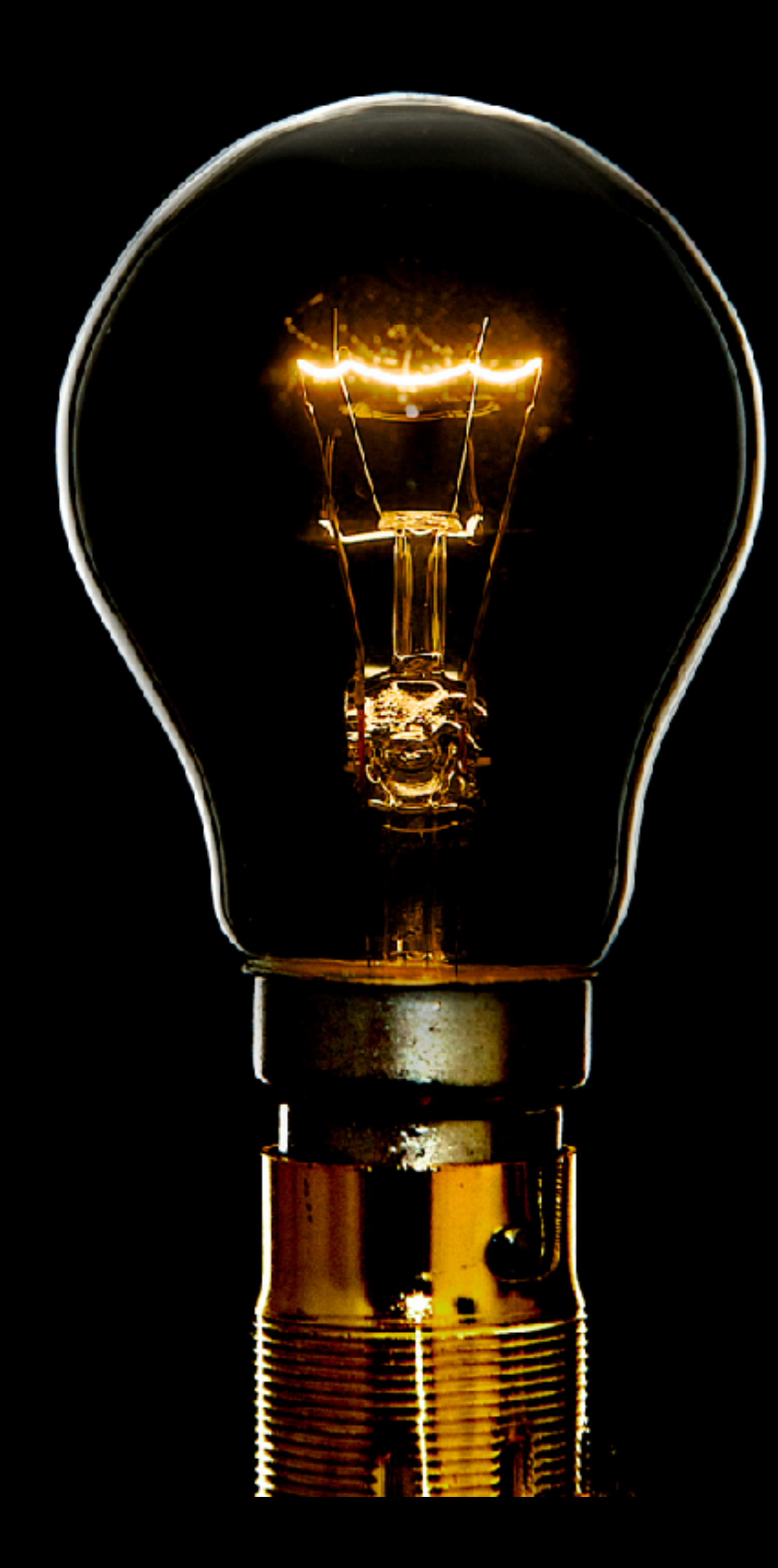

# Instead of explicitly engineering behaviors

Can we implicitly program robots via natural interactions?

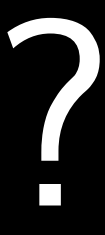

## Programming via natural interactions

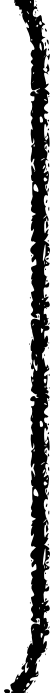

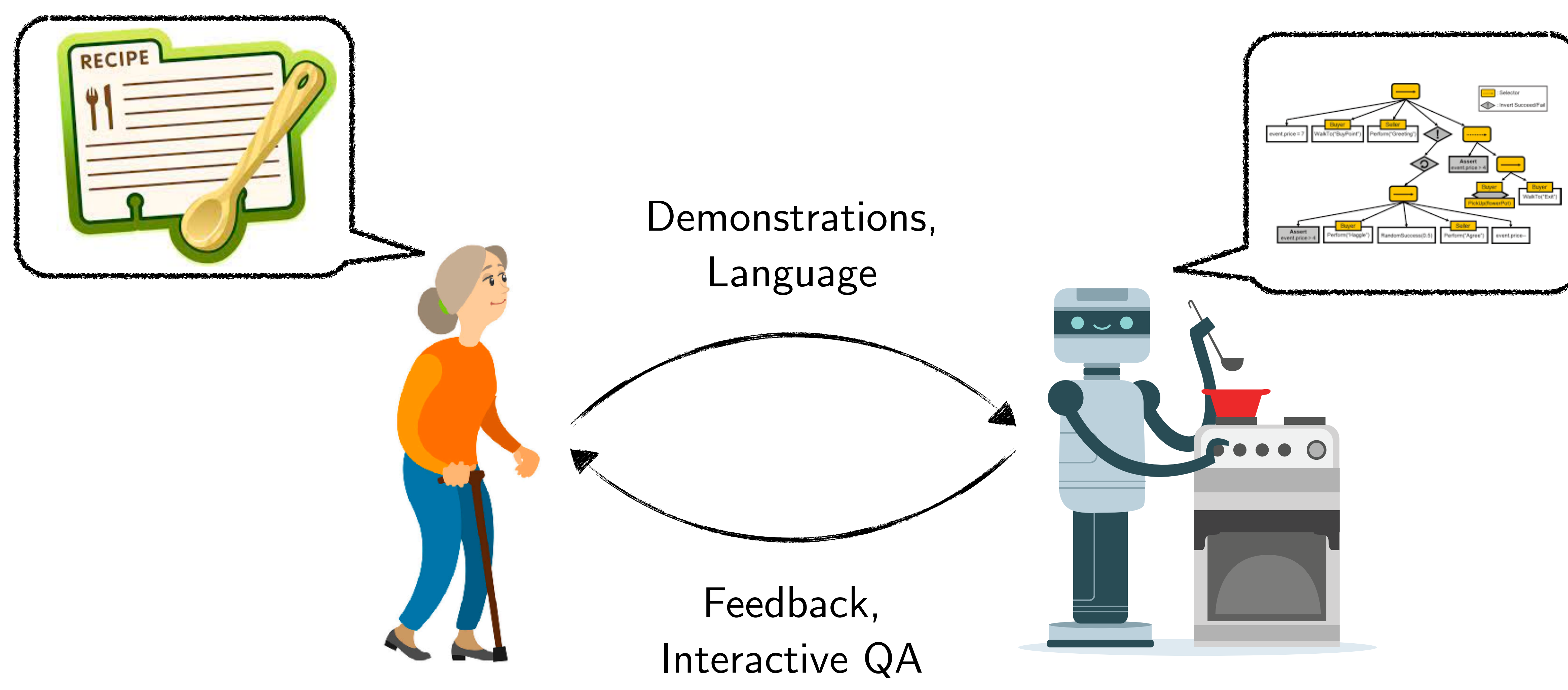

### Question: How do we translate between humans and robots?

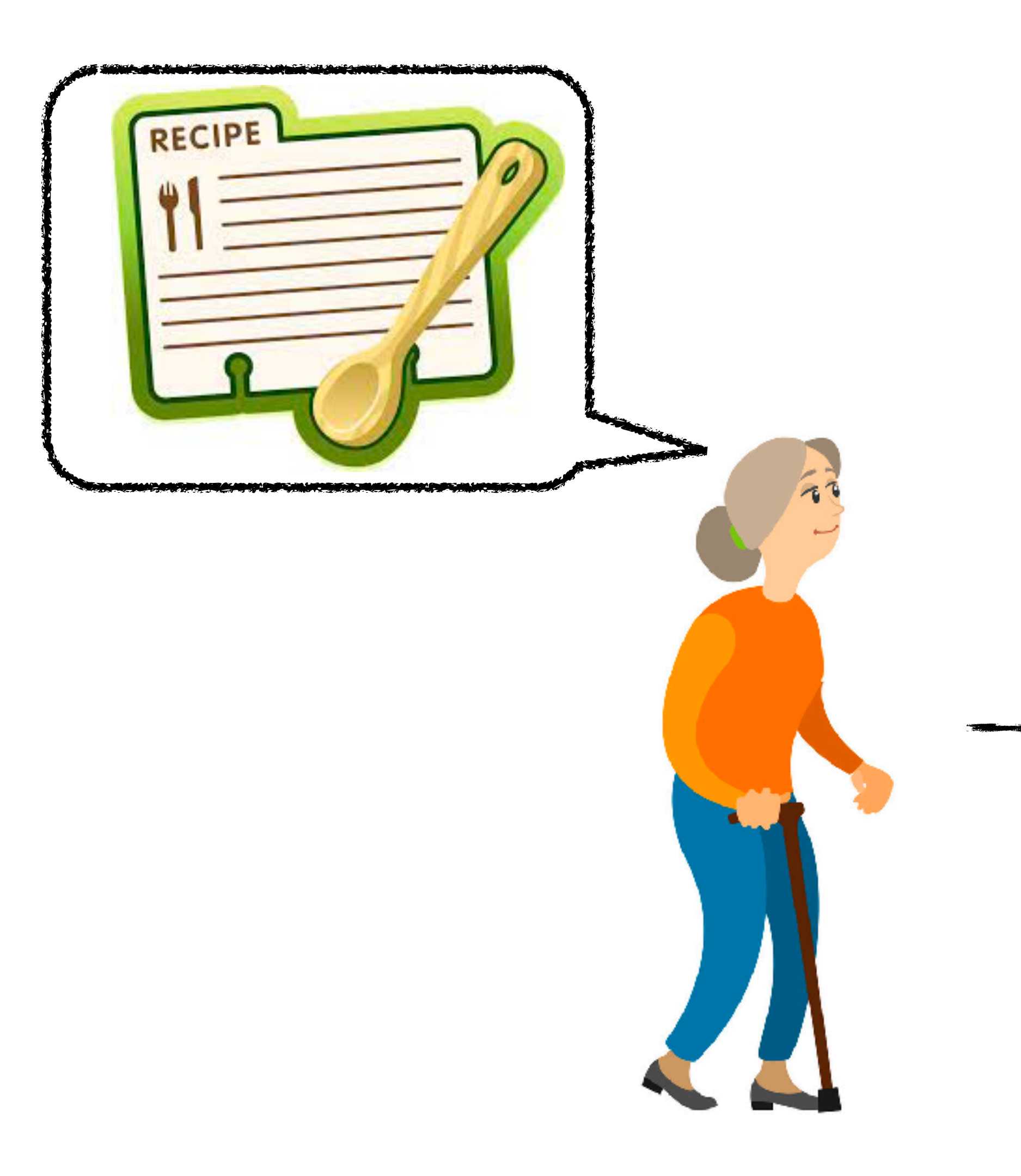

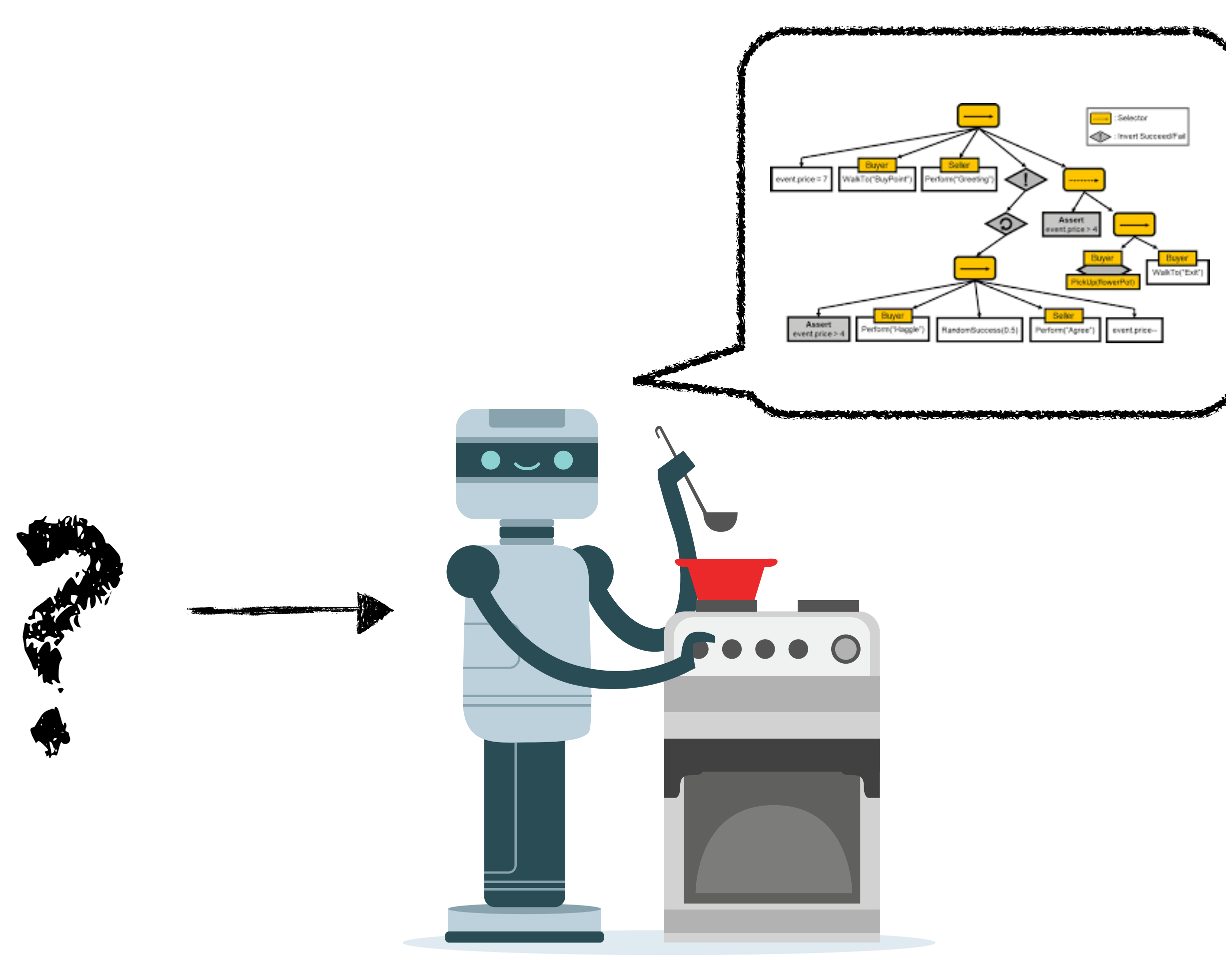

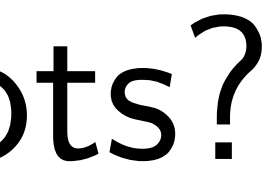

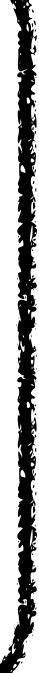

# Large Language Models to the rescue!

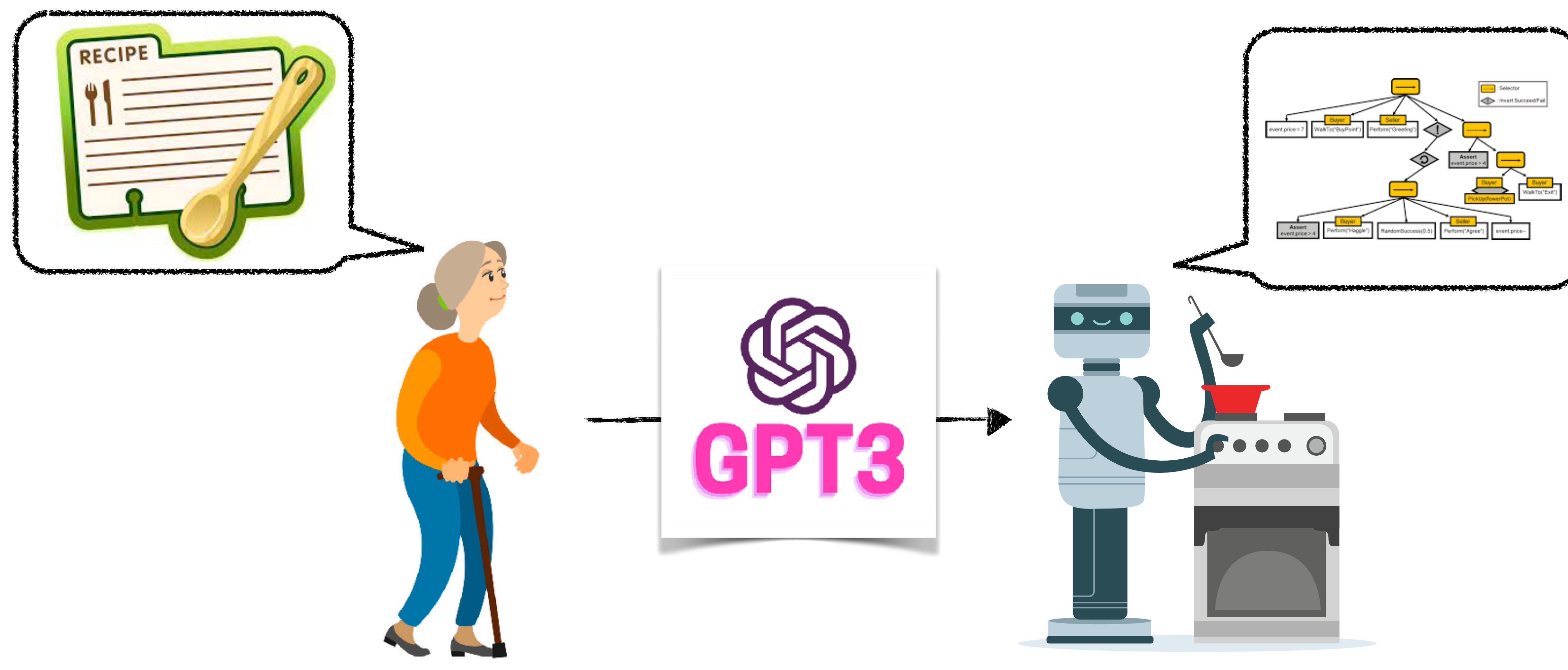

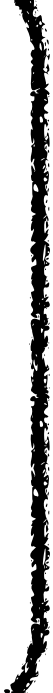

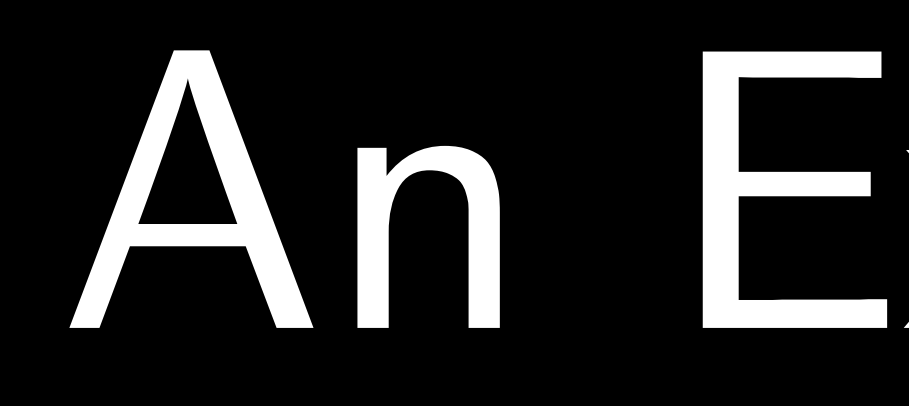

An Example

# HAVI **Helping Out In the Kitchen**

# (Home Apprentice Learner)

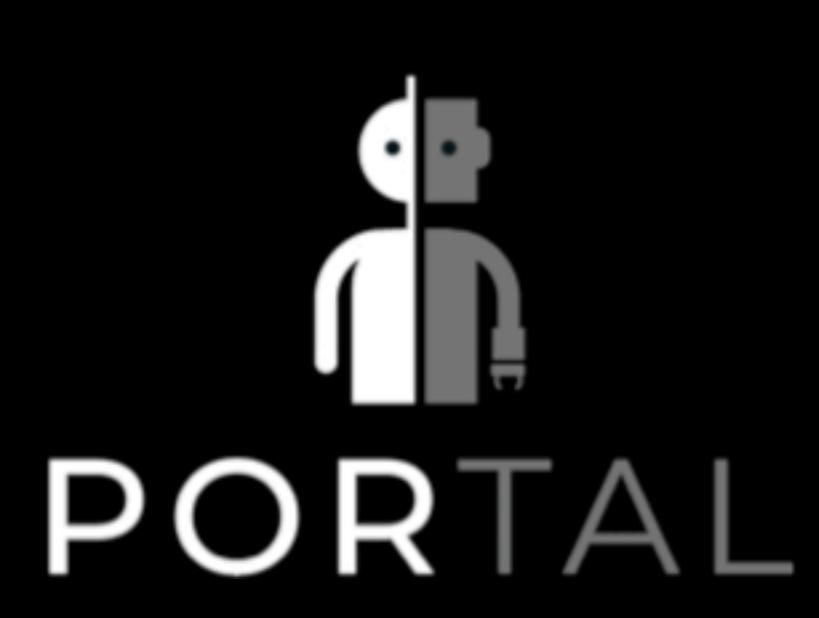

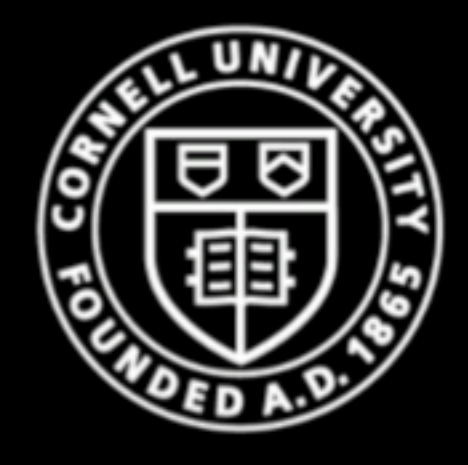

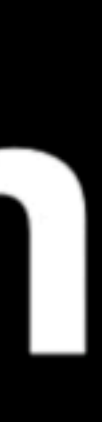

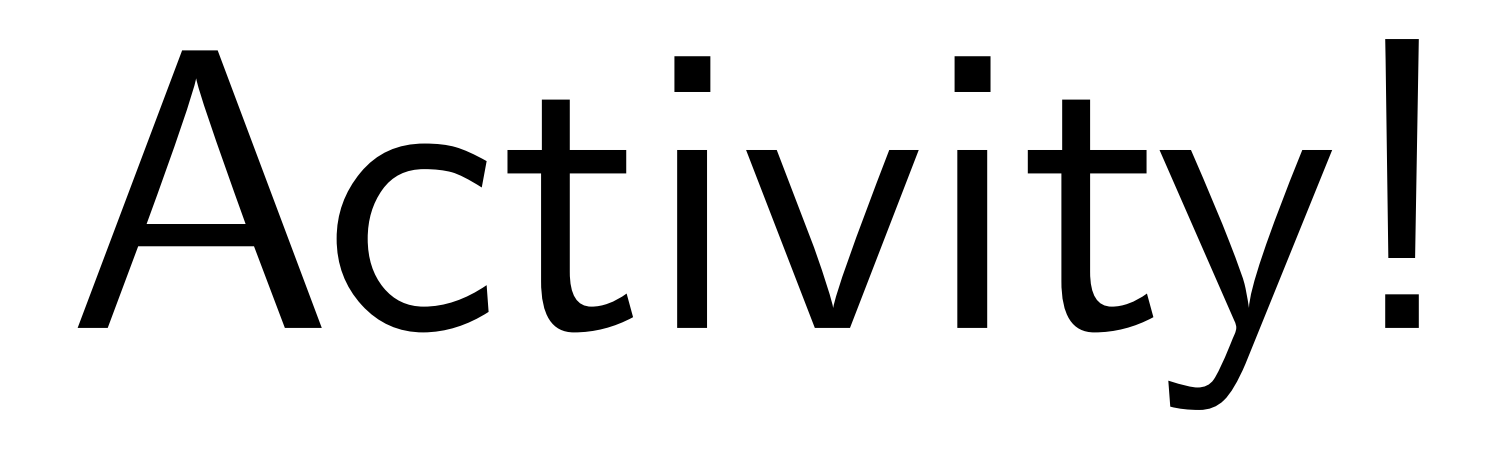

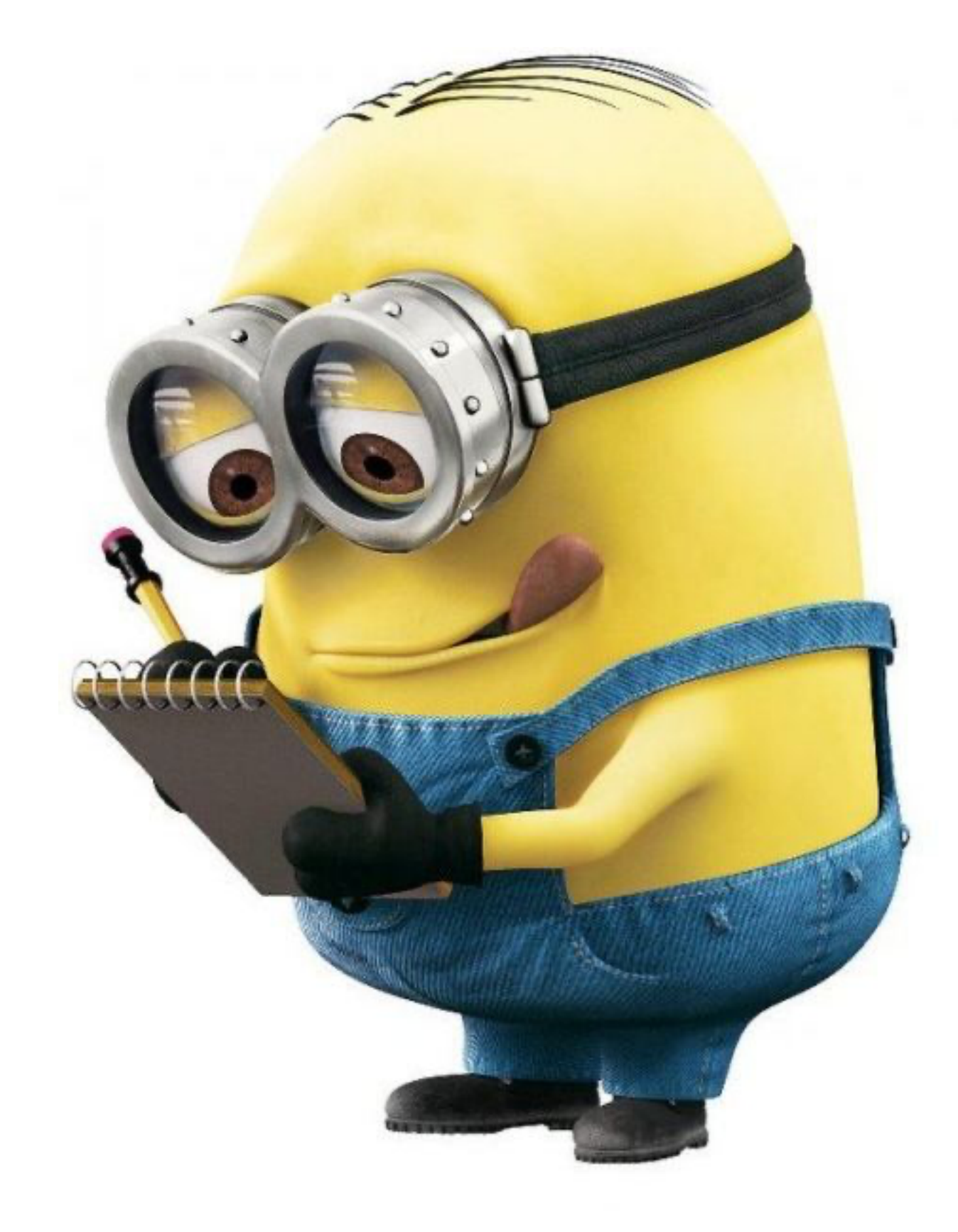

## Think-Pair-Share!

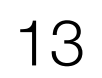

# Think (30 sec): Think of all the steps to go from what the human

said to the code the robot has to execute.

#### Pair: Find a partner

Share (45 sec): Partners exchange ideas

Human: "Help me make vegetable soup"

go to (SALT)

Robot:

pick\_up\_item(SALT)

go\_to(TABLE)

place\_item\_at(TABLE)

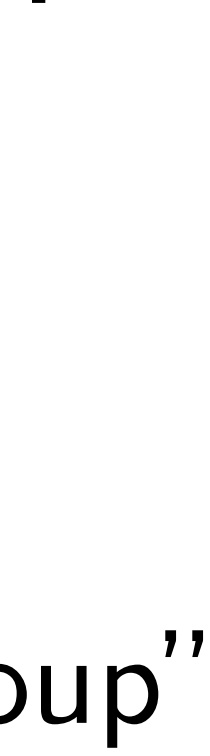

14

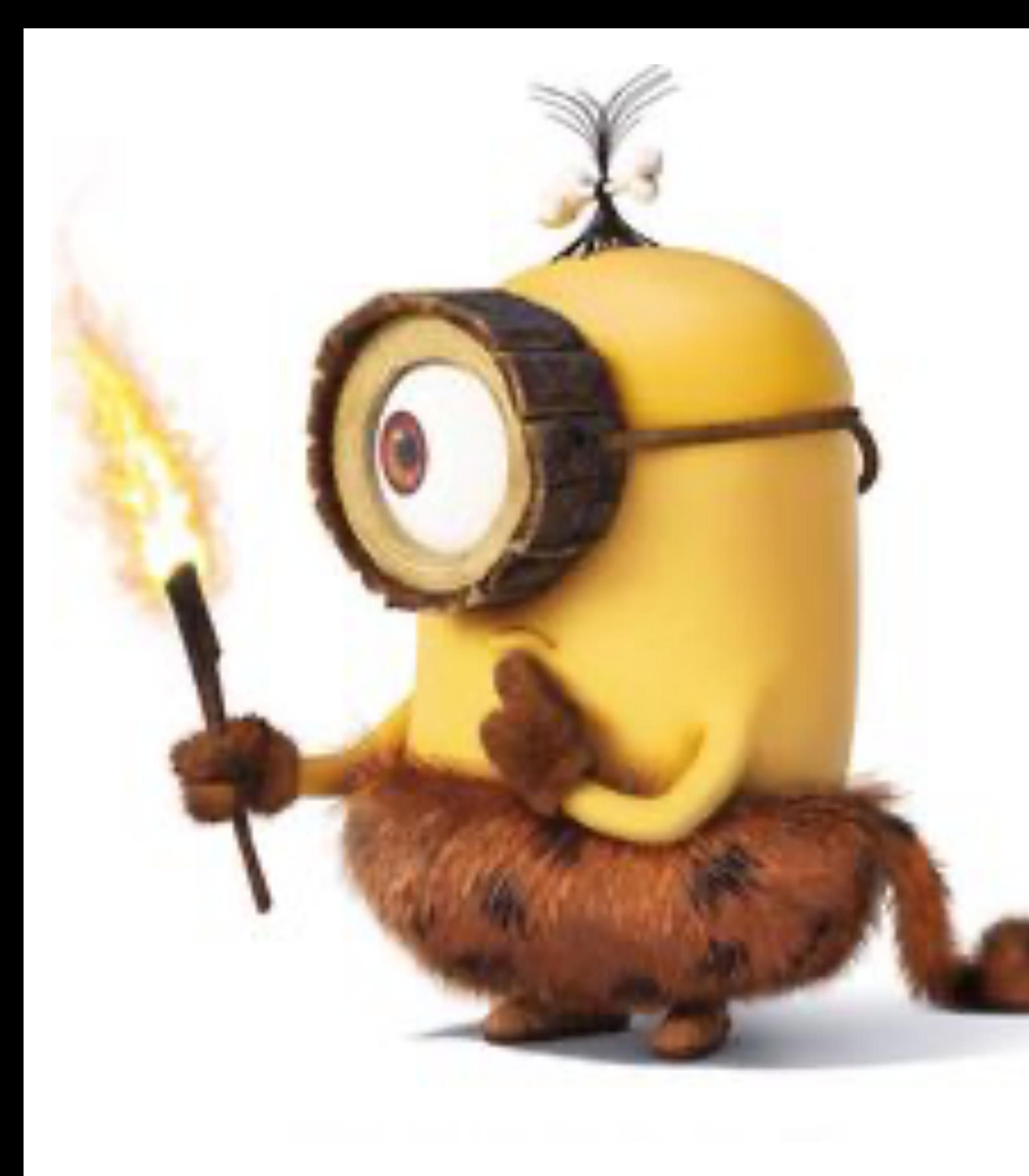

# How things worked pre-LLM

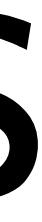

- 
- 
- 
- 
- 
- 
- 
- 

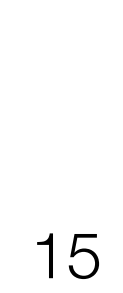

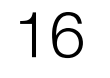

### Challenge 1: Ground natural language in robot state

"Pick up the farthest red block on the left."

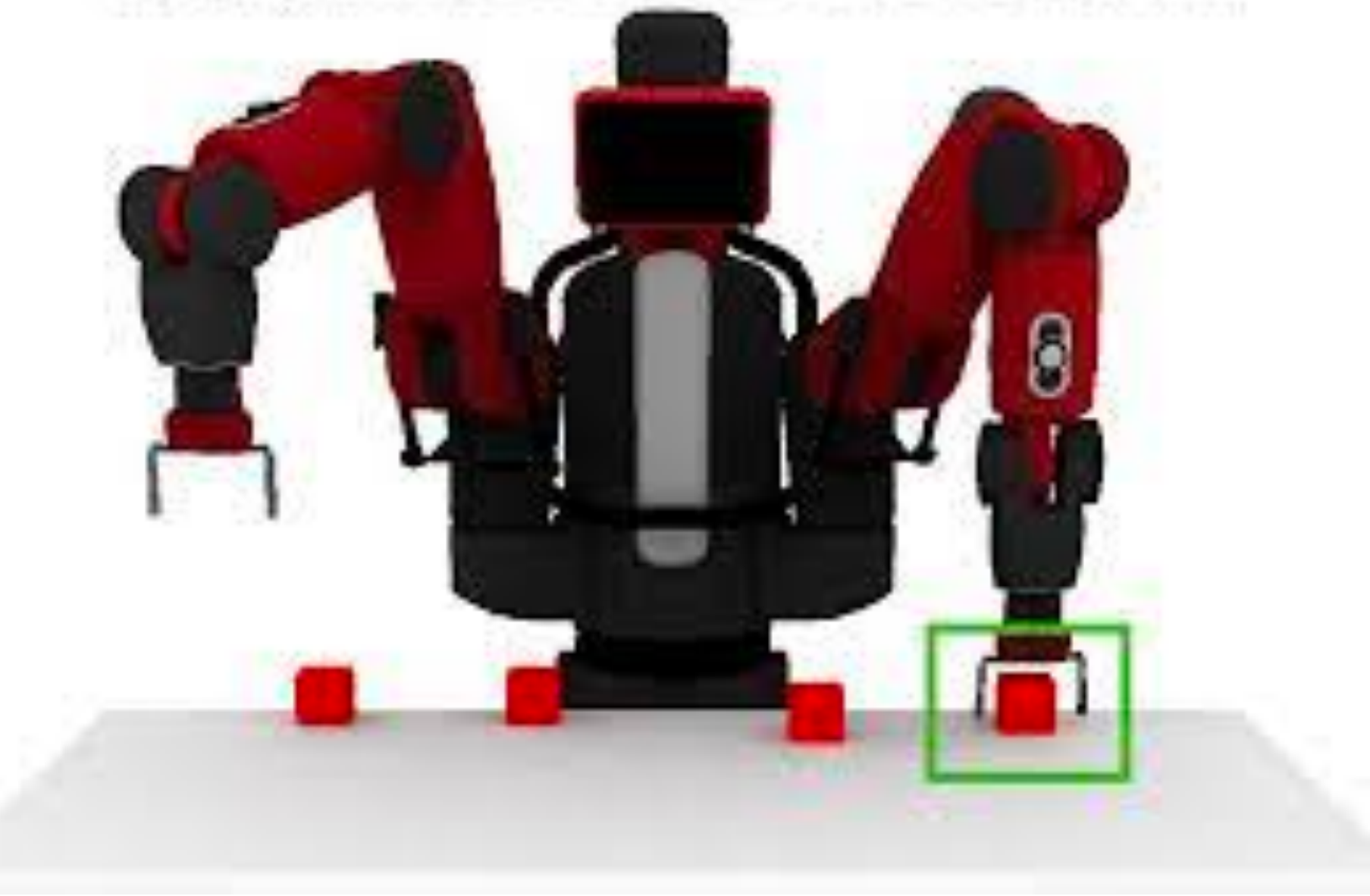

- 
- 
- 
- 
- 
- 
- 
- 

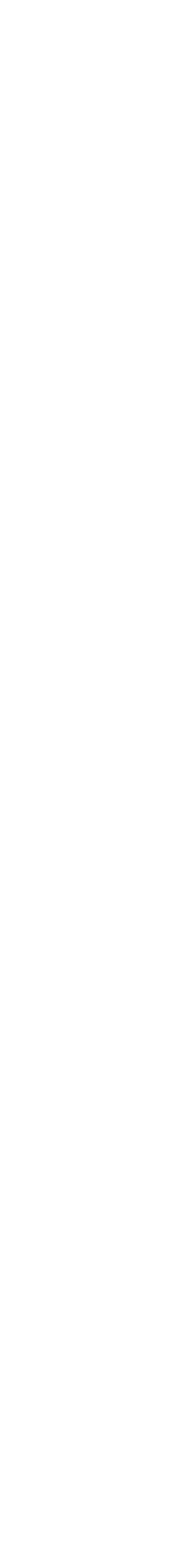

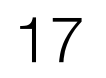

### Challenge 1: Ground natural language in robot state

"Pick up the farthest red block on the left."

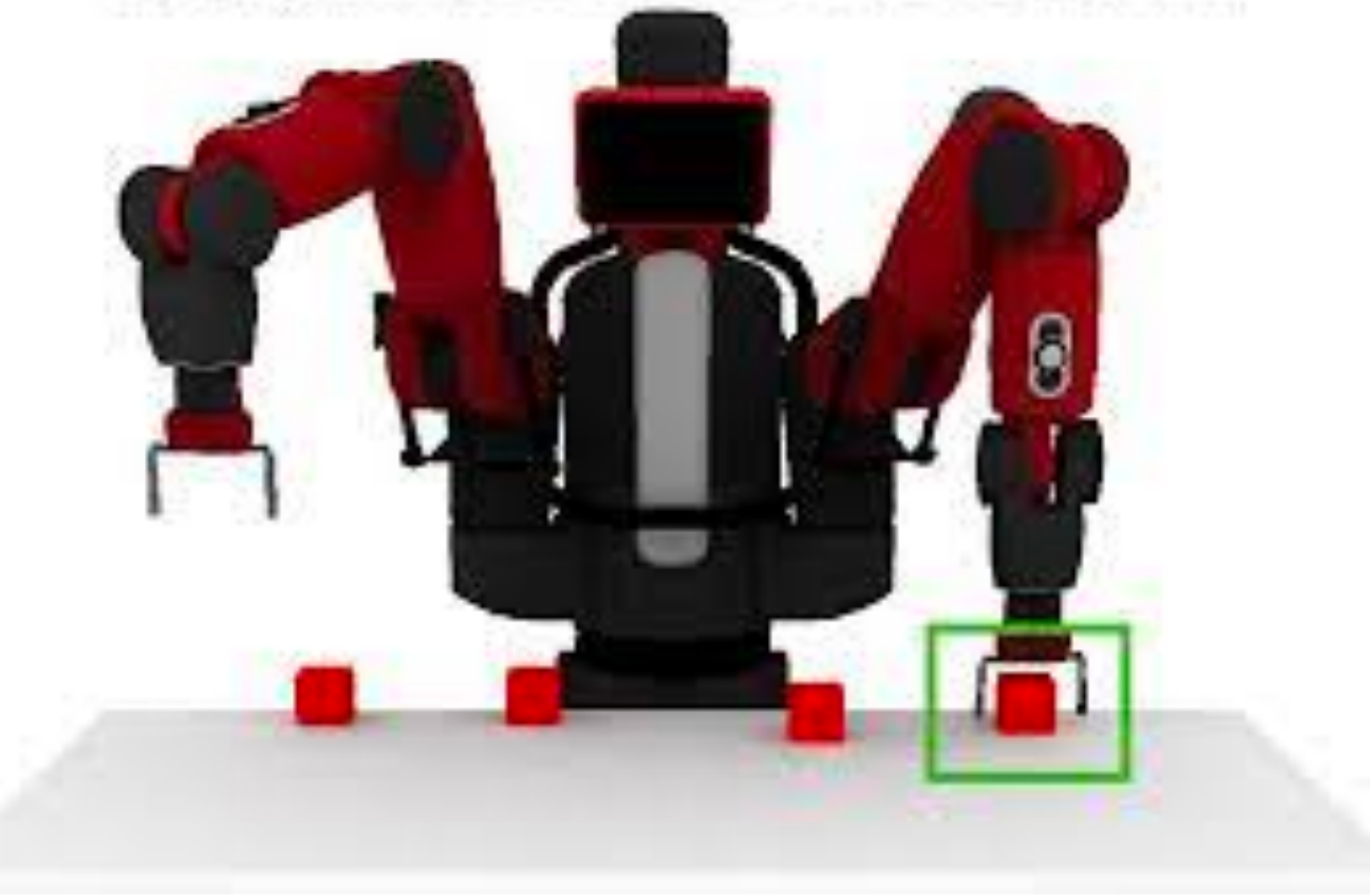

### Challenge 2: Planning actions to solve a task

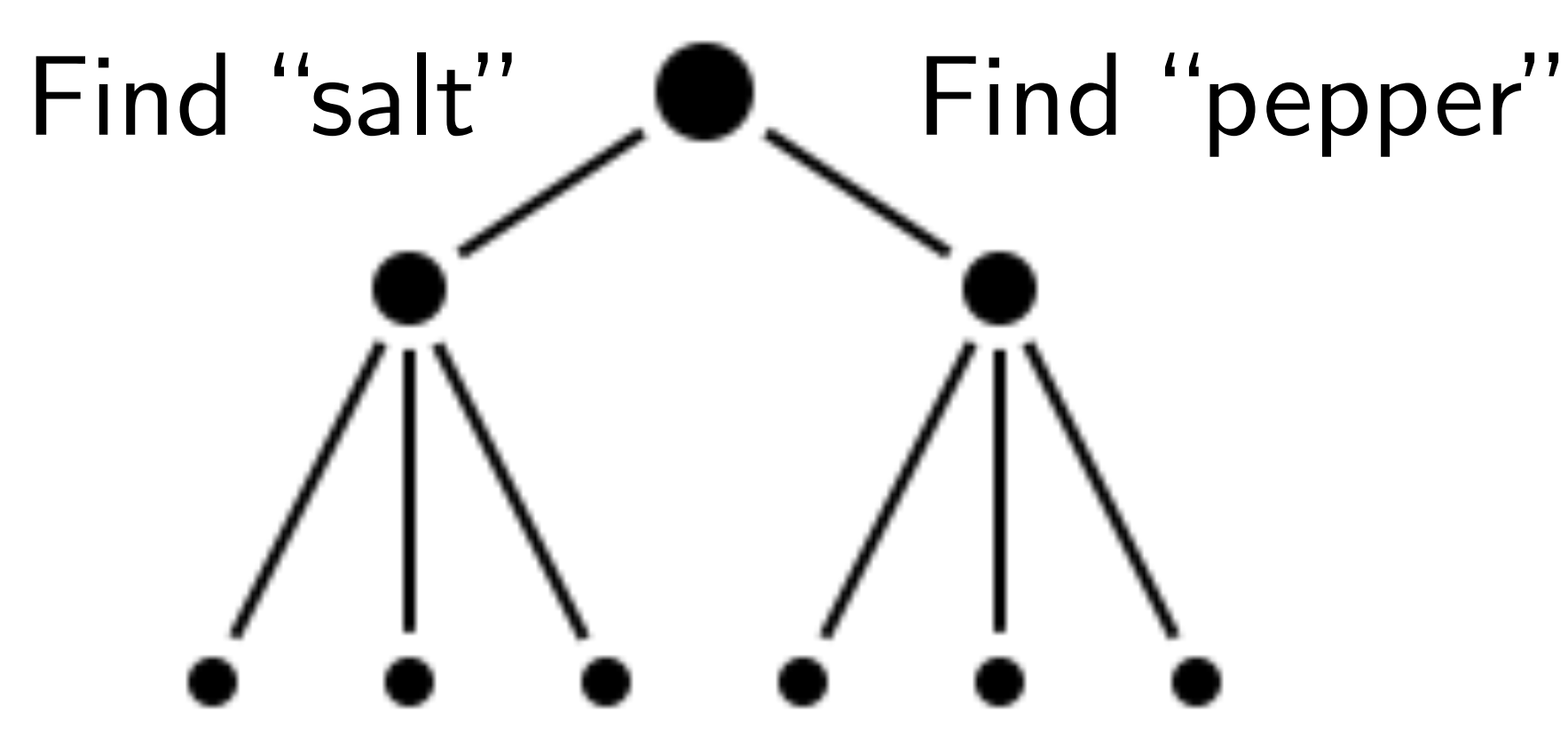

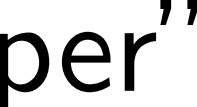

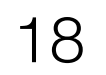

### Challenge 1: Ground natural language in robot state

"Pick up the farthest red block on the left."

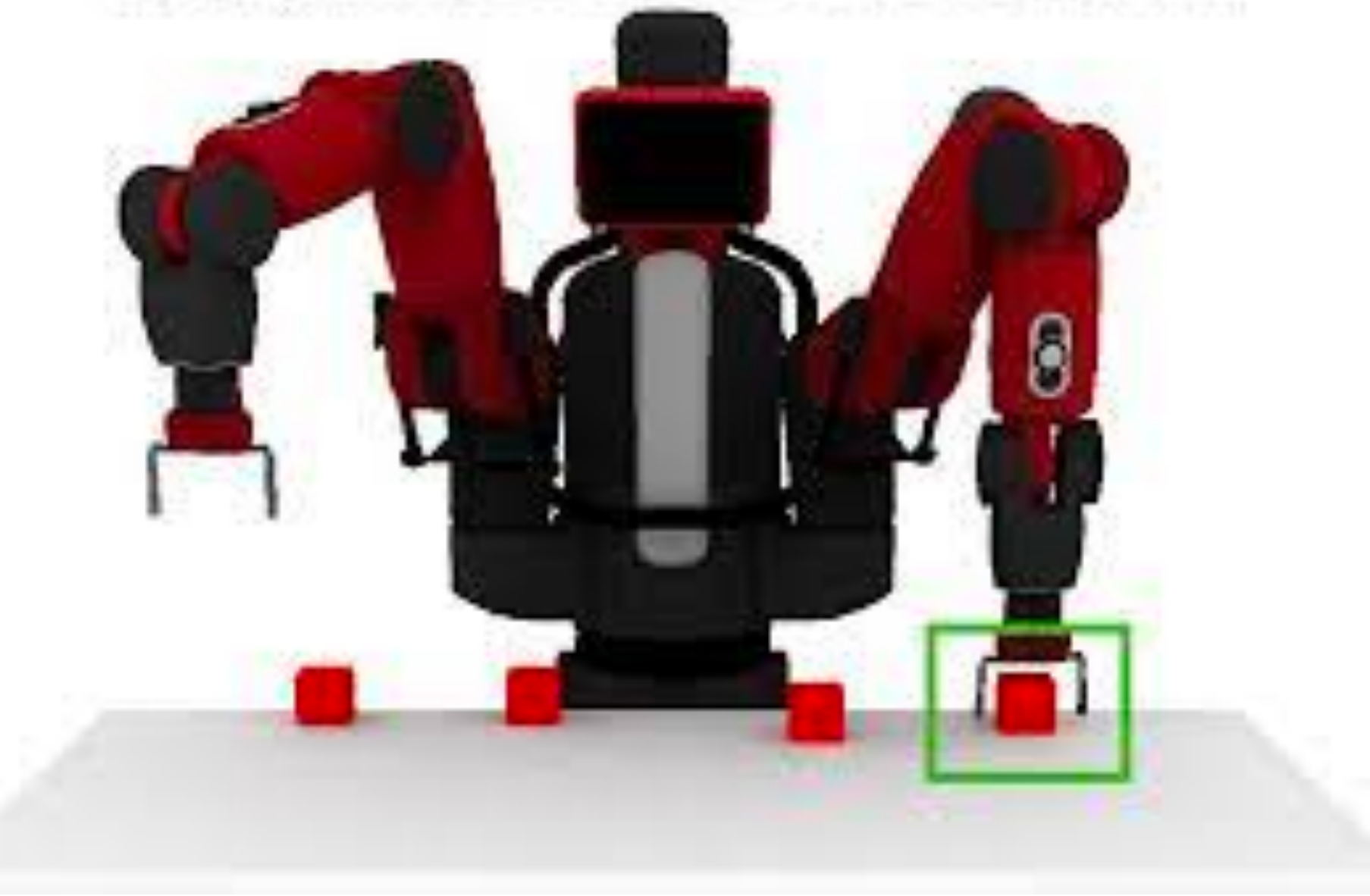

### Challenge 2: Planning actions to solve a task

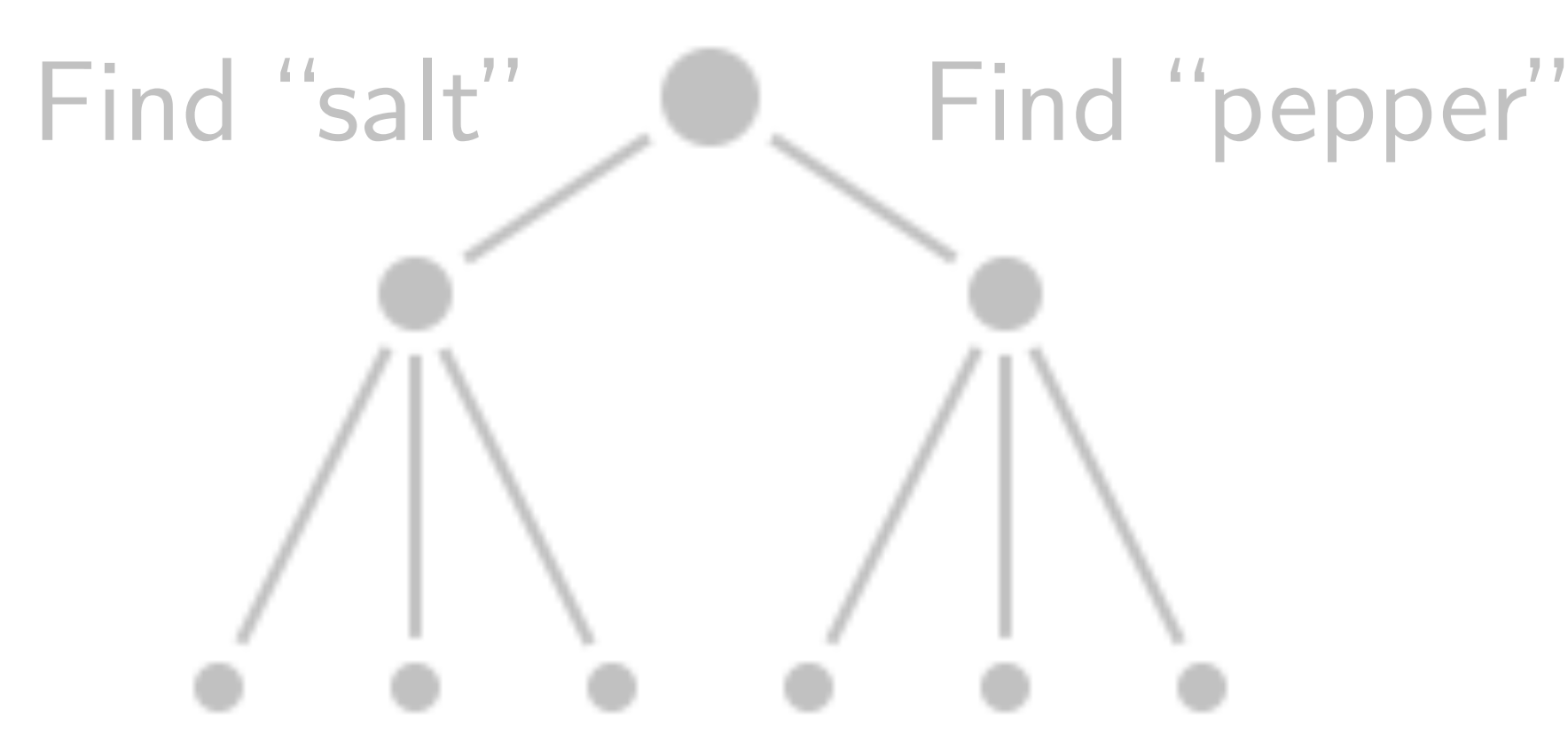

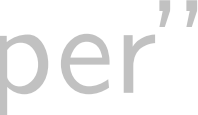

# What is grounding? Why is it hard?

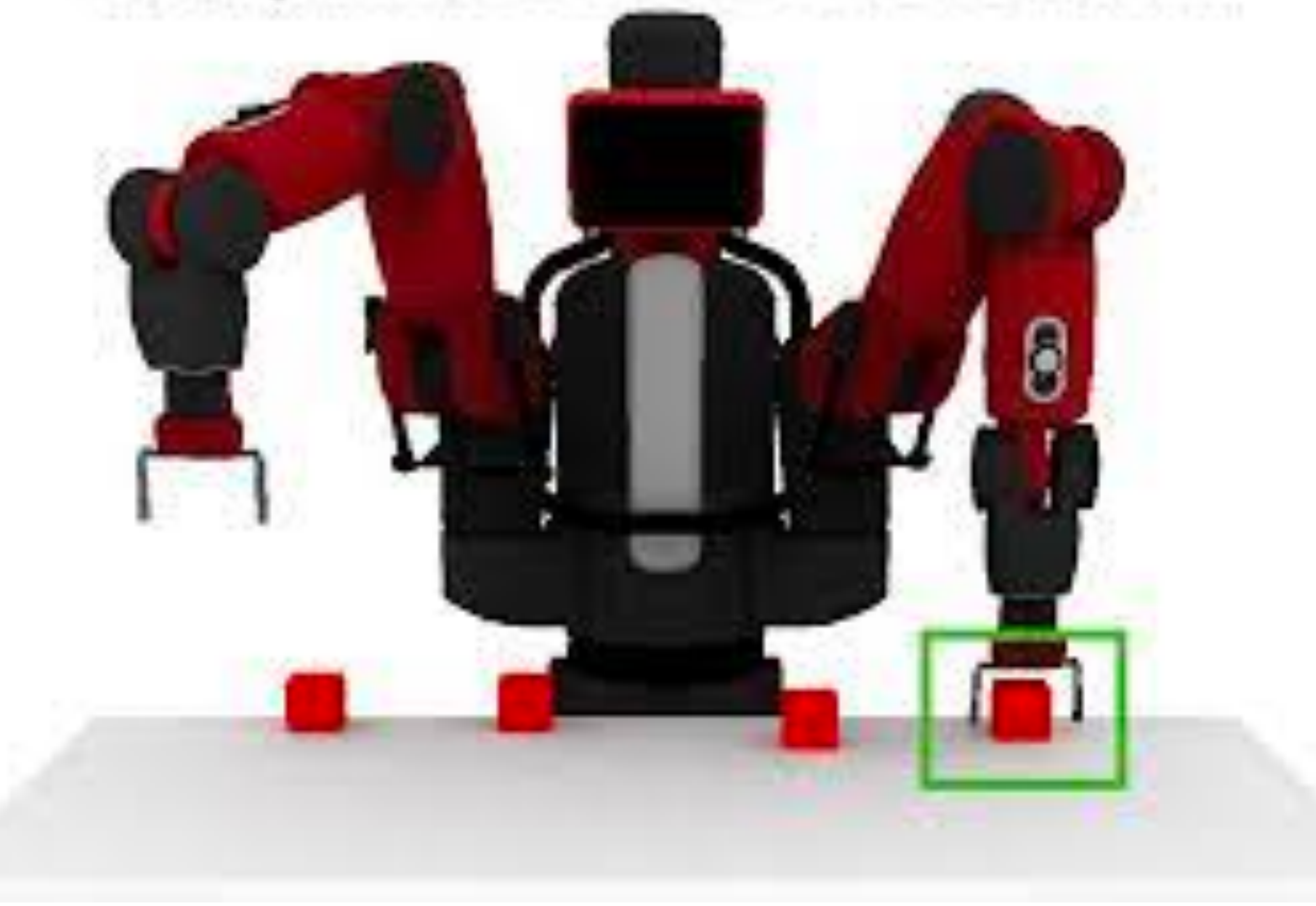

"Pick up the farthest red block on the left."

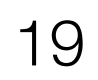

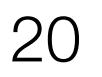

### Grounding: Mapping language to robot's internal state

#### Natural Language *a* **and MDP**

# "Pick up the farthest

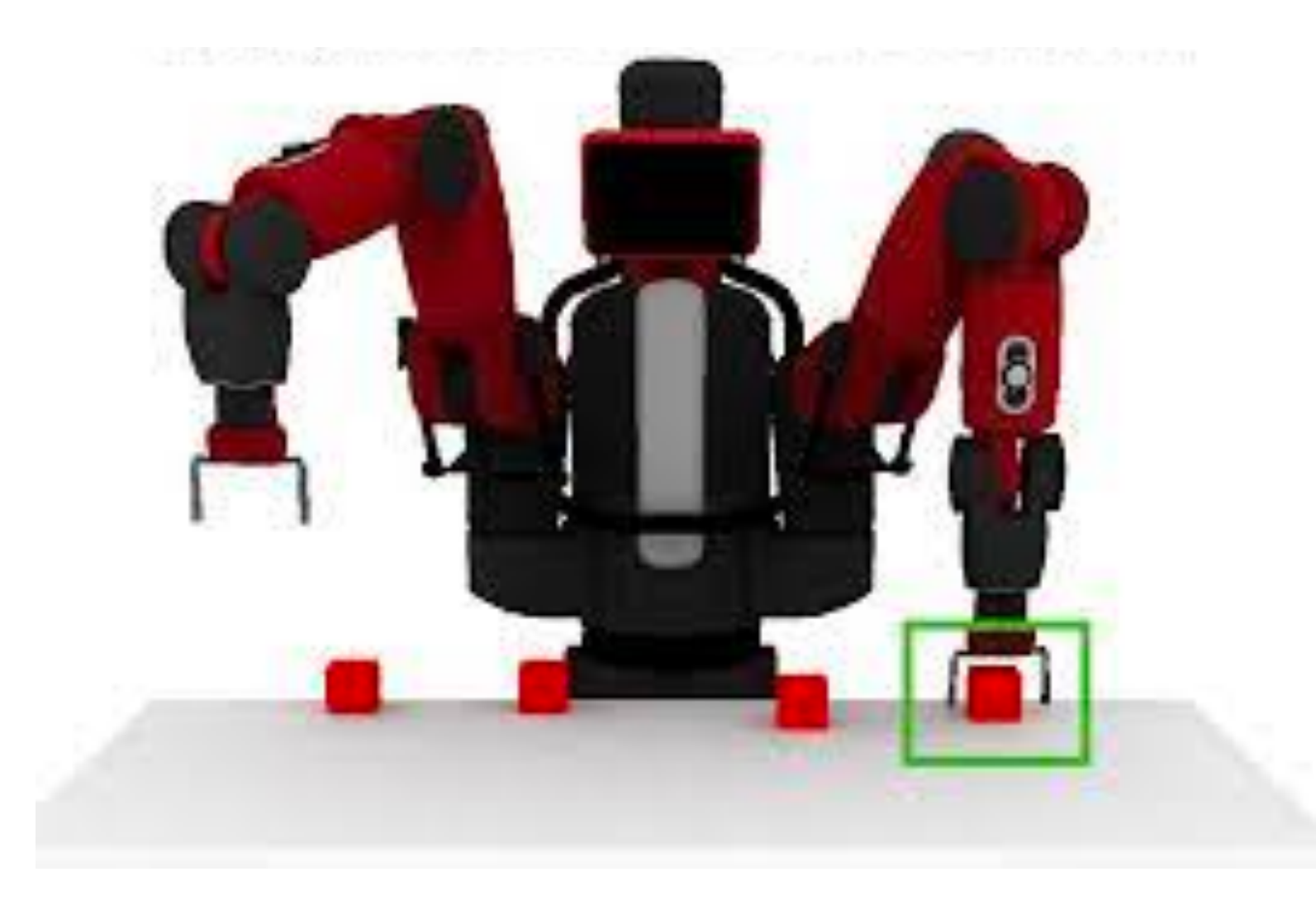

## red block"  $\langle S, A, R, \mathcal{T} \rangle$

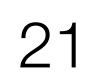

### Grounding: Mapping language to robot's internal state

#### Natural Language *a* **and MDP**

### "Pick up the farthest  $\left\langle S\right\rangle A, R, \mathcal{T} >$ red block"

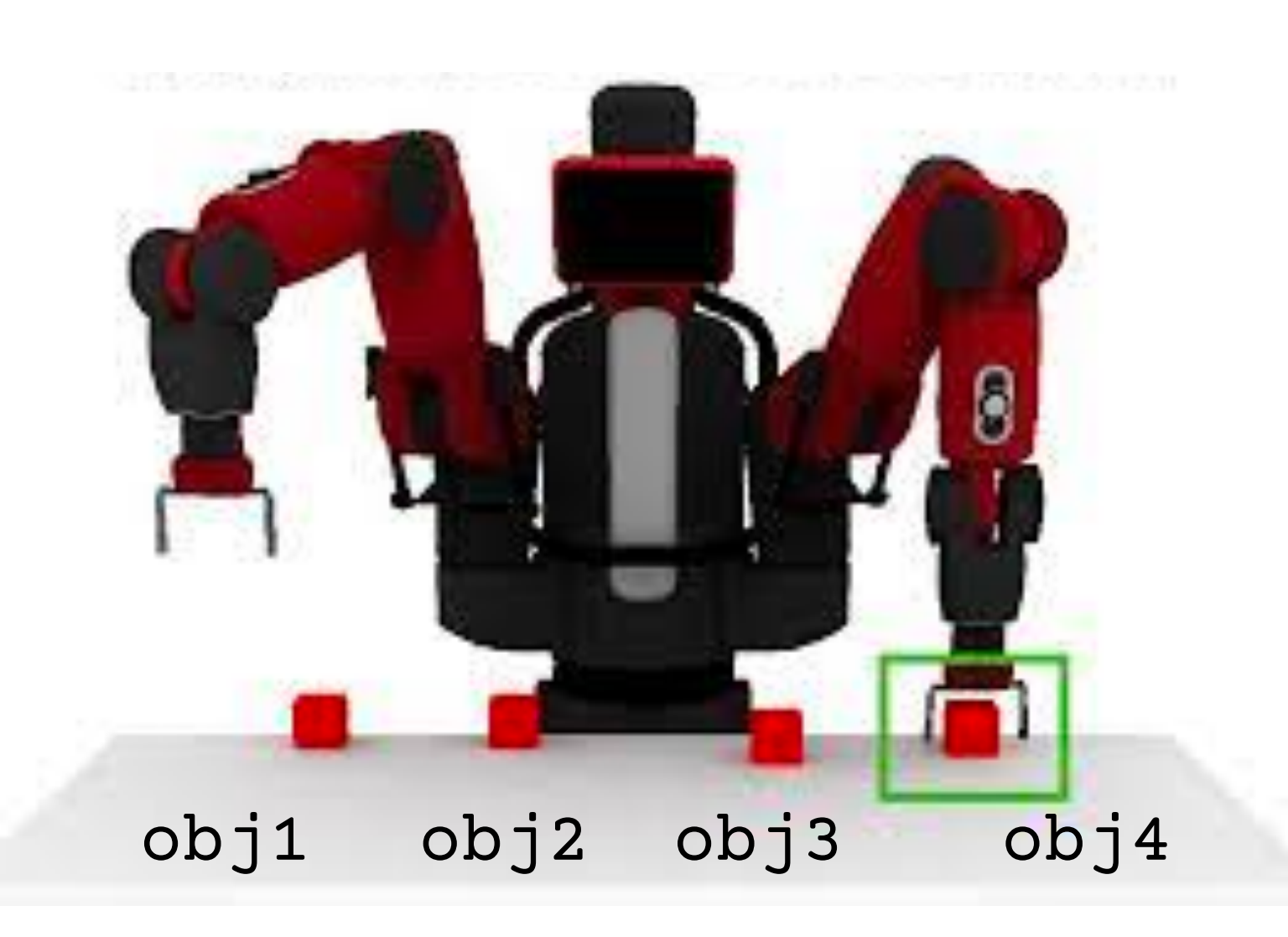

on('obj1','table') on('obj2','table') on('obj3','table') on('obj4','table') left('obj2','obj1') left('obj3','obj2') left('obj4','obj3')

...

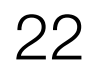

### Grounding: Mapping language to robot's internal state

#### Natural Language *a* **and MDP**

### "Pick up the farthest  $\langle S, A, (R) \mathcal{T} \rangle$ red block"

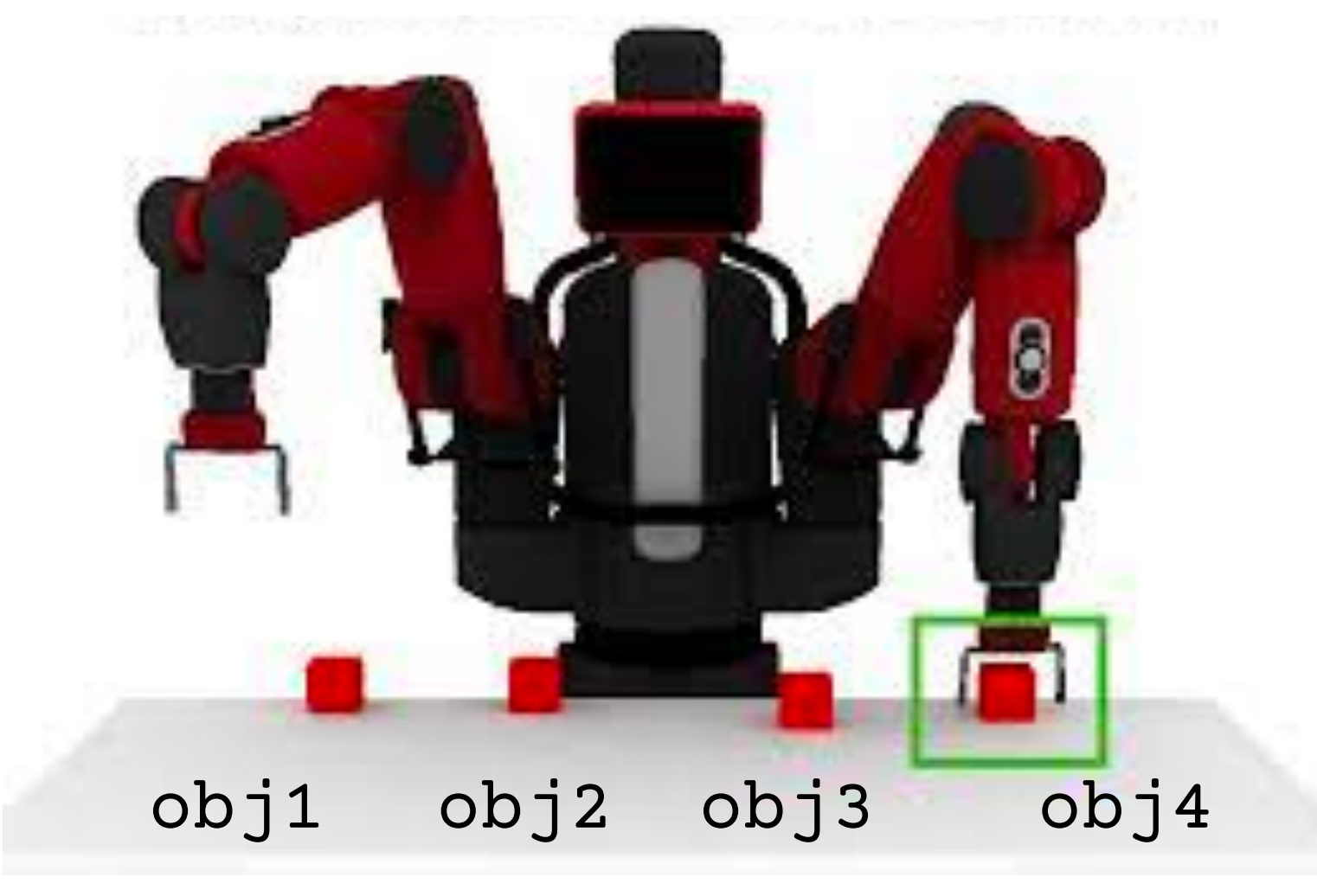

 $R(in(obj4, hand)) = +1$ 

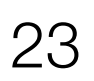

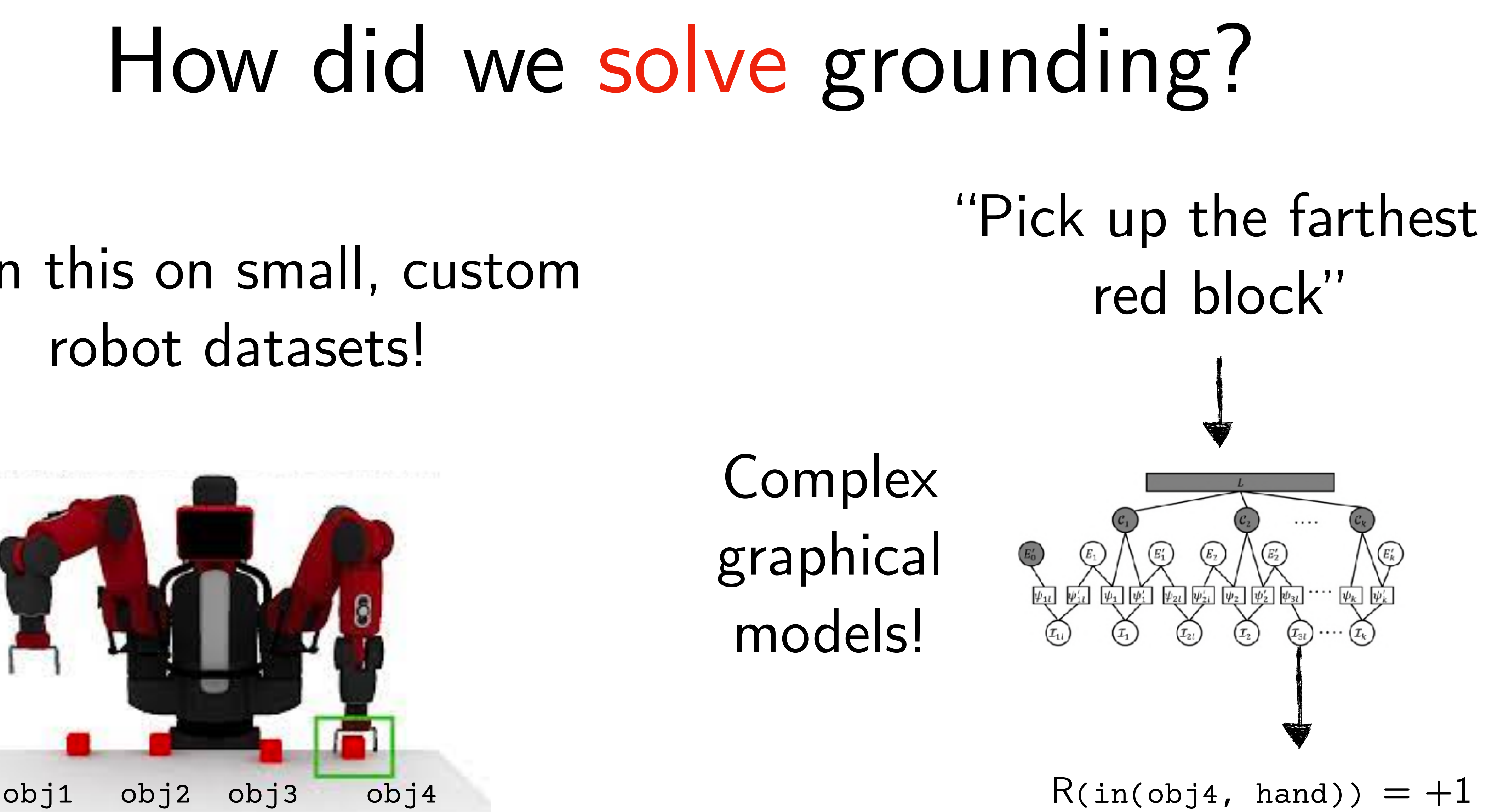

### Train this on small, custom robot datasets!

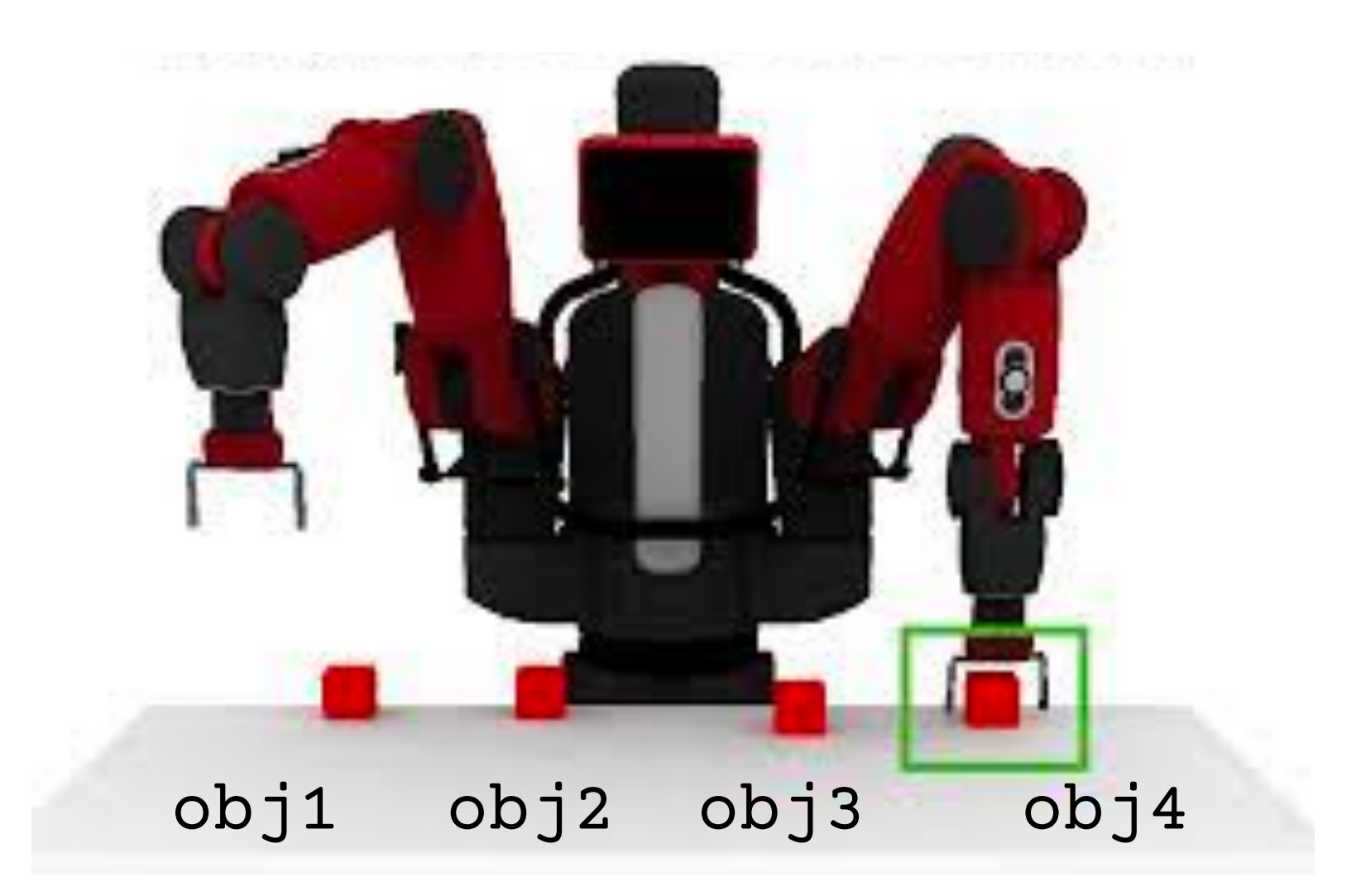

*Misra et al. Tell me Dave: Context-sensitive grounding of natural language to manipulation instructions*

# Why did this not scale?

#### "Pick up the farthest red block on the left."

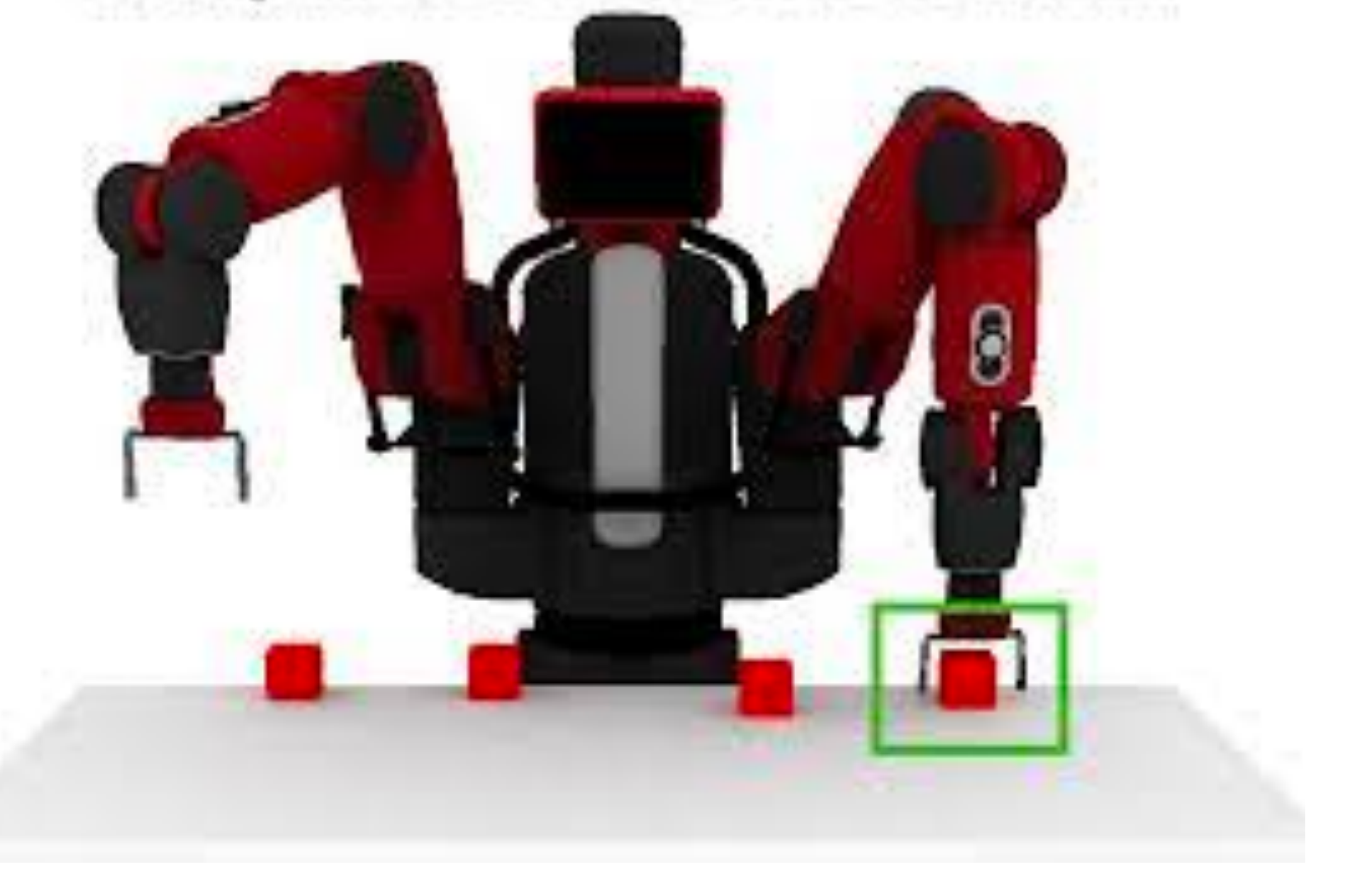

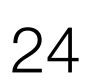

- 1. Failure to generalize to different human utterances
- 2. Failure to capture common sense
- 3. Failure to capture complex instructions (while loops)

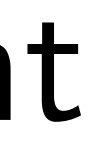

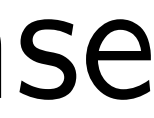

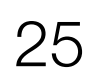

### Challenge 1: Ground natural language in robot state

"Pick up the farthest red block on the left."

### Challenge 2: Planning actions to solve a task

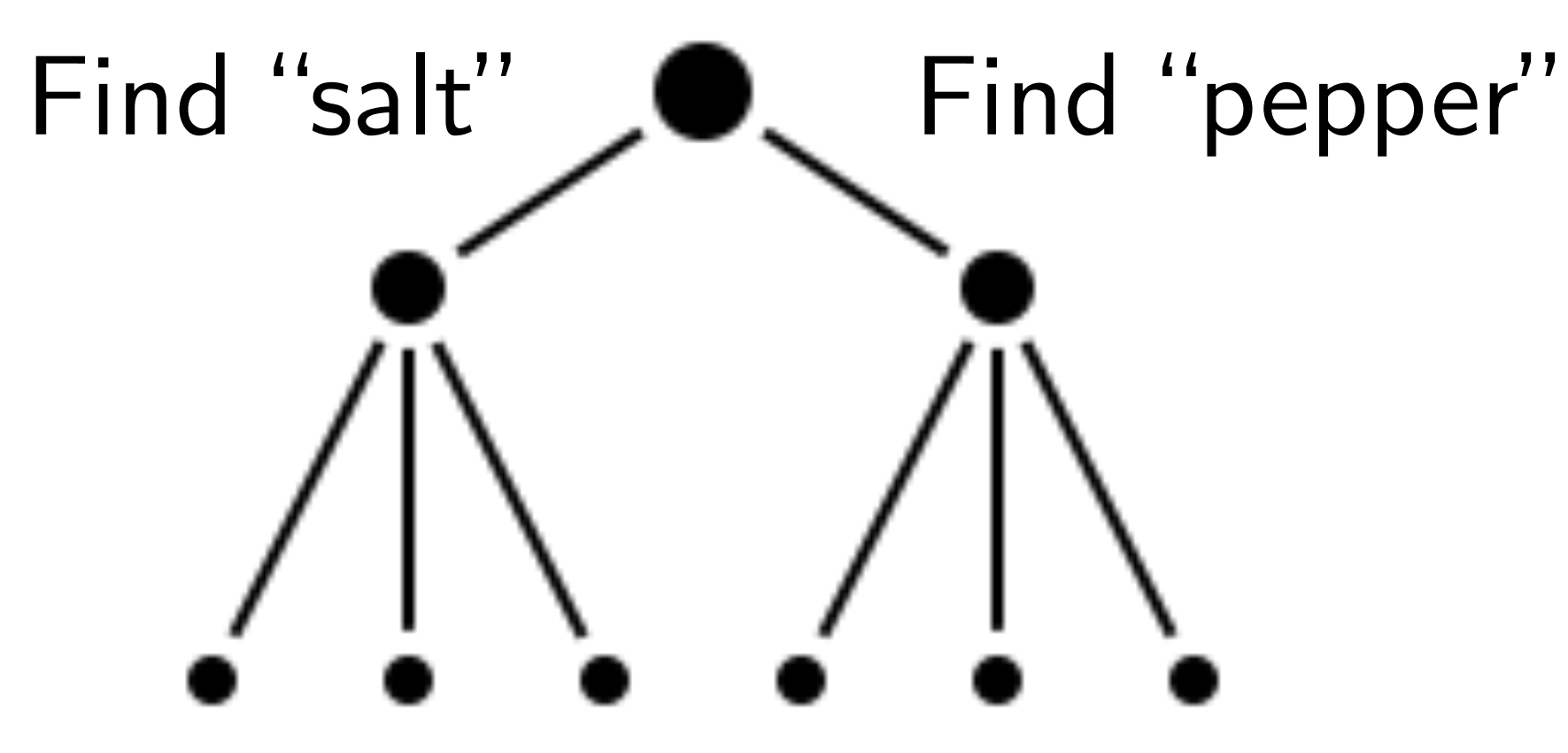

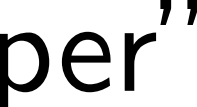

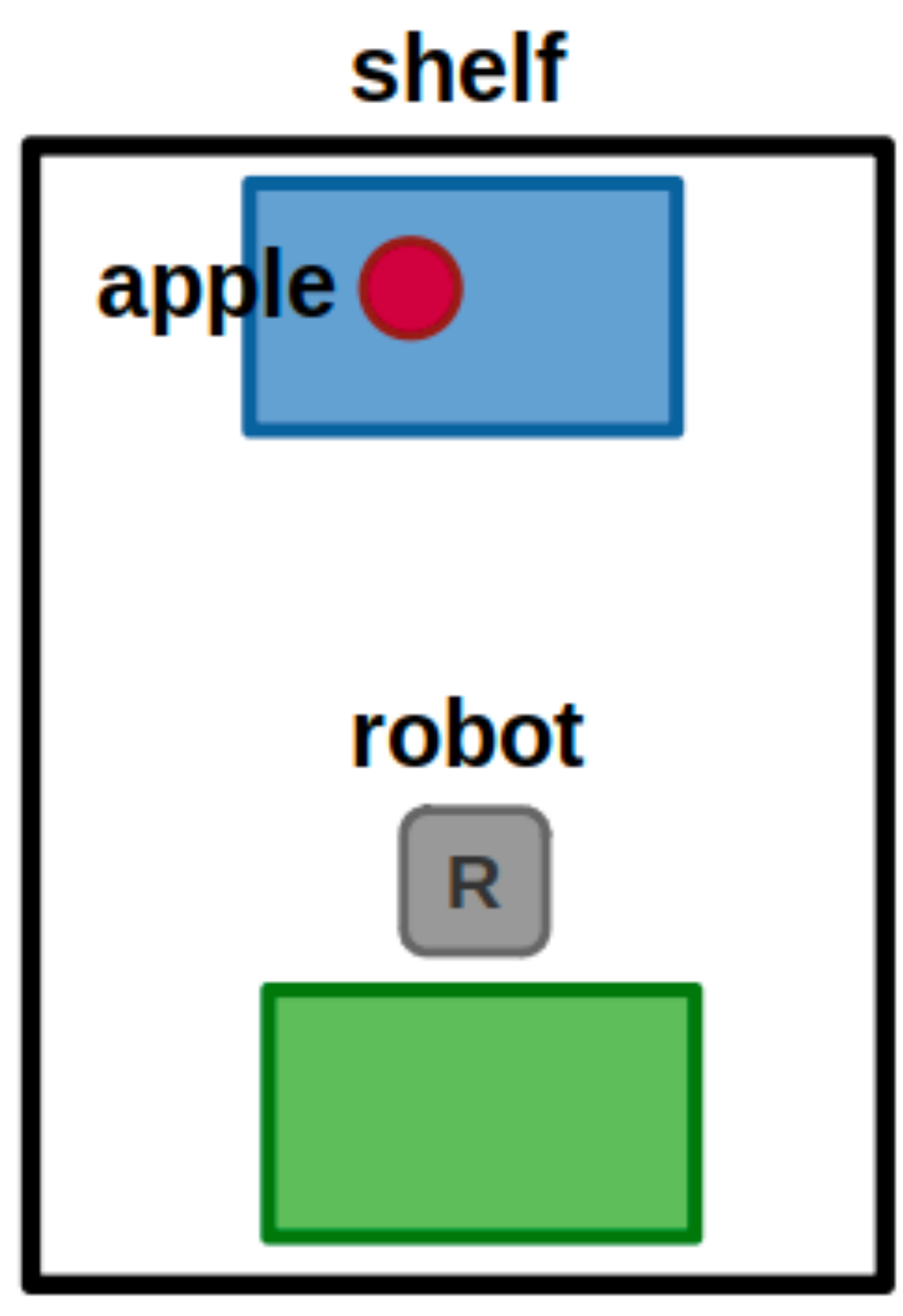

#### table

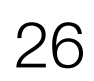

*Take the apple from the shelf and put it on the table*

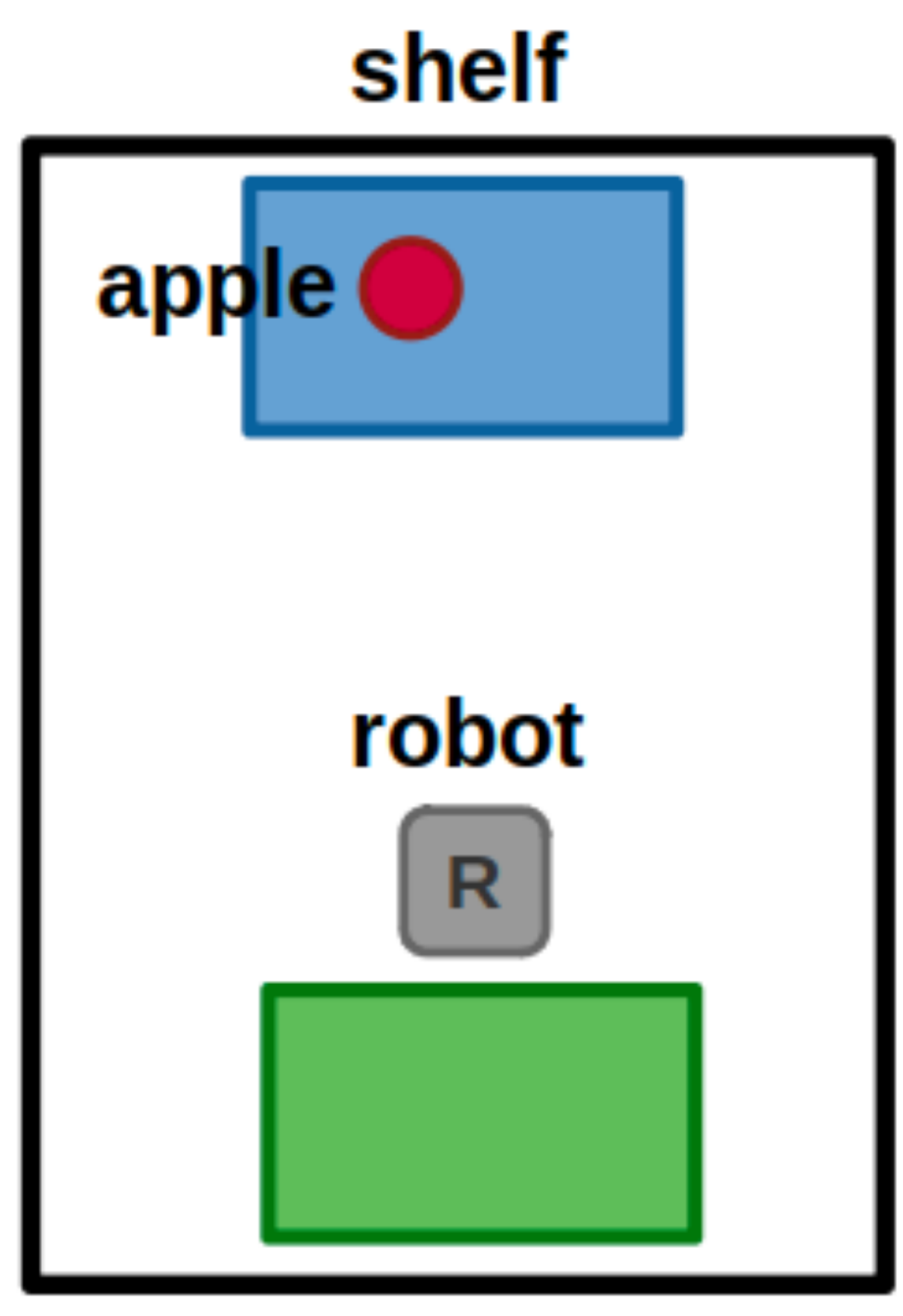

#### table

27

*Take the apple from the shelf and put it on the table*

- 1. Move to the shelf
- 2. Pick up the apple
- 3. Move back to the table
- 4. Place the apple

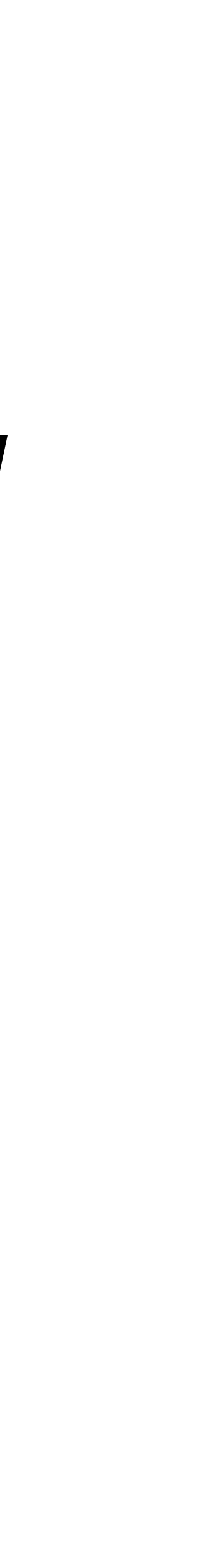

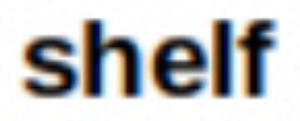

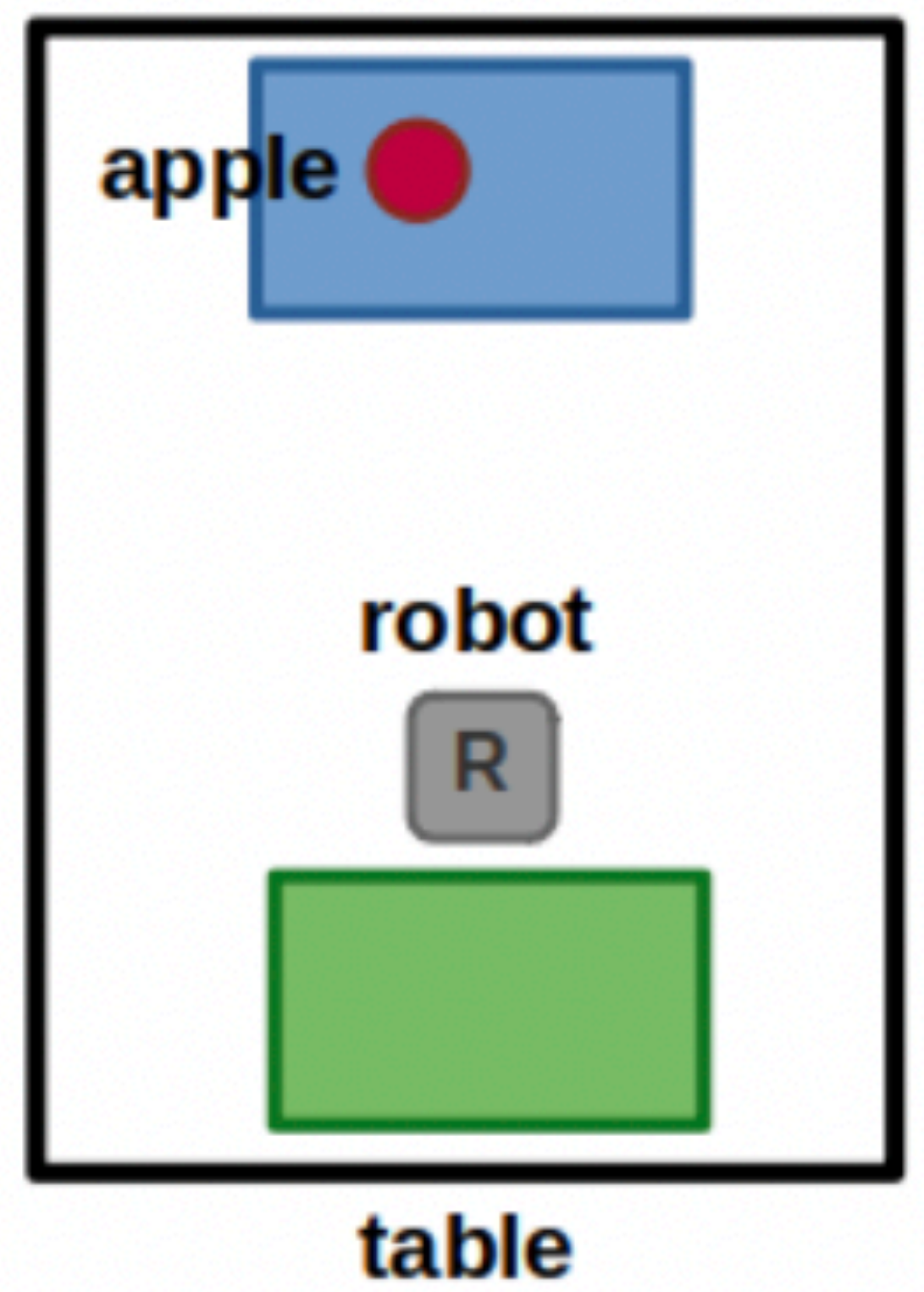

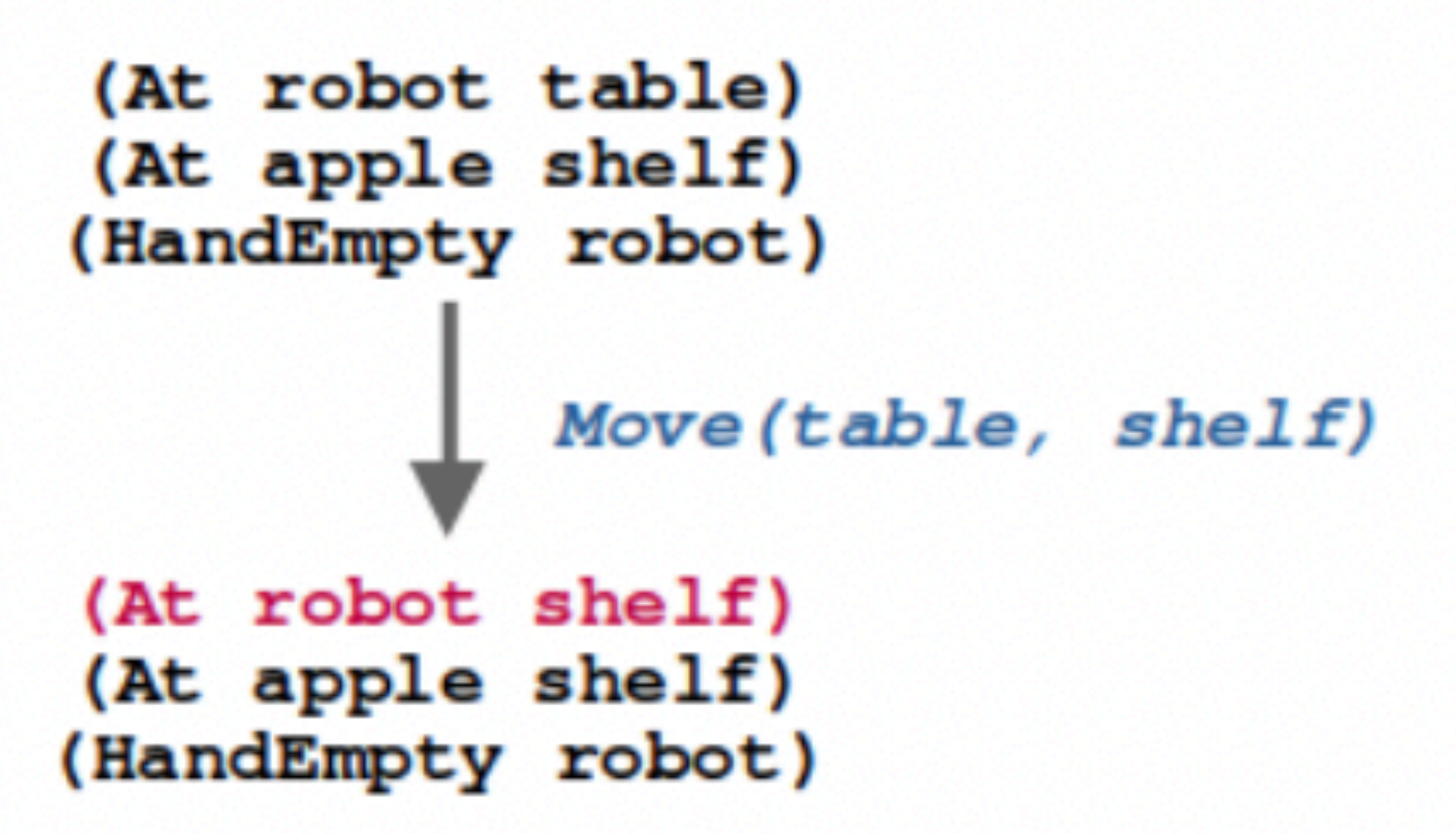

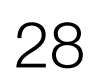

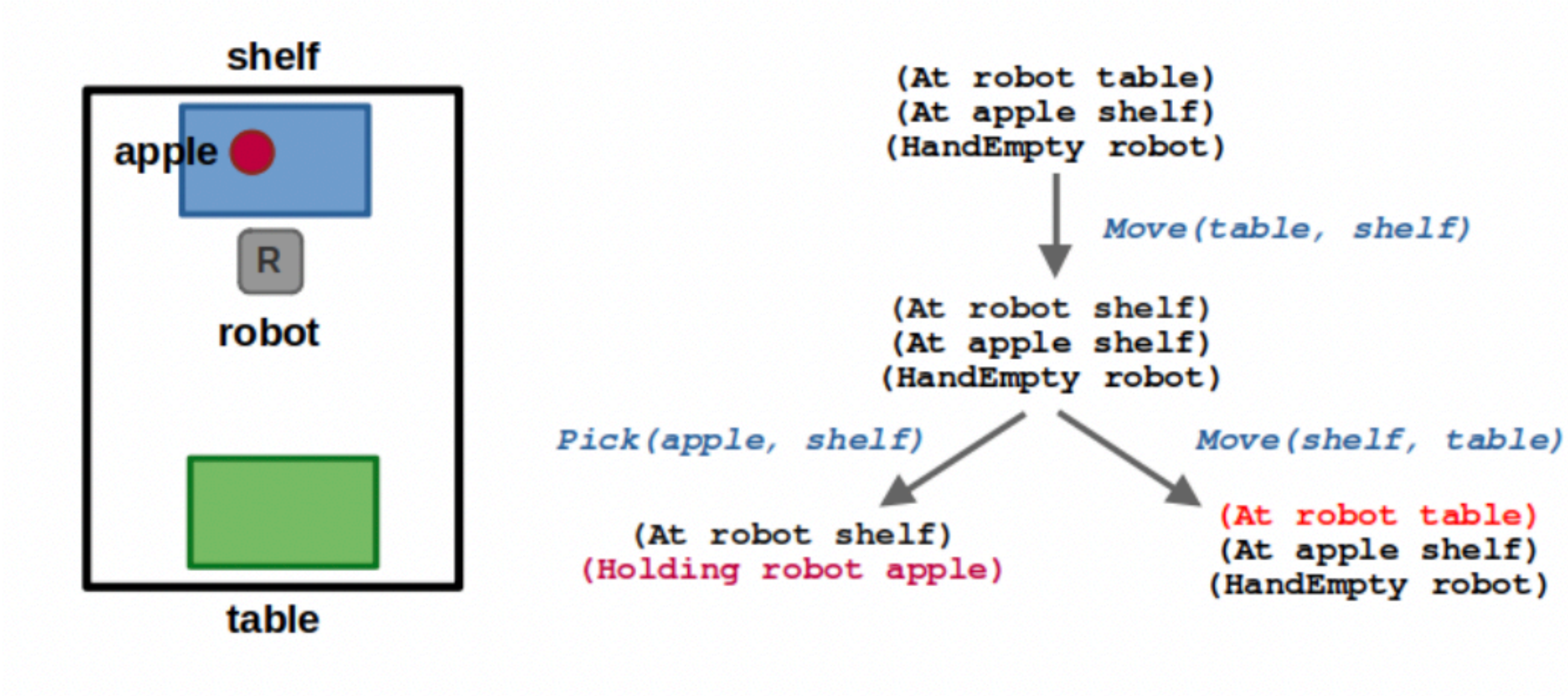

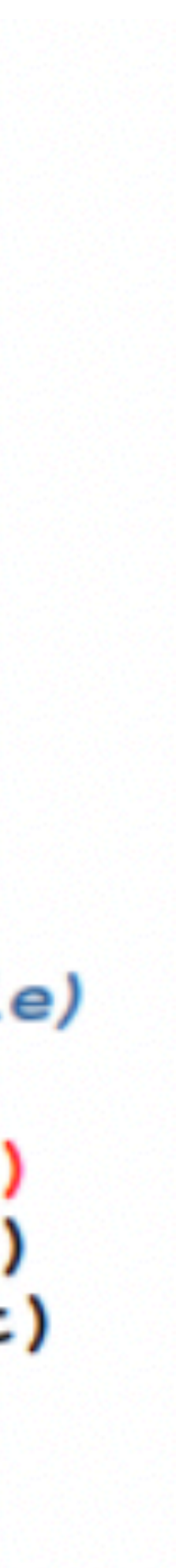

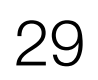

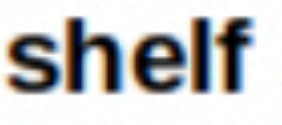

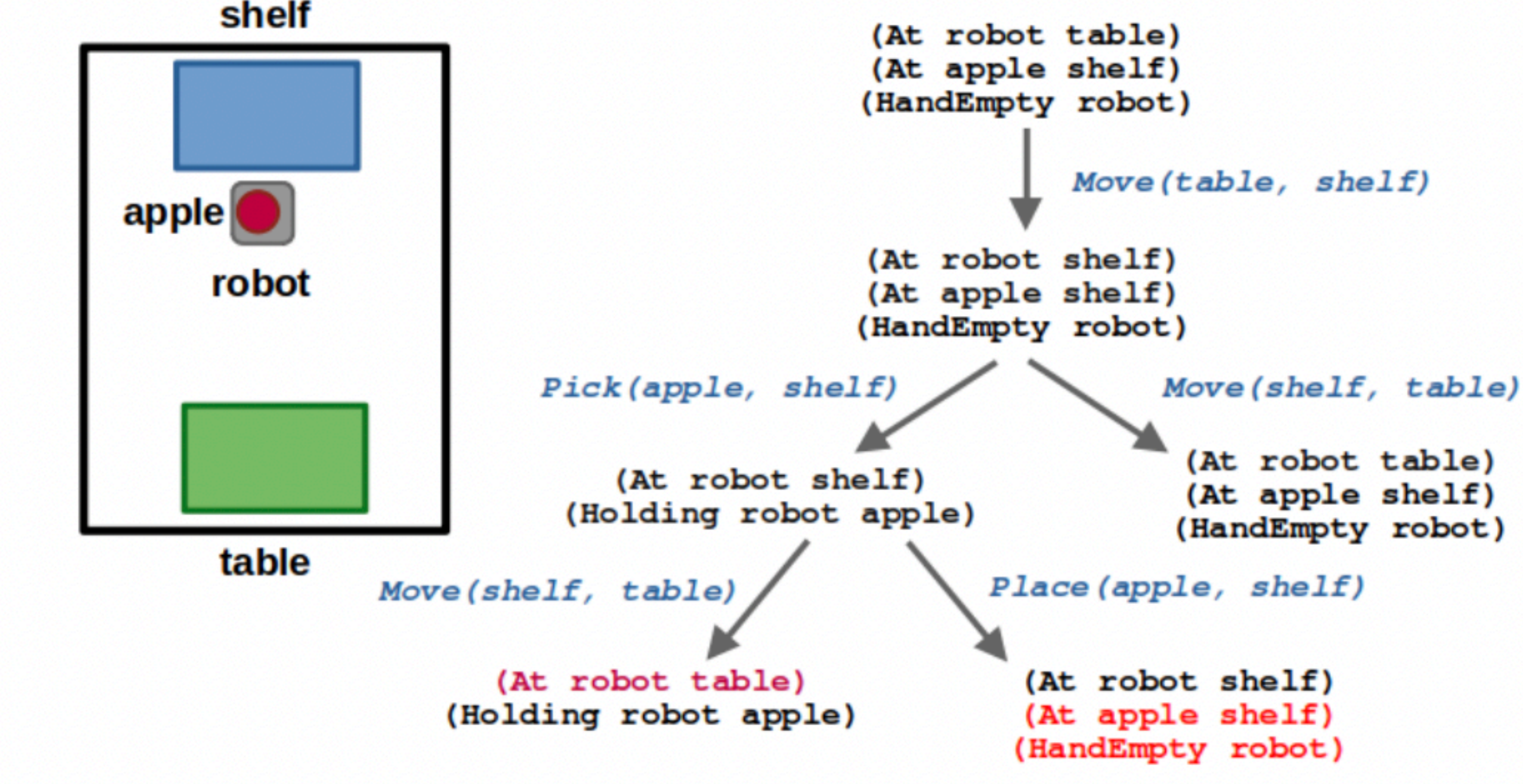

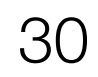

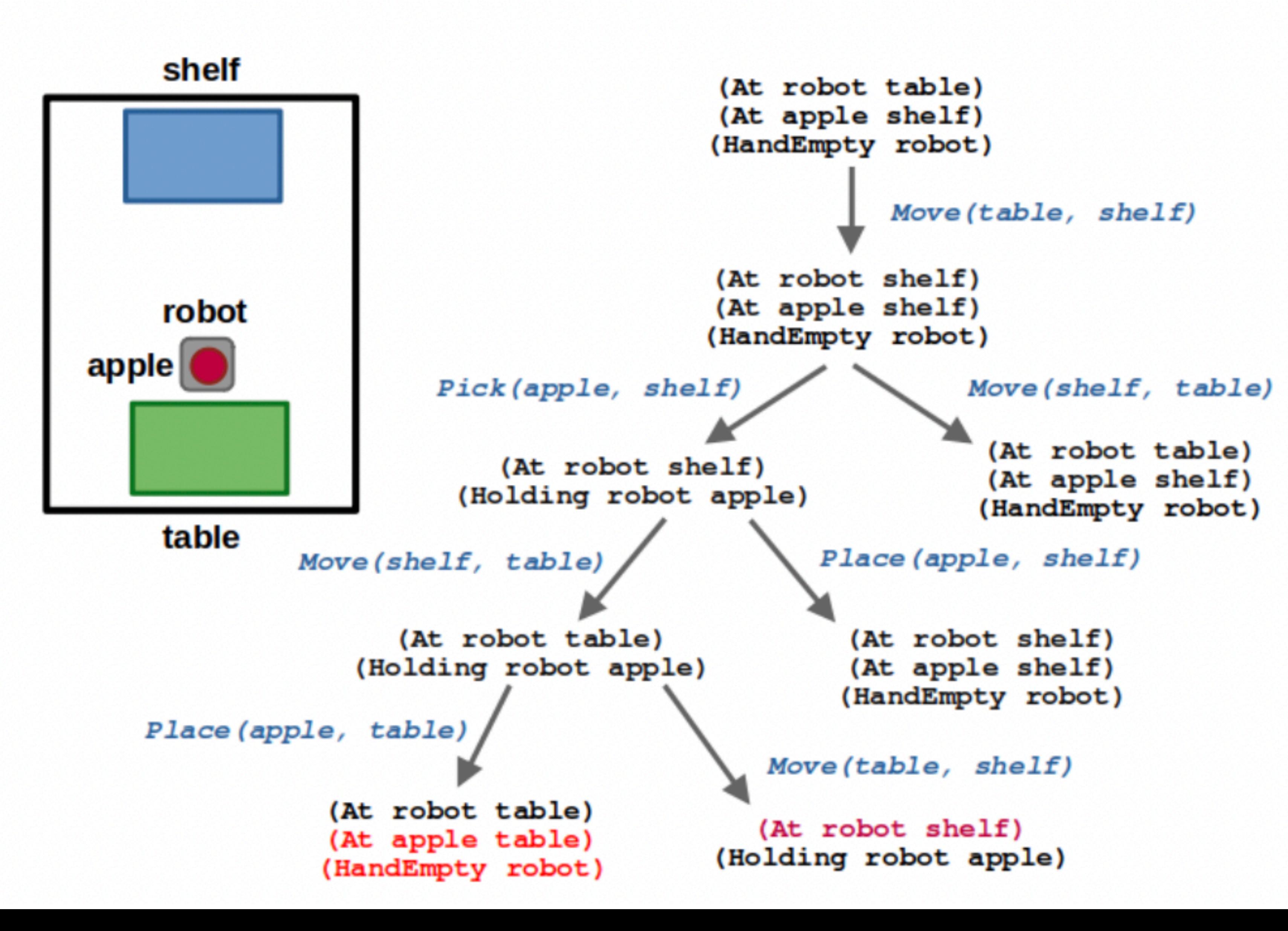

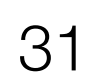

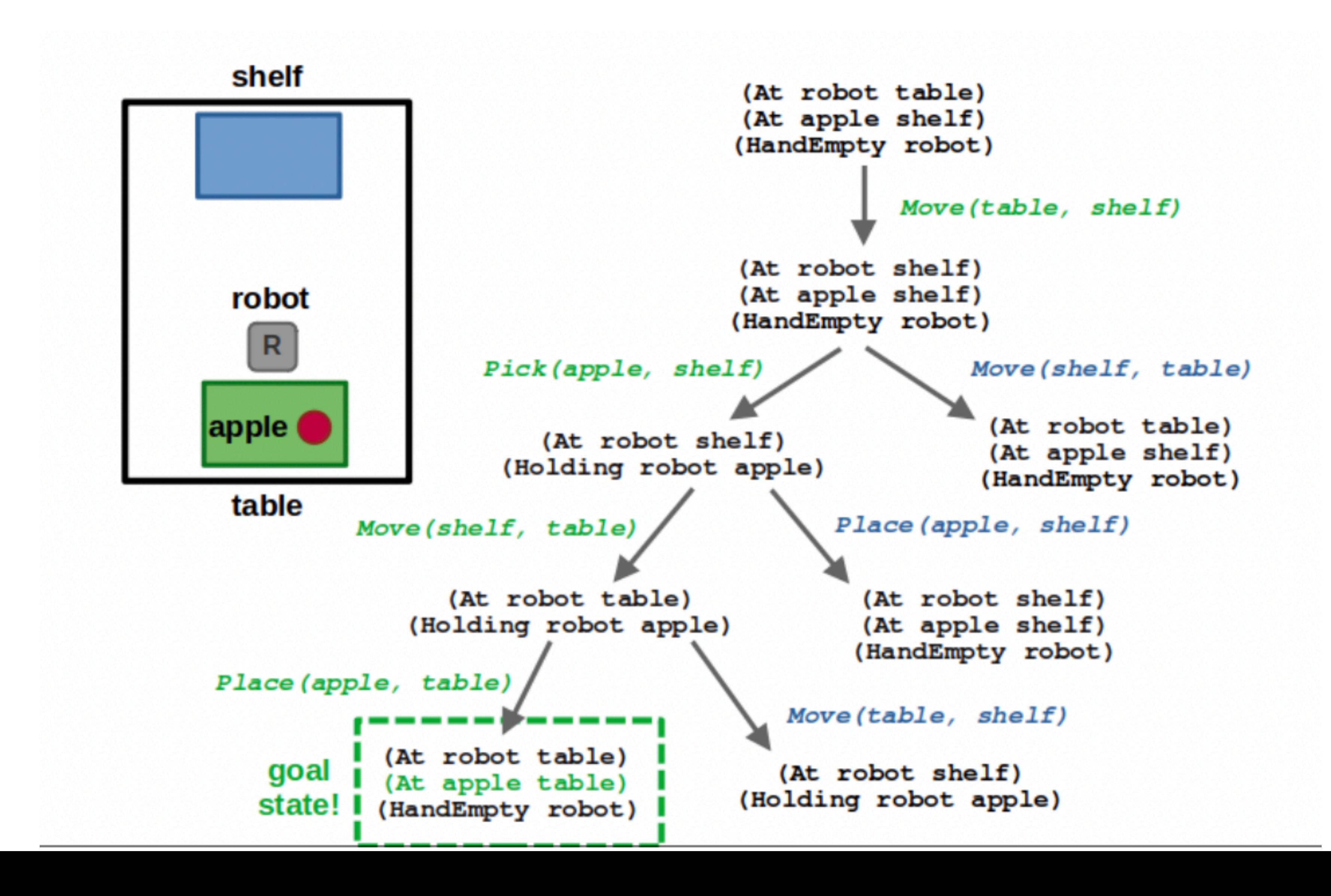

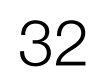

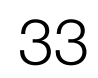

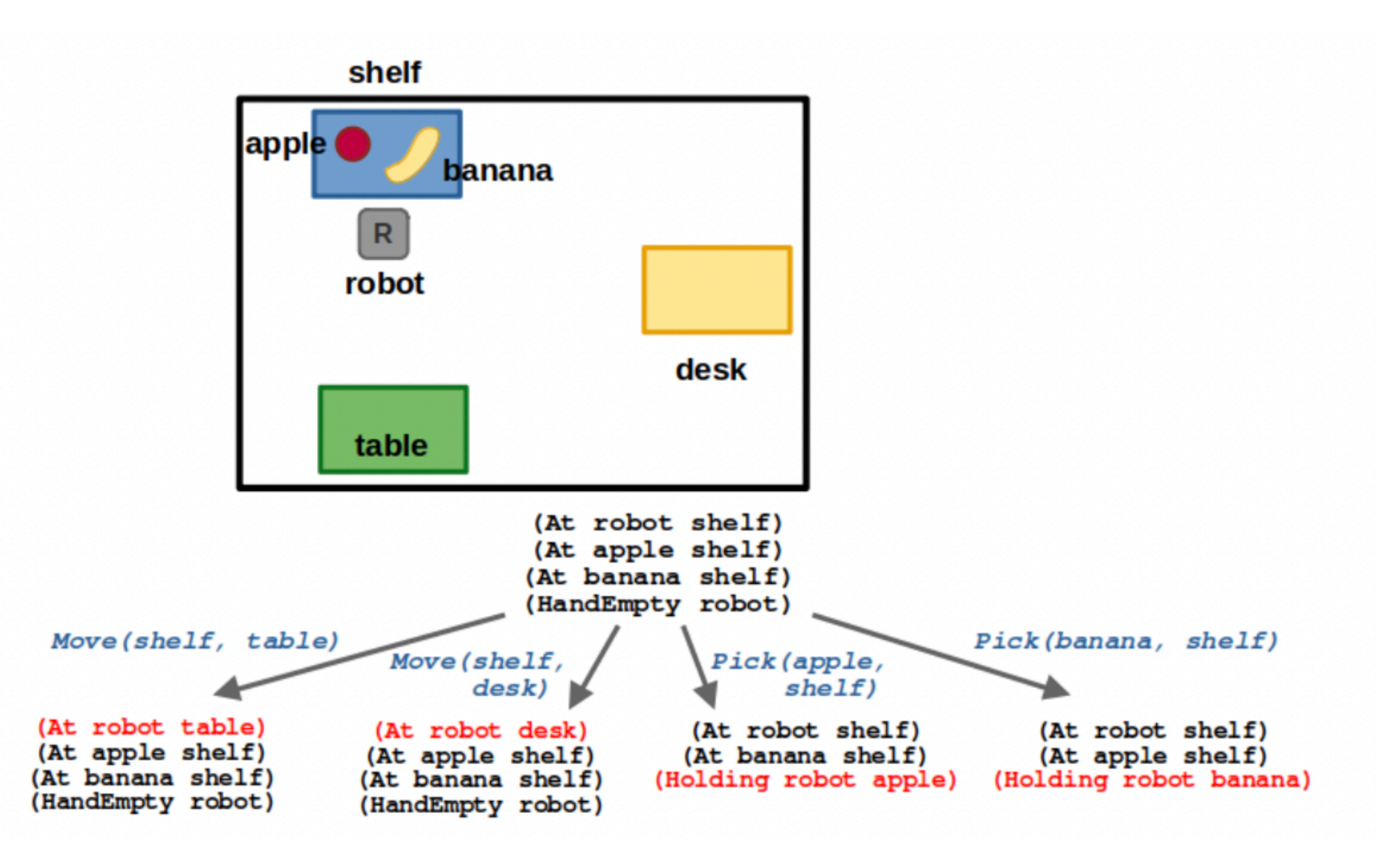

## How did we solve it?

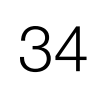

- Good old fashioned search!
- Lots of heuristics to make it real time

- Why did it not scale?
- Combinatorially large search tree
- Had no notion of common sense

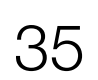

### Challenge 1: Ground natural language in robot state

"Pick up the farthest red block on the left."

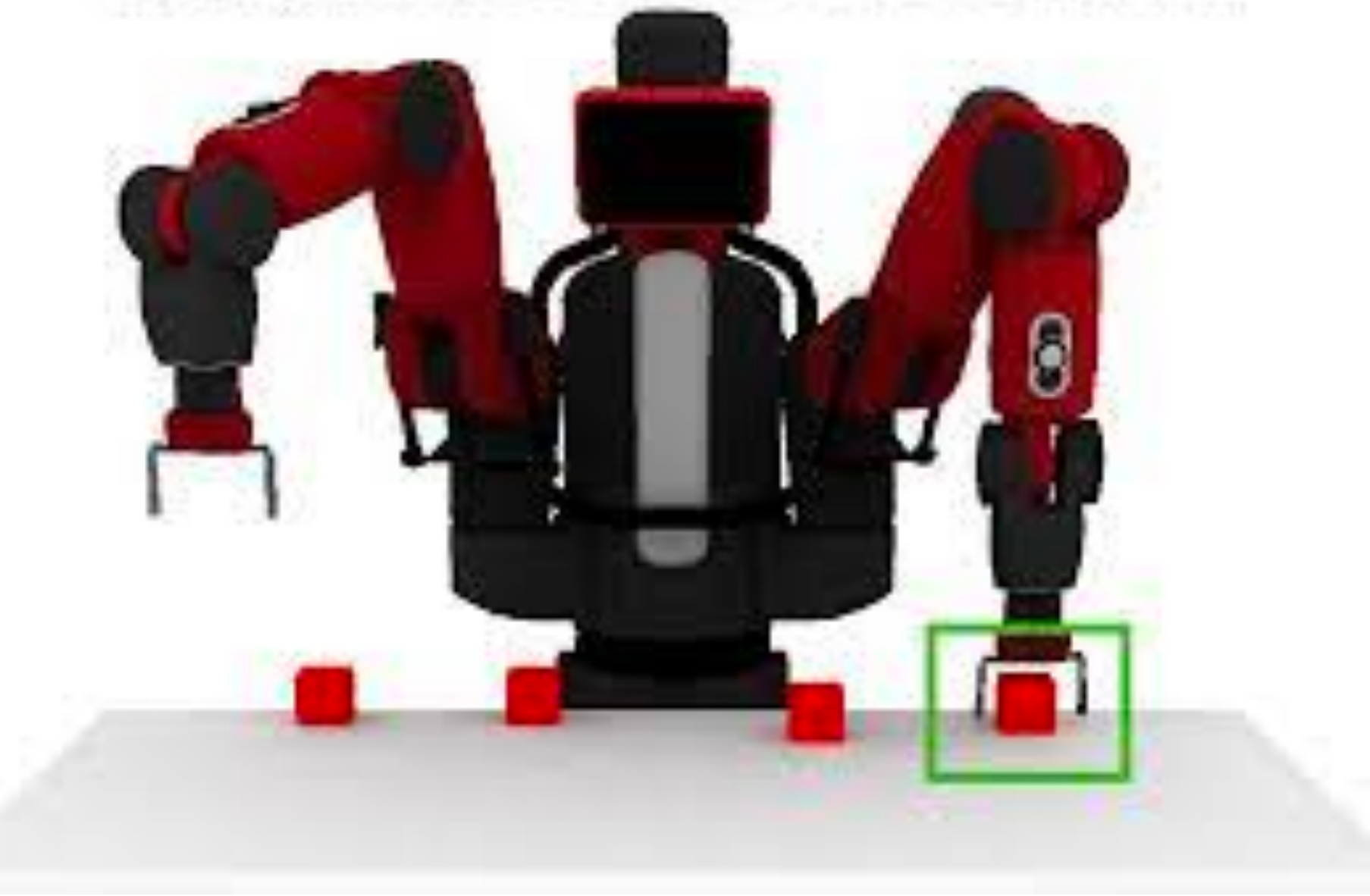

### Challenge 2: Planning actions to solve a task

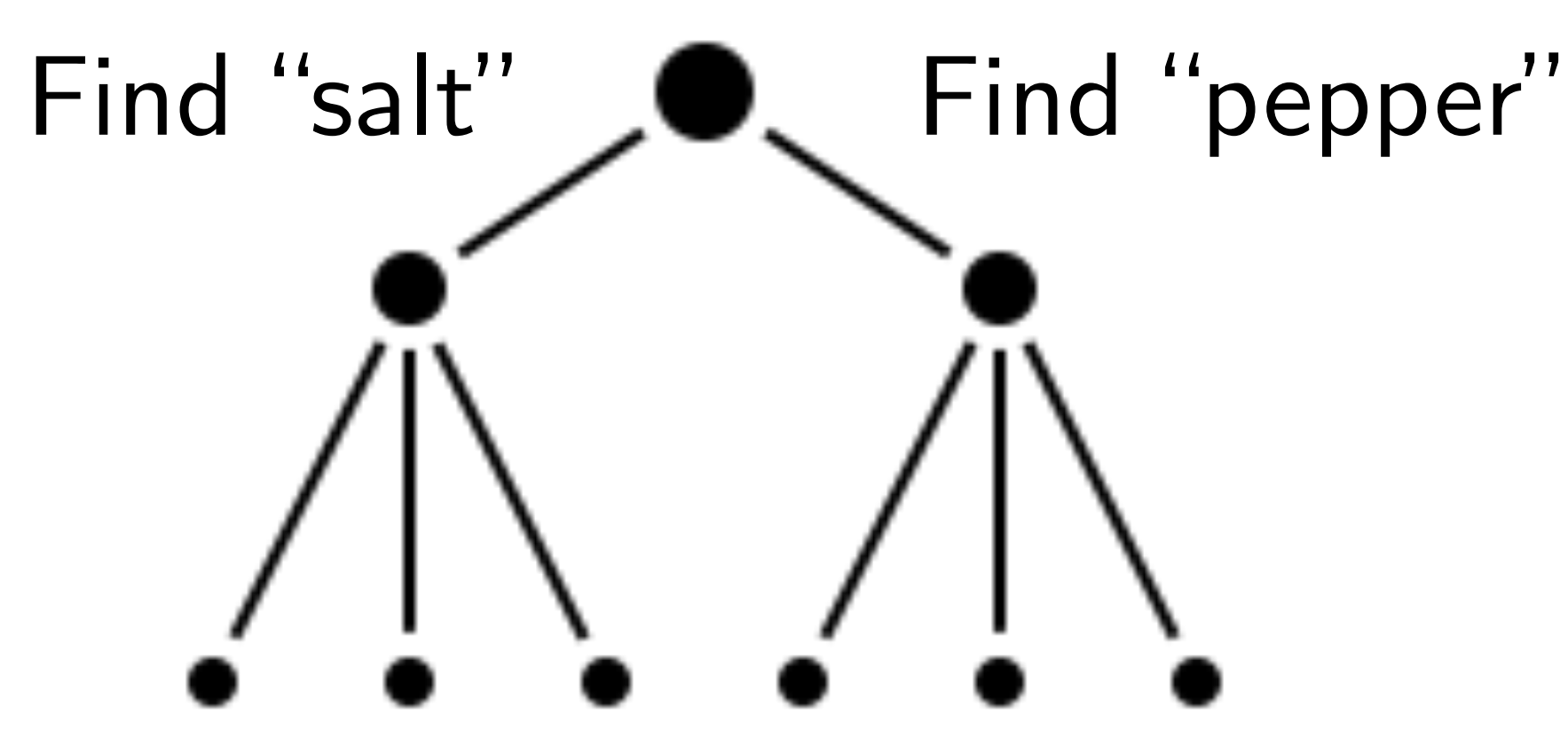

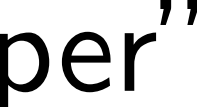

# LARGE LANGUAGE MODELS

A NEW HOPE

Episode IV

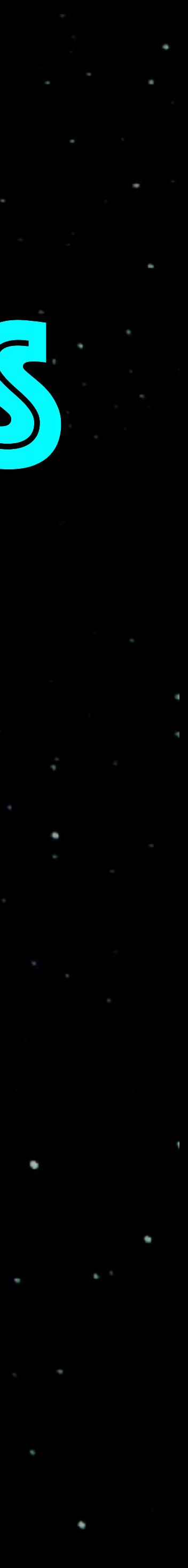
## Many recent papers on LLM+Task Planning

D Comment 21 Share # Tools Help All changes saved  $\frac{RAM}{D\text{lsk}}$ - albut do you want the robot to help with?  $\rightarrow$  Editing  $\rightarrow$ The table how would you throw it away and then bring me something to help clean? User input: I spilled my coke on the table, how would you throw it away and bring me something to help clean?

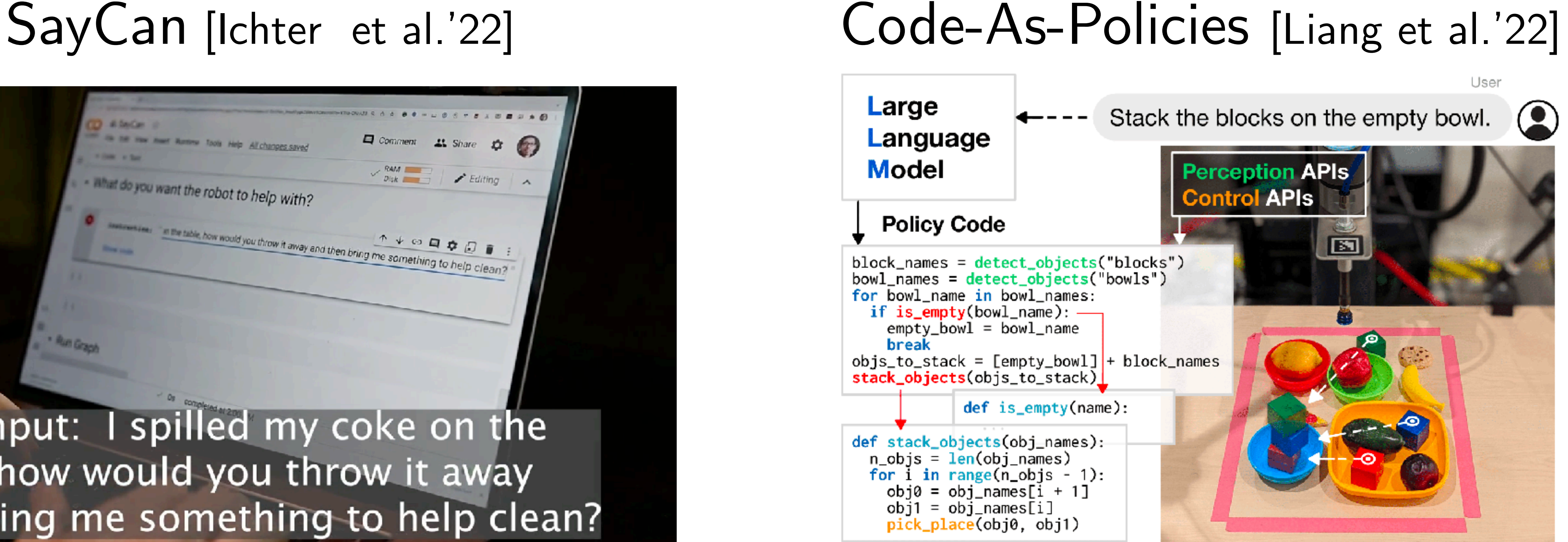

Also ProgPrompt [Singh et al. '22], InnerMonologue [Huang et al.'22], Socratic [Zeng et al.'22], TidyBot [Wu et al'23], CLARIFY [Skreta et al.'23], Text2Motion [Lin et al. '23], …

# Can LLMs directly predict robot action?

### Do As I Can, Not As I Say: Grounding Language in Robotic Affordances

Noah Brown\* Michael Ahn\* Anthony Brohan\* Yevgen Chebotar\* Byron David\* Chelsea Finn\* Omar Cortes<sup>\*</sup> Keerthana Gopalakrishnan\* Karol Hausman\* Julian Ibarz\* Chuyuan Fu\* Alex Herzog\* Daniel Ho\* Jasmine Hsu\* Sally Jesmonth\* Brian Ichter\* Alex Irpan<sup>\*</sup> Eric Jang\* Rosario Jauregui Ruano\* Kyle Jeffrey\* Nikhil Joshi\* Dmitry Kalashnikov\* Yuheng Kuang\* Kuang-Huei Lee\* Yao Lu\* Linda Luu<sup>\*</sup> Carolina Parada\* Ryan Julian\* Sergey Levine\* Kanishka Rao\* Jarek Rettinghouse\* Nicolas Sievers\* Peter Pastor\* Jornell Quiambao\* Diego Reyes\* Pierre Sermanet\* Clayton Tan\* Alexander Toshev\* Vincent Vanhoucke\* Fei Xia\* Ted Xiao\* Peng Xu\* Mengyuan Yan\* Andy Zeng<sup>\*</sup> Sichun Xu\*

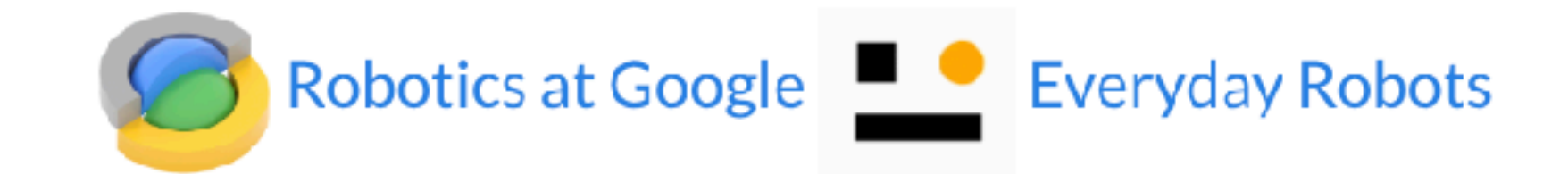

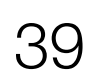

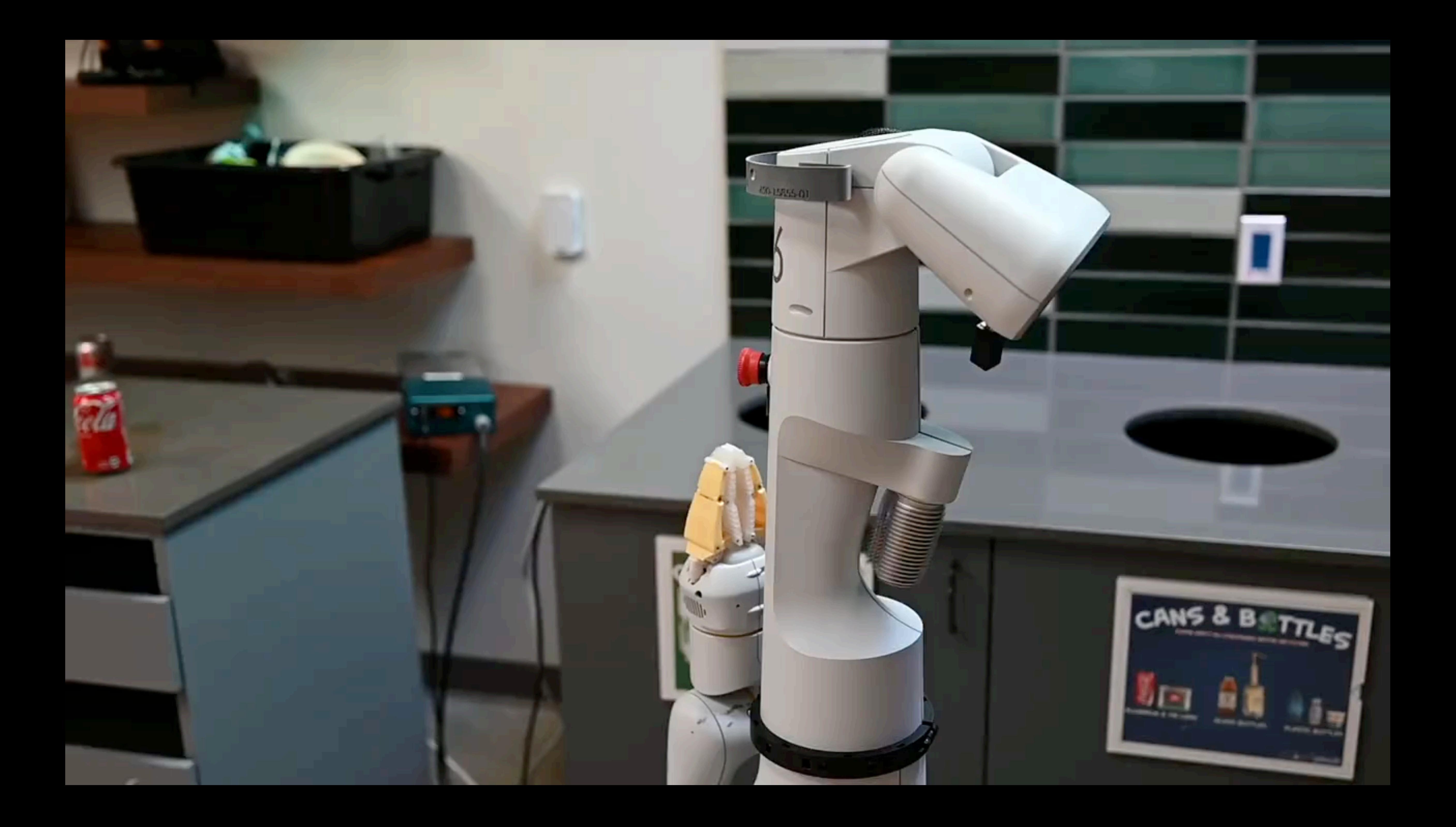

So … we just ask an LLM to tell us what to do?

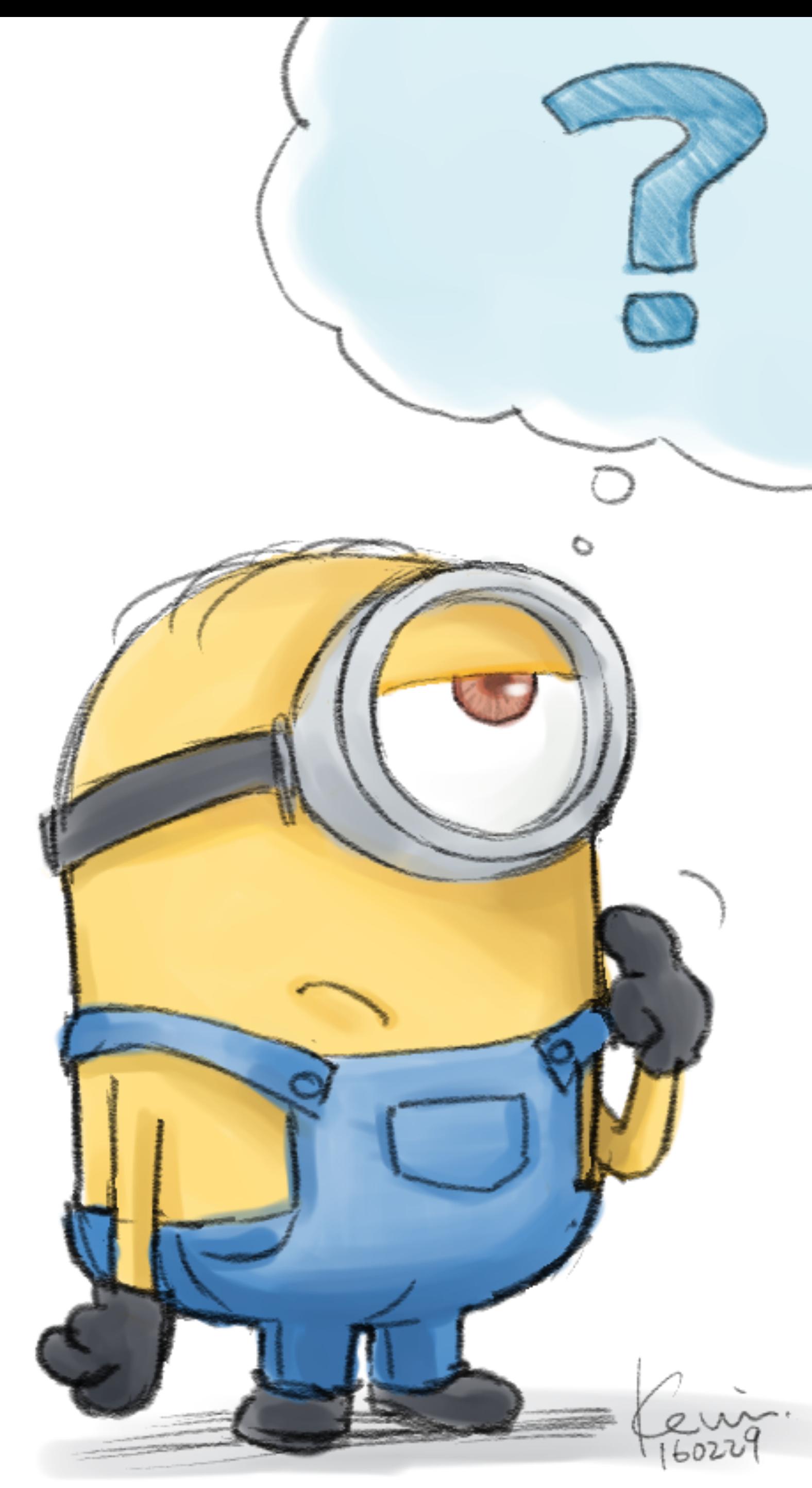

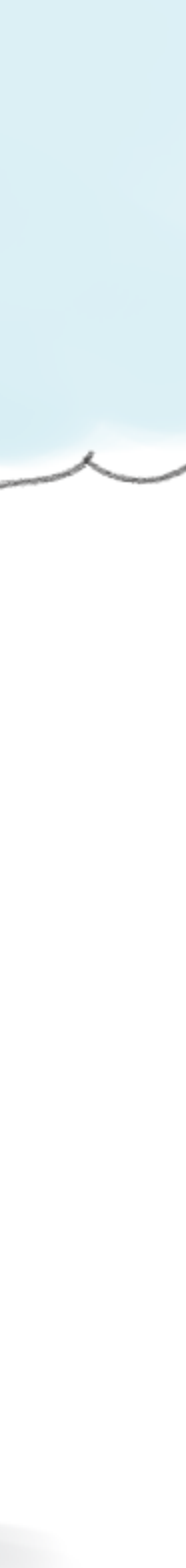

## No! LLMs can say anything ..

I spilled my drink, can you help?

GPT3

**LaMDA** 

**FLAN** 

You could try using a vacuum cleaner.

Do you want me to find a cleaner?

I'm sorry, I didn't mean to spill it.

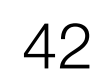

### Idea: Constrain LLM by what the robot can do (affordance)

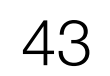

## The "SayCan" Approach

### **Instruction Relevance with LLMs**

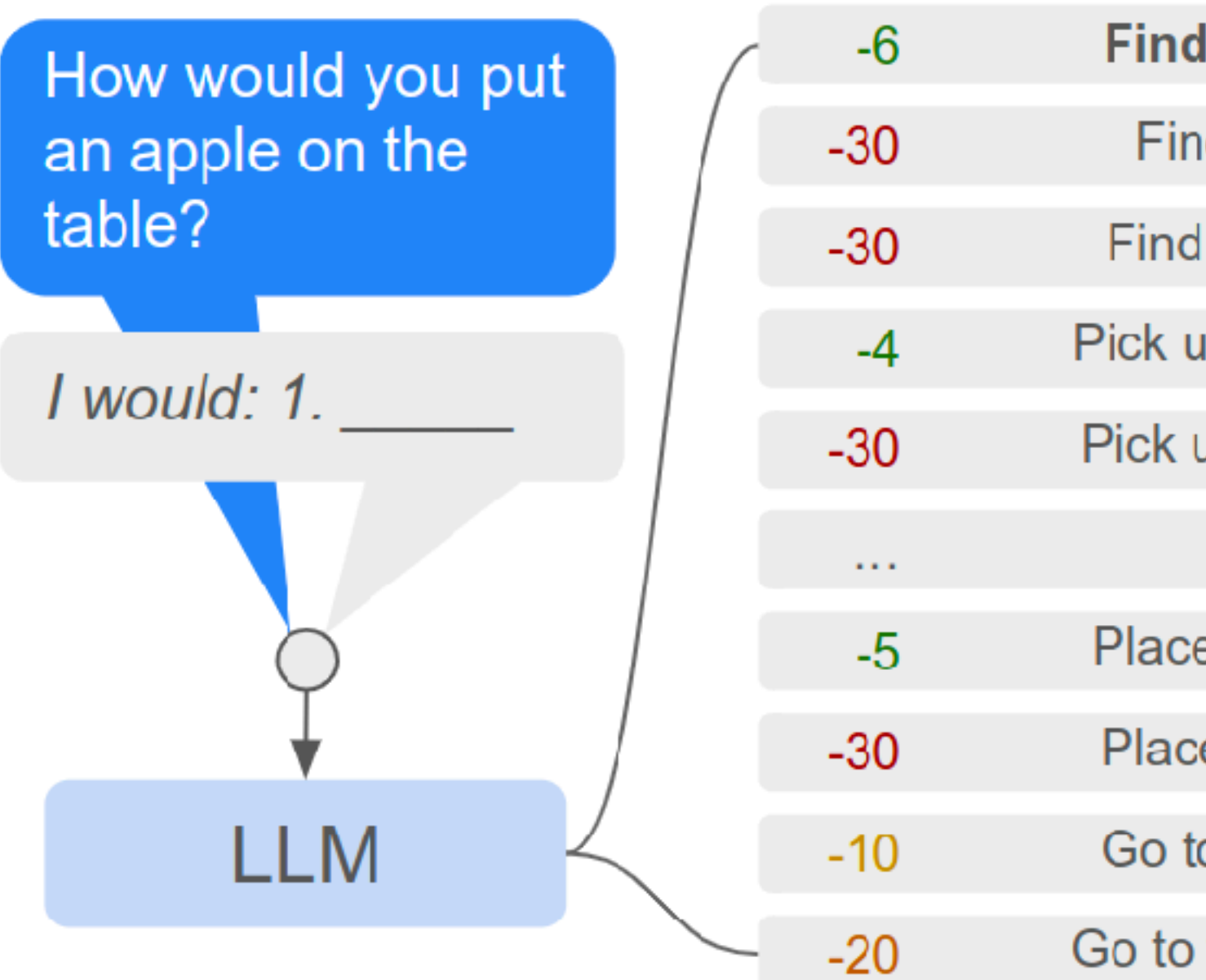

### I would: 1. Find an apple, 2.

Combined

**Task Affordances with Value Functions** 

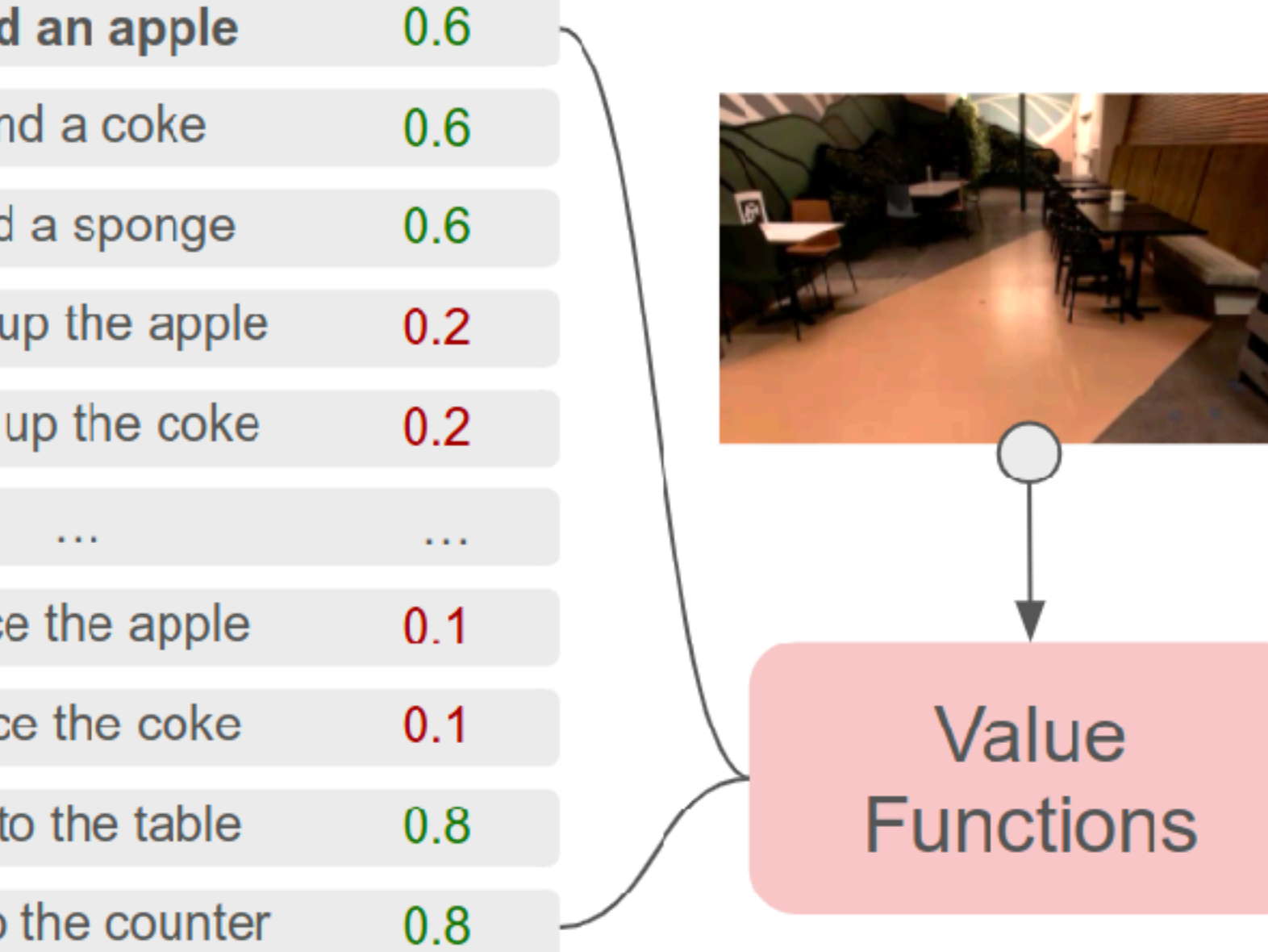

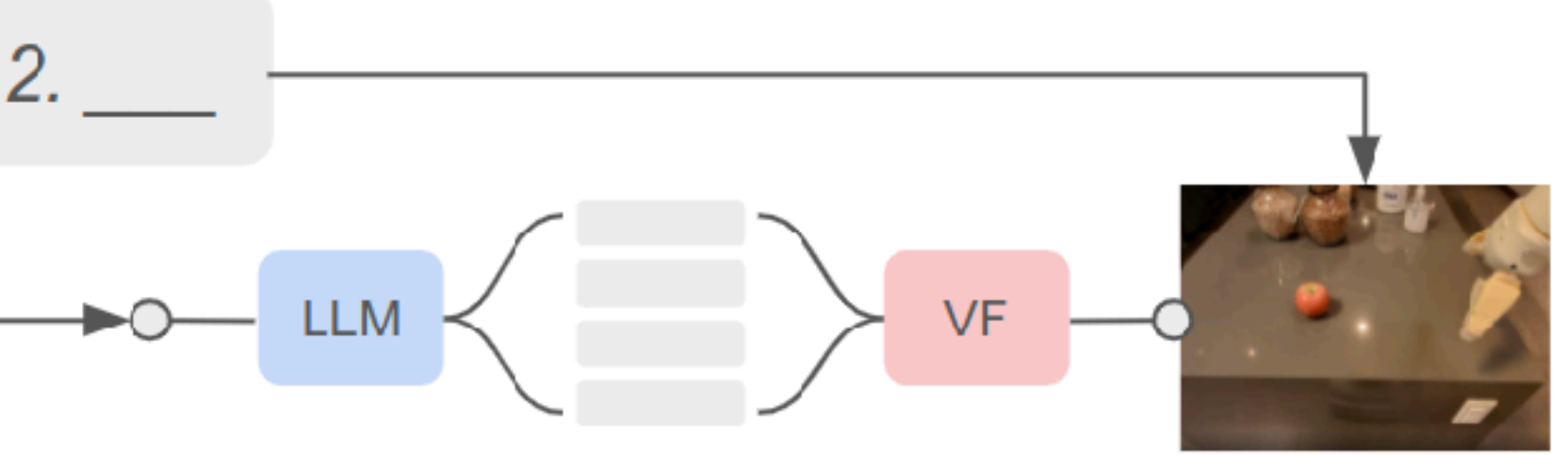

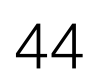

## 10x speed

E

Š

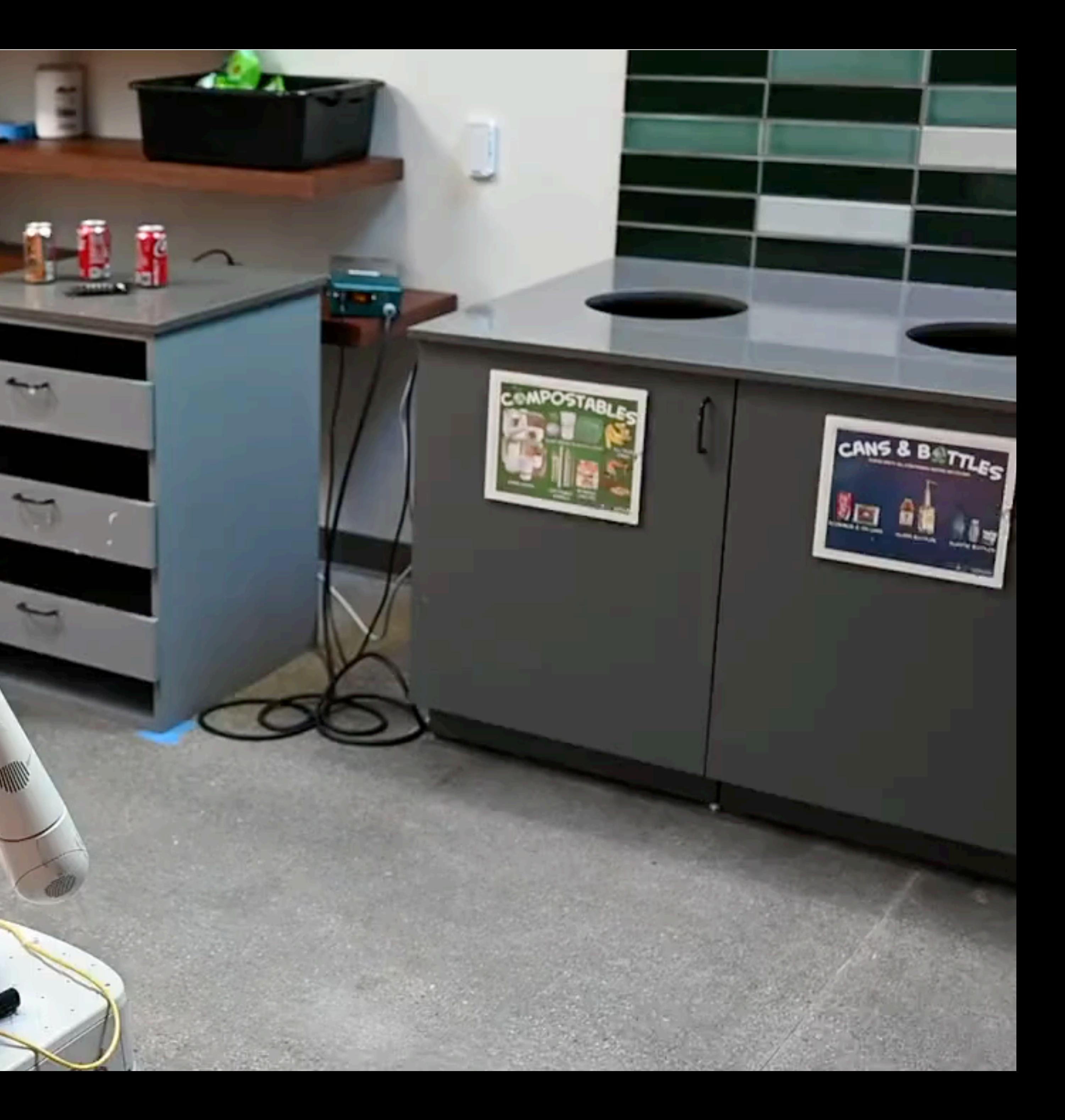

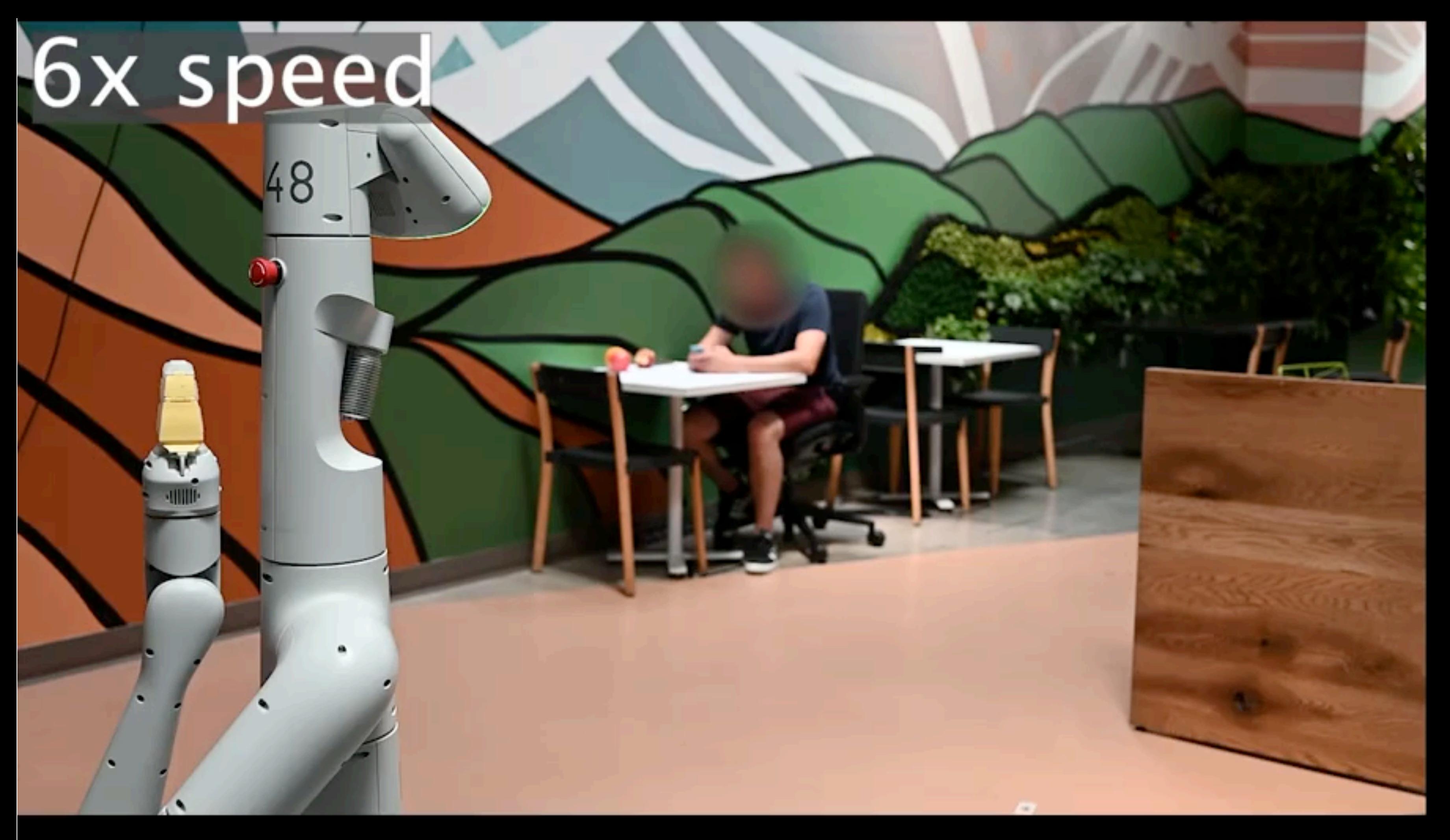

User input: Bring me a fruit flavoured drink without caffeine.

Robot: 1.

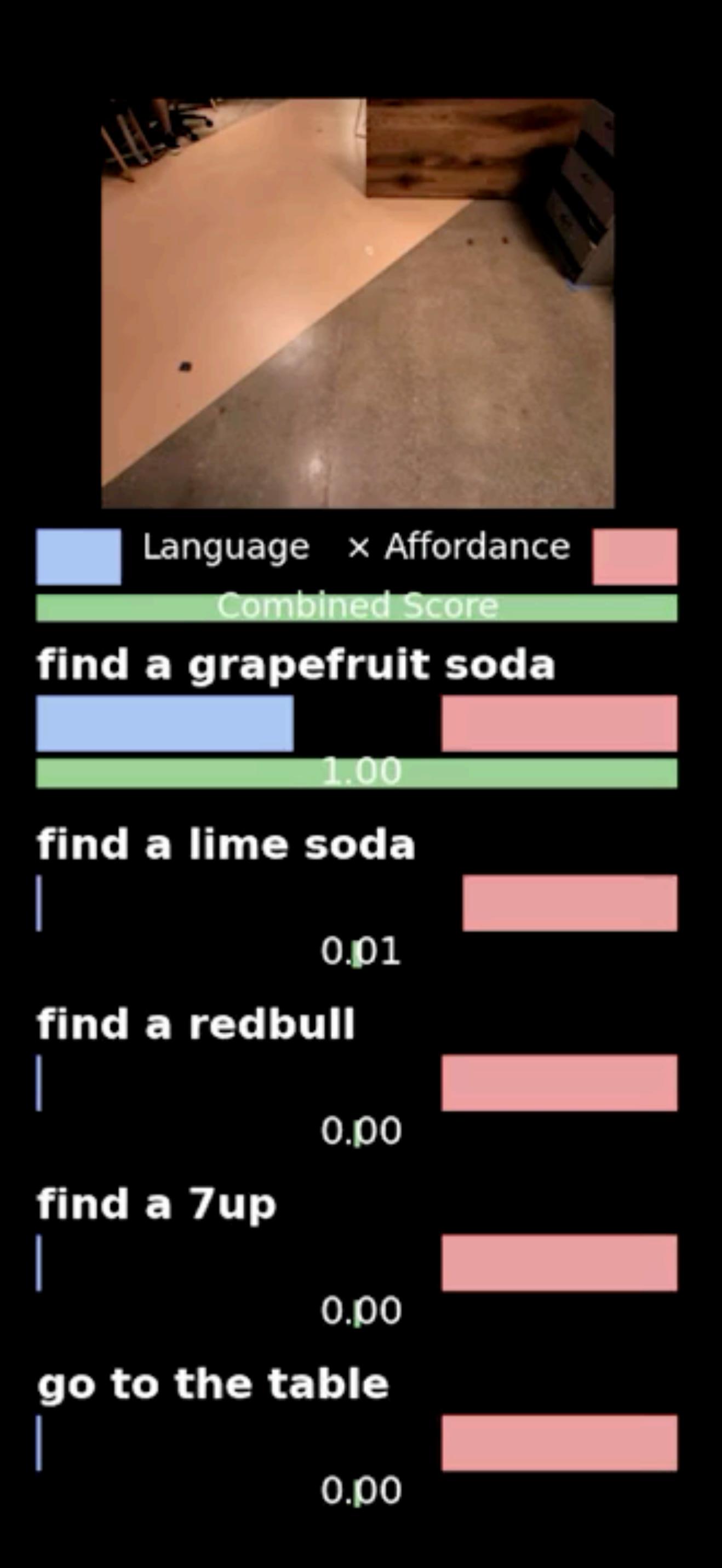

# Can LLMs predict robot code?

### Code as Policies: Language Model Programs for Embodied Control

**Jacky Liang** 

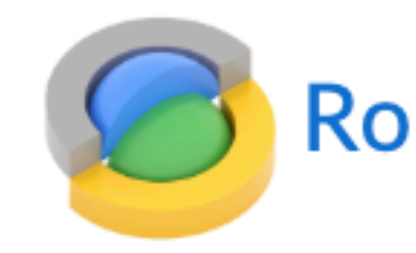

Wenlong Huang Fei Xia Peng Xu Karol Hausman Brian Ichter Pete Florence **Andy Zeng** 

**Robotics at Google** 

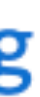

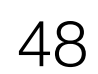

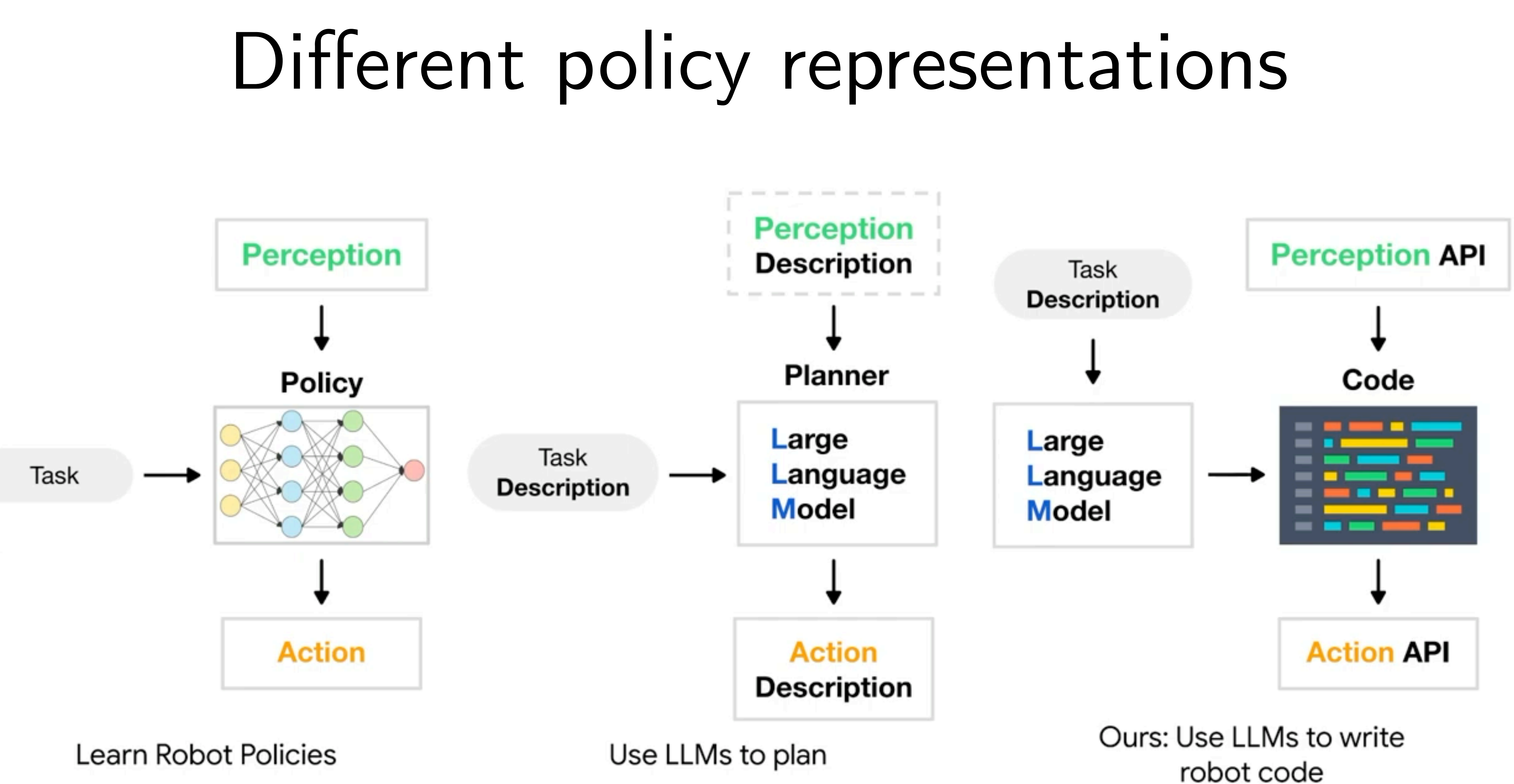

**Learn Robot Policies** 

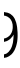

## Why choose code as a representation?

## Interpretable

## Verifiable

Composable

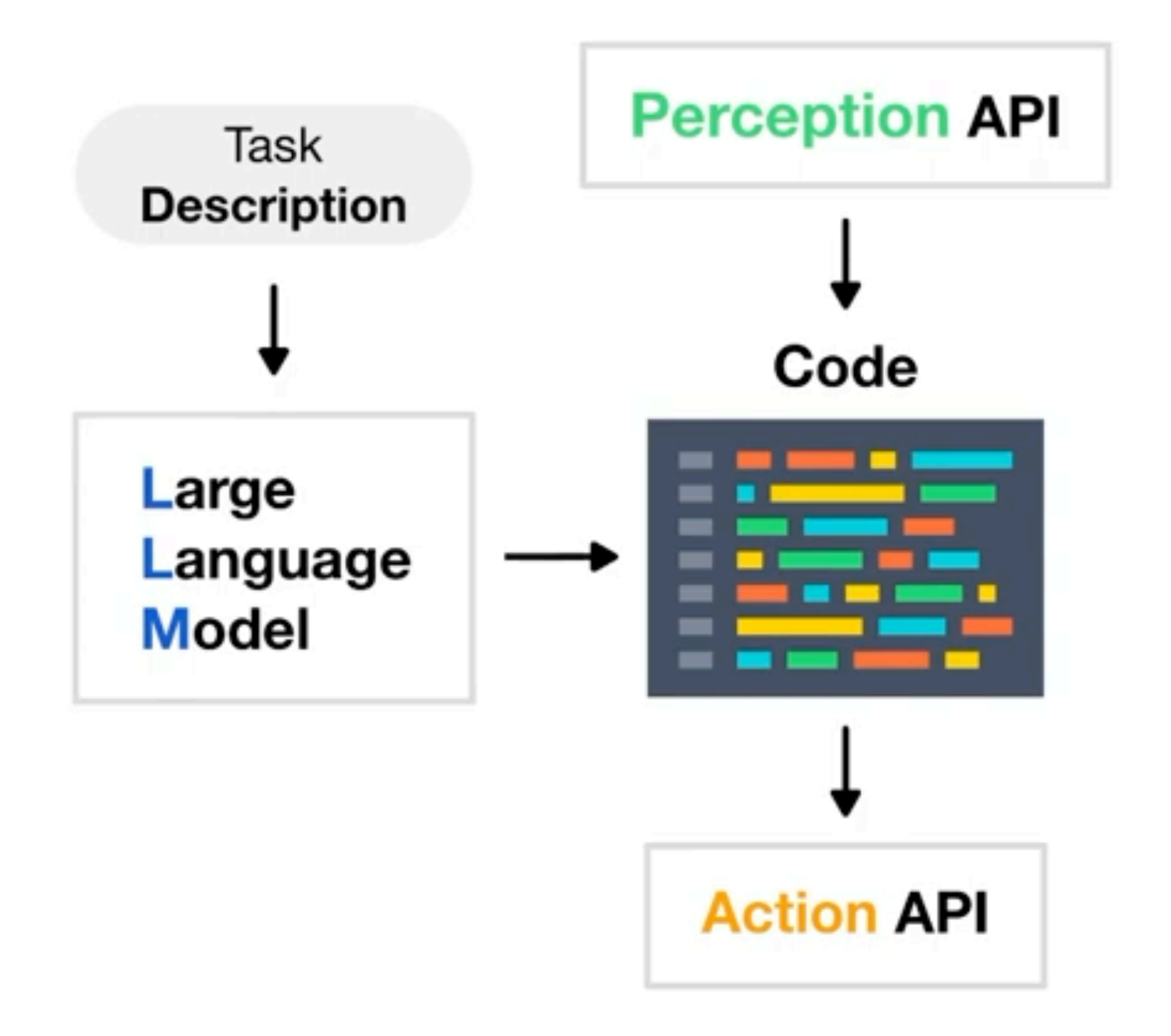

Ours: Use LLMs to write robot code

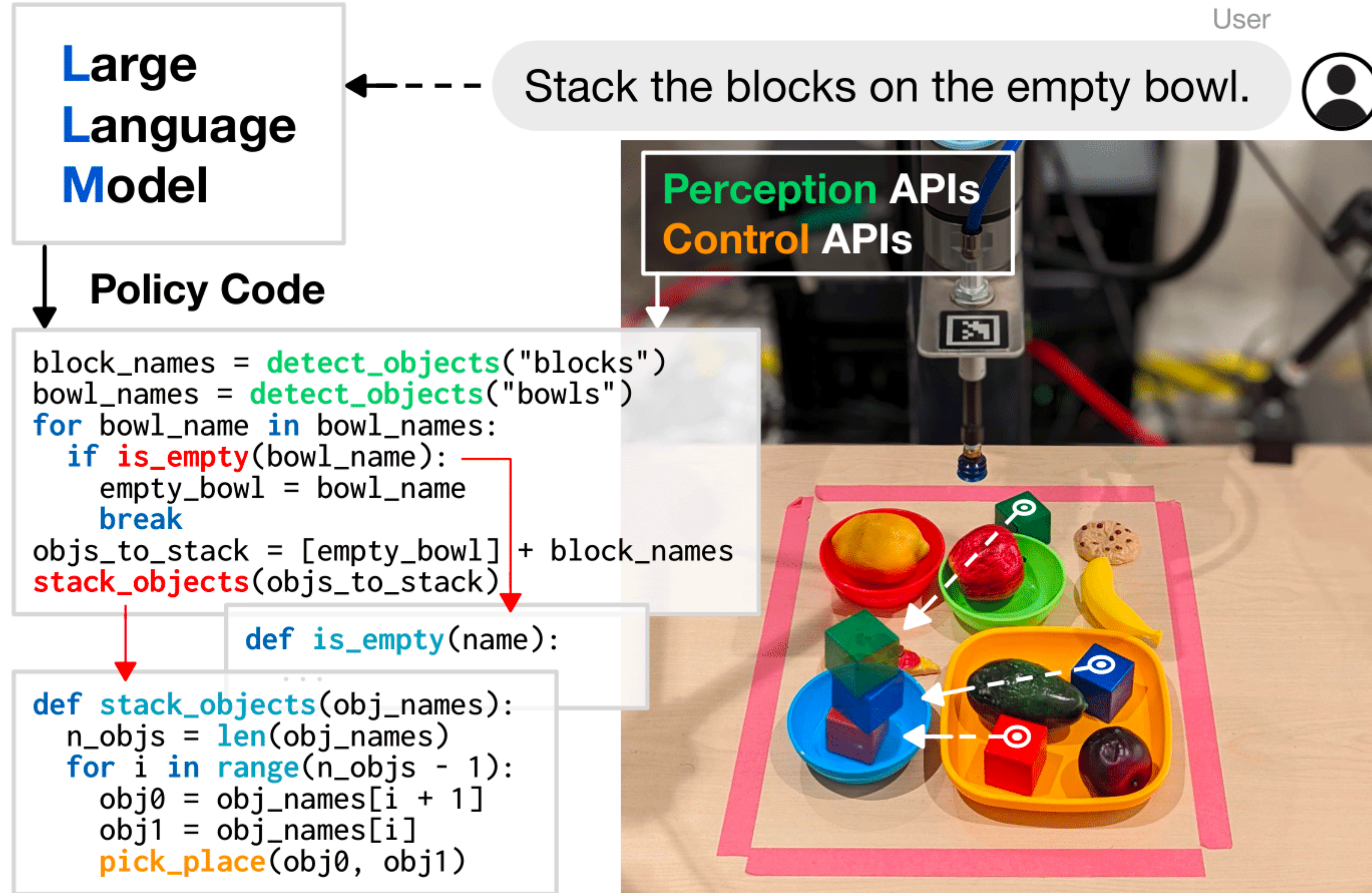

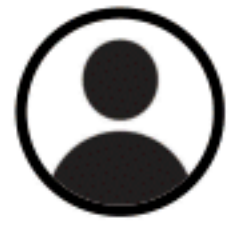

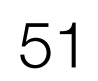

## Simple code generation examples

# if you see an orange, move backwards. if detect\_object("orange"): robot.set\_velocity(x=-0.1, y=0, z=0) # move rightwards until you see the apple. while not detect\_object("apple"): robot.set\_velocity(x=0, y=0.1, z=0)

# do it again but faster, to the left, and with a banana. while not detect\_object("banana"): robot.set\_velocity(x=0, y=-0.2, z=0)

- 
- 

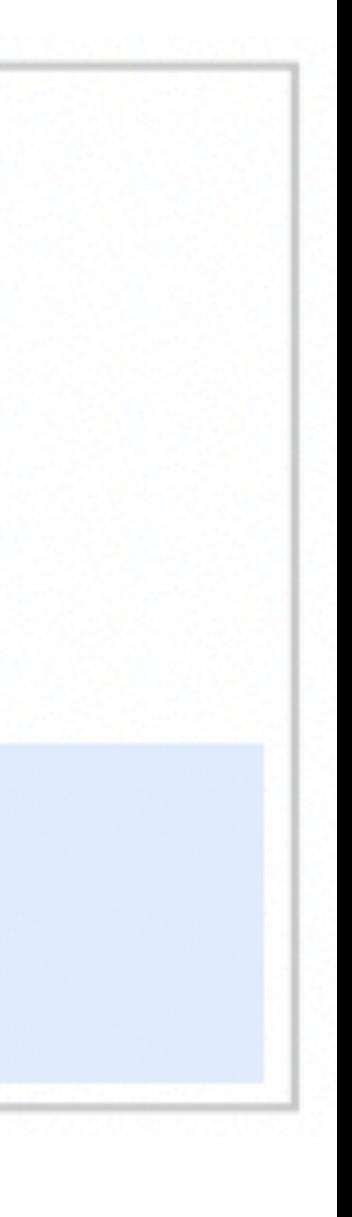

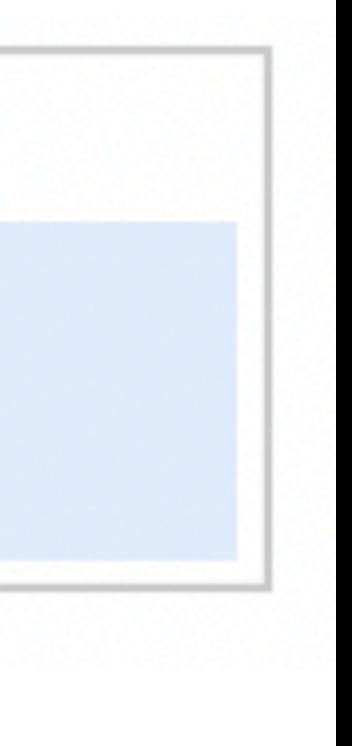

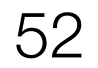

### How do we prompt LLMs to generate robot code?

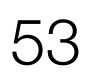

### 1. Instructions

### 2. Import Hints

import numpy as np from utils import get\_obj\_names, put\_first\_on\_second

*You are an AI assistant writing robot code given natural language instructions. Please refer to the following API guidelines …*

### 3. Few-shot Examples

from utils import get\_pos, put\_first\_on\_second  $\begin{array}{cccccccccccccc} a & & a & & a & & a \end{array}$ # move the purple bowl toward the left.  $target_pos = get_pos('purple bowl') + [-0.3, 0]$ put\_first\_on\_second('purple bowl', target\_pos) objs = ['blue bowl', 'red block', 'red bowl', 'blue block'] # move the red block a bit to the right.  $target_pos = get_pos('red block') + [0.1, 0]$ put\_first\_on\_second('red block', target\_pos) # put the blue block on the bowl with the same color. put\_first\_on\_second('blue block', 'blue bowl')

## Example: Using imported functions

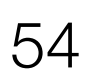

## Example: Using control flows

# while the red block is to the left of the blue bowl, move it to the right 5cm at a time. while  $get\_pos('red block')[0] < get\_pos('blue bowl')[0]$ :  $target_p$ os = get\_pos('red block') + [0.05, 0] put\_first\_on\_second('red block', target\_pos)

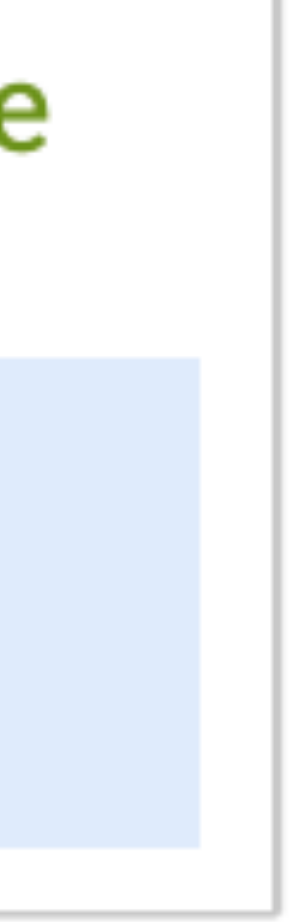

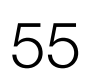

## Example: Hierarchical Code Generation

import numpy as np from utils import get\_obj\_bbox\_xyxy # define function: total =  $get\_total(xs)$ . def get\_total(xs): return np.sum(xs)

def get\_objs\_bigger\_than\_area\_th(obj\_names, bbox\_area\_th): return [name for name in obj\_names if  $get\_obj\_bbox\_area(name) > bbox\_area_th$ ]

# define function: get\_obj\_bbox\_area(obj\_name). def get\_obj\_bbox\_area(obj\_name):  $x1, y1, x2, y2 = get\_obj_bbox_xyxy(obj_name)$ return  $(x2 - x1) * (y2 - y1)$ 

- 
- # define function: get\_objs\_bigger\_than\_area\_th(obj\_names, bbox\_area\_th).
	- Have the LLM recursively define functions!
		-
		-

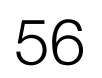

Put the blocks in a horizontal line near the top

Move the sky-colored block in between the red block and the second block from the left

middle

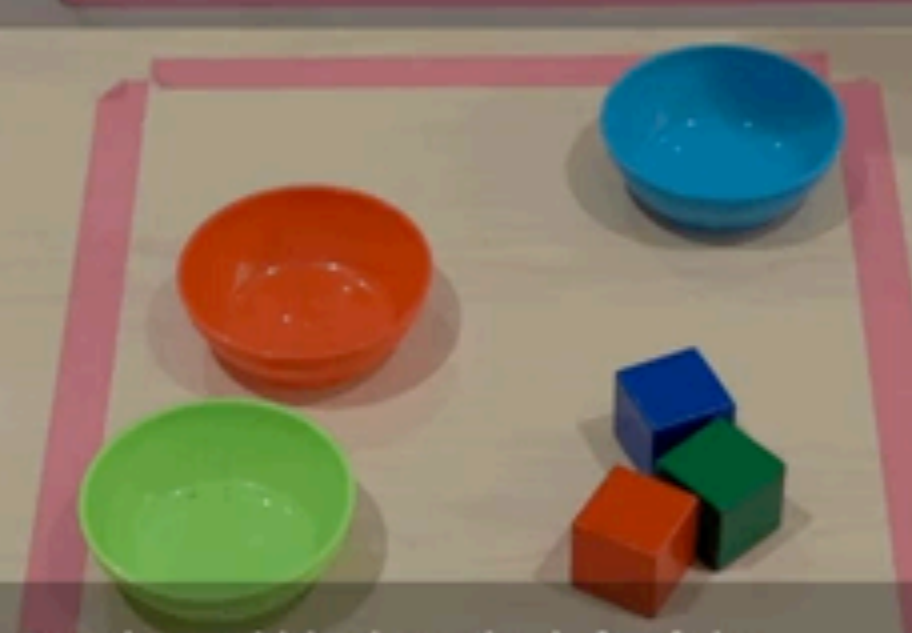

Put the red block to the left of the rightmost bowl

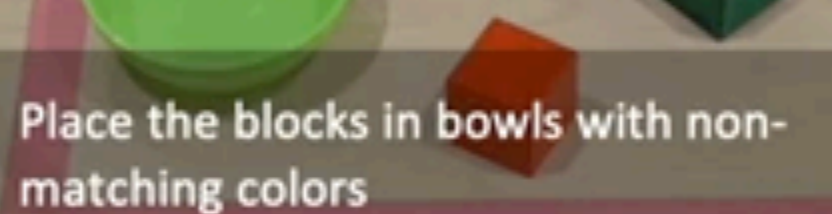

10cm below the blue bowl

green plate

Move the fruits to the green plate and bottles to the blue plate

## Verifiably solve a number of tasks!

Arrange the blocks in a square around the

Make the square bigger

Move the red block 5cm to the bottom

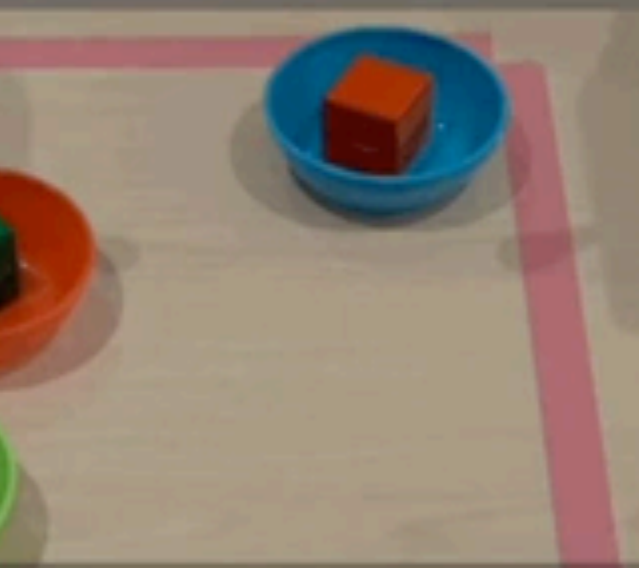

Put the blocks in a vertical line 20cm and

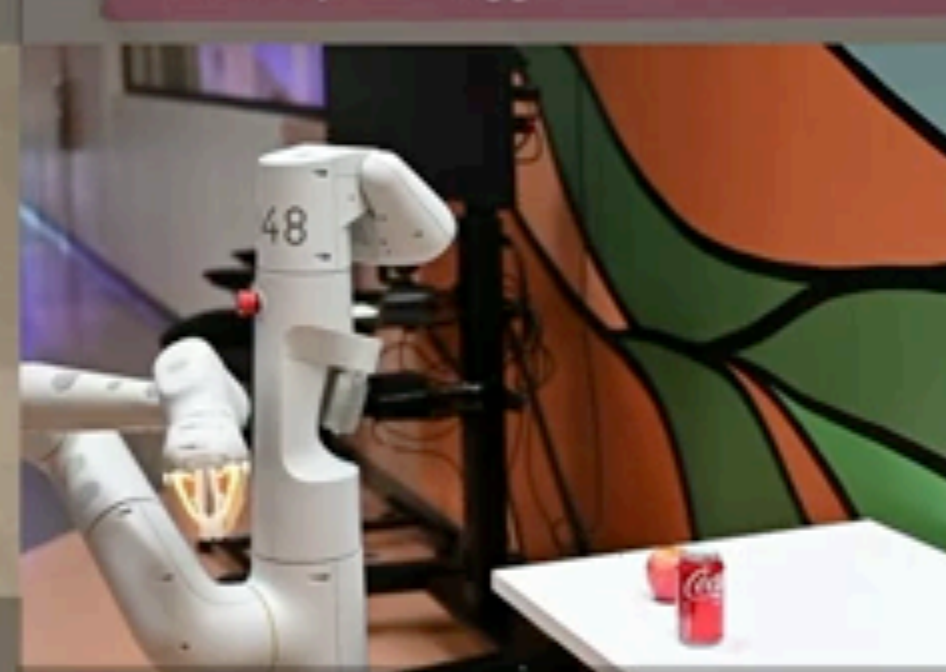

Put the apple and the coke in their corresponding bins

Wait until you see an egg and put it on the

Draw a 5cm hexagon around the middle

Draw a pyramid as a triangle on the ground

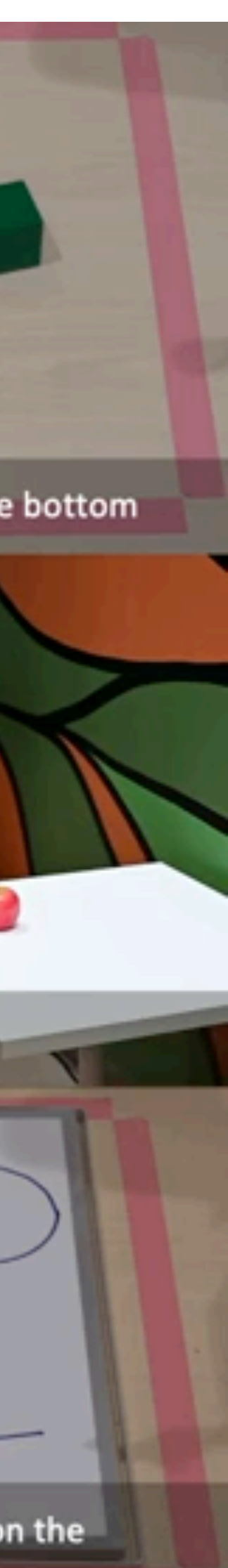

Can LLMs convert demonstrations (non-language) to code?

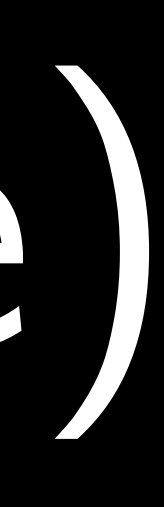

## Demo2Code: From Summarizing **Demonstrations to Synthesizing Code via Extended Chain-of-Thought**

Huaxiaoyue Wang, Gonzalo Gonzalez-Pumariega, Yash Sharma, Sanjiban Choudhury **Cornell University** 

**NeurIPS 2023** 

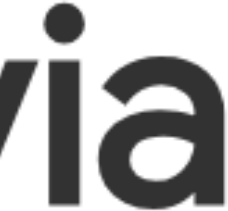

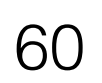

## User Story: Helping Grandma in the kitchen

Personalized

Tasks

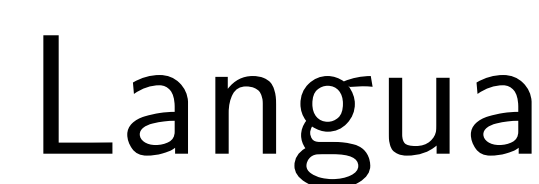

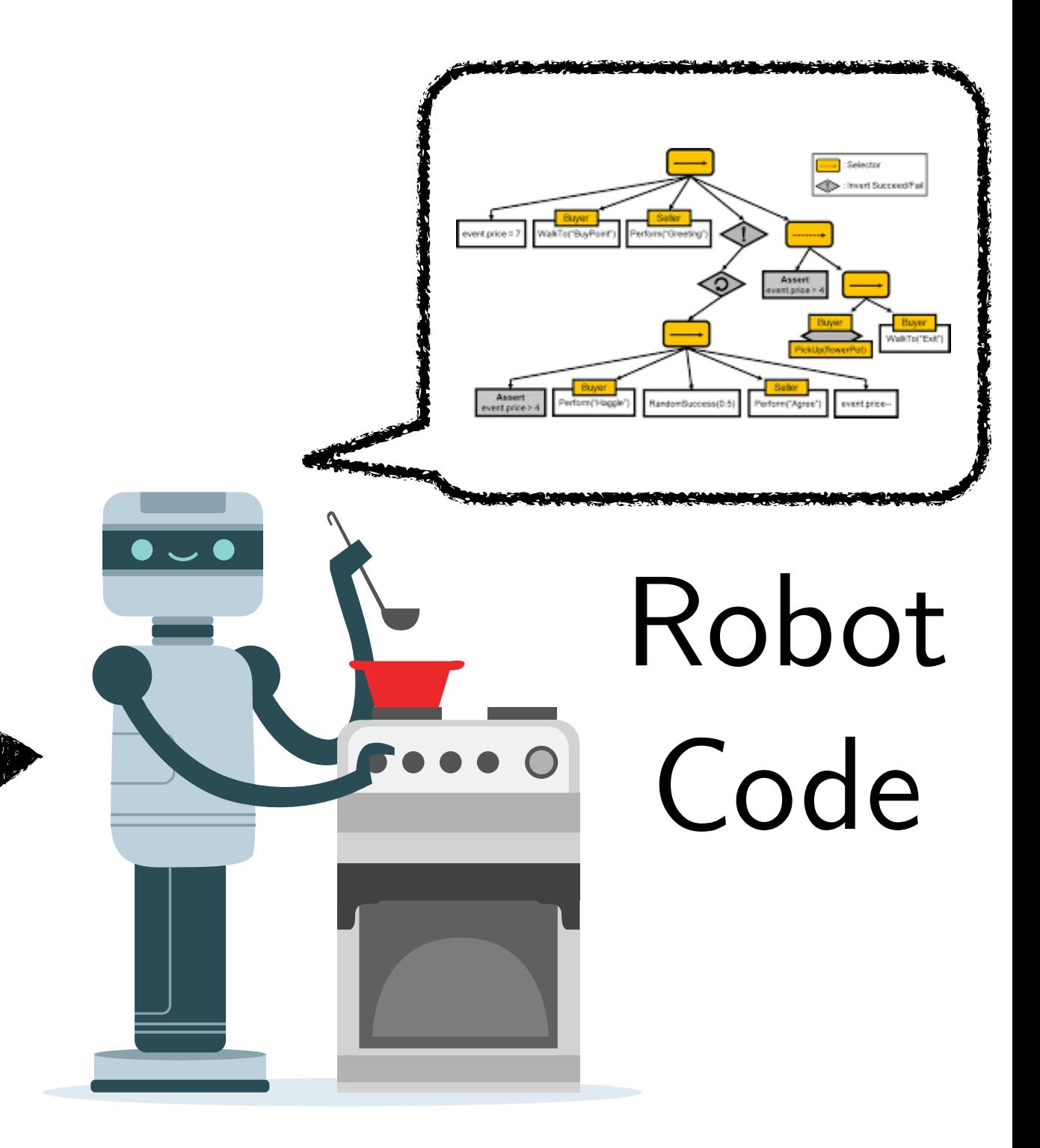

### Language Narration:

 *"Here's how to make vegetable fried rice. Heat up some water. While the water boils, keep stirring vegetables. Pour rice."* 

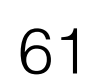

## User Story: Helping Grandma in the kitchen

Personalized

Tasks

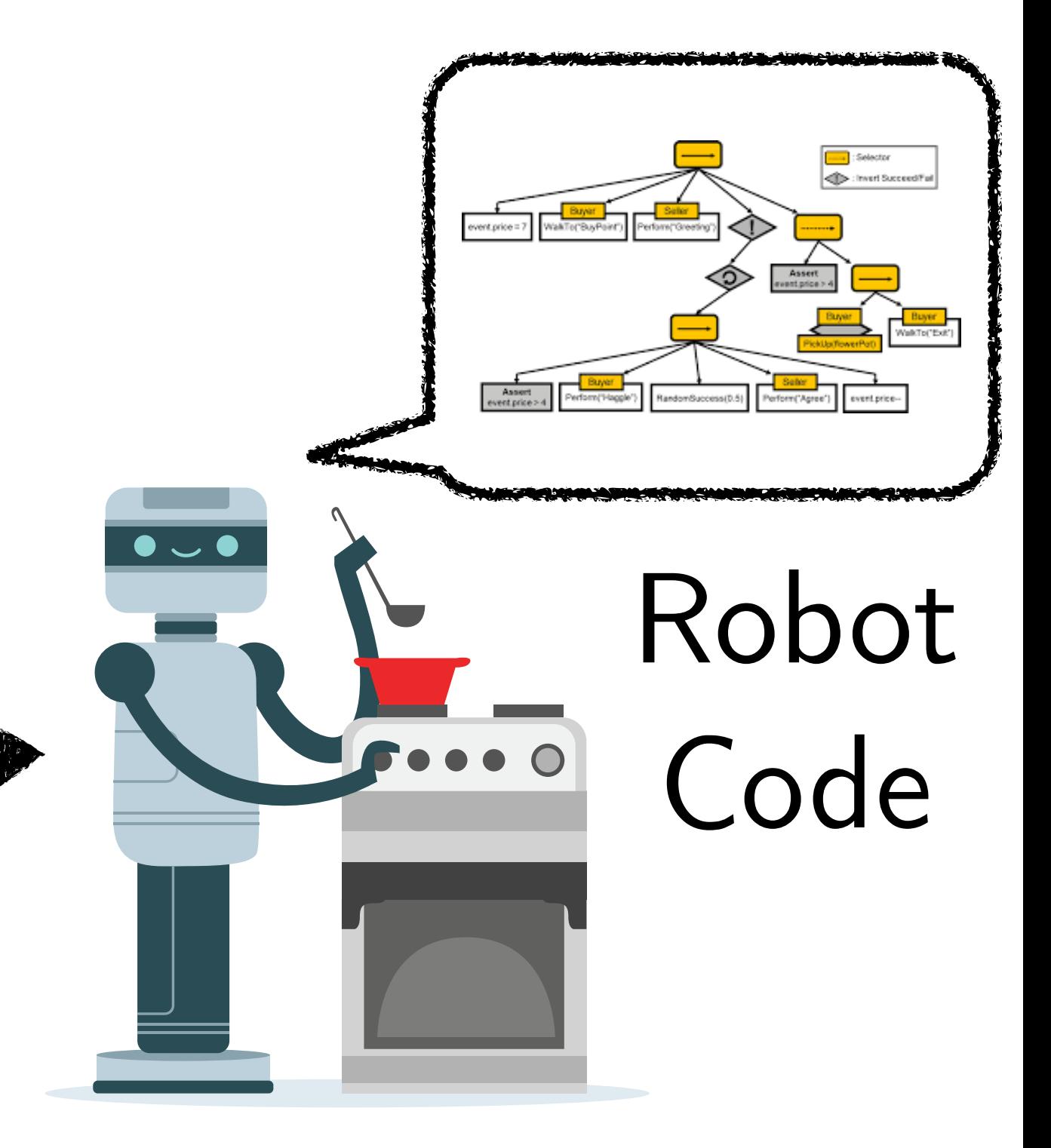

### Language Narration:

 *"Here's how to make vegetable fried rice. Heat up some water. While the water boils, keep stirring vegetables. Pour rice."* 

### Language alone is insufficient to communicate the task Lacks specificity Leaves out implicit preferences (e.g. Heat up water how? Pour rice where?) (e.g. Personal style of stirring?)

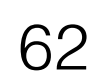

## User Story: Helping Grandma in the kitchen

Personalized

Tasks

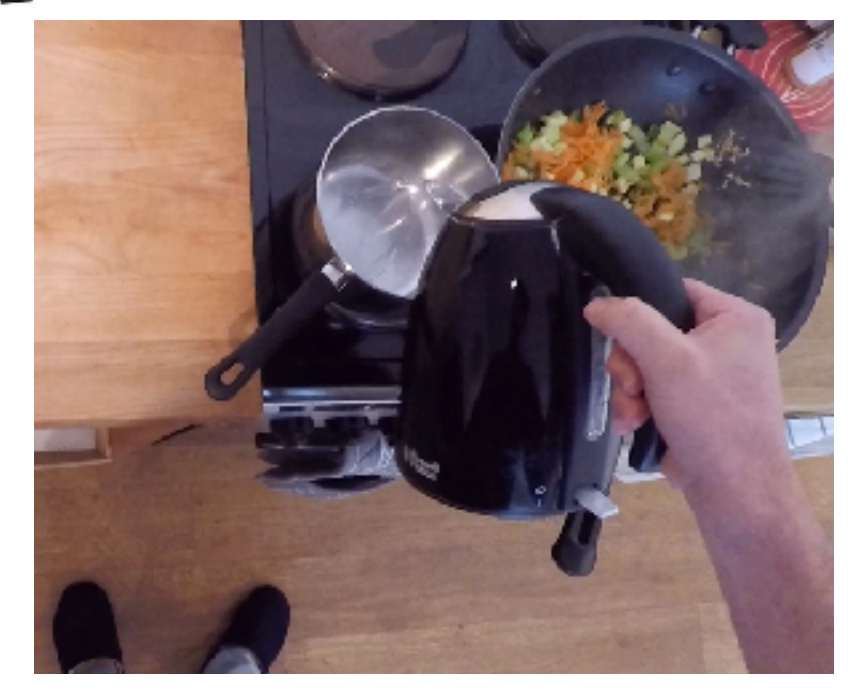

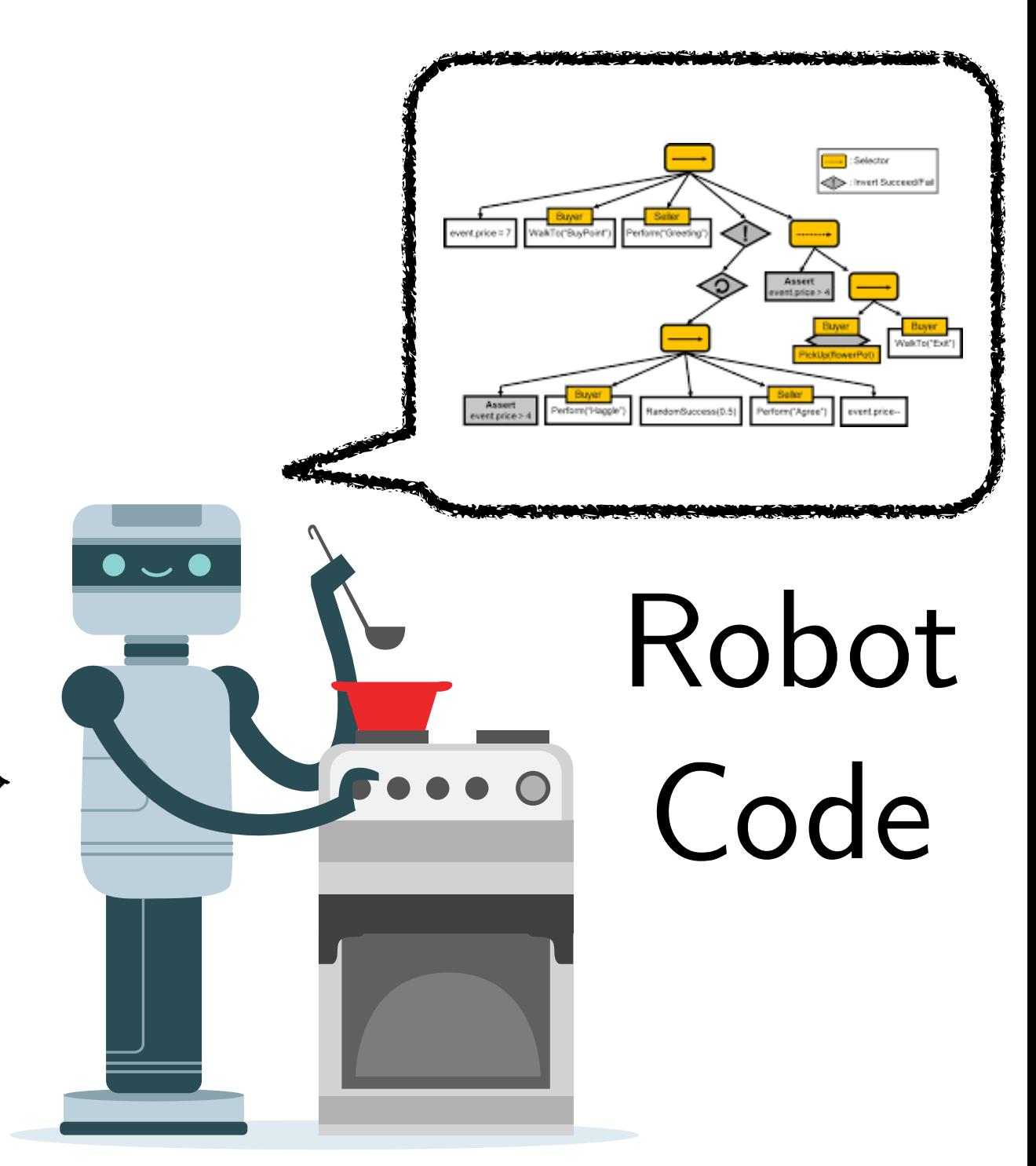

### Language Narration:

**Demonstrations** convey dense information on how states change

 *"Here's how to make vegetable fried rice. Heat up some water. While the water boils, keep stirring vegetables. Pour rice."* 

### Demonstrations:

over('kettle', 'left\_pan')

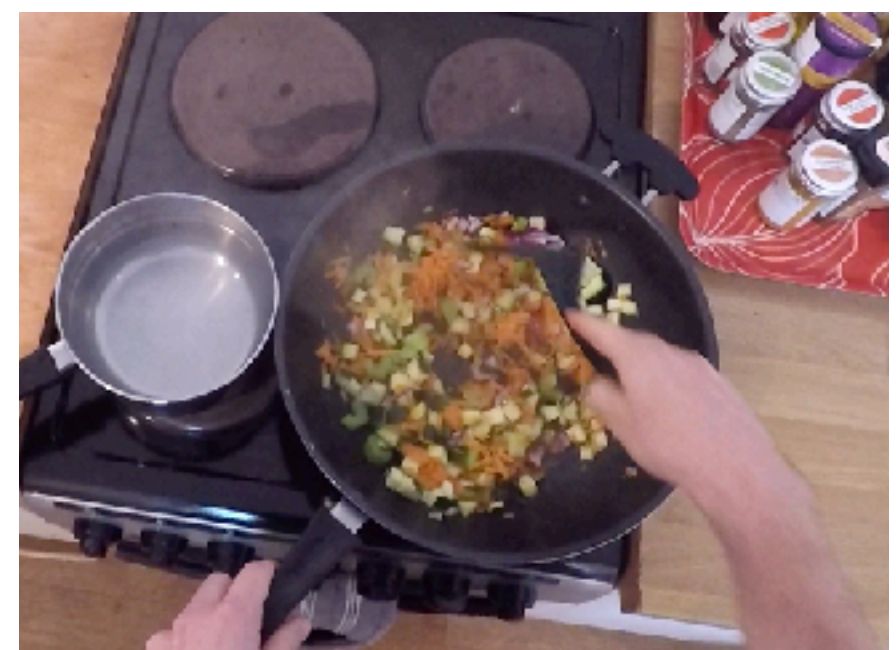

in('spatula', 'hand')

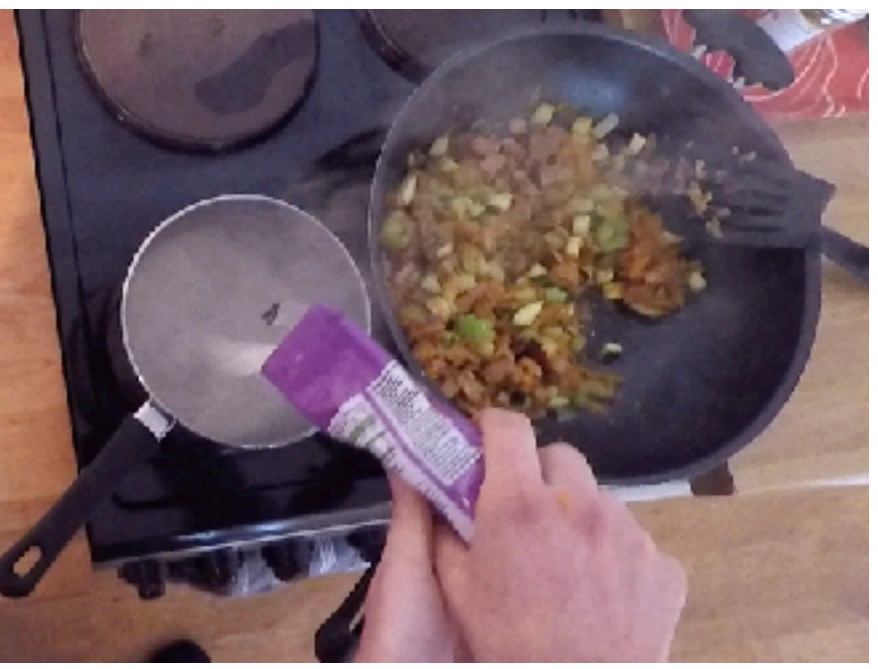

over('rice', 'left\_pan')

# Robot

### Language:

 *"Here's how to make vegetable fried rice. Heat up some water. While the water boils, keep stirring vegetables. Pour rice."* 

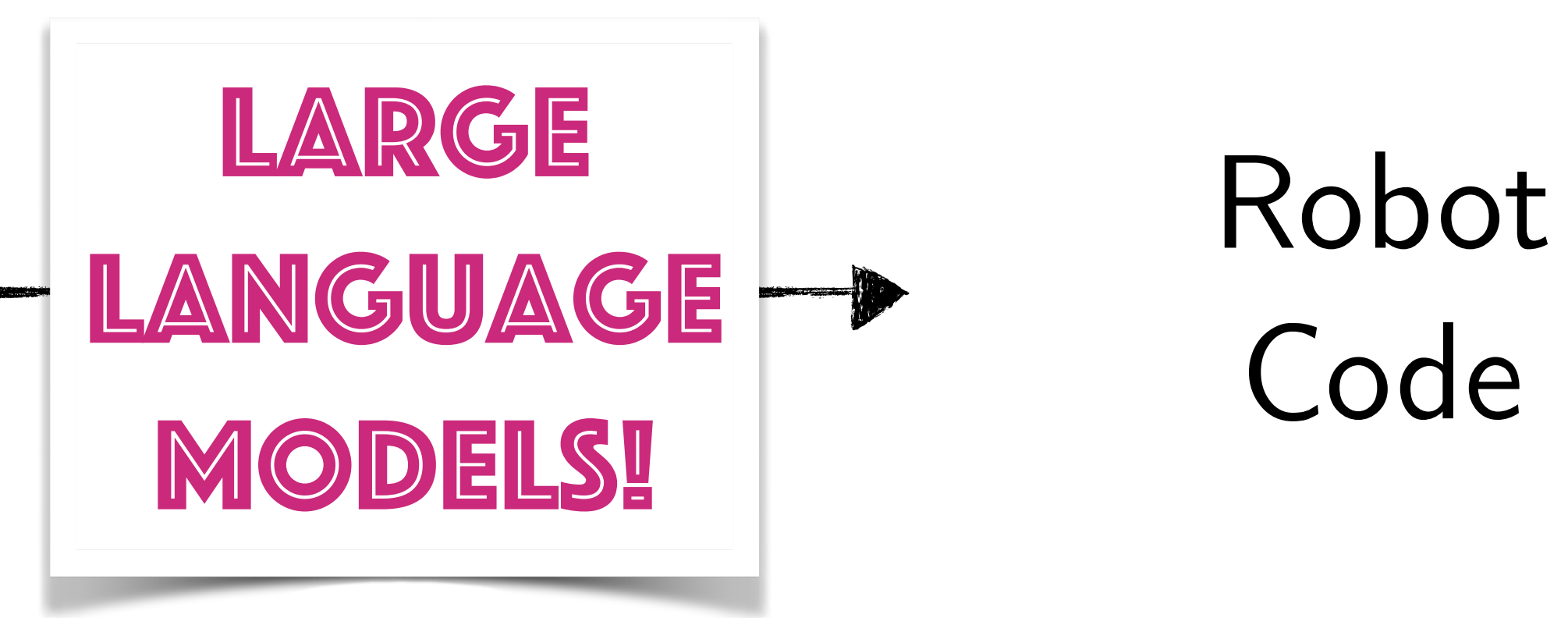

### Demonstrations (Sequence of states represented as text)

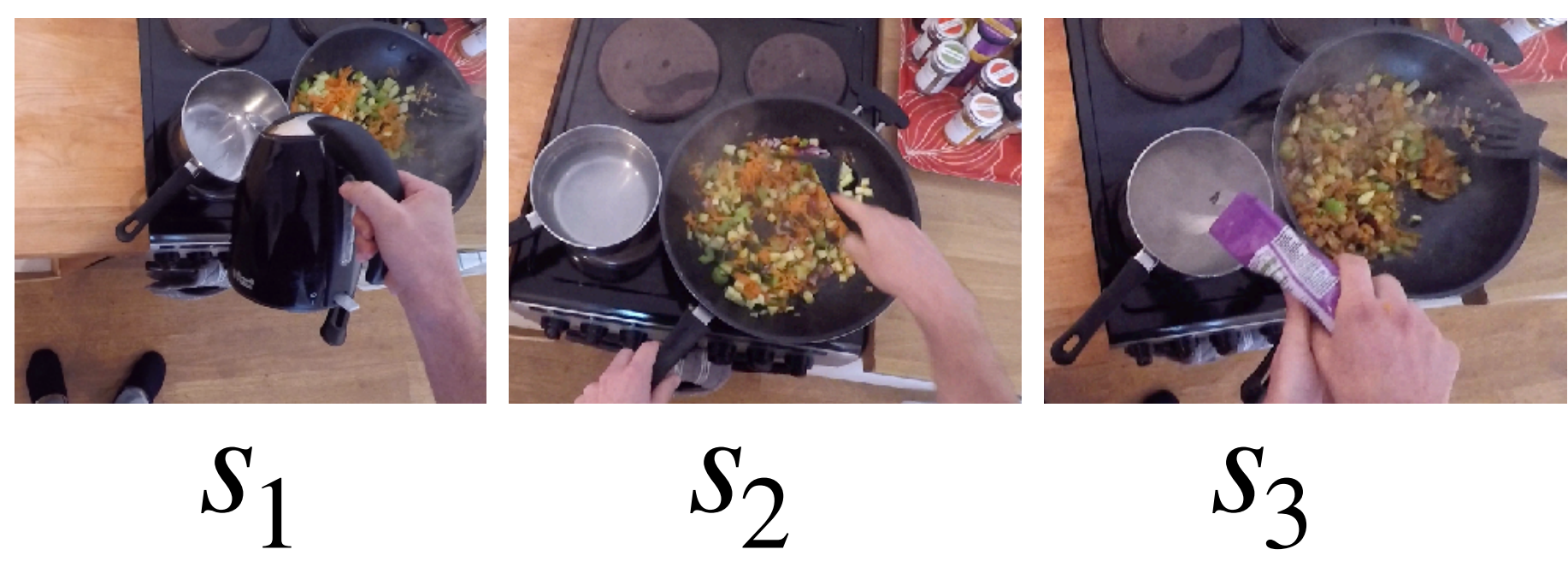

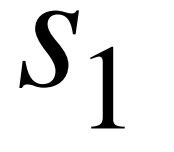

+

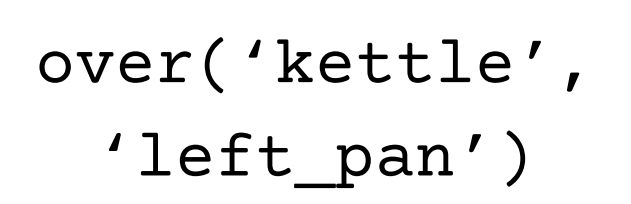

in('spatula', 'hand')

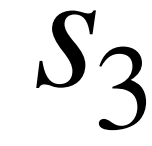

over('rice', 'left\_pan')

Challenges

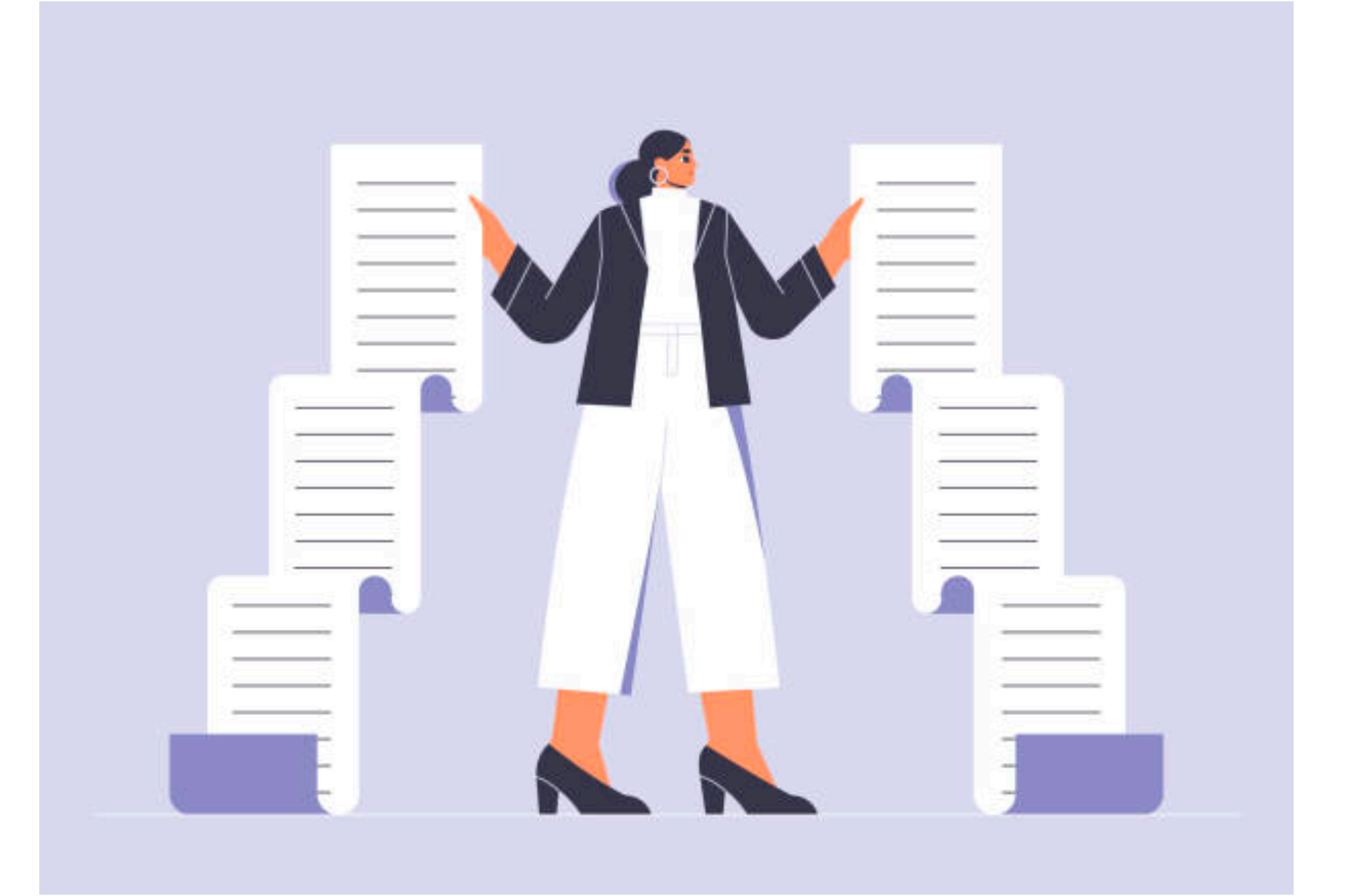

### Challenge 1: Long Horizon Demonstrations

### Long-horizon tasks can have >=hundreds of states

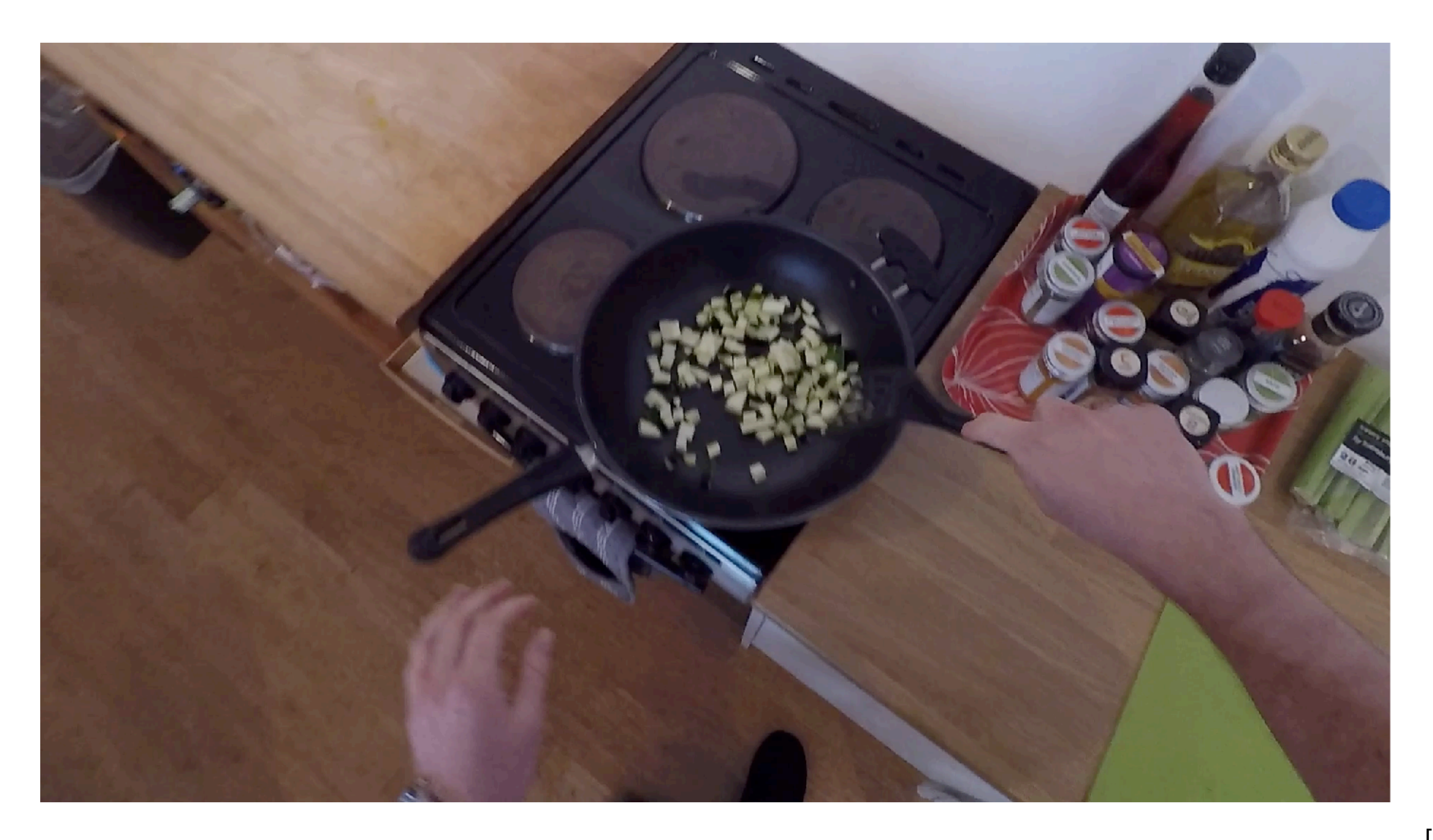

[Damen et al '18]

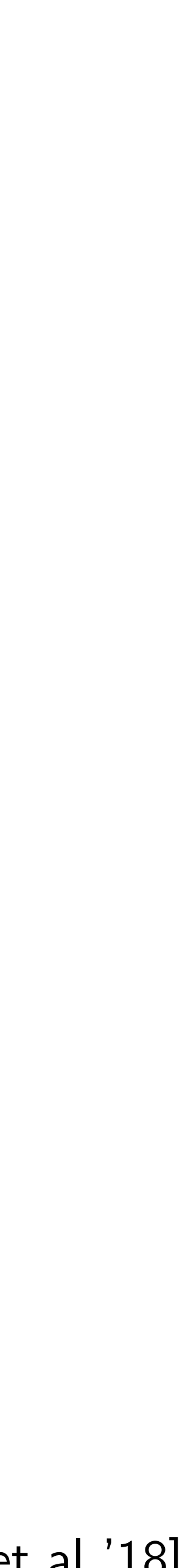

Naively concatenating demonstrations will easily exhaust context length!

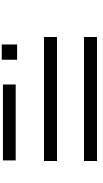

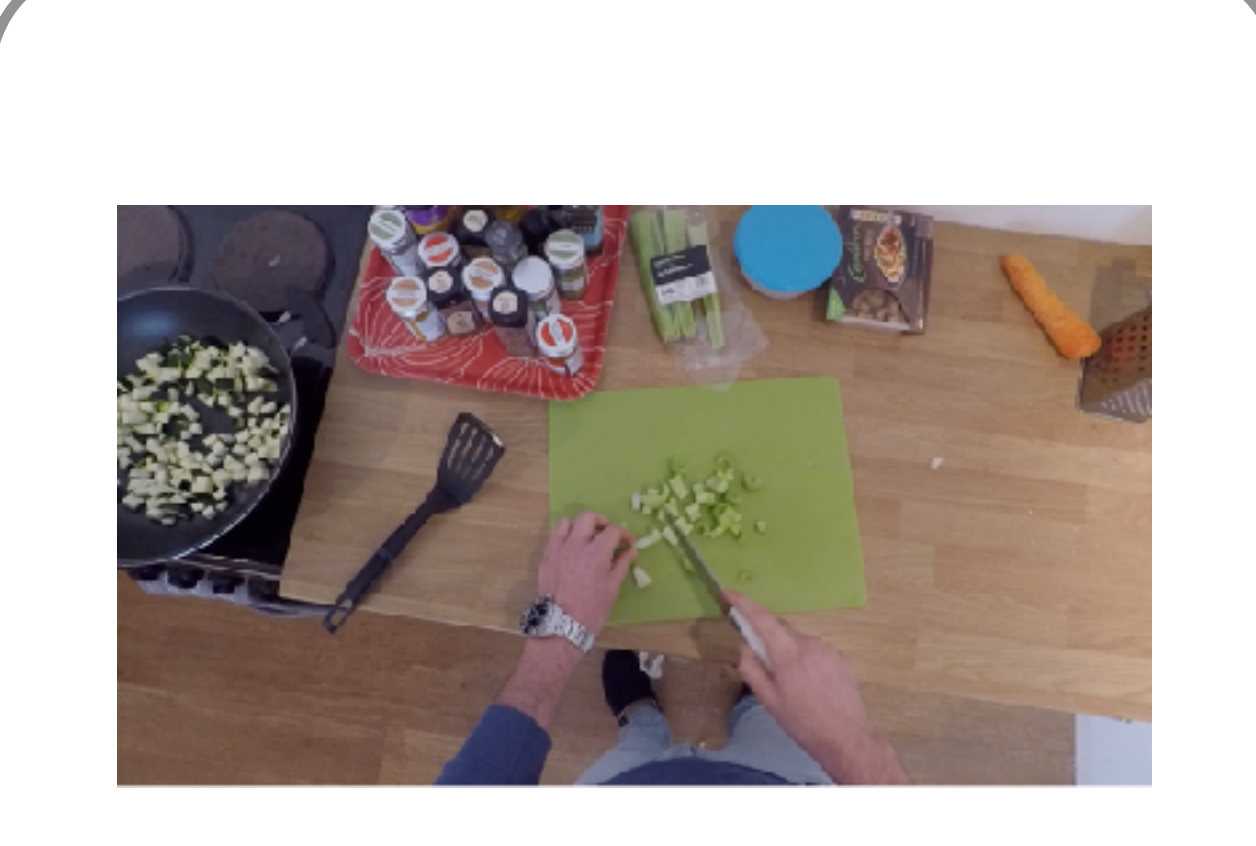

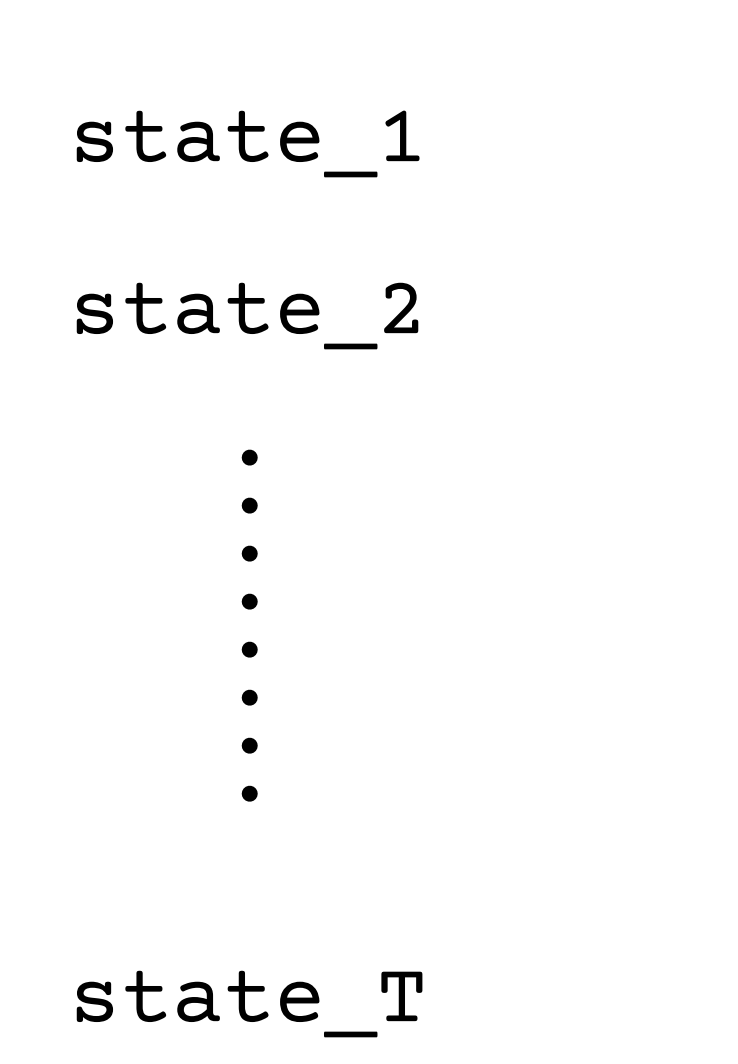

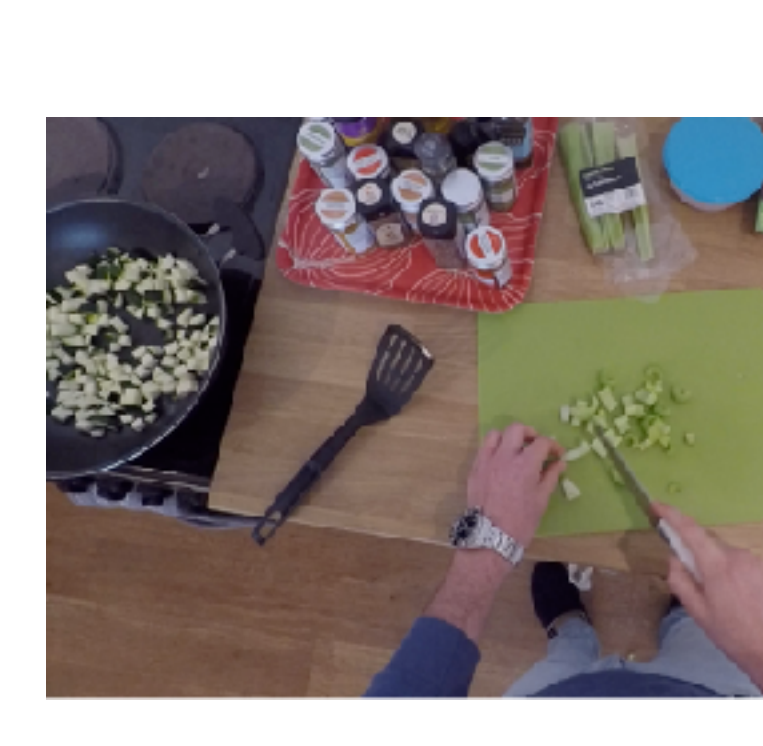

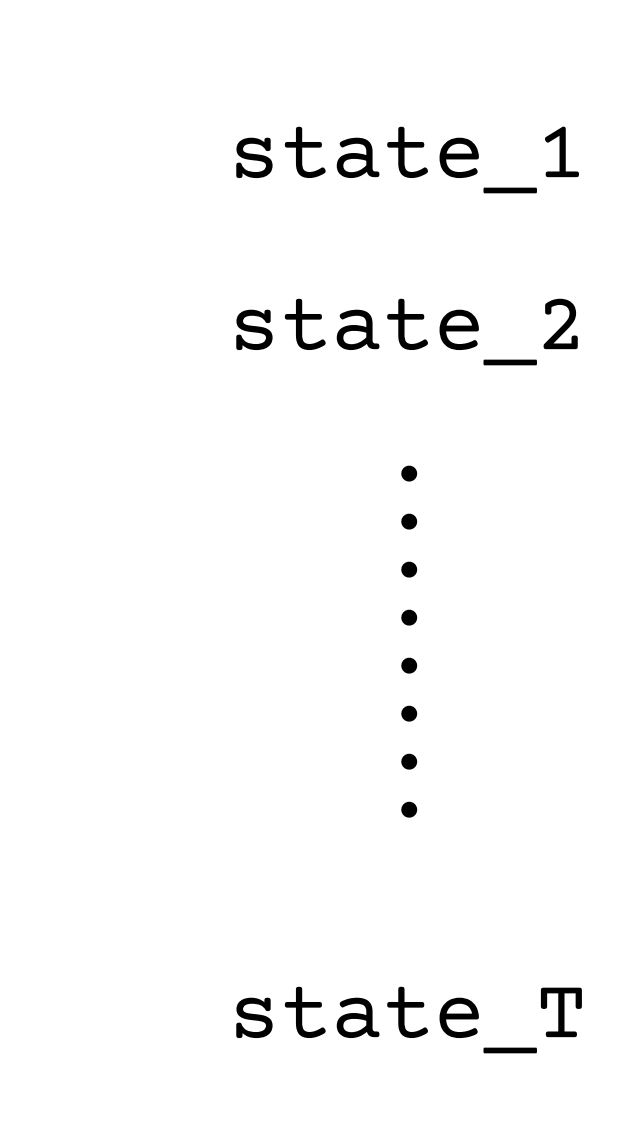

## Multiple such demonstrations

## Challenge 2: Complex Task Code

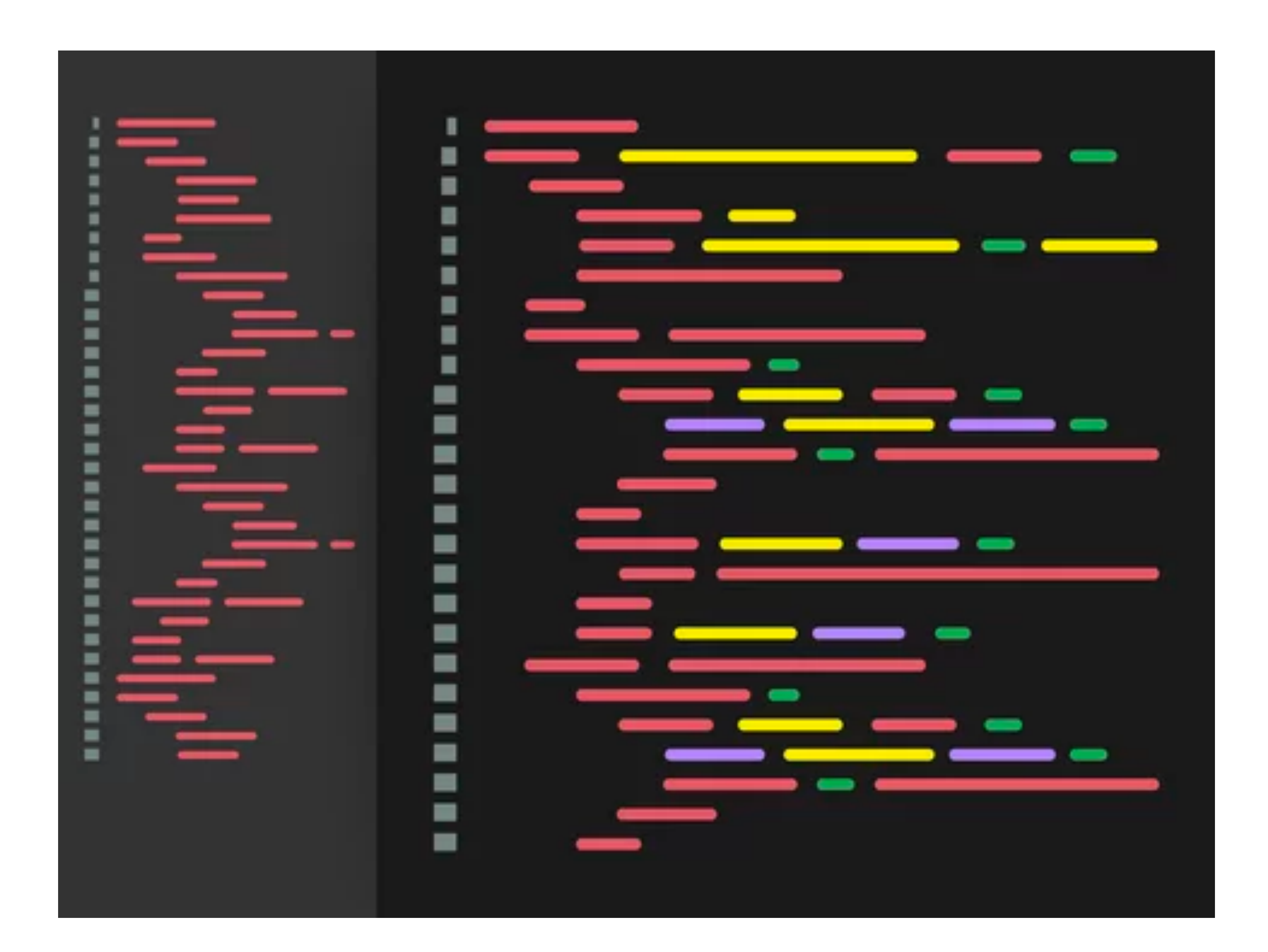

### Loops, checks, and calls to custom robot libraries ..

def cook\_object\_at\_location(obj, location): def move\_then\_unstack(obj\_to\_unstack, obj\_at\_bottom, unstack\_loo  $def$  main(): # For unstacking, we need to move to the location of the bo # Get a list of all the bottom buns in the kitchen. # To cook an object, the robot first needs to be holding obj bottom\_buns = get\_all\_obj\_names\_that\_match\_type('bottom bun') if get\_curr\_location() != get\_obj\_location(obj\_at\_bottom): if not is holding(obj): move(get\_curr\_location(), get\_obj\_location(obj\_at\_bottom) # If the robot is not holding obj, there are 2 scenarios: # Get a list of all the patties in the kitchen. patties = get\_all\_obj\_names\_that\_match\_type('patty') # (1) if obj is in a stack, unstack obj unstack(obj\_to\_unstack, obj\_at\_bottom) # Get a list of all the tomatoes in the kitchen. # (2) else, pick up obj. # After unstacking, we need to move to the unstack\_location tomatoes = get\_all\_obj\_names\_that\_match\_type('tomato') if is\_in\_a\_stack(obj): if  $get\_curr\_location()$  != unstack\_location: # Because obj is in a stack, robot need to move then unstack the move(get\_curr\_location(), unstack\_location) # Get a list of all the lettuces in the kitchen. lettuces = get\_all\_obj\_names\_that\_match\_type('lettuce') obj from the obj\_at\_bottom first # Get a list of all the top buns in the kitchen.  $def$  move\_then\_pick( $obj$ ): obj\_at\_bottom = get\_obj\_that\_is\_underneath(*obj\_at\_top*=obj) move\_then\_unstack(*obj\_to\_unstack*=obj, *obj\_at\_bottom*=obj\_at\_botto top\_buns = get\_all\_obj\_names\_that\_match\_type('top bun')  $obj\_location = get\_obj\_location(obj)$ if  $get\_curr\_location()$  = obj\_location: # Get a list of all the stoves in the kitchen. unstack\_location=get\_obj\_location(obj\_at\_bottom)) move(get\_curr\_location(), obj\_location) stoves = get\_all\_location\_names\_that\_match\_type('stove') else: # Since obj is not in a stack, robot can just move then pick it pick\_up(obj, obj\_location) # Get a list of all the cutting boards in the kitchen. cutting\_boards = get\_all\_location\_names\_that\_match\_type('cutting\_board move\_then\_pick(*obj=*obj) # place the object at the location to cook at def move\_then\_place(obj, place\_location): move\_then\_place(obj=obj, place\_location=location) if  $get\_curr\_location()$  !=  $place\_location:$ # Decide a stove to use.  $move(get_curr\_location()$ ,  $p\bar{u}$ ace\_location)  $\cdots$ # cook the object  $stock_at = stoves[0]$ # Cook a patty at that stove. Decide a patty to cook. cook\_until\_is\_cooked(*obj*=obj) place(obj, place\_location)  $patty_to-cook = patties[0]$ cook\_object\_at\_location(*obj*=patty\_to\_cook, location=stove\_to\_cook\_at) def stack\_obj1\_on\_obj2(*obj1, obj2*):  $def$  cook\_until\_is\_cooked( $obj$ ):  $\cdots$ # To stack obj1 on obj2, the robot needs to be holding obj1 start cooking(obj) while not is\_cooked(obj): # Decide a bottom bun to use.  $\cdots$  if not is holding(obj1):  $bottom_bun_to_use = bottom_buns[0]$  $\cdots$   $\cdots$   $\cdots$   $\#$  If the robot is not holding obj1, there are 2 scenarios:  $noop()$ # Stack the patty on top of the bottom bun. obj1 should be the patty,  $#$  (1) if obj1 is in a stack, unstack obj1 def move\_then\_stack(obj\_to\_stack, obj\_at\_bottom, stack\_location  $#$  (2) else, pick up obj1. # should be the bottom bun. if get\_curr\_location() != stack\_location: stack\_obj1\_on\_obj2(*obj1*=patty\_to\_cook, *obj2*=bottom\_bun\_to\_use) if is\_in\_a\_stack(obj1): move(get\_curr\_location(), stack\_location) # Because obj1 is in a stack, robot need to move then unstack th obj from the obj\_at\_bottom first stack(obj\_to\_stack, obj\_at\_bottom) # Decide a tomato to use. obj\_at\_bottom = get\_obj\_that\_is\_underneath(*obj\_at\_top*=obj1)  $tomato_to_use = tomatoes[0]$ move\_then\_unstack(*obj\_to\_unstack*=obj1, *obj\_at\_bottom*=obj\_at\_bott *def* cut\_until\_is\_cut(*obj*): # Cut that tomato at the cutting board. cut\_object\_at\_location(obj=tomato\_to\_use, location=cutting\_boards[0]) unstack\_location=get\_obj\_location(obj\_at\_bottom)) while not is  $cut(obj)$ : else: # Stack the tomato on top of the patty. obj1 should be the tomato, obj  $cut(obj)$ # should be the patty on top of the bottom bun. # Since obj1 is not in a stack, robot can just move then pick it move\_then\_pick(*obj*=**o**bj1) stack\_obj1\_on\_obj2(*obj1*=tomato\_to\_use, *obj2*=patty\_to\_cook) # determine the location of obj2 to stack on  $obj2\_location = get\_obj\_location(obj2)$ # Decide a lettuce to use.  $lettuce_to_use = lettuces [0]$ # move to obj2's location then stack obj1 on obj2 # Cut that lettuce at the cutting board. move\_then\_stack(obj\_to\_stack=obj1, obj\_at\_bottom=obj2, stack\_location= cut\_object\_at\_location(*obj*=lettuce\_to\_use, location=cutting\_boards[0]) obj2\_location) # Stack the lettuce on top of the tomato. obj1 should be the lettuce, # should be the tomato on top of the patty on top of the bottom bun def cut\_object\_at\_location(obj, location): stack\_obj1\_on\_obj2(obj1=lettuce\_to\_use, obj2=tomato\_to\_use) # To cut an object, the robot first needs to be holding obj if not is\_holding(obj): # If the robot is not holding obj, there are 2 scenarios: # Decide a top bun to use.  $top\_bun\_to\_use = top\_buns[0]$ # (1) if obj is in a stack, unstack obj # Stack the top bun on top of the lettuce. obj1 should be the top bun,  $#$  (2) else, pick up obj. # should be the lettuce on top of the tomato on top of the patty on to if is\_in\_a\_stack(obj): # Because obj is in a stack, robot need to move then unstack the # the bottom bun. stack\_obj1\_on\_obj2(obj1=top\_bun\_to\_use, obj2=lettuce\_to\_use) obj from the obj at bottom first

 $obj_at_bottom = get\_obj_that_is\_underneath(obj_at_top=obj)$ 

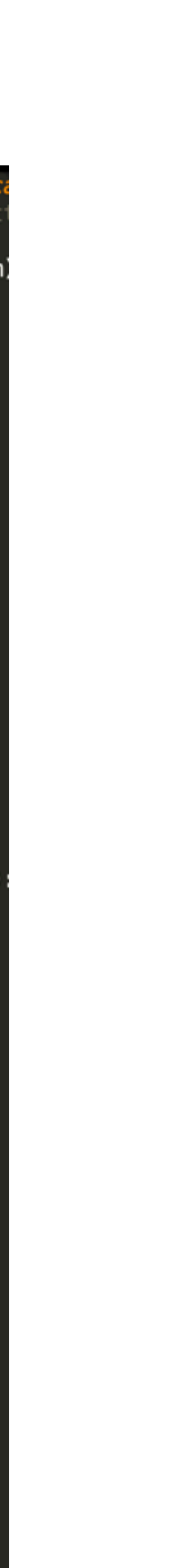

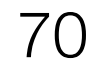

### Challenge 1: Long Horizon Demonstrations

### Challenge 2: Complex Task Code

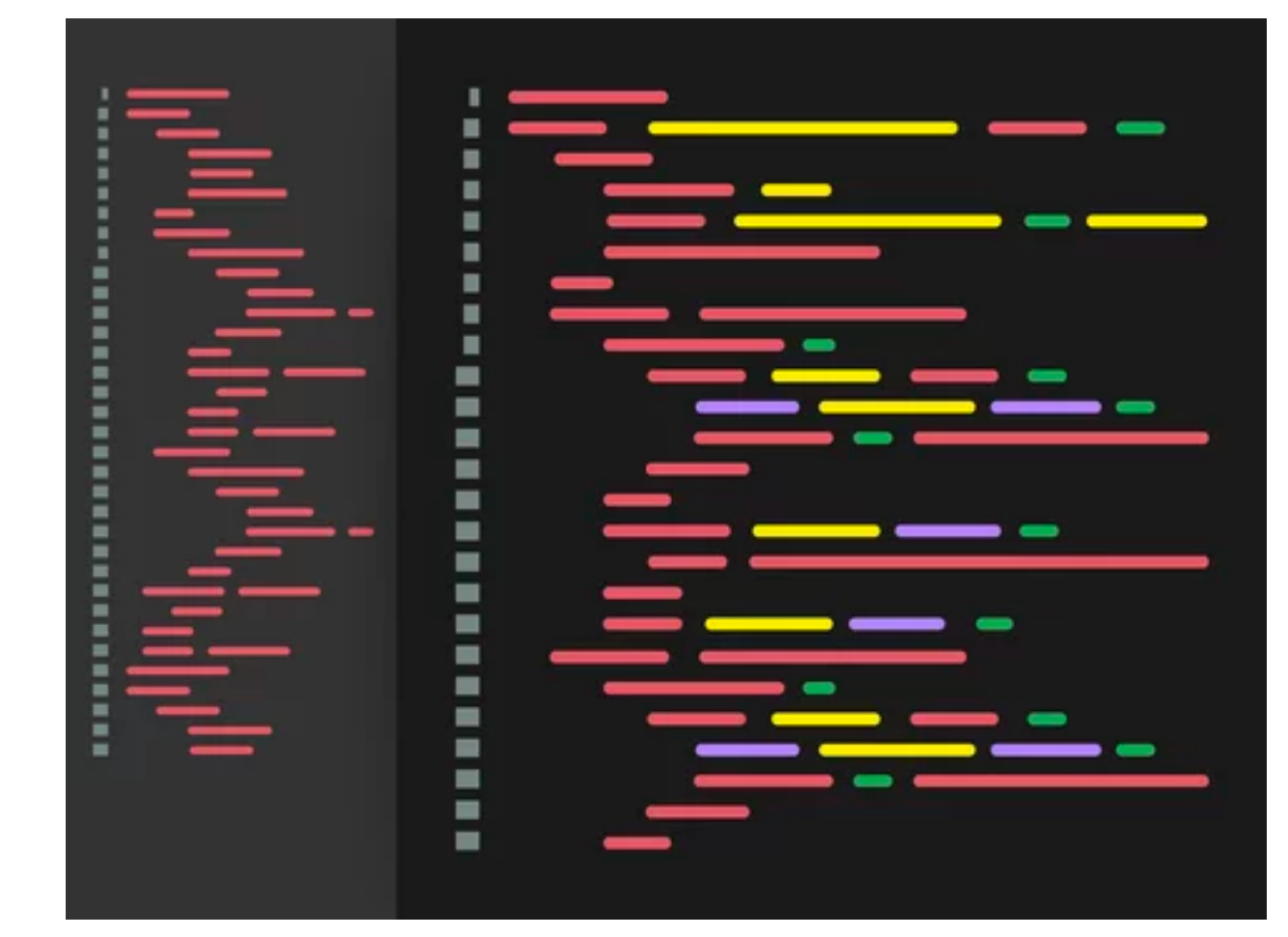

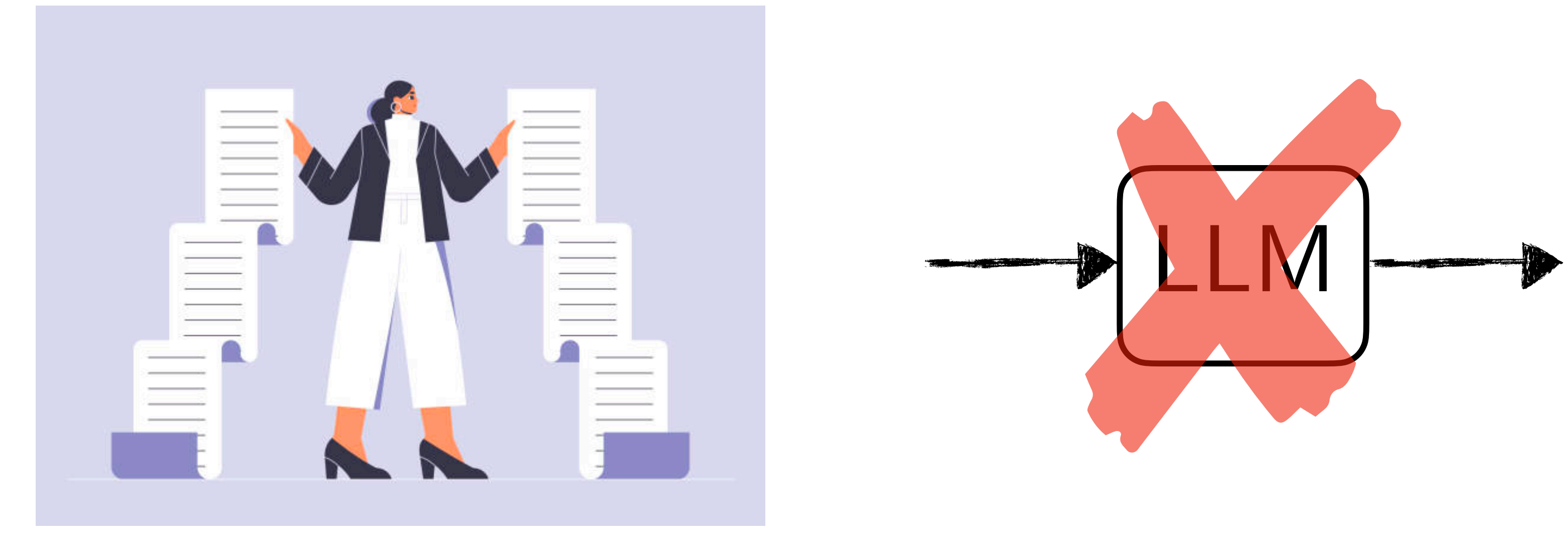

### Directly generating code from demonstrations is intractable!

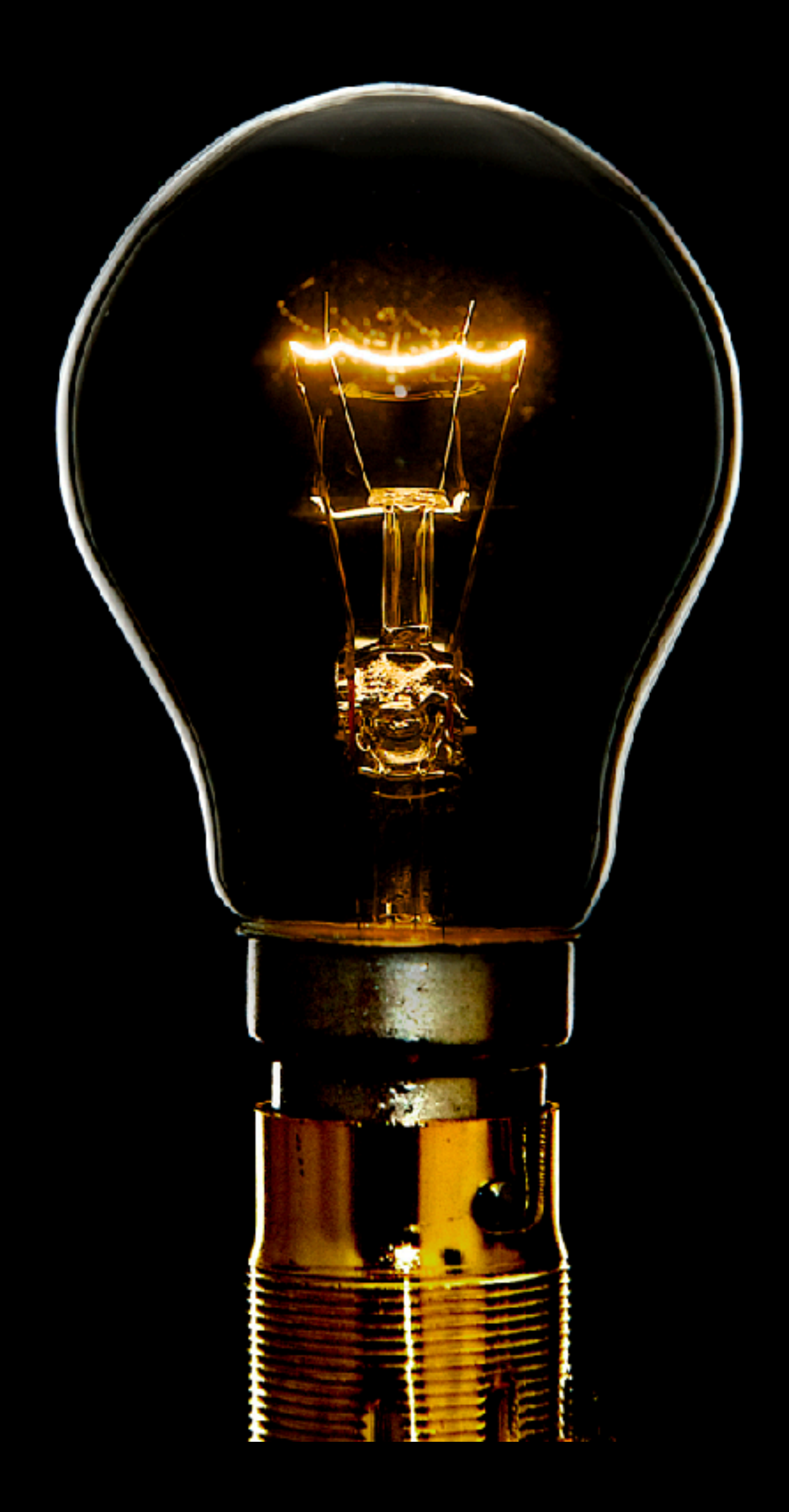

# demonstration and code share a latent, compact,

## Both

specification

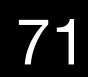

# Cook object at location def cook\_object\_at\_loc(obj, loc): if not is\_holding(obj):

...

```
move_then_place(obj, loc)
cook_until_is_cooked(obj)
```
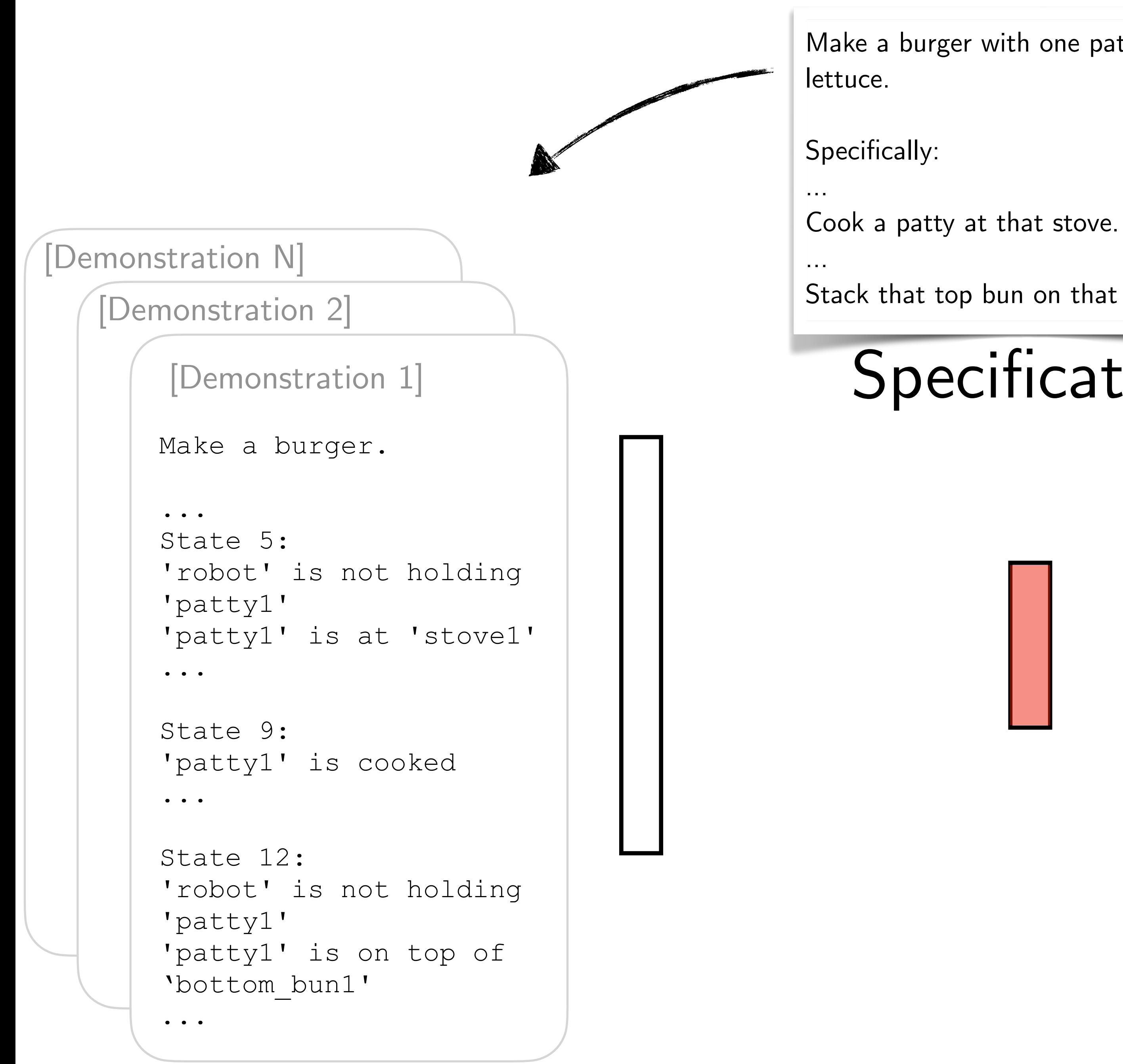

```
# Move to a location and place 
object
def move_then_place(obj, loc):
     curr_loc = get_curr_loc()
     if curr_loc != loc:
                move(curr_loc, loc)
     place(obj, place_location)
...
...
def main():
   ... 
   cook_object_at_loc(patty, 
   stove)
```

```
...
stack_objects(top_bun,
lettuce)
```
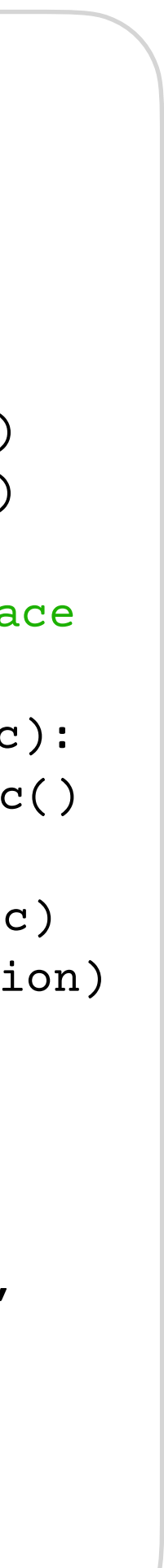

Make a burger with one patty and one

Stack that top bun on that lettuce.

### Speci fication
# Directly going from demo to code is hard ...

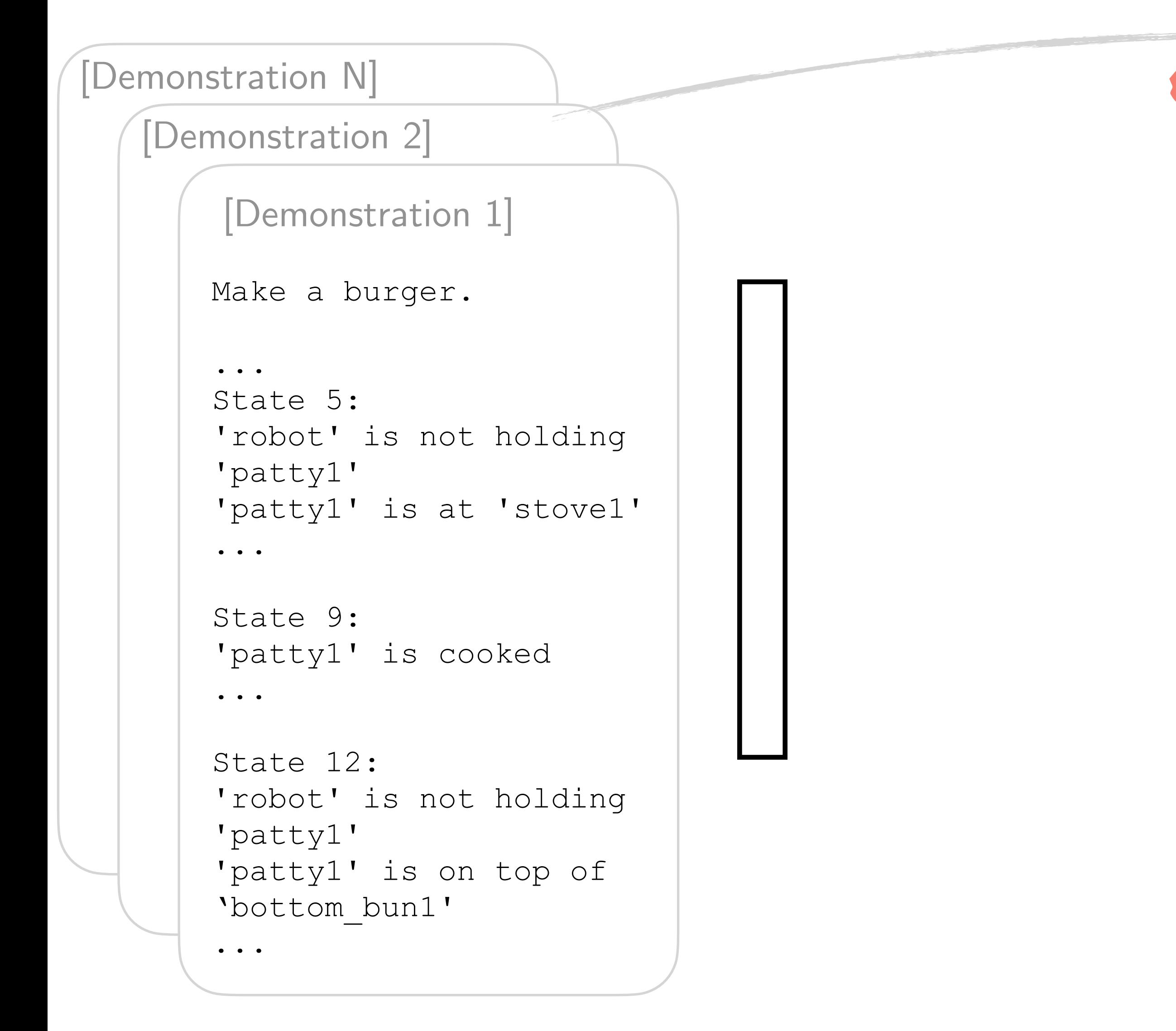

# Cook object at location def cook\_object\_at\_loc(obj, loc):

```
if not is_holding(obj):
```
...

```
move_then_place(obj, loc)
cook_until_is_cooked(obj)
```
# Move to a location and place object def move\_then\_place(obj, loc): curr\_loc = get\_curr\_loc() if curr\_loc != loc: move(curr\_loc, loc) place(obj, place\_location)

...

```
...
def main():
```
...

cook\_object\_at\_loc(patty, stove)

```
...
stack_objects(top_bun,
lettuce)
```
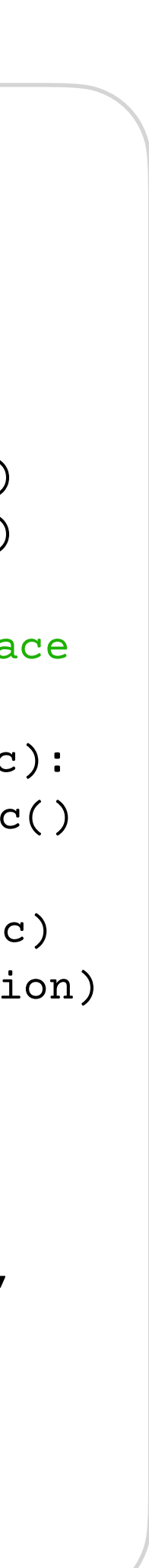

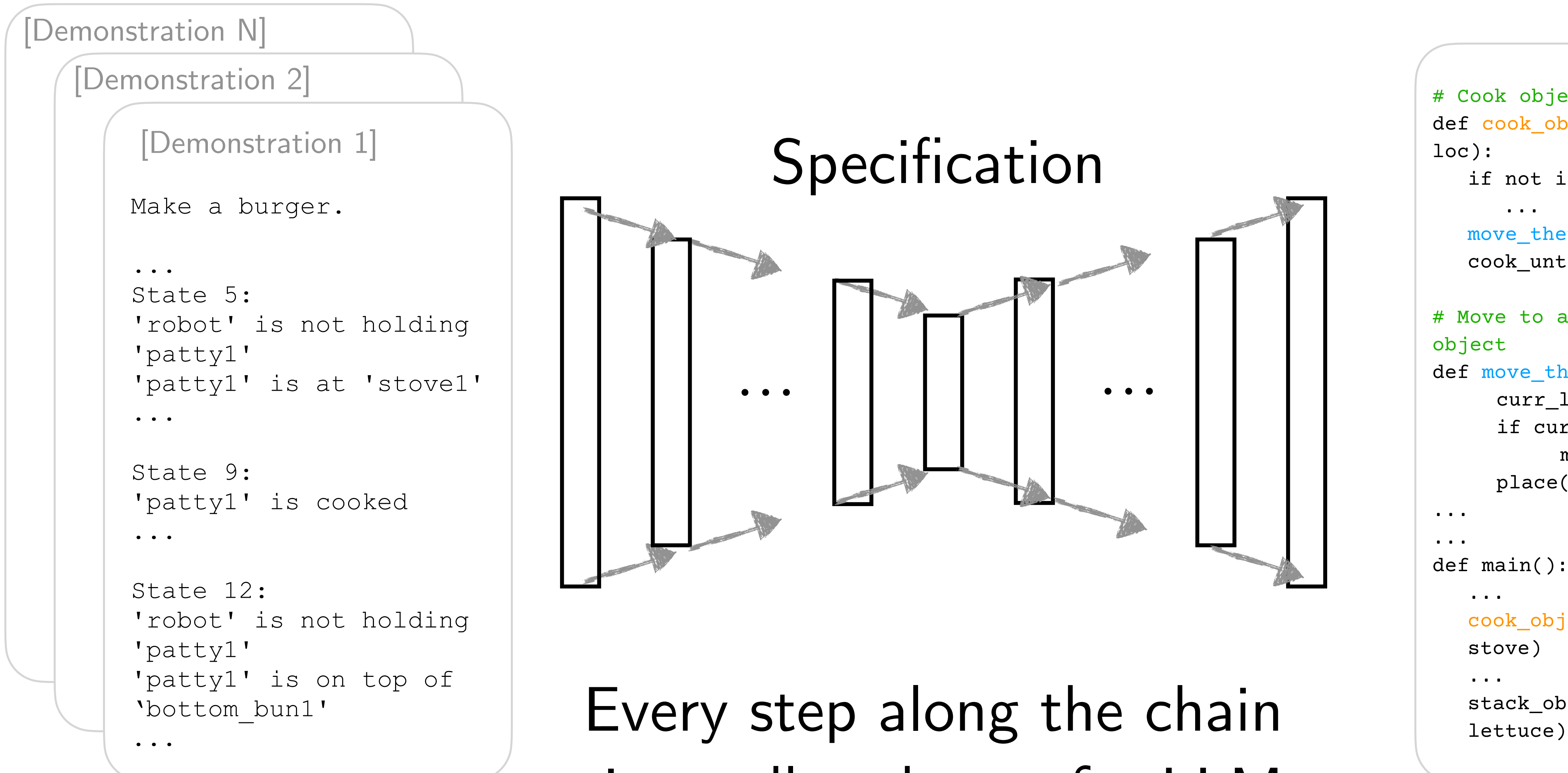

# Cook object at location def cook\_object\_at\_loc(obj, loc):

> cook object at loc(patty, stove)

```
if not is_holding(obj):
```
...

```
move_then_place(obj, loc)
cook_until_is_cooked(obj)
```

```
# Move to a location and place 
object
def move_then_place(obj, loc):
     curr_loc = get_curr_loc()
     if curr_loc != loc:
               move(curr_loc, loc)
     place(obj, place_location)
...
```

```
...
def main():
```
...

```
...
stack_objects(top_bun,
```
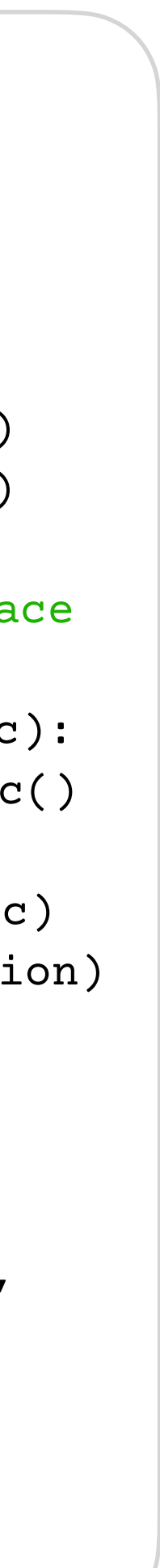

# is small and easy for LLM

# Key Insight: Extended chain-of-thought

Demo2Code

```
# Cook object at location
def cook_object_at_loc(obj, 
loc):
   if not is_holding(obj):
      ...
   move_then_place(obj, loc)
   cook until is cooked(obj)
# Move to a location and place 
object
def move_then_place(obj, loc):
     curr_loc = get_curr_loc()
     if curr_loc != loc:
               move(curr_loc, loc)
     place(obj, place_location)
...
...
def main():
   ... 
   cook_object_at_loc(patty, 
   stove)
   ...
   stack_objects(top_bun,
   lettuce)
```
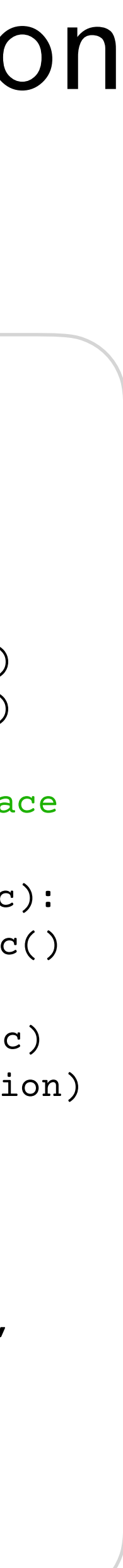

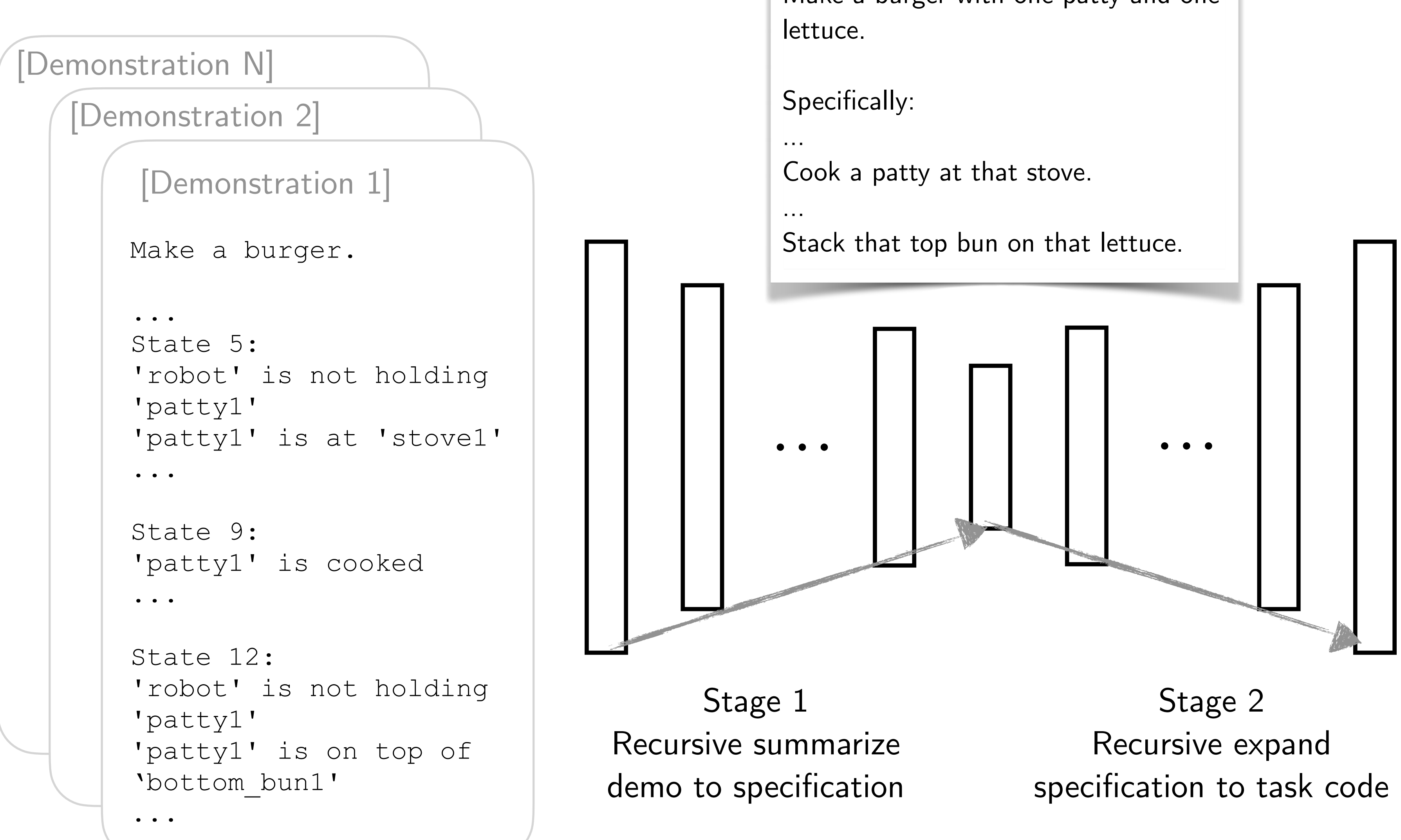

# Demo2Code: Recursive Summarization and Expansion

Make a burger with one patty and one

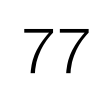

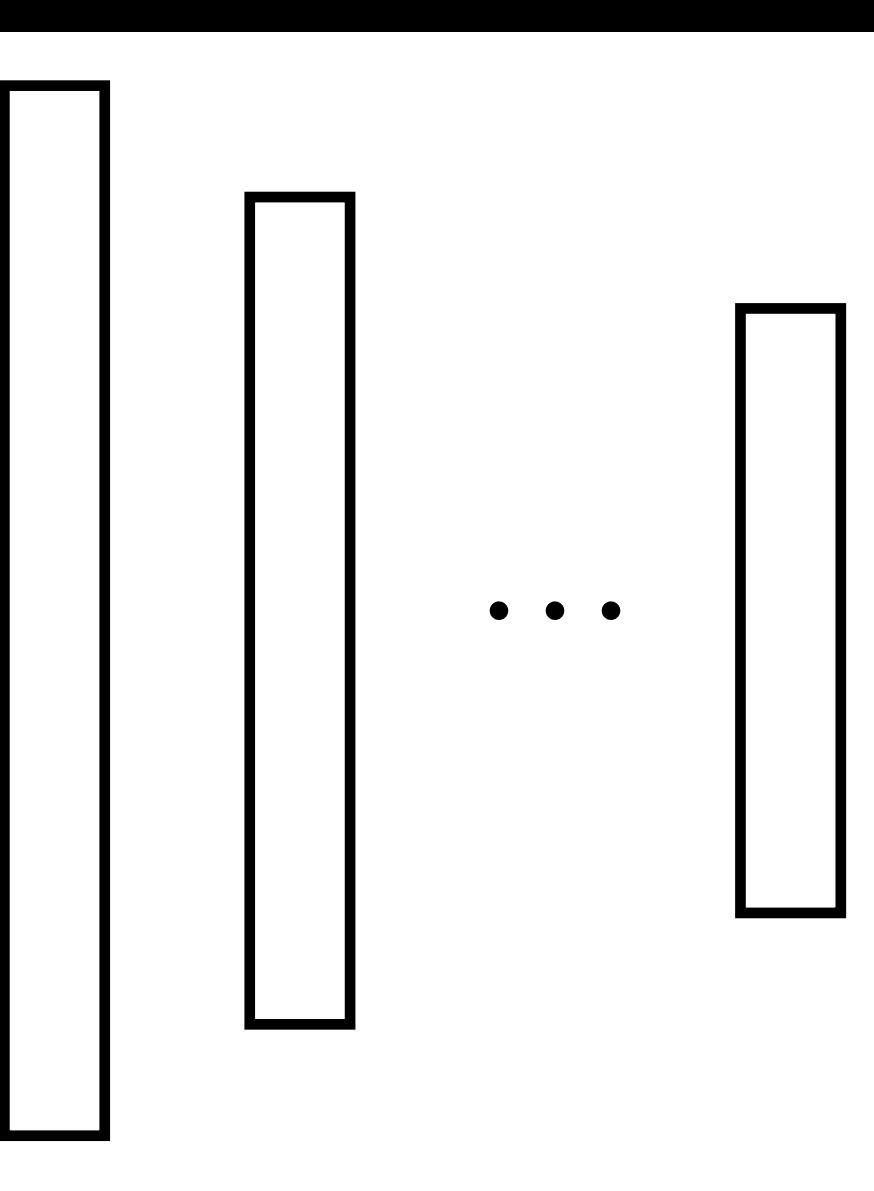

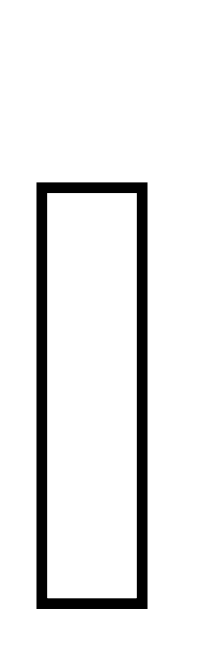

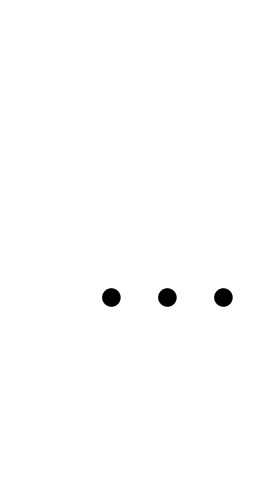

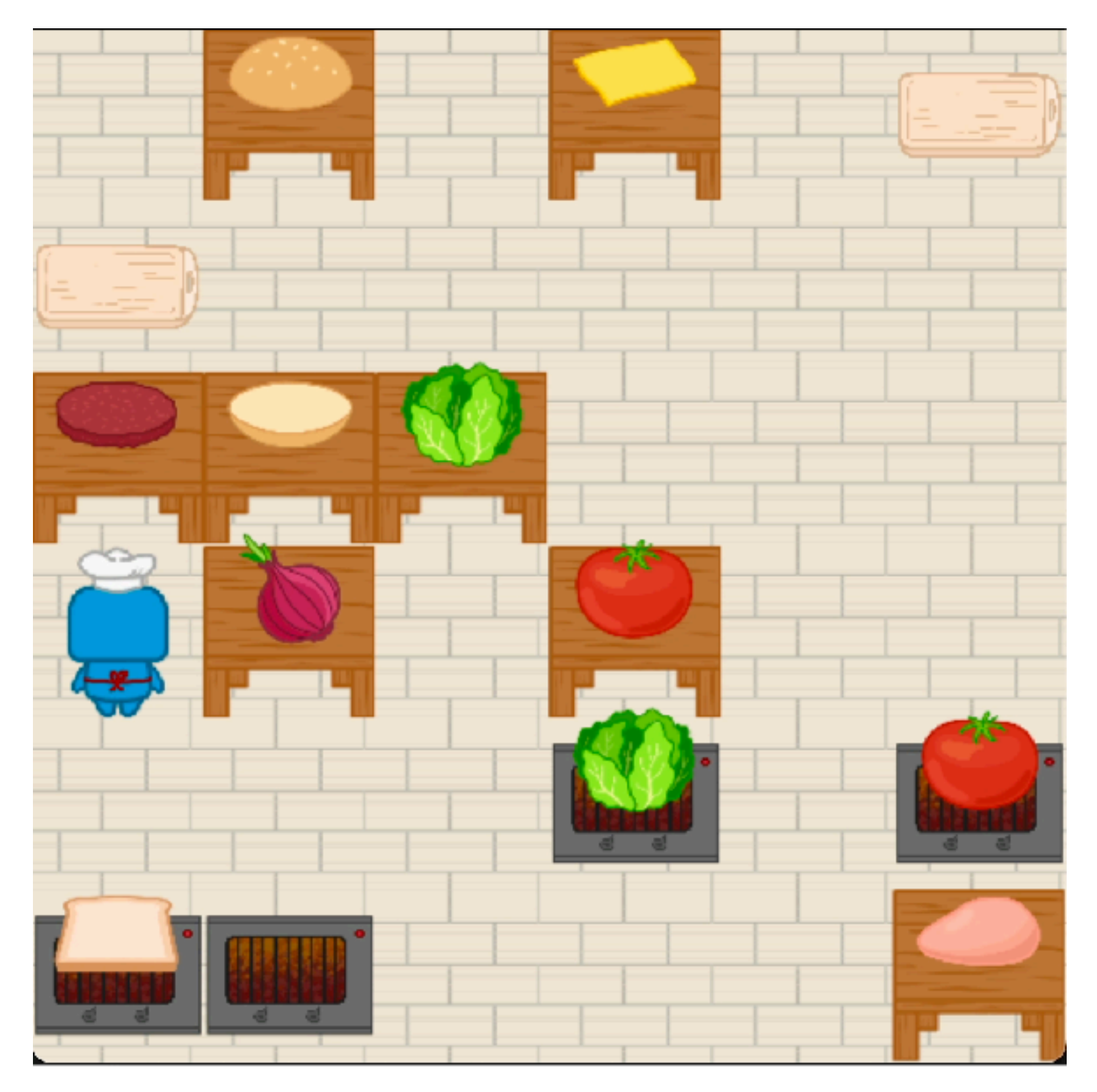

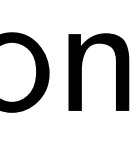

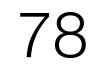

```
[Scenario 1]
Make a burger.
State 2:
'patty1' is not at 'table1'
'robot1' is holding 'patty1'
State 3:
'robot1' is at 'stove2'
'robot1' is not at 'table1'
State 4:
'patty1' is at 'stove2'
'robot1' is not holding 'patty1'
State 5:
State 6:
State 7:
State 8:
'patty1' is cooked
State 9:
'patty1' is not at 'stove2'
'robot1' is holding 'patty1'
State 10:
'robot1' is not at 'stove2'
'robot1' is at 'table3'
State 11:
'patty1' is at 'table3'
'patty1' is on top of 'bottom_bun1'
'robot1' is not holding 'patty1'
State 12:
'robot1' is not at 'table3'
...
...
State 35:
'top_bun3' is at 'table5'
'top_bun3' is on top of 'lettuce3'
'robot1' is not holding 'top_bun3'
```
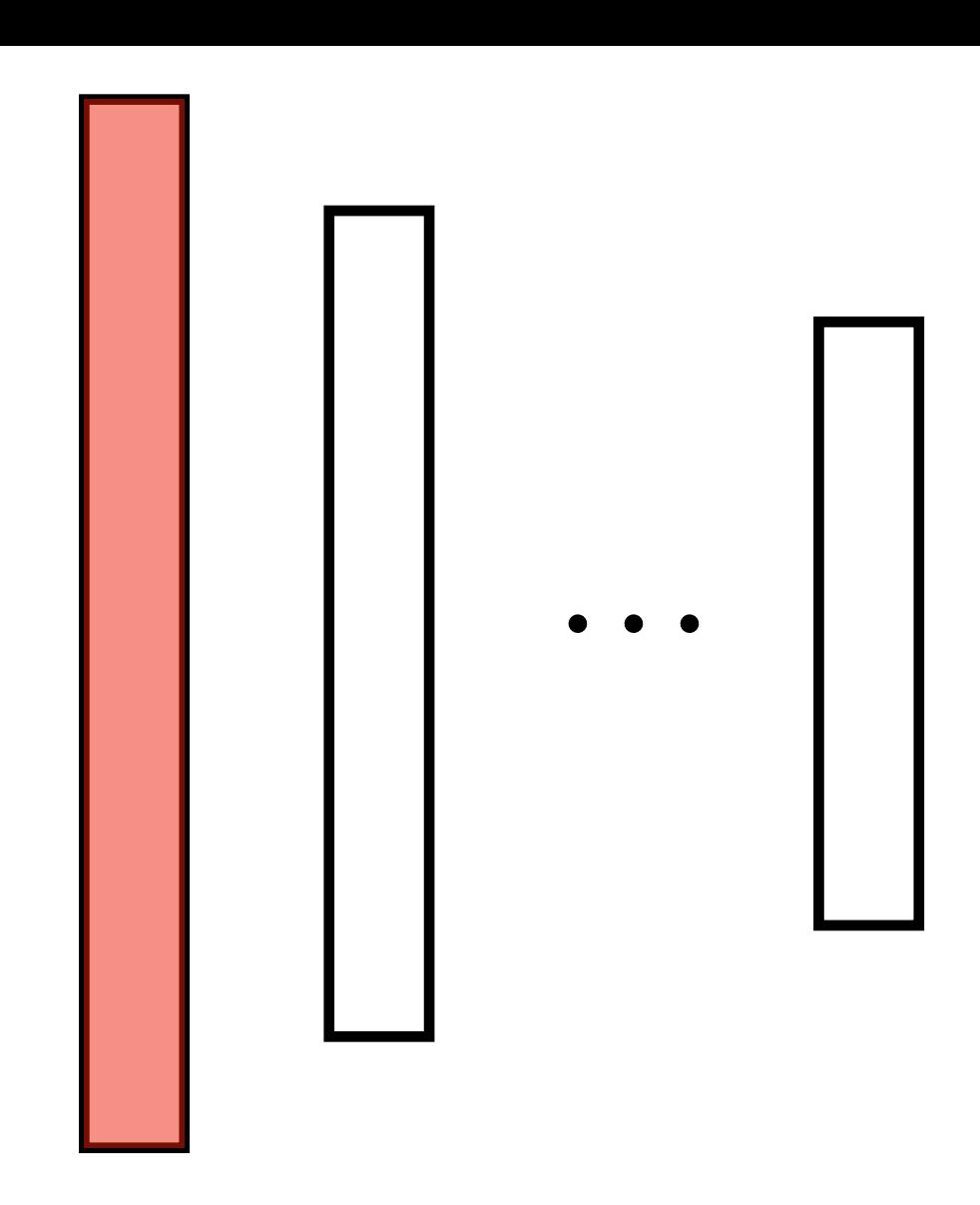

```
[Scenario 2]
Make a burger.
State 2:
'patty3' is not at 'table6'
'robot1' is holding 'patty3'
State 3:
'robot1' is at 'stove3'
'robot1' is not at 'table6'
State 4:
'patty3' is at 'stove3'
'robot1' is not holding 'patty3'
State 5:
State 6:
...
...
State 35:
'top_bun3' is at 'table5'
'top_bun3' is on top of 'lettuce3'
'robot1' is not holding 'top_bun3'
```
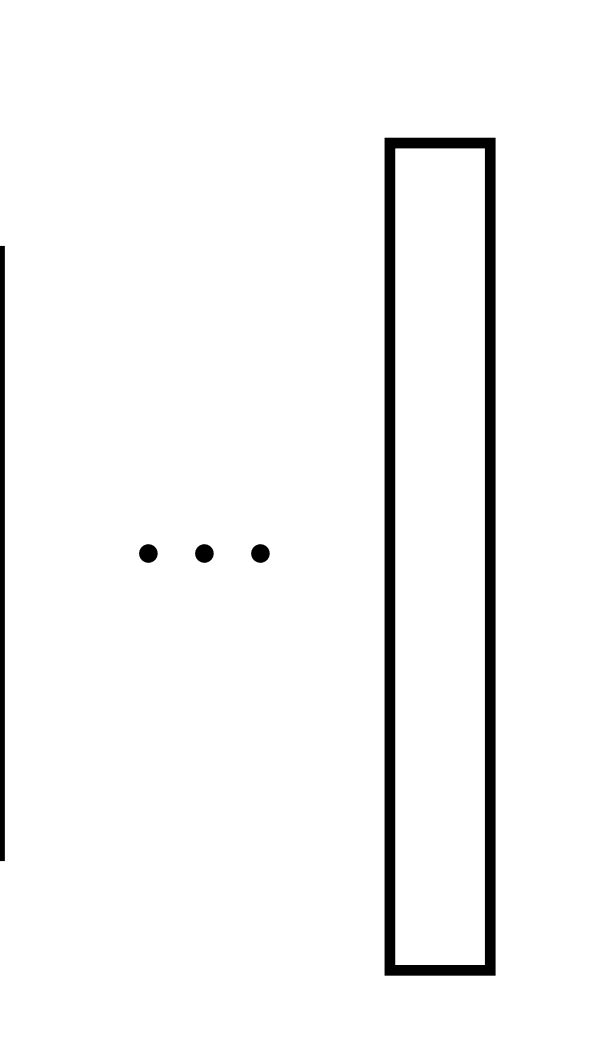

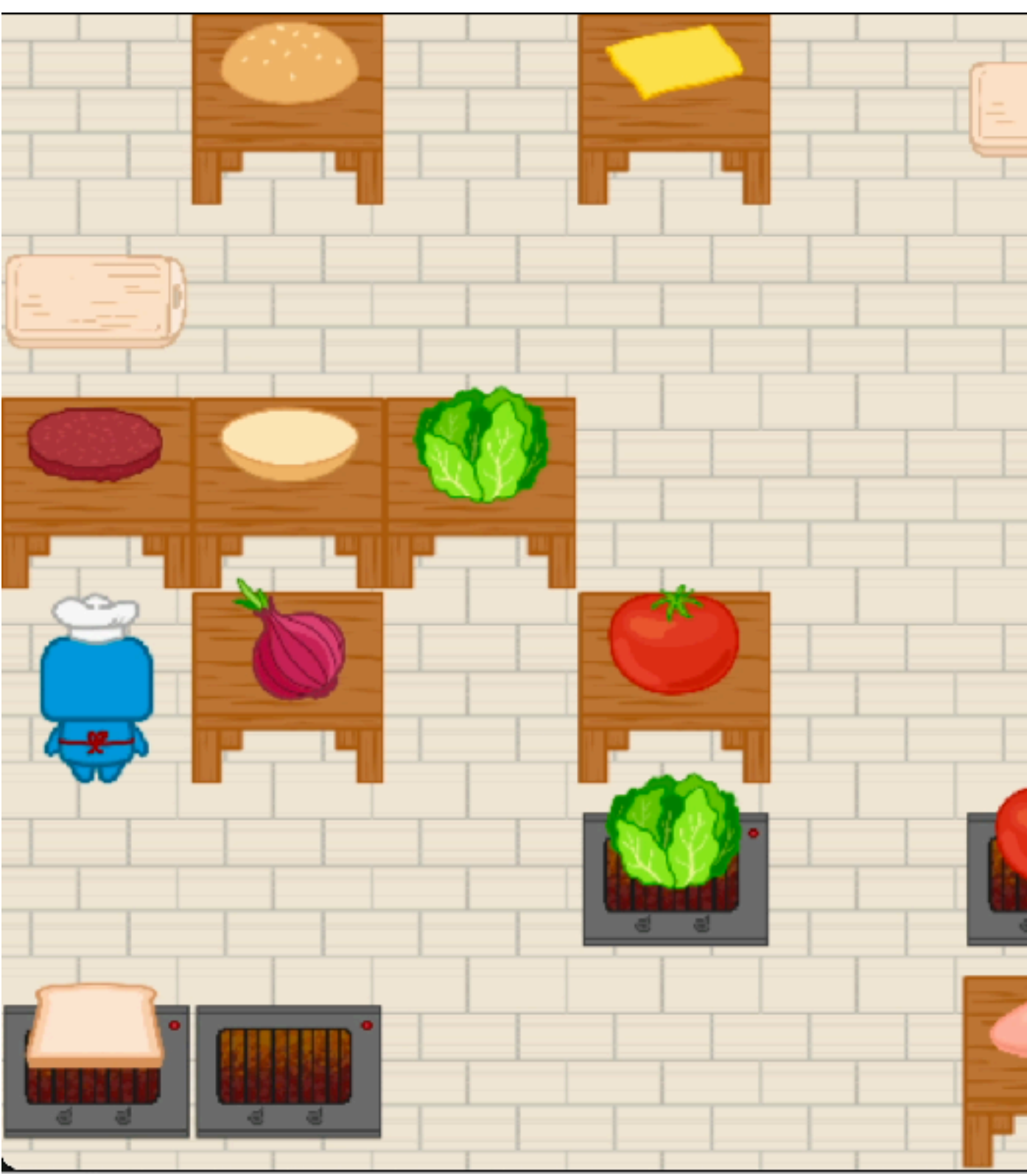

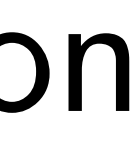

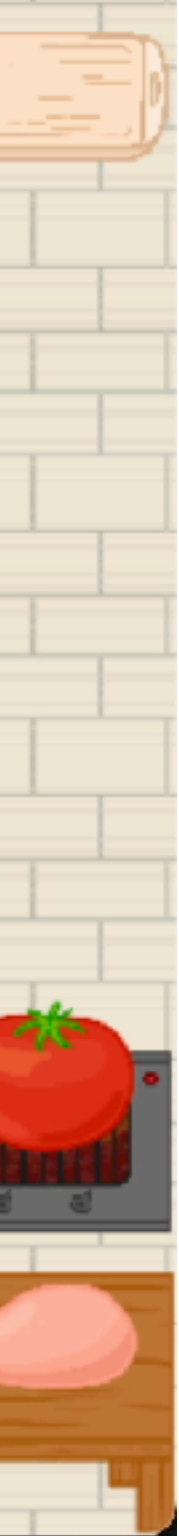

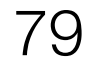

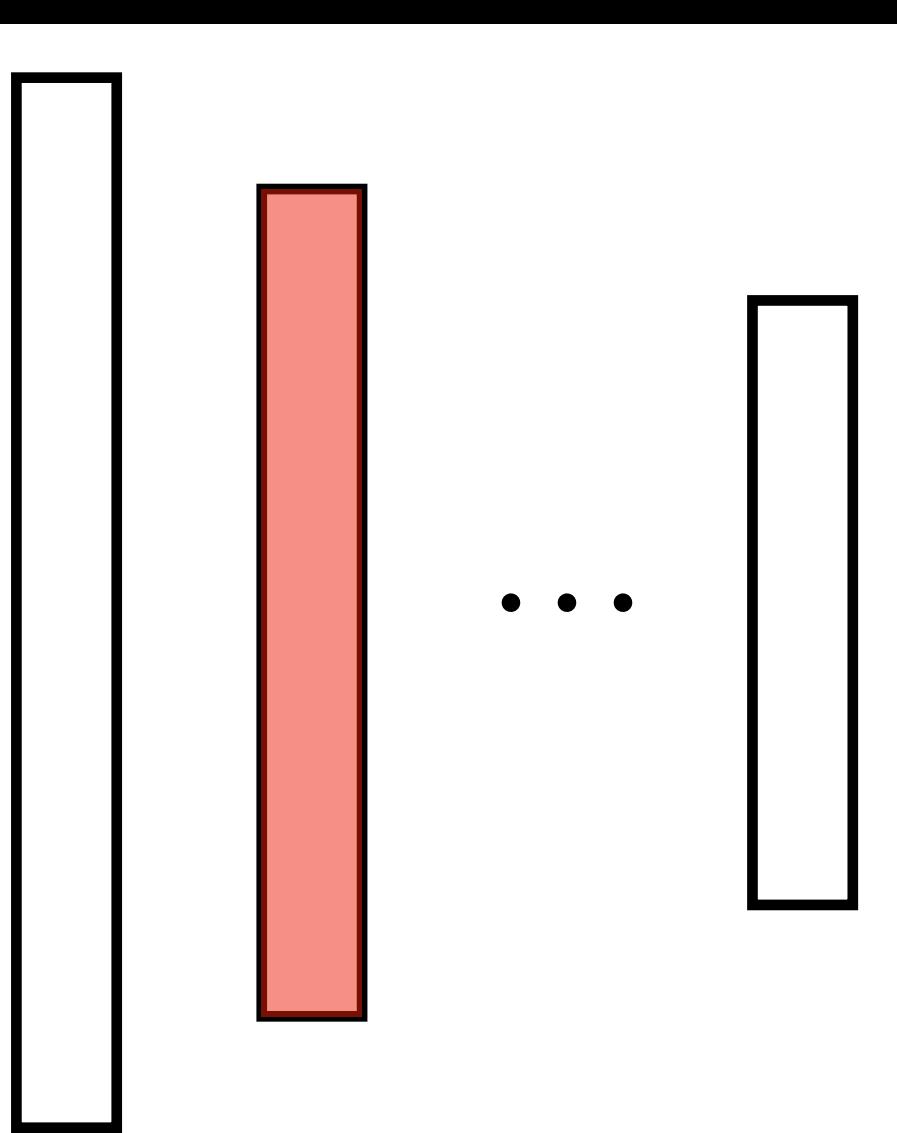

\* In [Scenario 1], at state 2, the robot picked up 'patty1'. \* At state 3, the robot moved to 'stove2'. \* At state 4, the robot placed 'patty1' on 'stove2'. \* At state 5-7, the robot has cooked 'patty1'. \* At state 8, the robot has finished cooking 'patty1'. \* At state 9, the robot picked up 'patty1'. \* At state 10, the robot moved to 'table3'. \* At state 11, the robot placed 'patty1' on top of 'bottom\_bun1'. \* At state 12, the robot moved to 'table6'. \* At state 13, the robot picked up 'tomato1'. \* At state 14, the robot moved to 'cutting\_board1'. ... \* At state 33, the robot picked up 'top\_bun1'. \* At state 34, the robot moved to 'table3'. \* At state 35, the robot placed 'top\_bun1' on top of 'lettuce1'. <\* In [Scenario 2], at state 2, the robot picked up 'patty3'. \* At state 3, the robot moved to 'stove3'. \* At state 4, the robot placed 'patty3' at location 'stove3'. ... \* At state 35, the robot stacked 'top\_bun3' on top of 'lettuce3'.

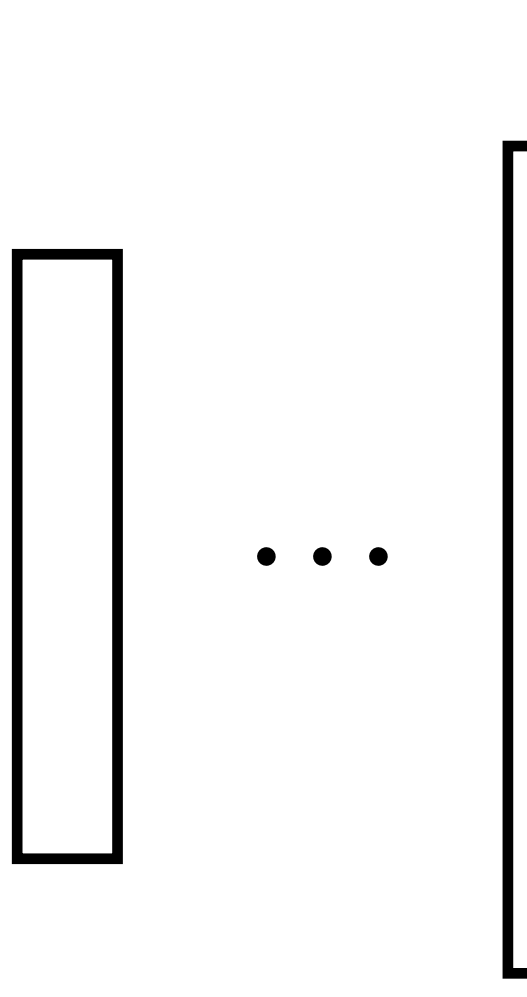

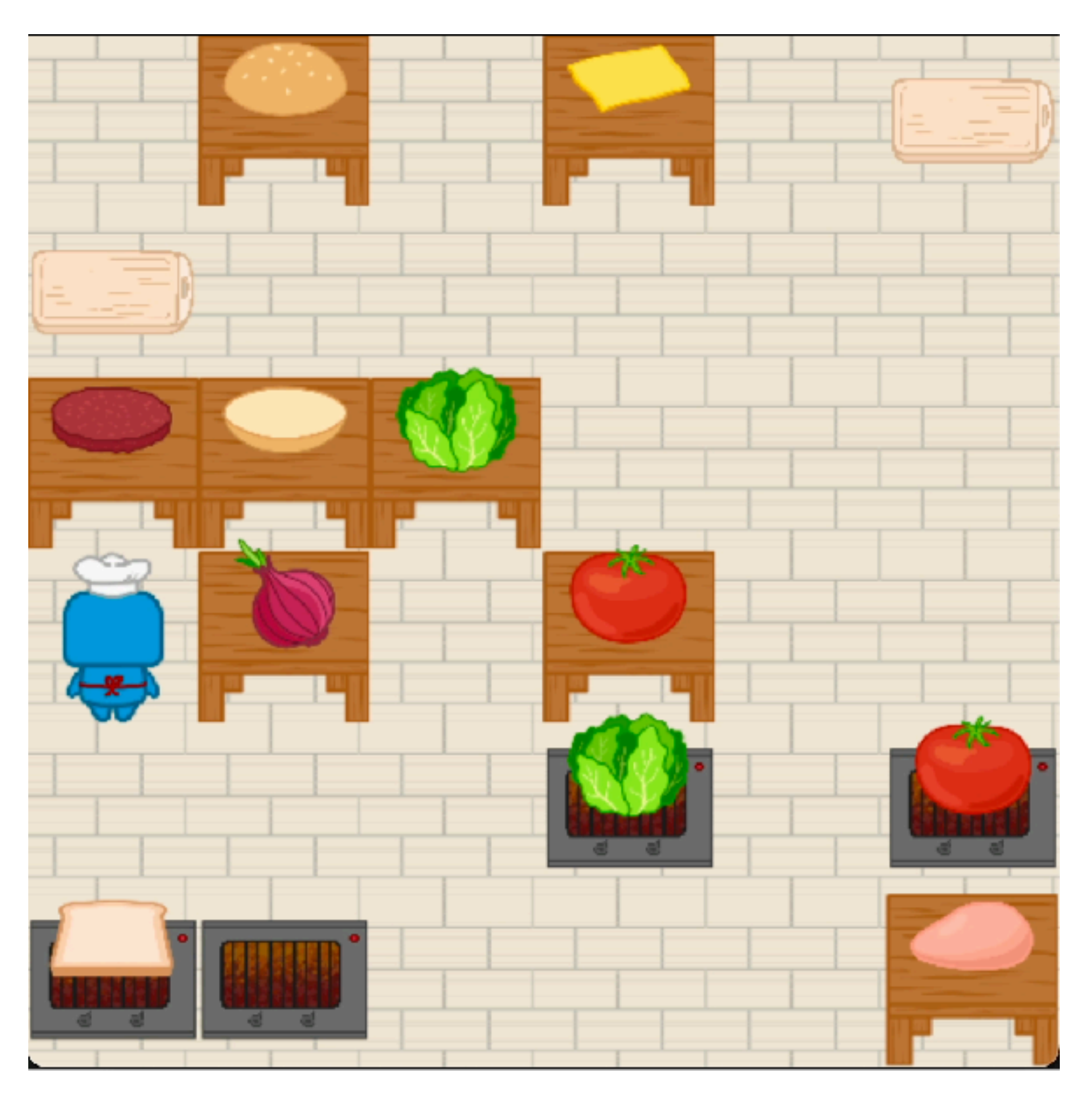

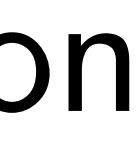

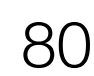

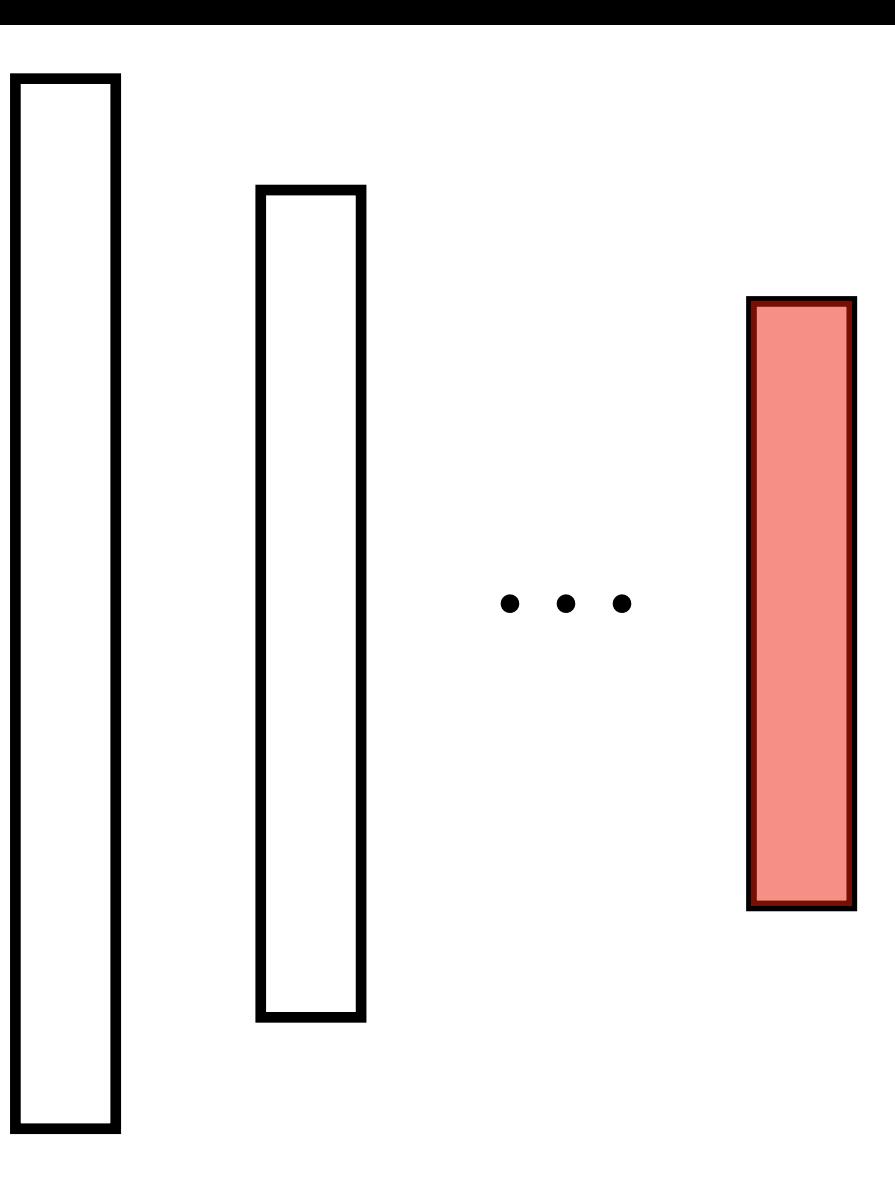

\* In [Scenario 1], at state 2-8, the subtask is "cook", because: At state 5-7, the robot has cooked 'patty1'. The robot cooked a patty at a stove, where the patty is 'patty1', and the stove is 'stove2'. \* At state 9-21, the subtask is "stack", because: At state 11, the robot placed 'patty1' on top of 'bottom\_bun1'. ... \* At state 23-28, the subtask is "cut", because: ... \* At state 29-35, the subtask is "stack", because: ... \* In [Scenario 2], at state 2-8, the subtask is "cook", because: ... \* At state 9-11, the subtask is "stack", because: ... \* At state 13-18, the subtask is "cut", because: ... \* At state 19-21, the subtask is "stack", because: ... \* At state 23-28, the subtask is "cut", because: ... \* At state 29-31, the subtask is "stack", because: ... \* At state 33-35, the subtask is "stack", because: ...

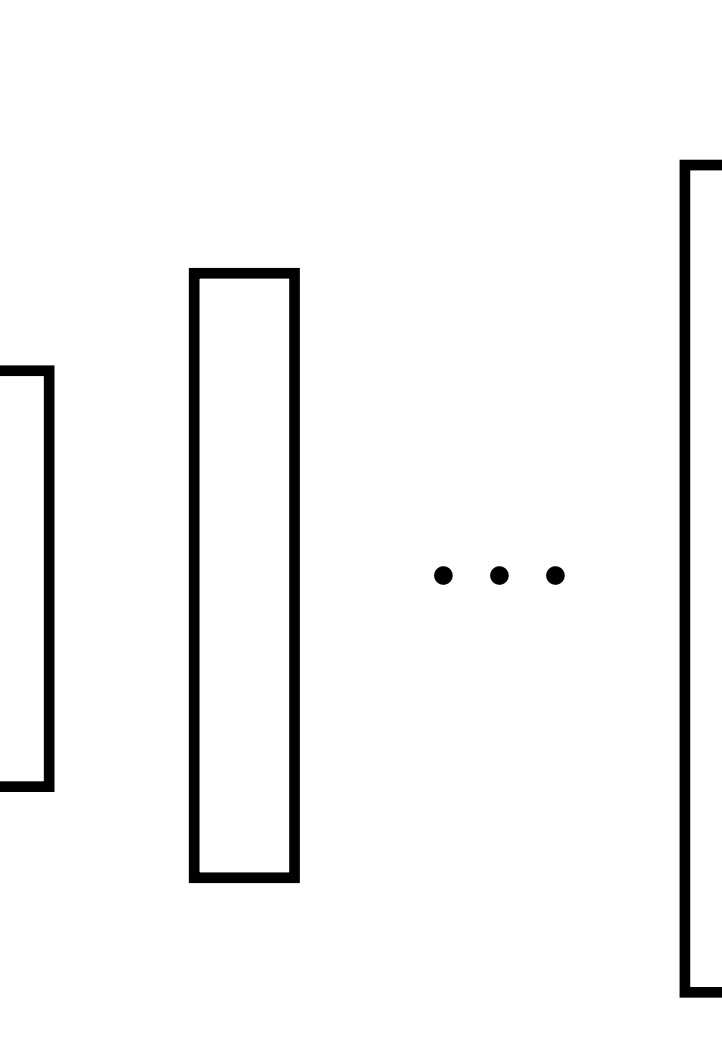

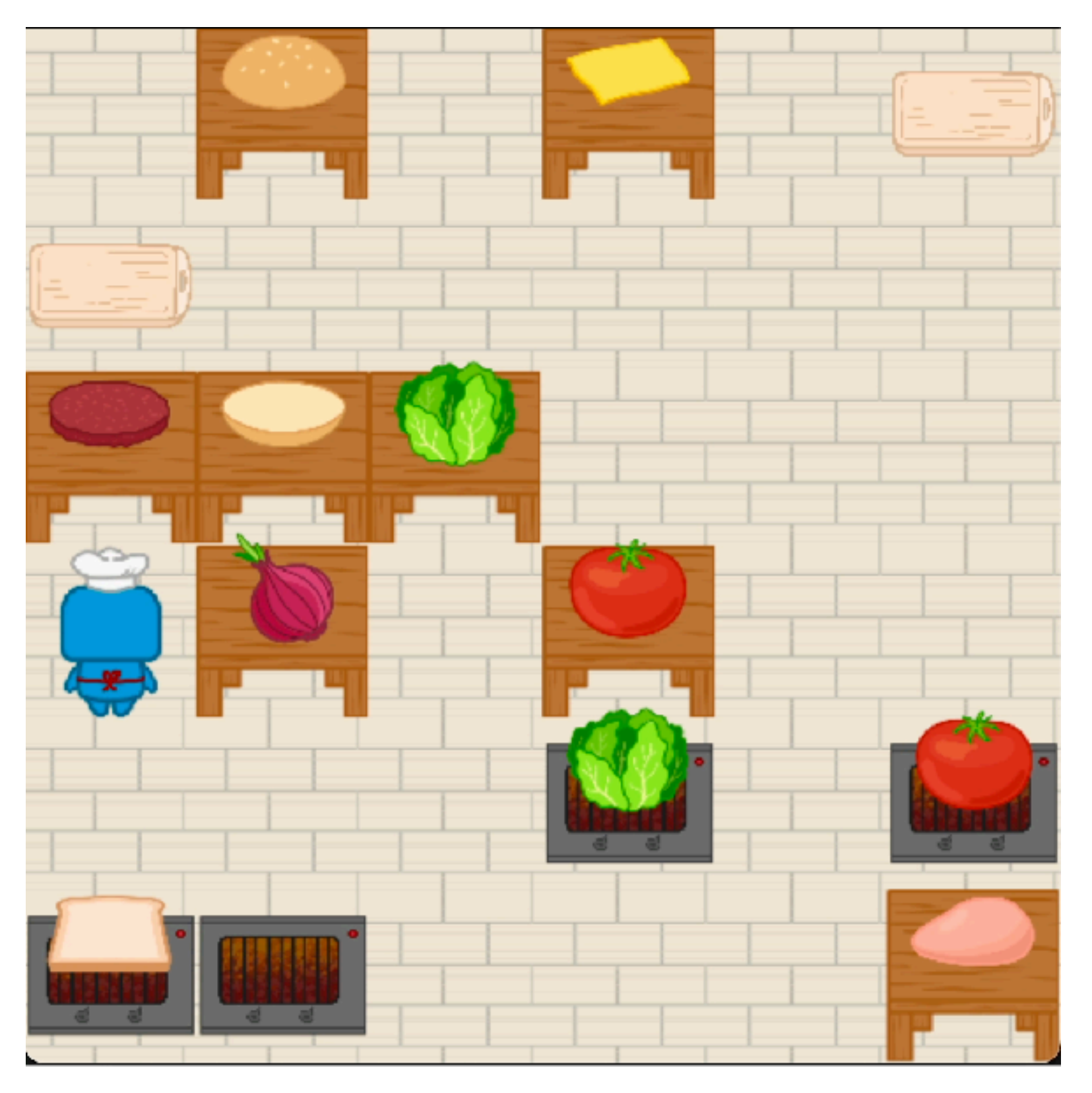

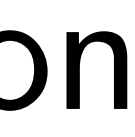

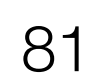

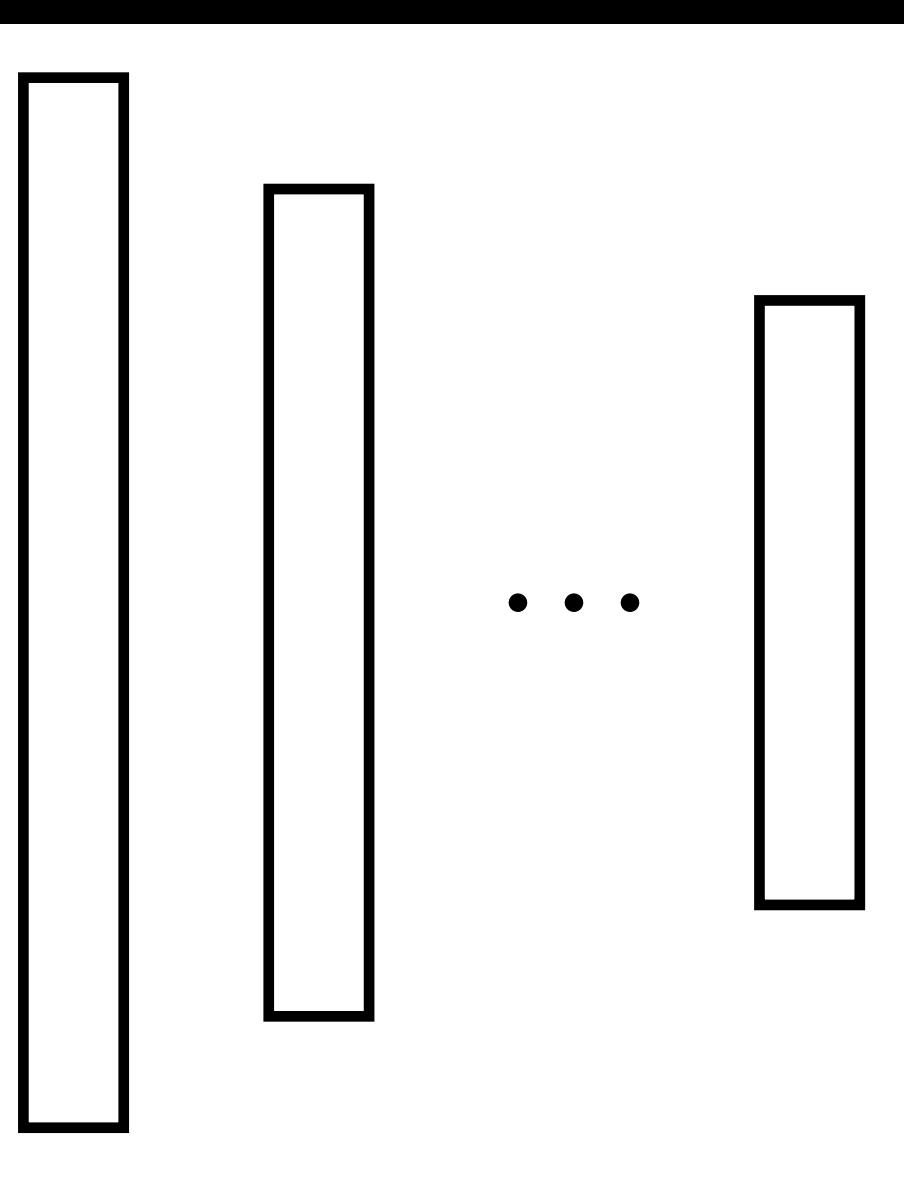

\* The order of high level actions is: ['cook', 'stack', 'cut', 'stack', 'cut', 'stack'] \* In [Scenario 1], 'stove2' is always used for cooking. In [Scenario 2], 'stove3' is always used for cooking. We assume that we just need to decide a random stove to use in the beginning. Then, we can keep using the same stove. \* In both scenarios, 'cutting\_board1' is used for cutting the lettuce and tomato. We assume that we just need to use 'cutting\_board1' for cutting. Thus: Make a burger. Specifically: # Get a list of all the bottom buns in the kitchen. # Get a list of all the patties in the kitchen. ... # Decide a stove to use. # Cook a patty at that stove.

```
...
```
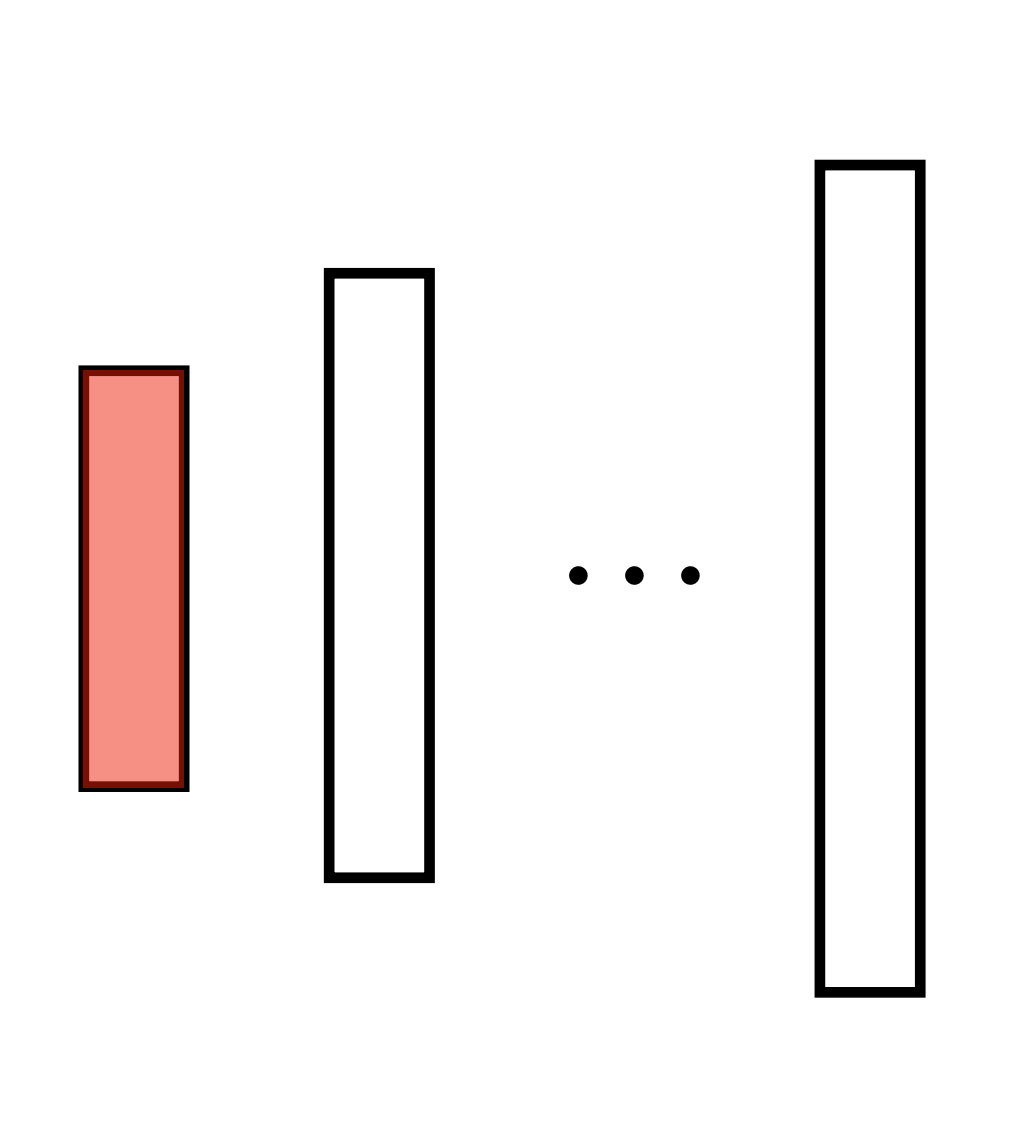

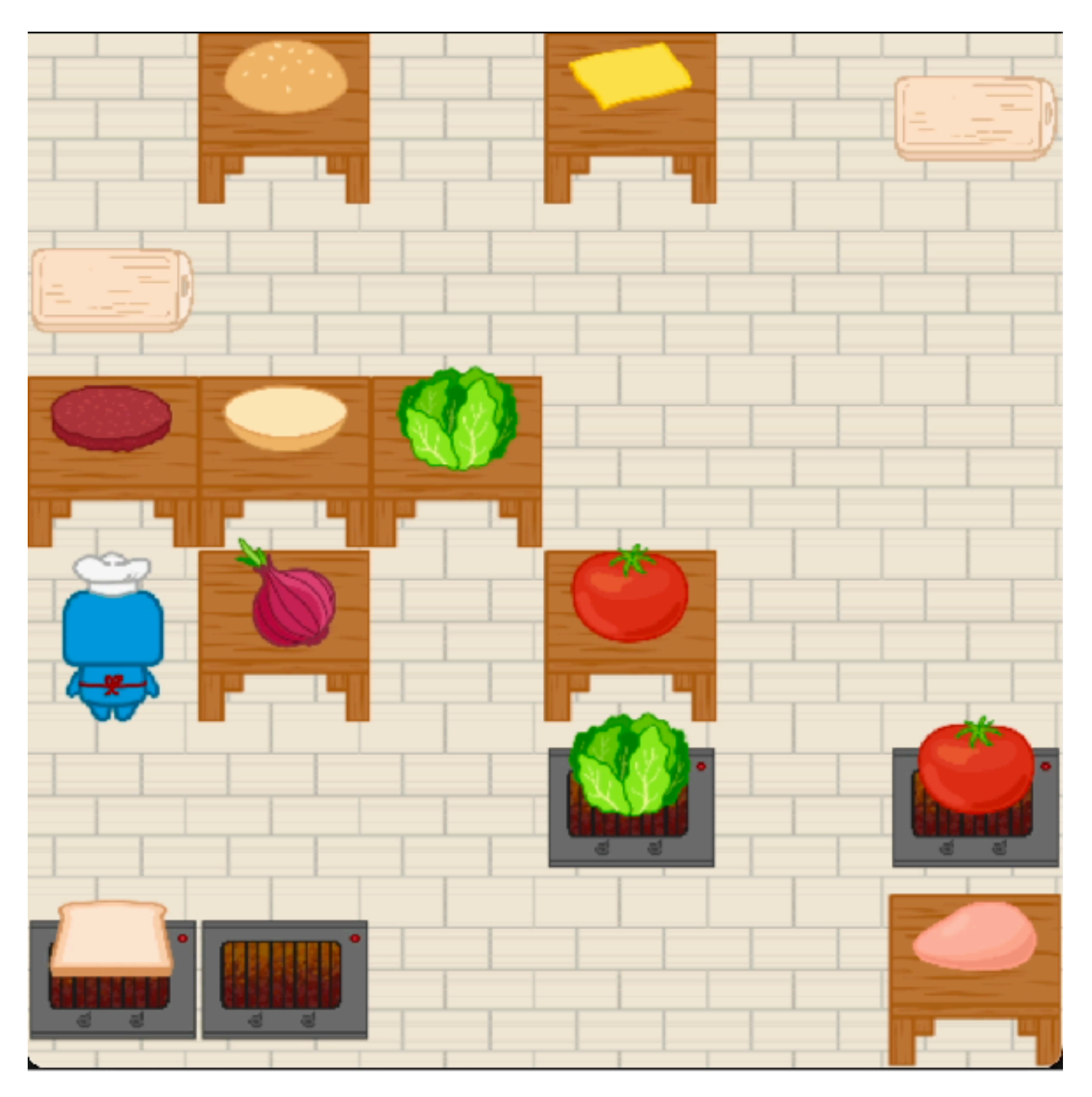

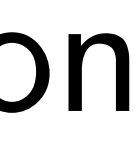

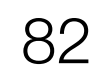

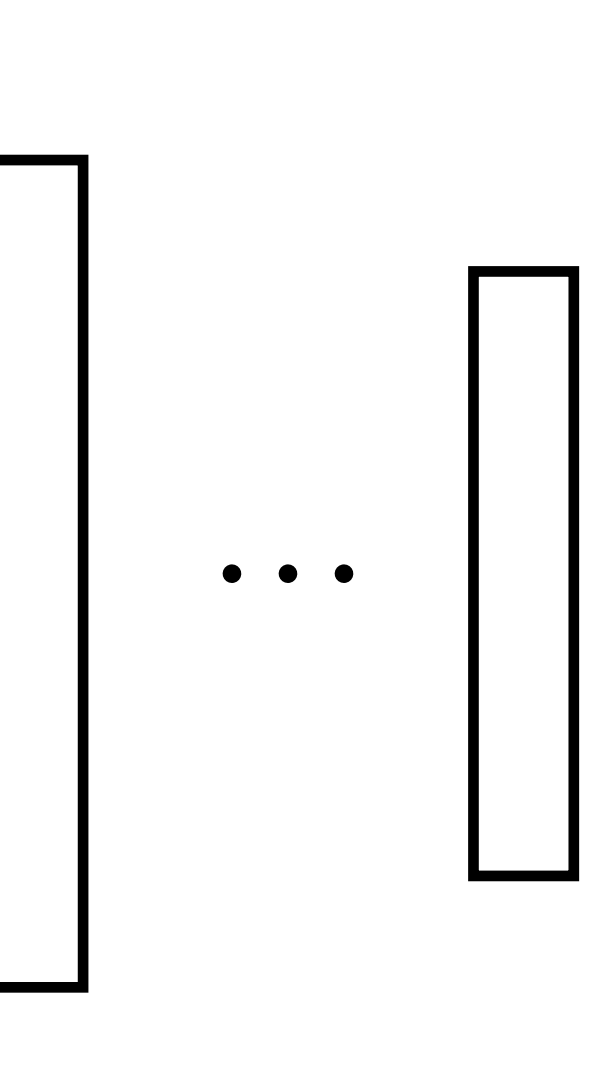

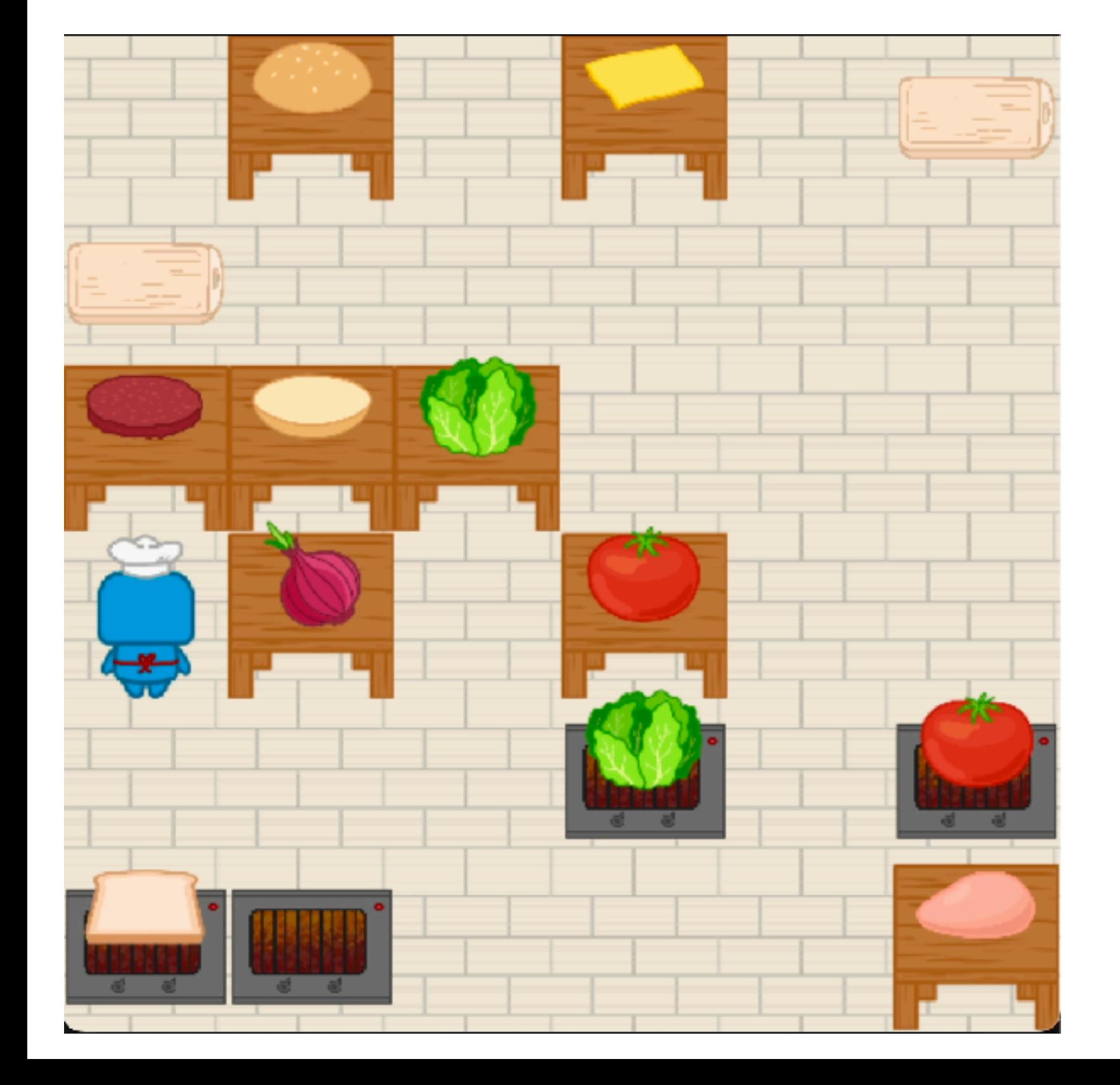

...

```
# Get a list of all the bottom buns in the kitchen.
bottom_buns = get_all_obj_names_that_match_type('bottom bun')
# Get a list of all the patties in the kitchen.
patties = get_all_obj_names_that_match_type('patty')
# Decide a stove to use.
stove_to-cook_at = stoves[0]# Cook a patty at that stove.
# Decide a patty to cook.
patty_to-cook = patties[0]cook_object_at_location(obj=patty_to_cook, location=stove_to_cook_at)
```
...

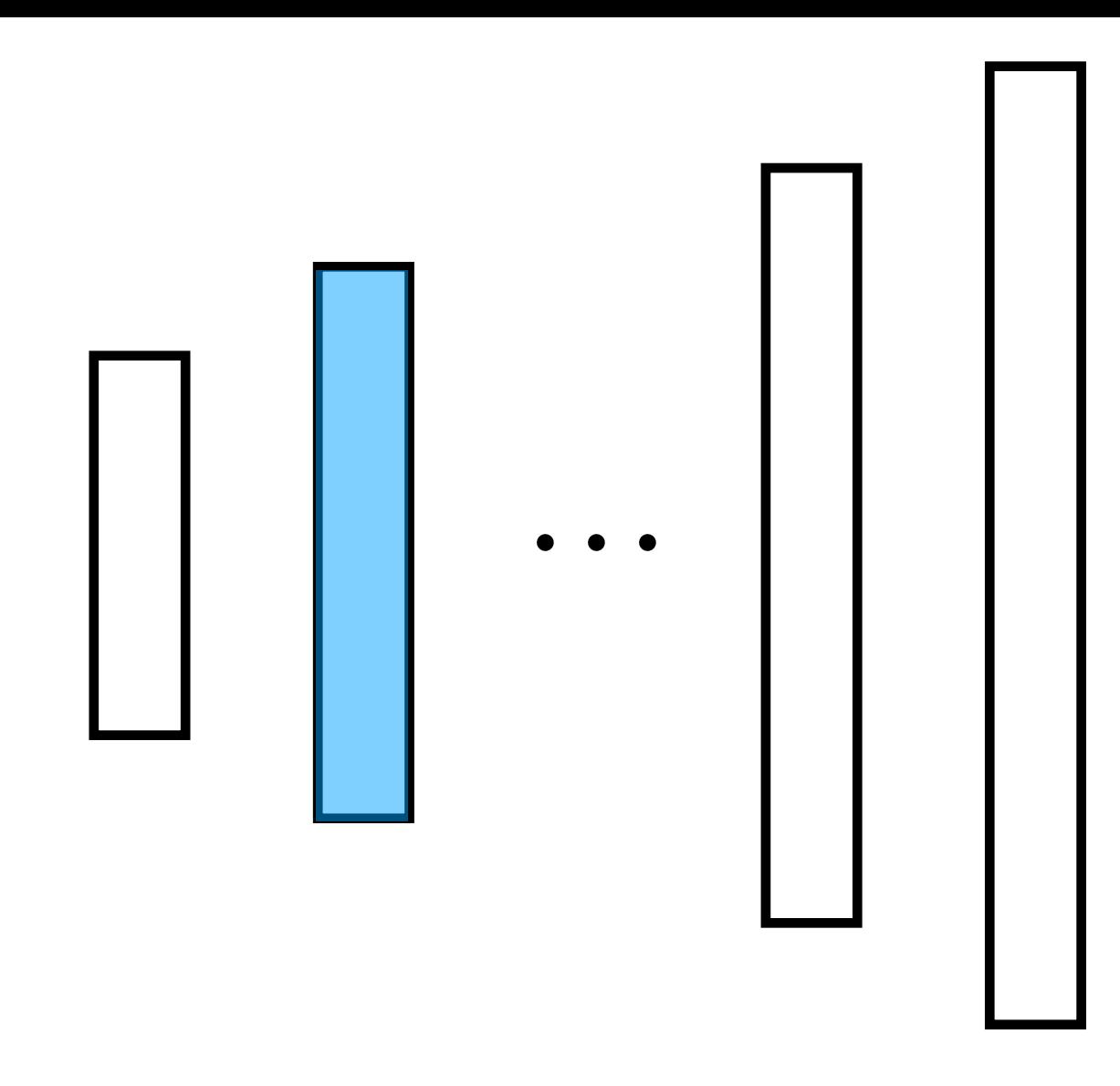

Stage 2: Recursive Expansion

from perception\_utils import get\_all\_obj\_names\_that\_match\_type, ...

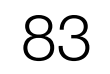

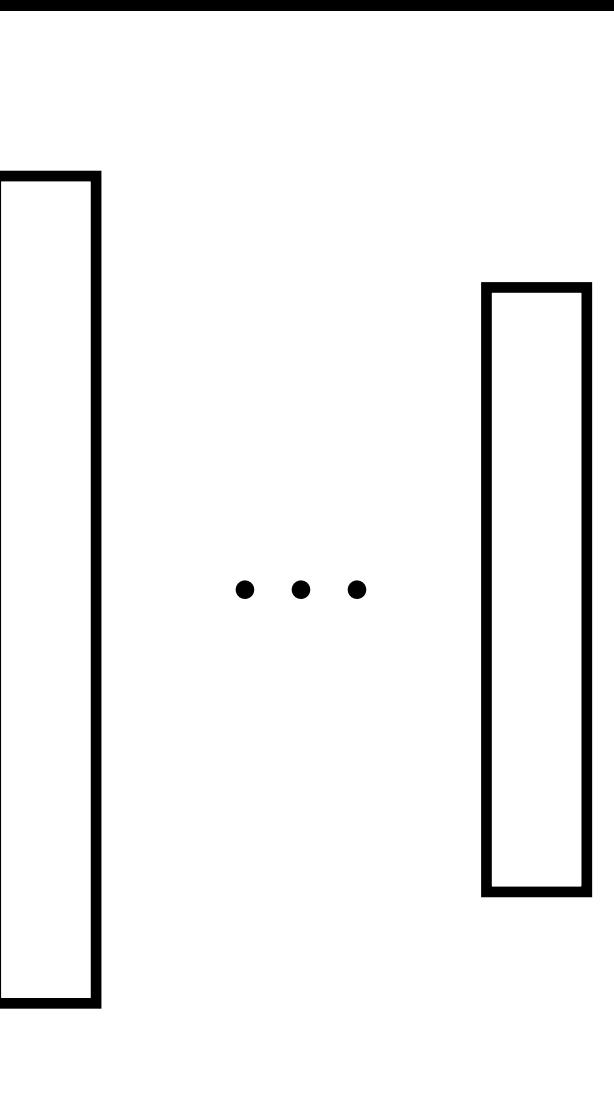

from robot\_utils import is\_holding, is\_in\_a\_stack, get\_obj\_that\_is\_underneath

```
...
def cook_object_at_location(obj, location):
     # To cook an object, the robot first needs to be holding obj
     if not is_holding(obj):
        # If the robot is not holding obj, there are 2 scenarios:
            (1) if obj is in a stack, unstack obj
            (2) else, pick up obj.
         if is_in_a_stack(obj):
            # Because obj is in a stack, robot need to move then unstack the obj
from the obj_at_bottom first
             obj_at_bottom = get_obj_that_is_underneath(obj_at_top=obj)
             move_then_unstack(obj_to_unstack=obj, obj_at_bottom=obj_at_bottom, 
unstack_location=get_obj_location(obj_at_bottom))
         else:
            # Since obj is not in a stack, robot can just move then pick it up
             move_then_pick(obj=obj)
     # place the object at the location to cook at
     move_then_place(obj=obj, place_location=location)
     # cook the object
     cook_until_is_cooked(obj=obj)
```
...

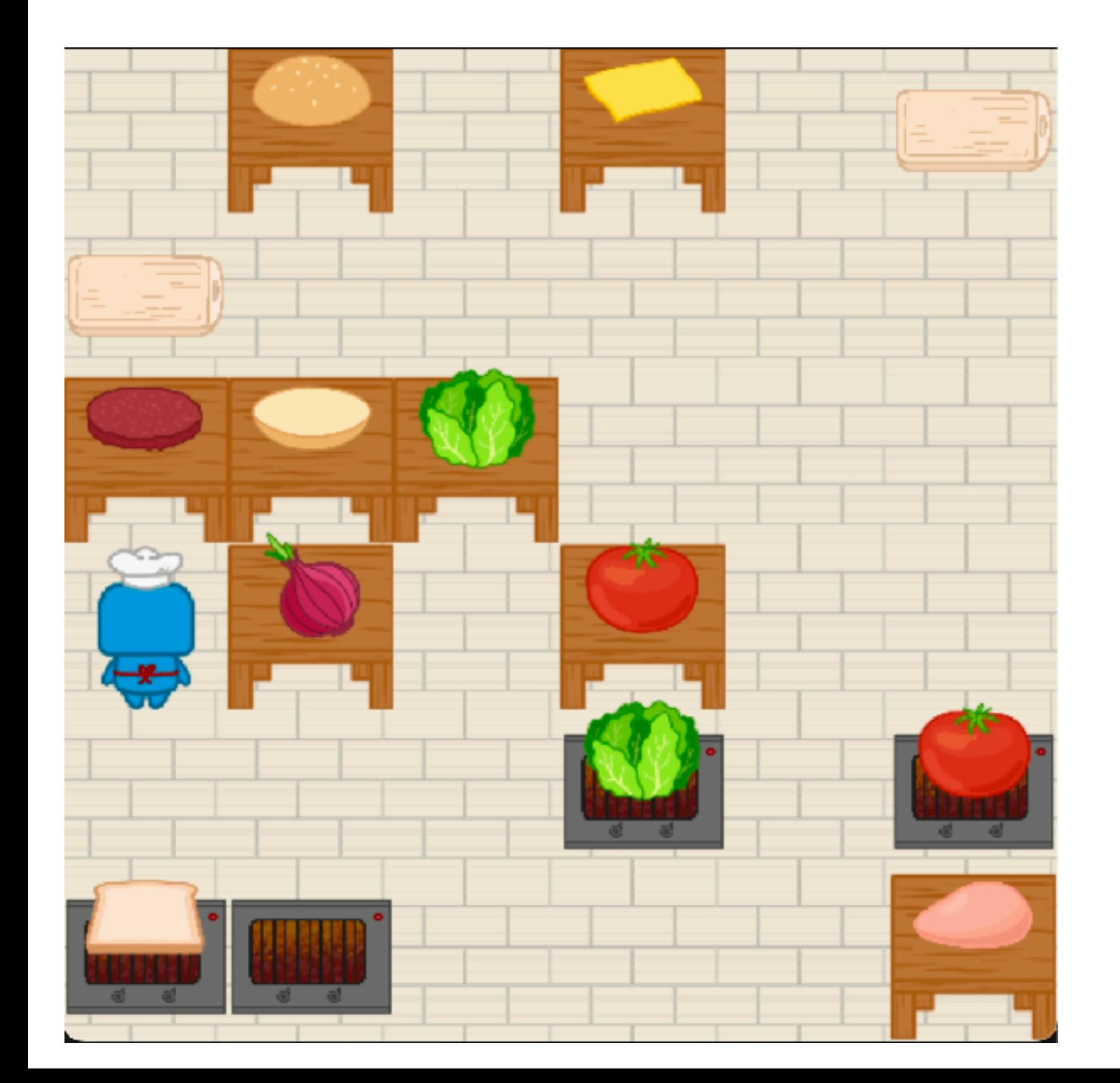

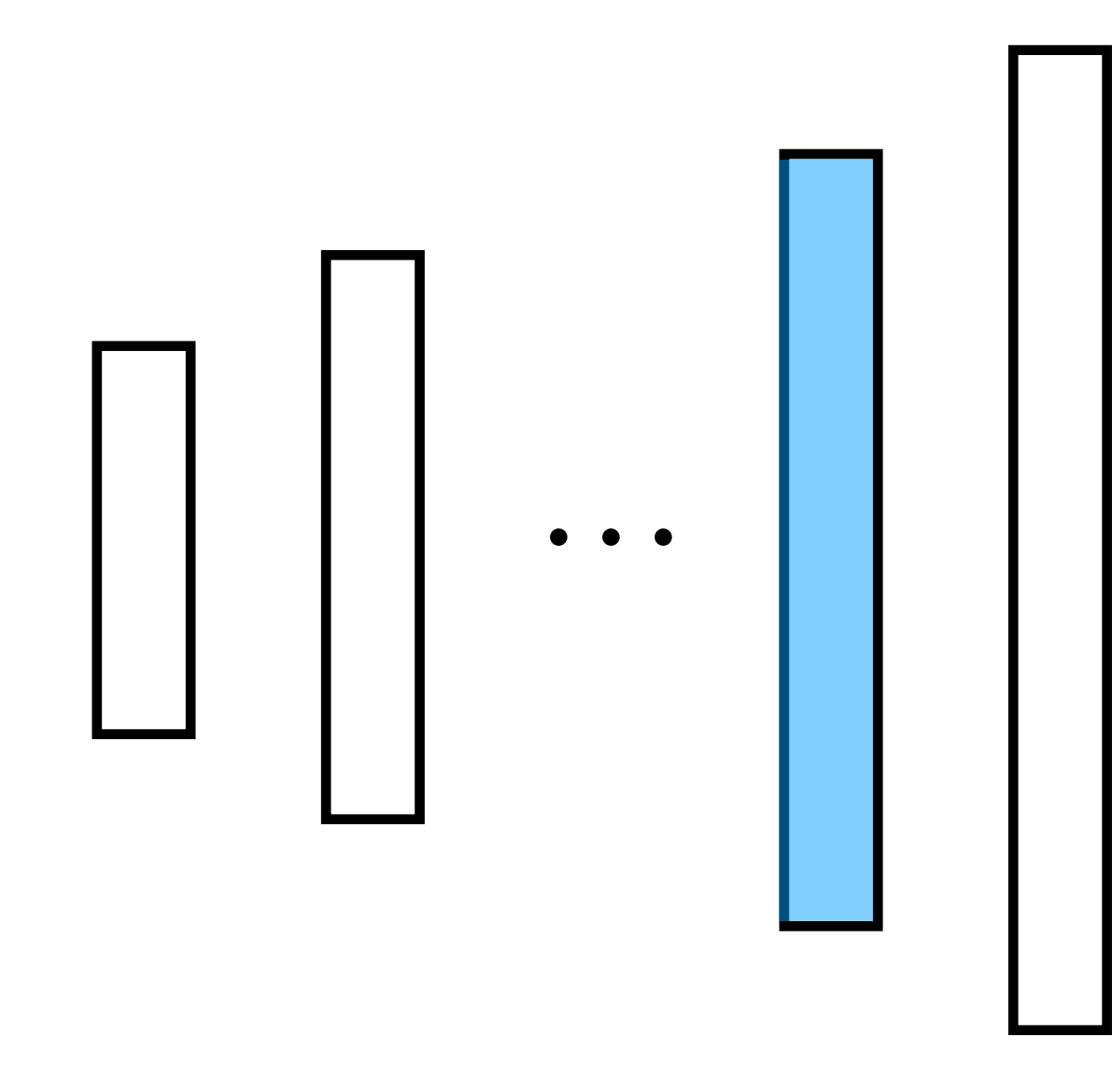

Stage 2: Recursive Expansion

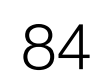

from perception\_utils import get\_curr\_location, get\_obj\_location, is\_cooked from action\_utils import move, unstack, start\_cooking, noop

...

```
def move_then_unstack(obj_to_unstack, obj_at_bottom, unstack_location):
    # For unstacking, we need to move to the location of the bottom object
     if get_curr_location() != get_obj_location(obj_at_bottom):
         move(get_curr_location(), get_obj_location(obj_at_bottom))
     unstack(obj_to_unstack, obj_at_bottom)
    # After unstacking, we need to move to the unstack_location
     if get_curr_location() != unstack_location:
         move(get_curr_location(), unstack_location)
```

```
def cook_until_is_cooked(obj):
     start_cooking(obj)
     while not is_cooked(obj):
         noop()
```
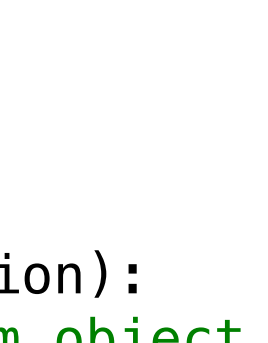

...

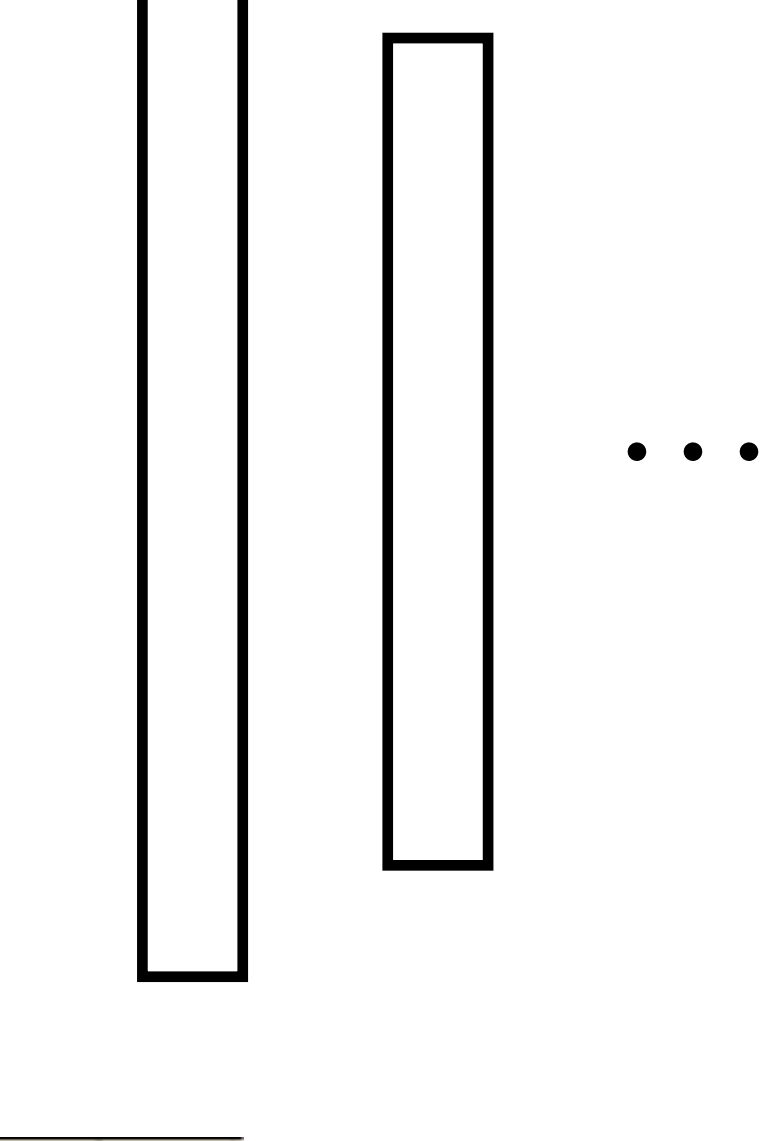

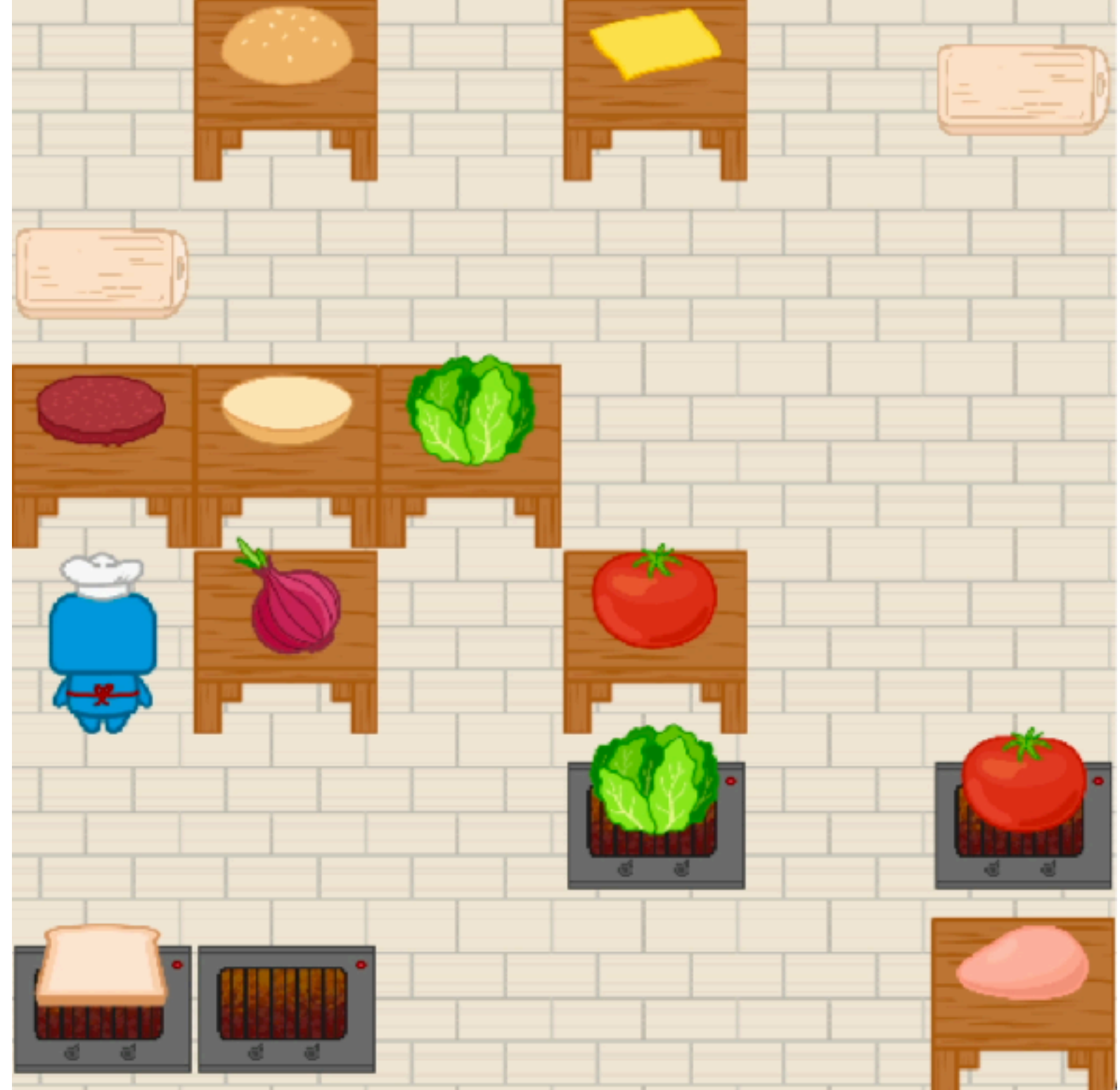

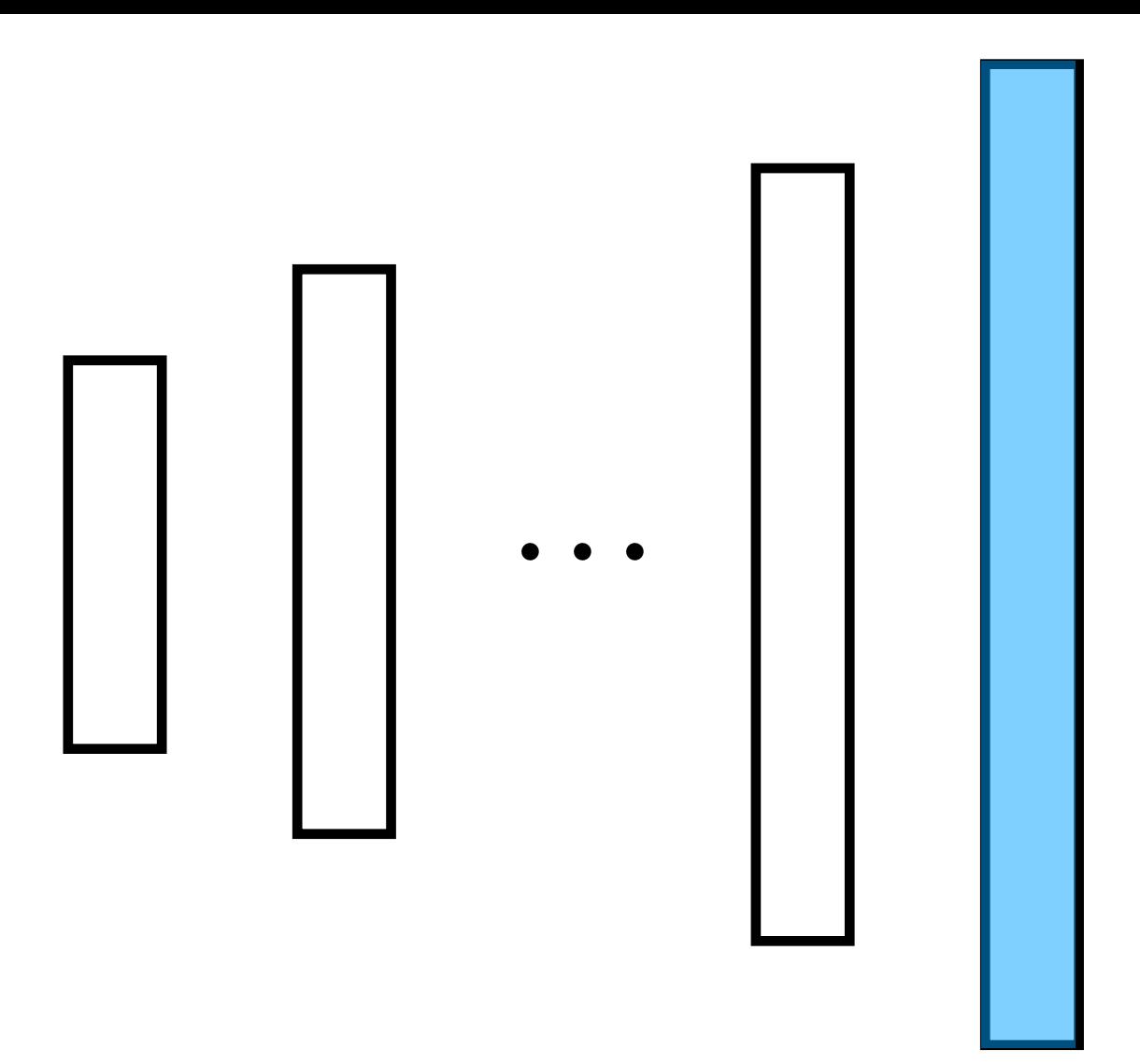

## Stage 2: Recursive Expansion

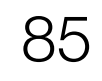

# Challenge 1: Long Horizon Demonstrations

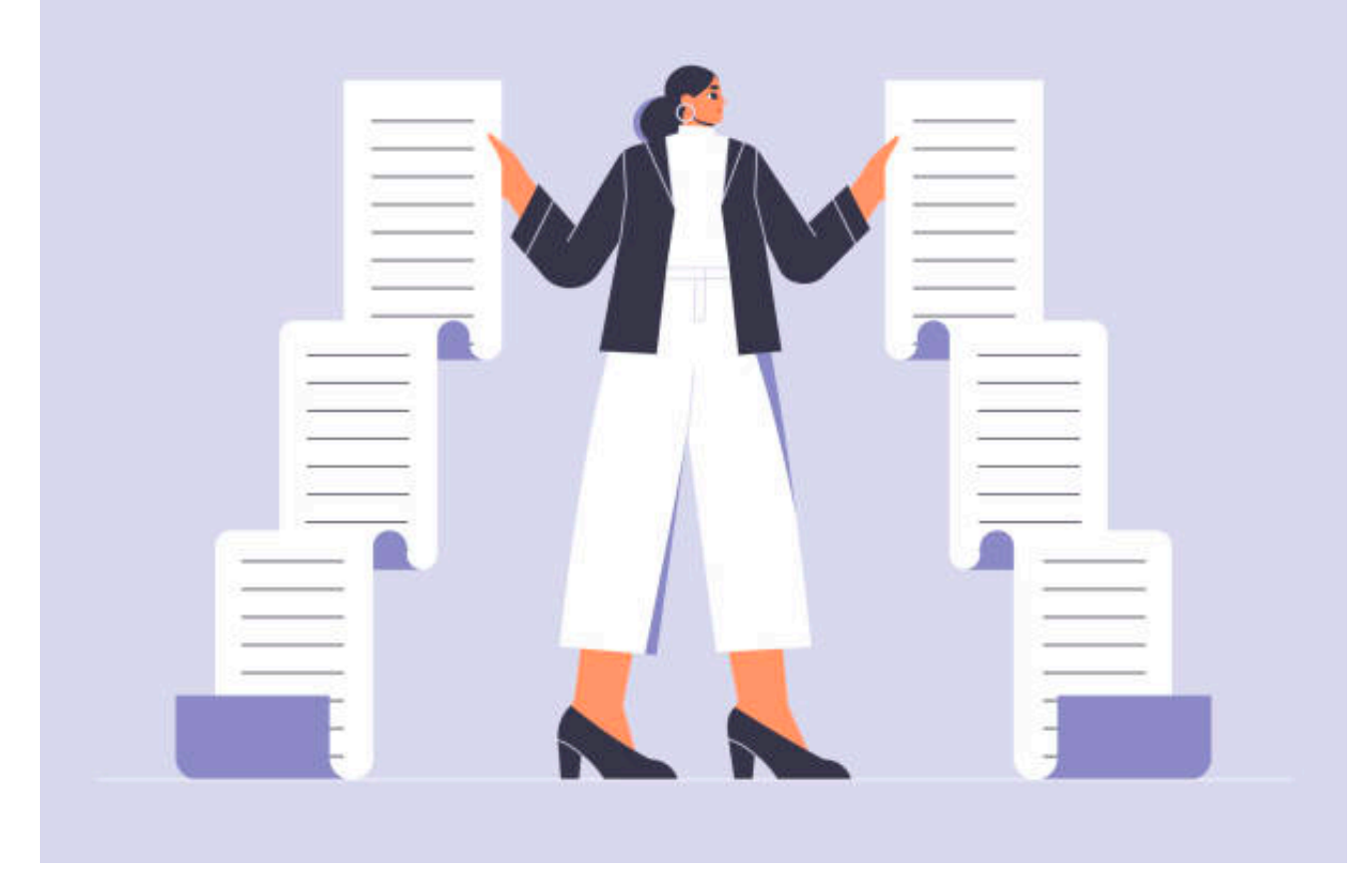

## Challenge 2: Complex Task Code

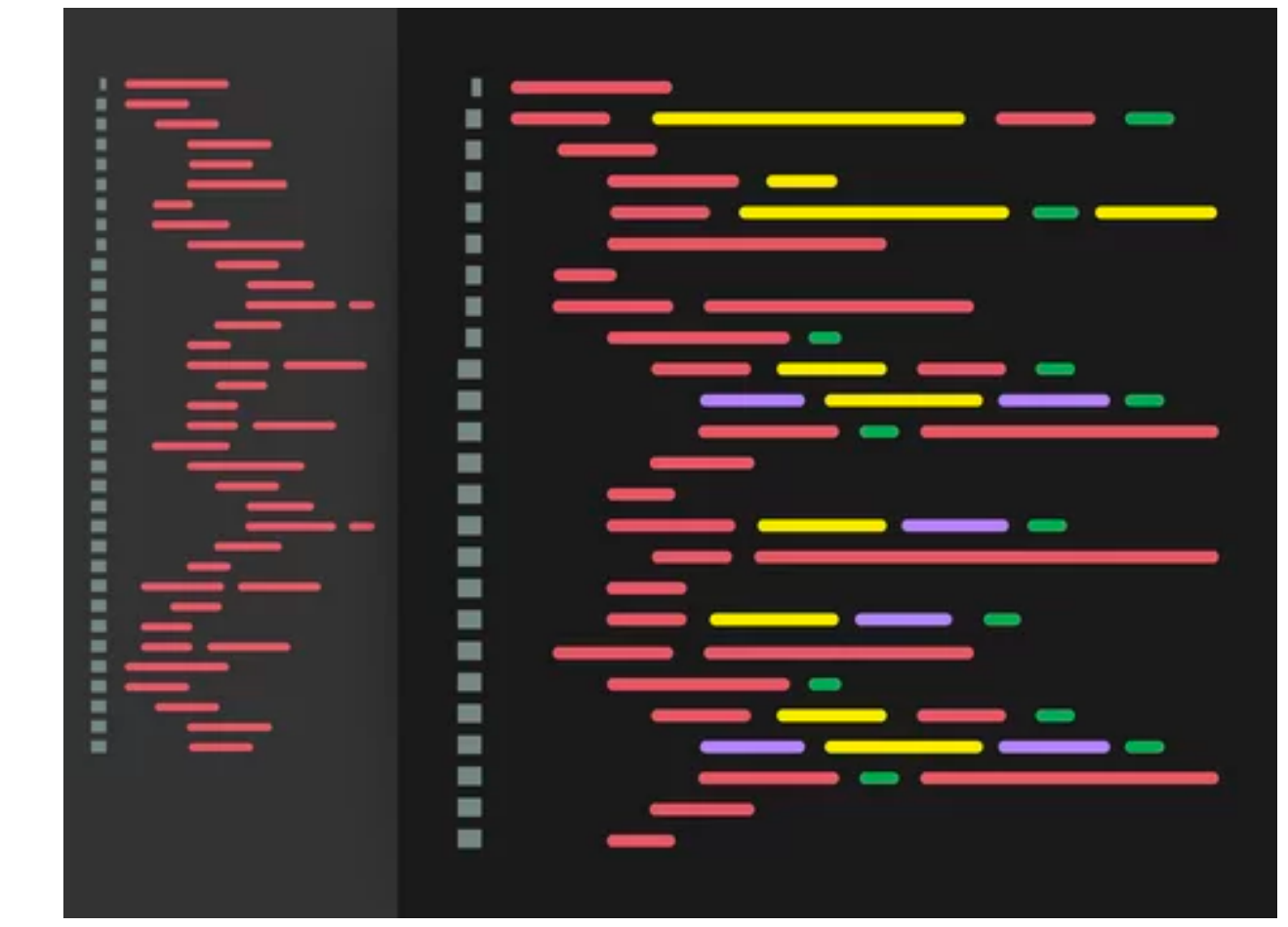

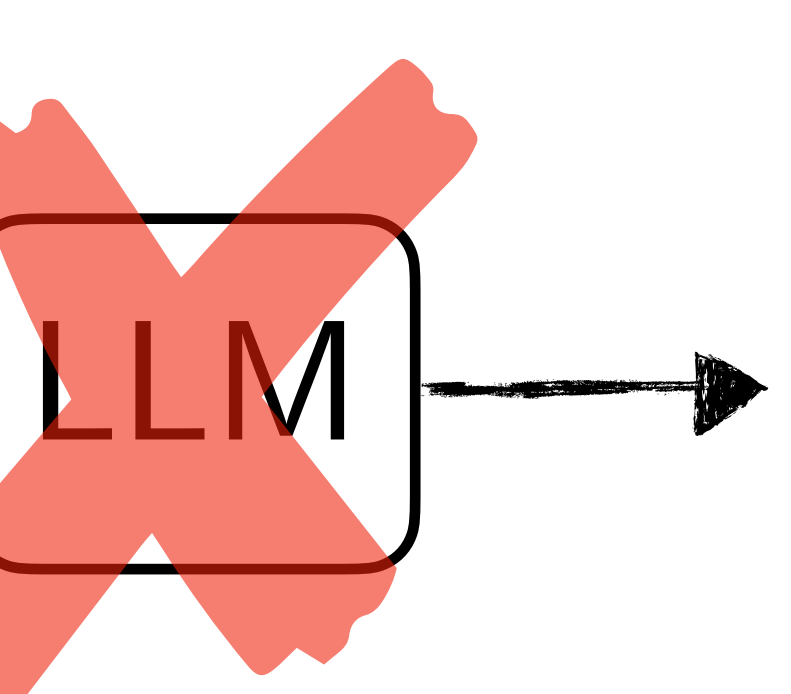

 $\bullet\quad\bullet\quad\bullet$ 

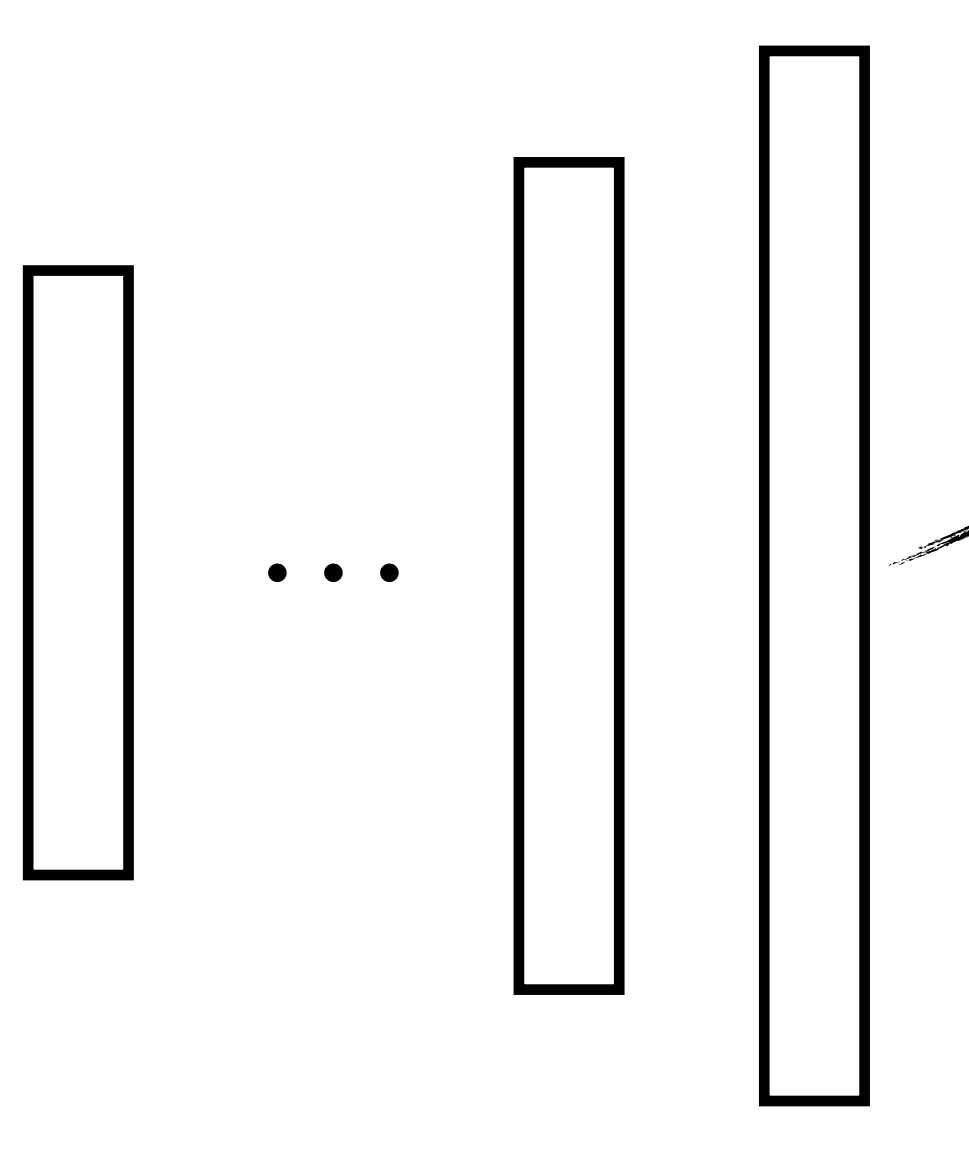

# Solution 1: Recursively summarize demo to specification

# Solution 2: Recursively expand specification to task code

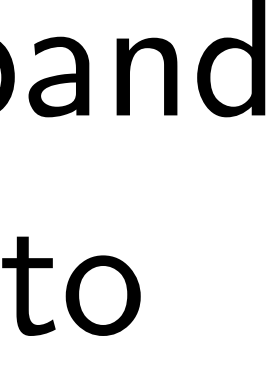

Experiments

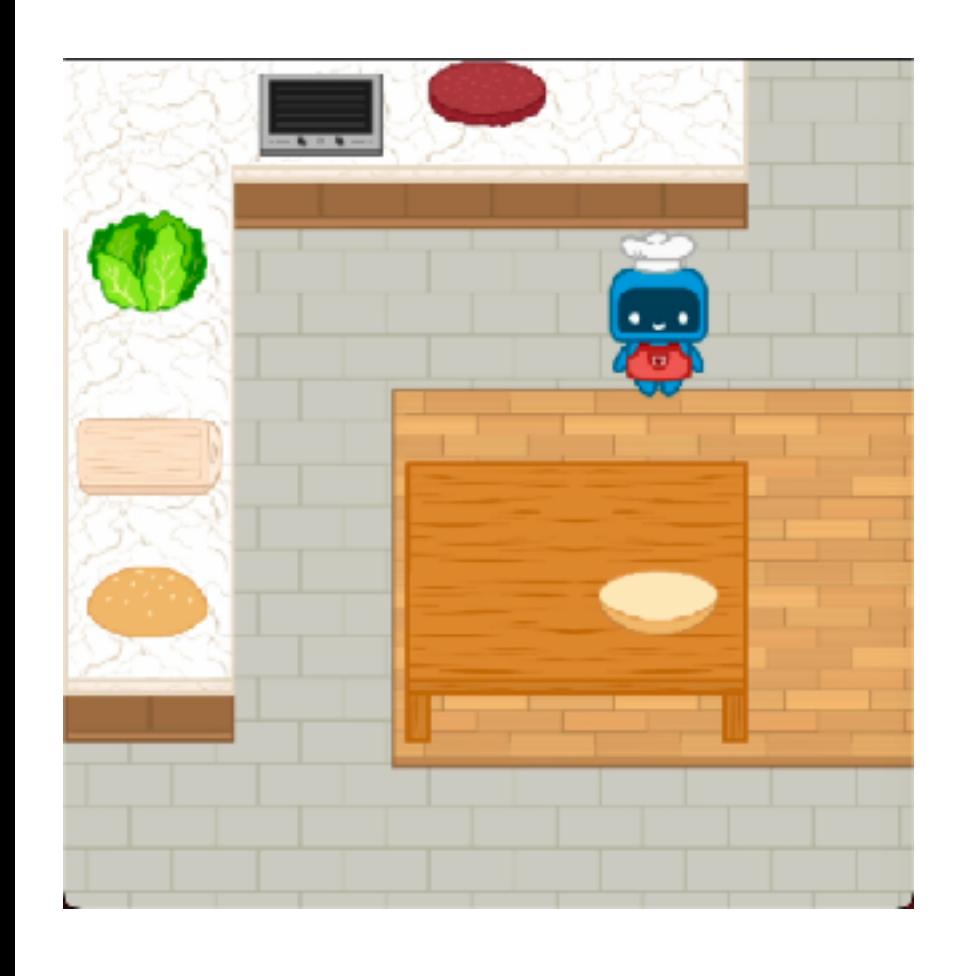

Procedurally generated environment and recipes

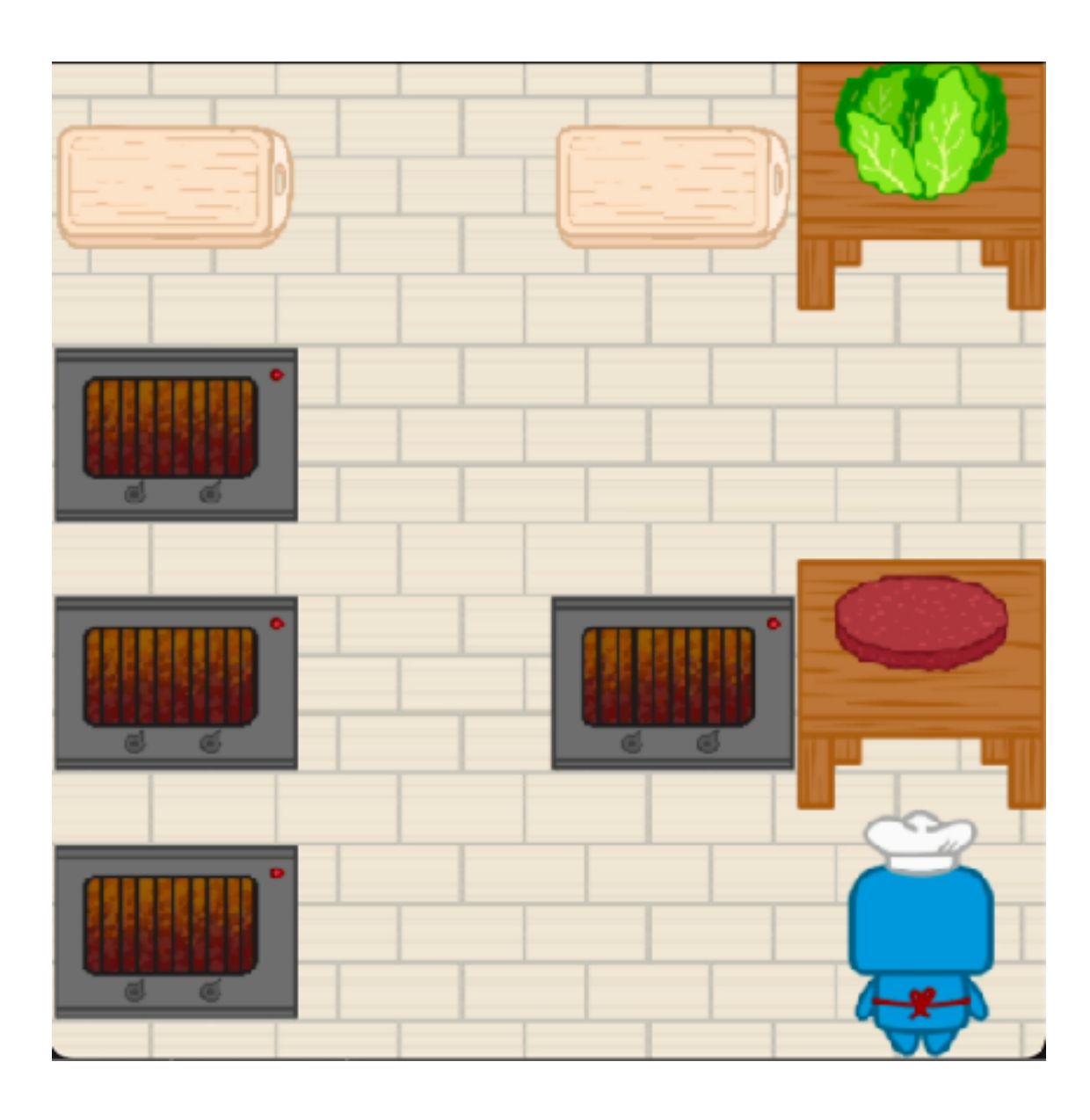

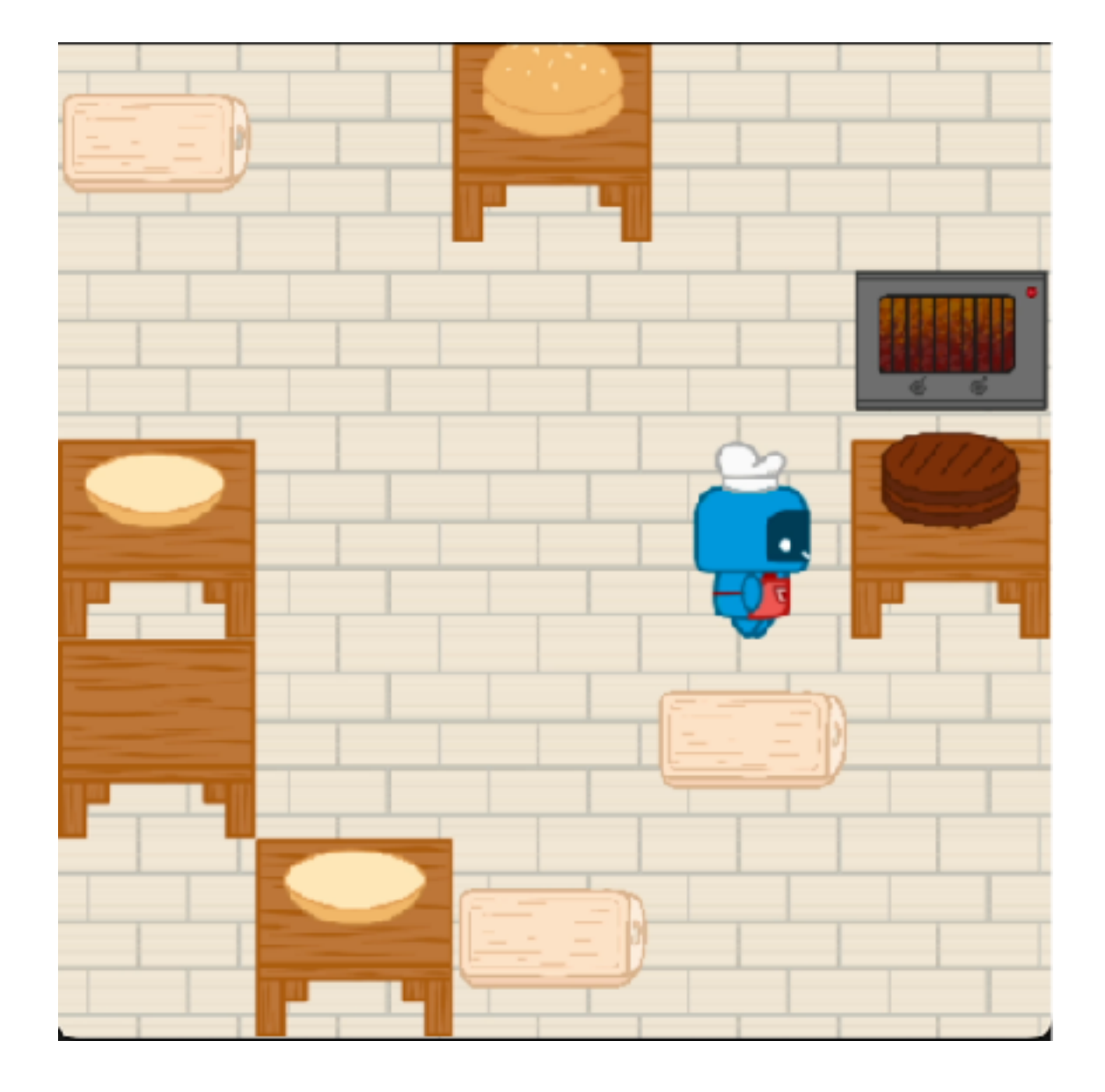

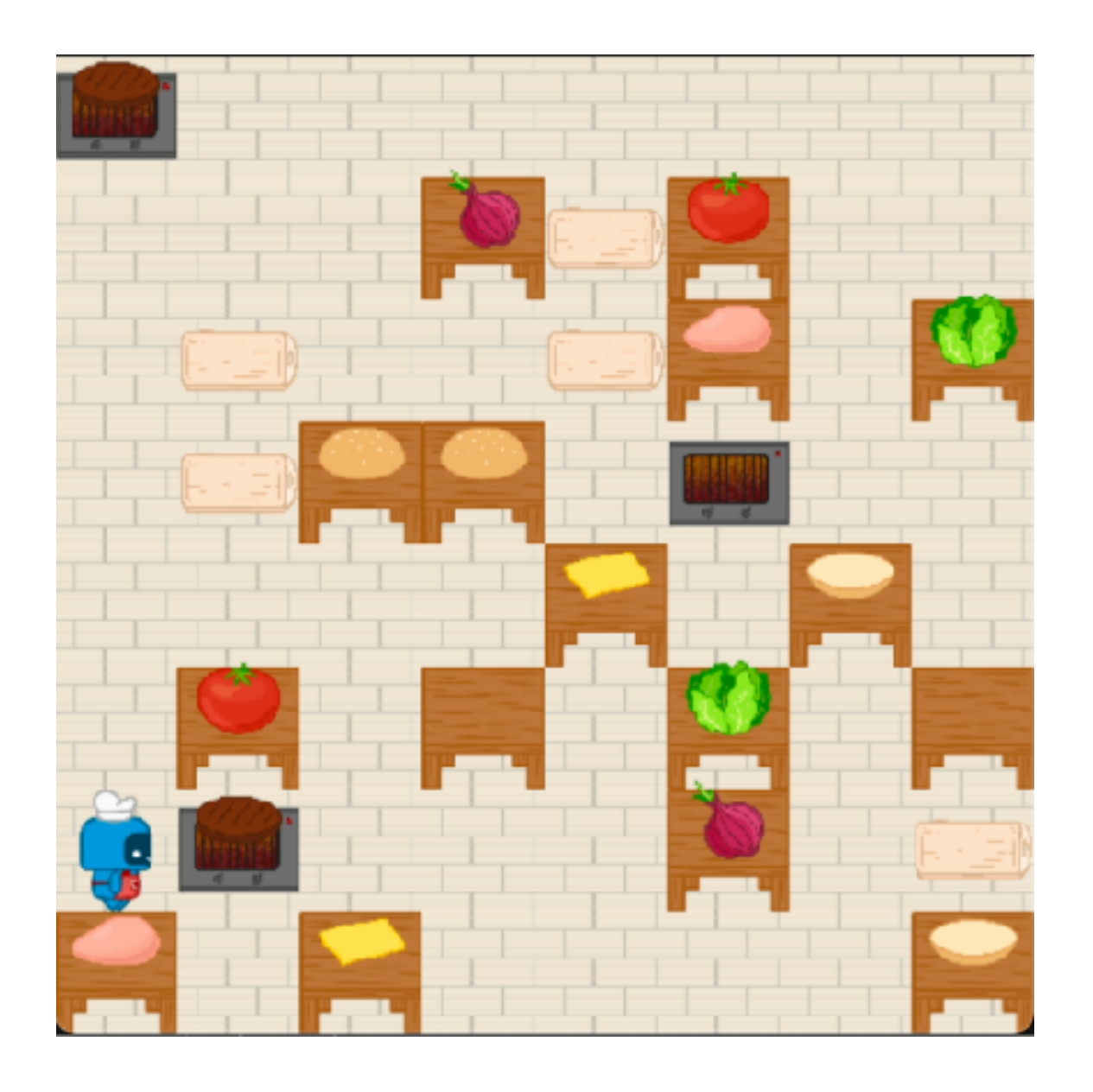

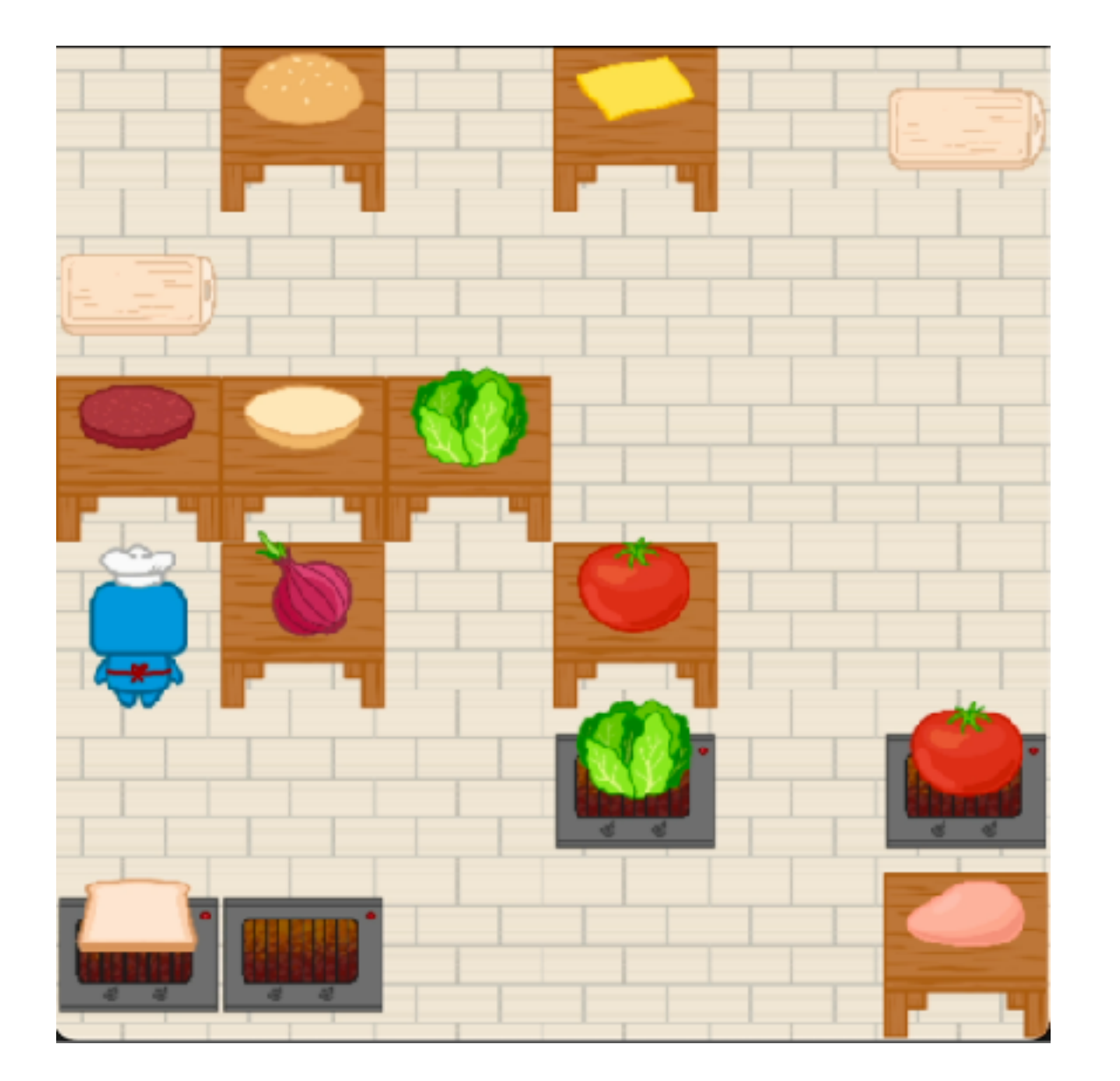

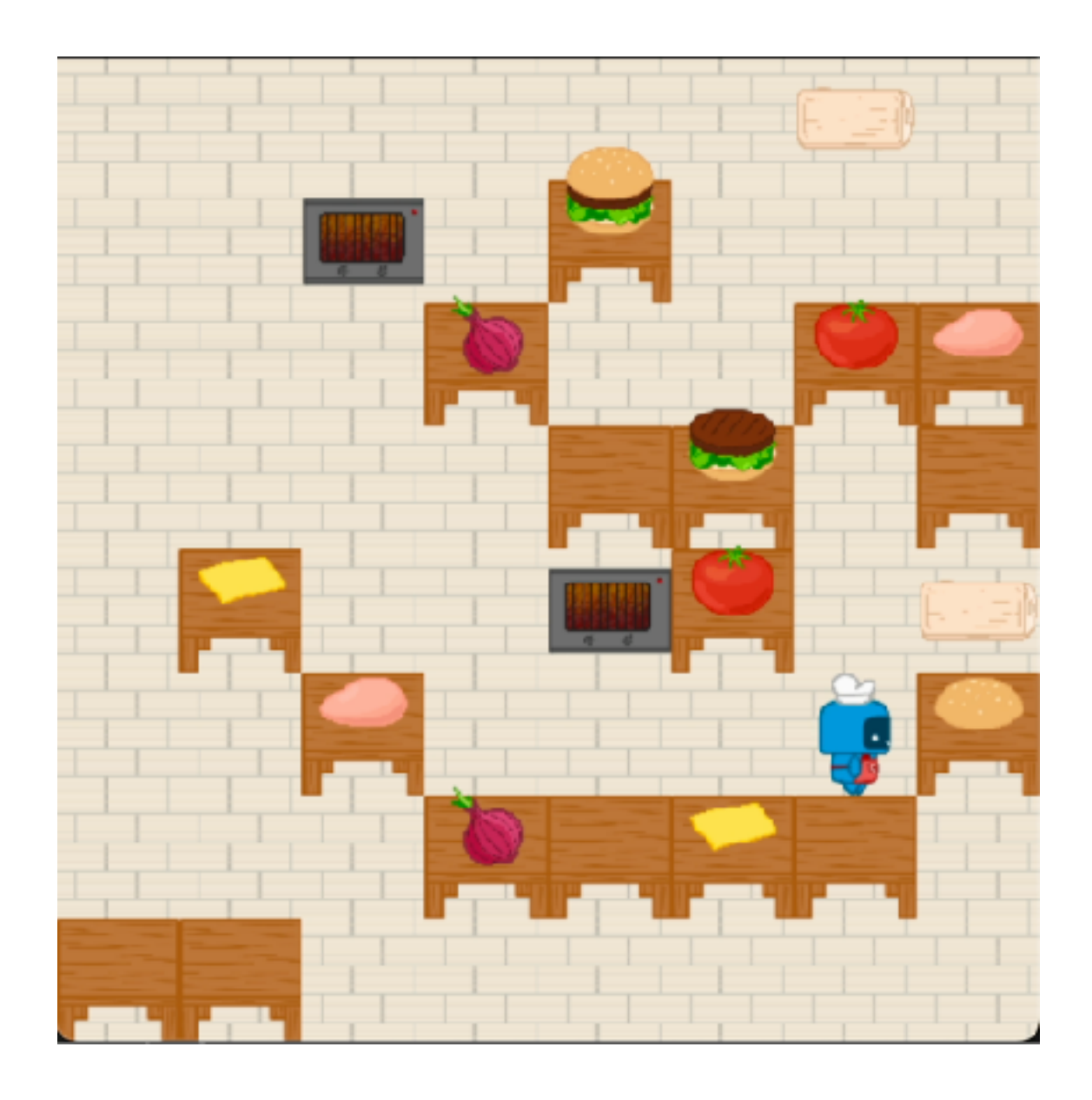

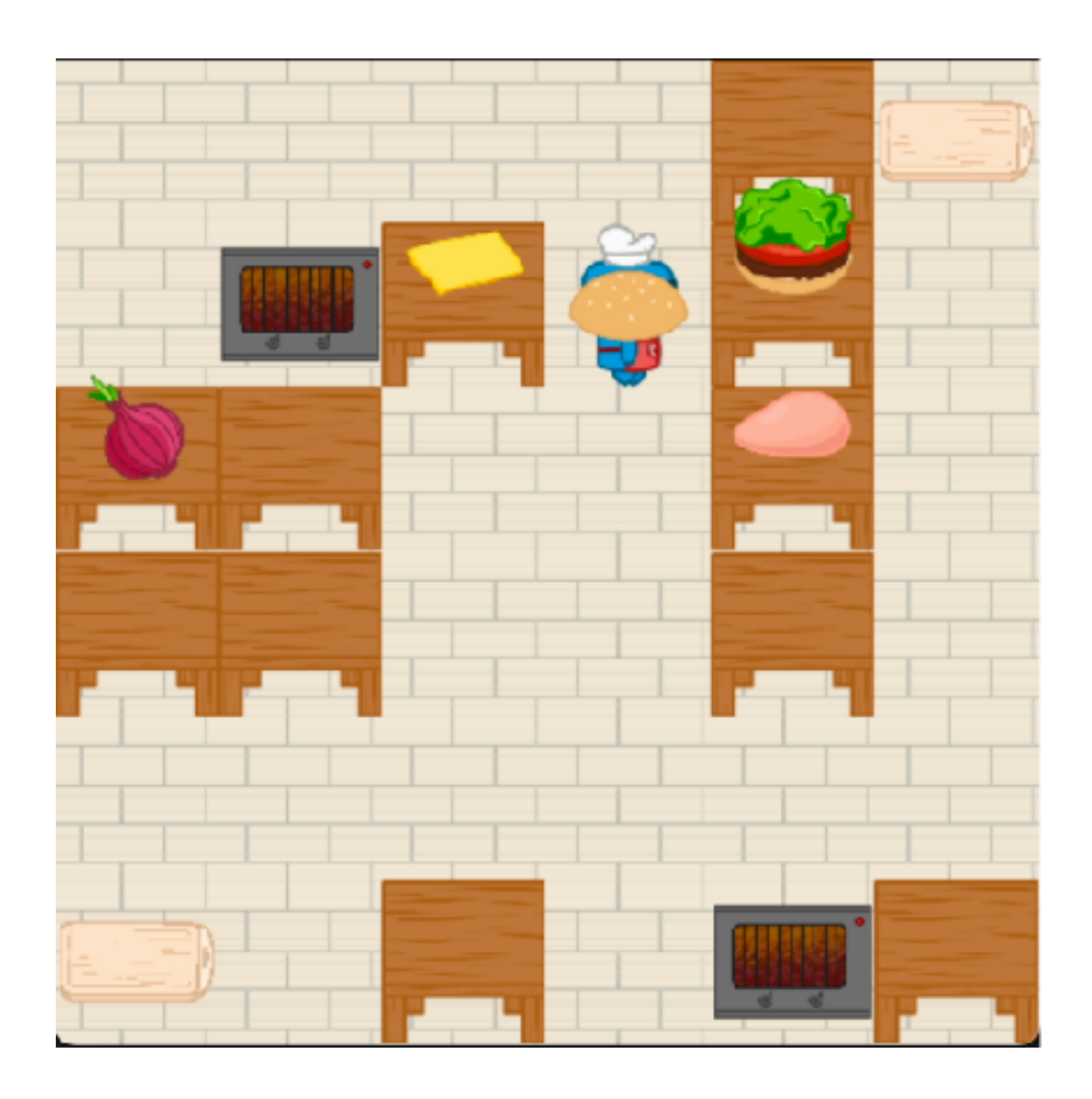

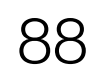

Table 2: Results for Robotouille simulator ordered from shortest to longest horizon length.

Cook first then cut

Cut first then cook.

Cook two patties

Assemble two burgers one by one

Assemble two burgers in parallel

Make a cheese burger

Make a chicken burger

Make a burger stacking lettuce atop patty immediately

Make a burger stacking patty atop lettuce immediately

Make a burger stacking lettuce atop patty after preparation

Make a burger stacking patty atop lettuce after preparation

Make a lettuce tomato burger

Make two cheese burgers

Make two chicken burgers

Make two burgers stacking lettuce atop patty immediately Make two burgers stacking patty atop lettuce immediately

Make two burgers stacking lettuce atop patty after preparation

Make two burgers stacking patty atop lettuce after preparation Make two lettuce tomato burgers

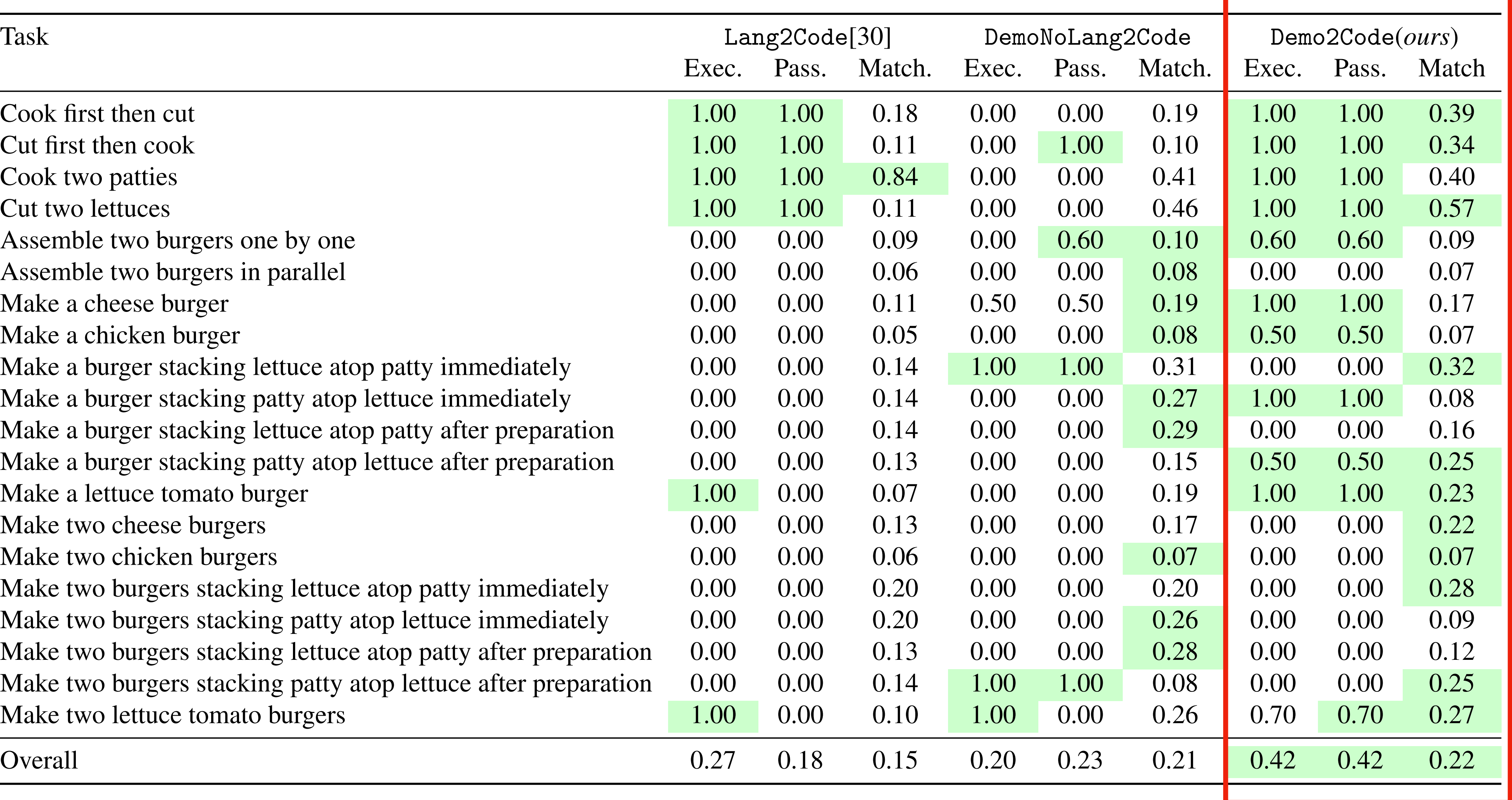

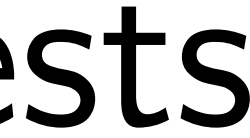

## $\blacksquare$ Demo2Code generates correct code that passes unit tests

## EPIC Kitchen Tasks  $S<sub>1</sub>$ Get a list of all of  $\mathcal{L}$

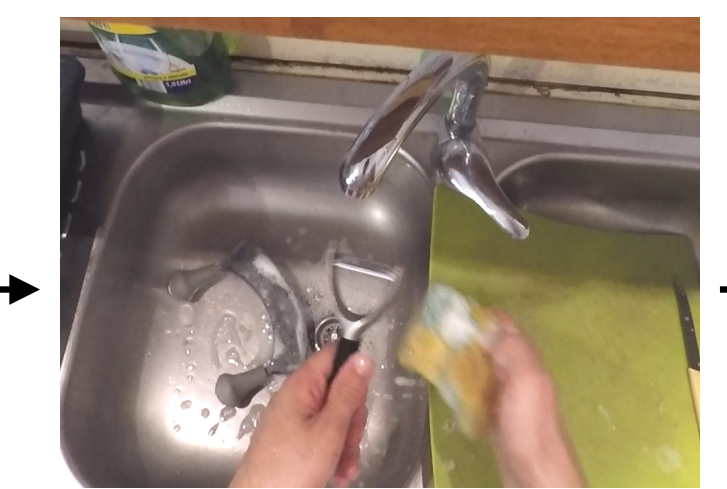

soapy(`mezzaluna\_1`) in(`mezzaluna\_1`, `sink\_2`); inhand(`peeler:potato\_1`);isdirty(`peeler:potato\_1`)

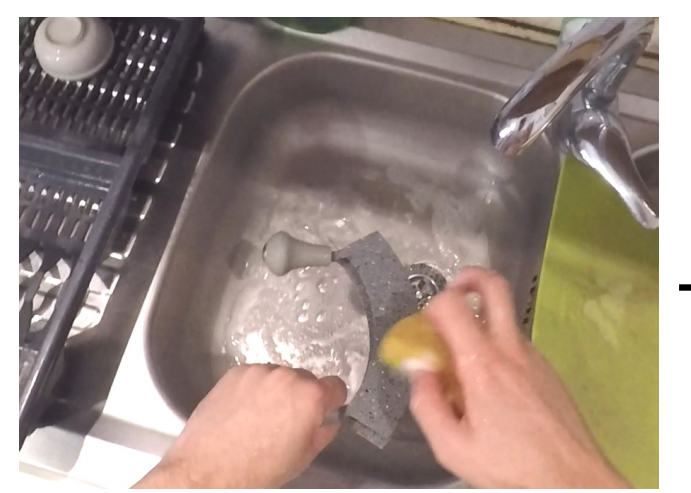

inhand(`mezzaluna\_1`); isdirty(`mezzaluna\_1`)

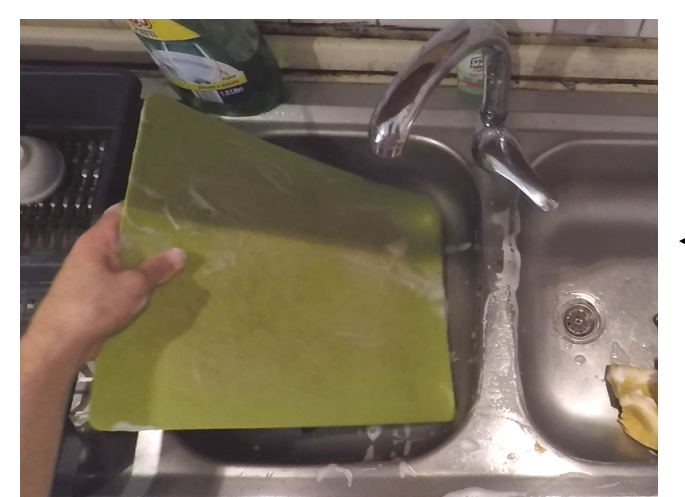

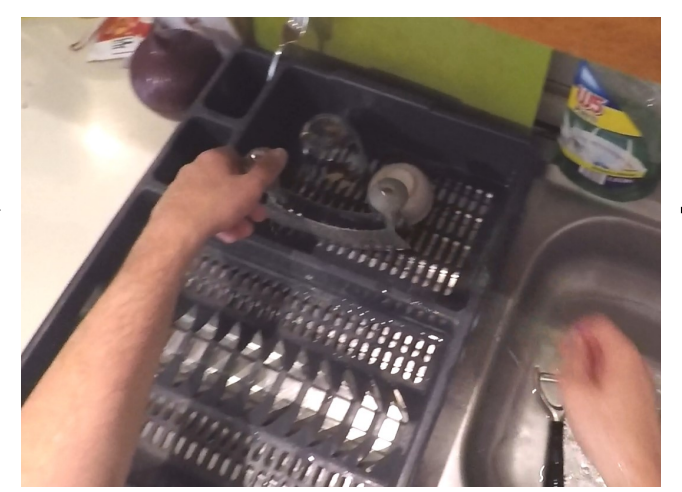

soapy(`peeler:potato\_1`)

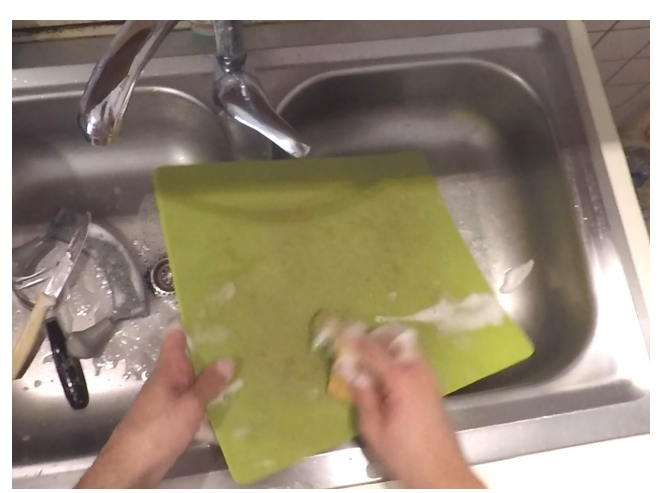

soapy(`board:cutting\_1`) in(`peeler:potato\_1`, `sink\_2`); ison(`tap\_1`) soapy(`board:cutting\_1`) in(`peeler:potato\_1`, `sink\_2`);<br>inhand(`board:cutting\_1`);isdirty(`board:cutting\_1`)

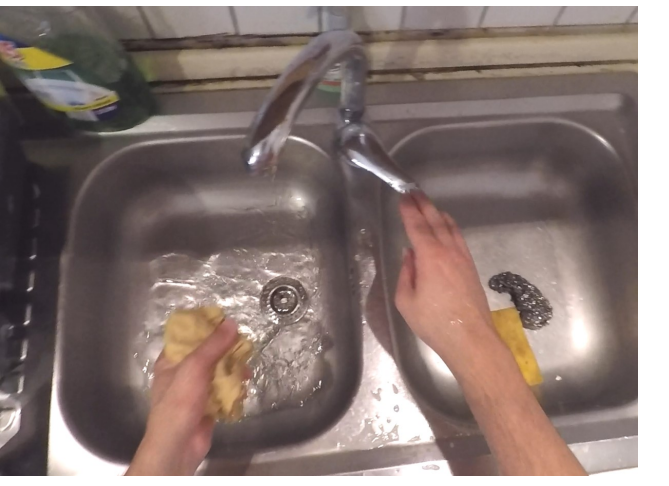

isoff(`tap\_1`)

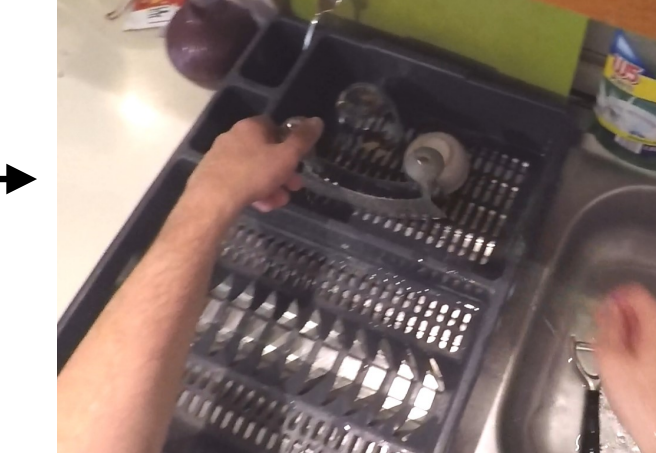

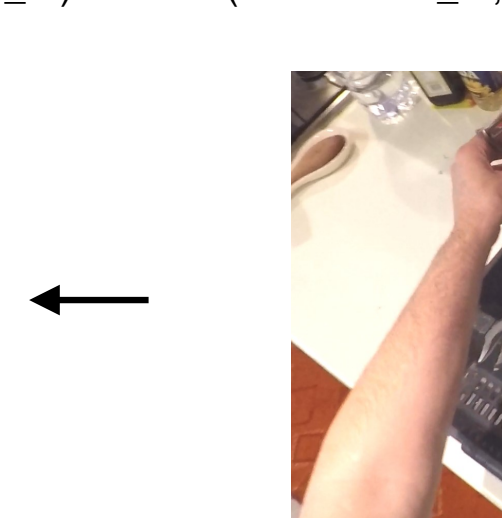

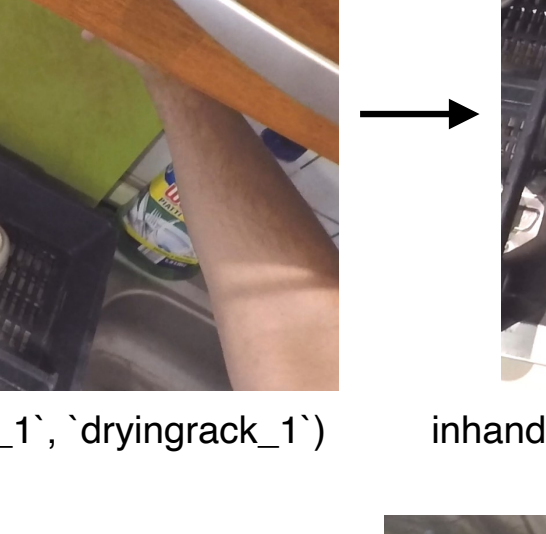

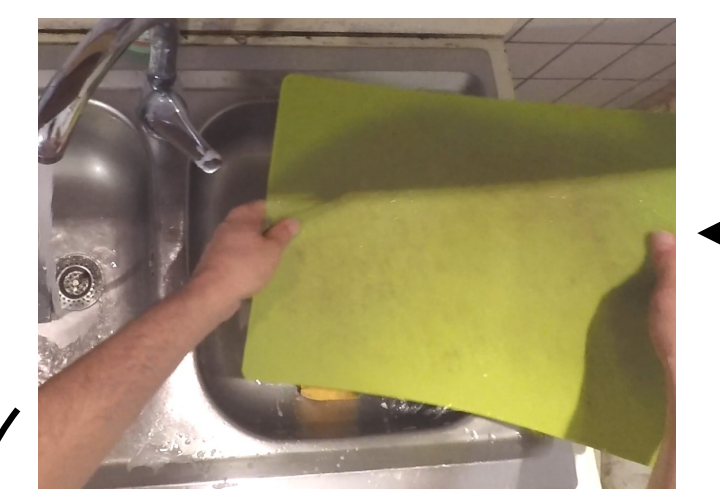

clean(`board:cutting\_1`)

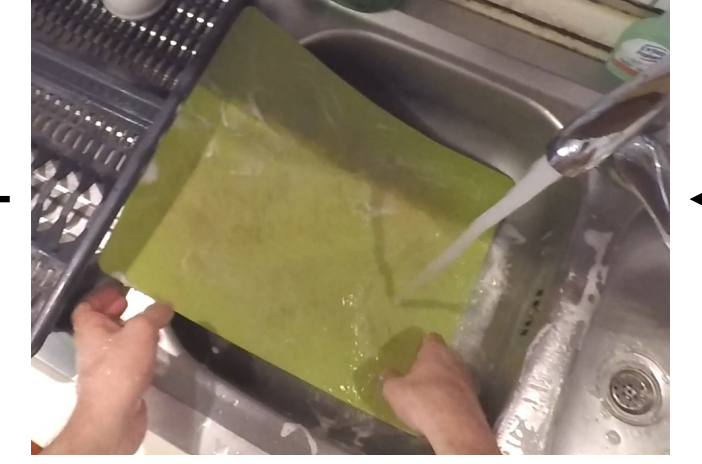

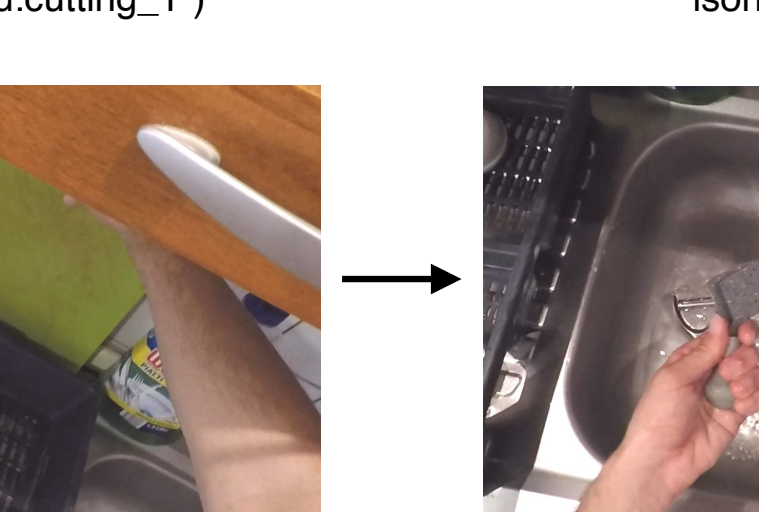

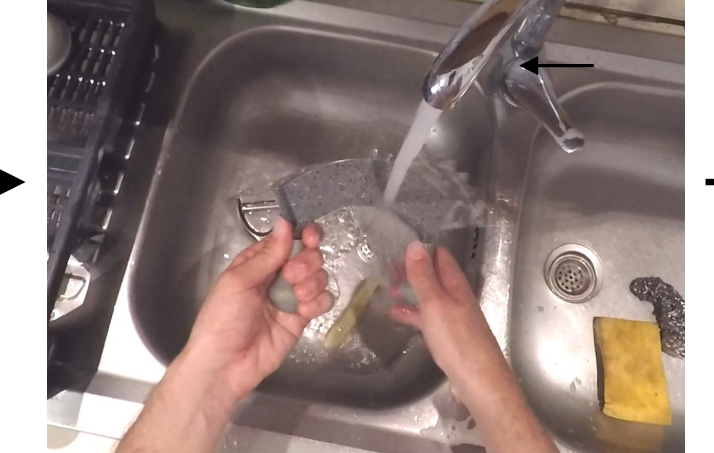

in(`board:cutting\_1`, `dryingrack\_1`) inhand(`mezzaluna\_1`);clean(`mezzaluna\_1`) in(`mezzaluna\_1`, `dryingrack\_1`)

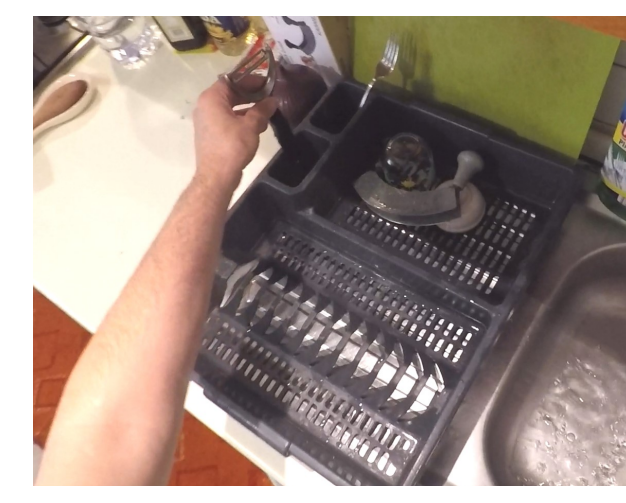

in(`peeler:potato\_1`, `dryingrack\_1`)

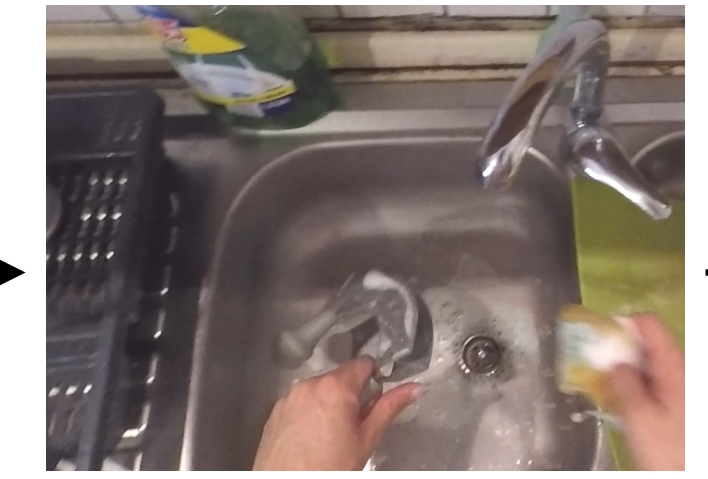

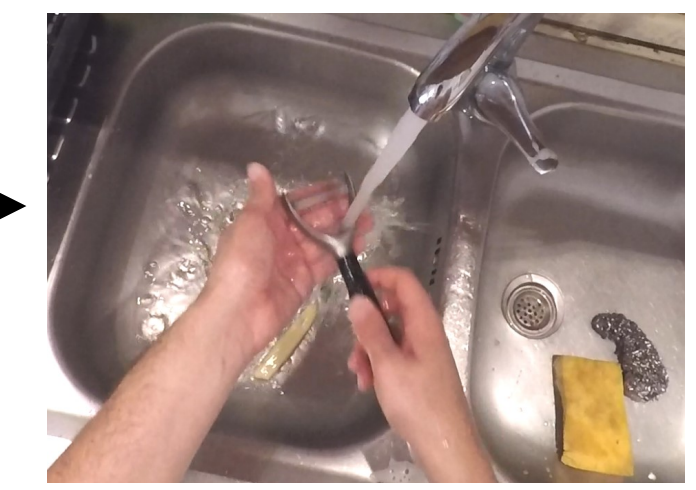

inhand(`peeler:potato\_1`); clean(`peeler:potato\_1`)

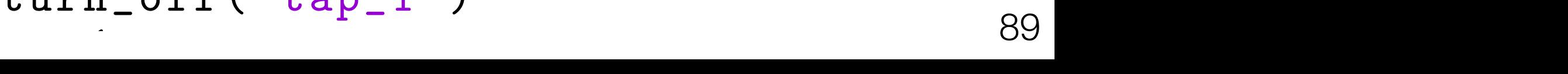

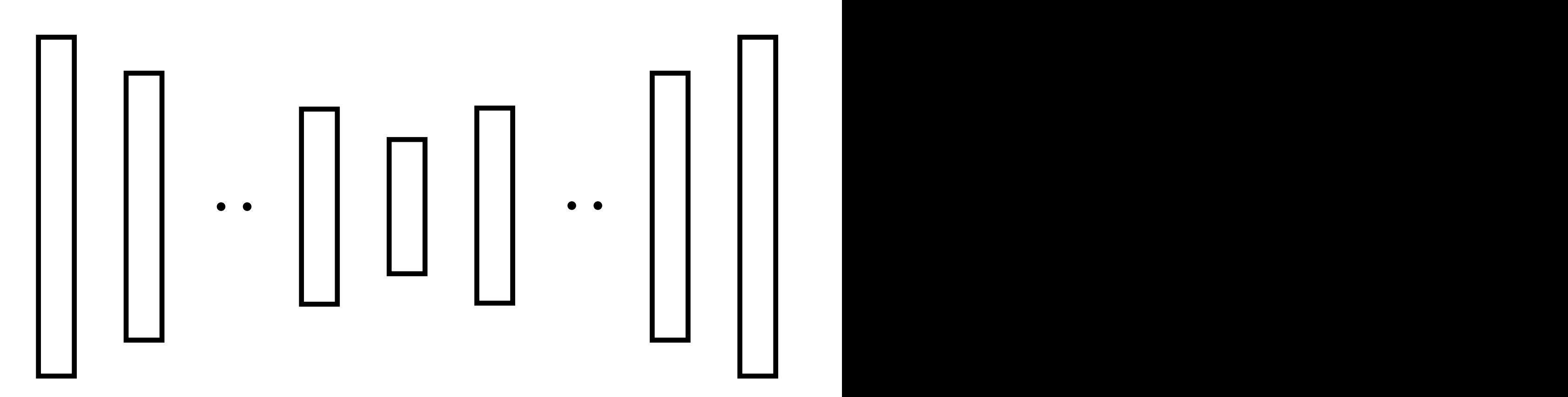

```
objects = get_all_objects()
for object in objects:
    pick_up( object )
    if check_if_dirty( object ):
         while check_if_dirty( object ):
             scrub( object )
    place(object ,
" sink_2 ")
turn_on("tap_1")
for object in objects:
    pick_up( object )
    rinse( object )
    place(object ,
" dryingrack_1 ")
turn_off(" tap_1 ")
```
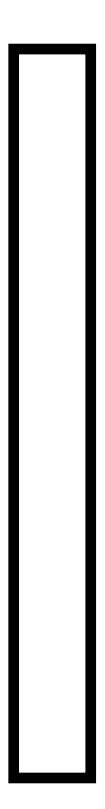

[Damen et al '18]

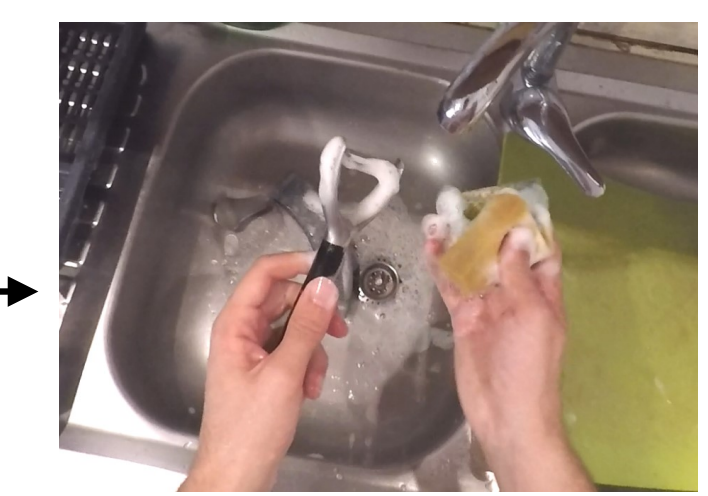

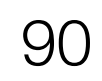

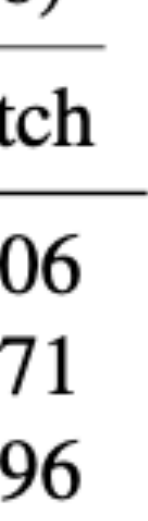

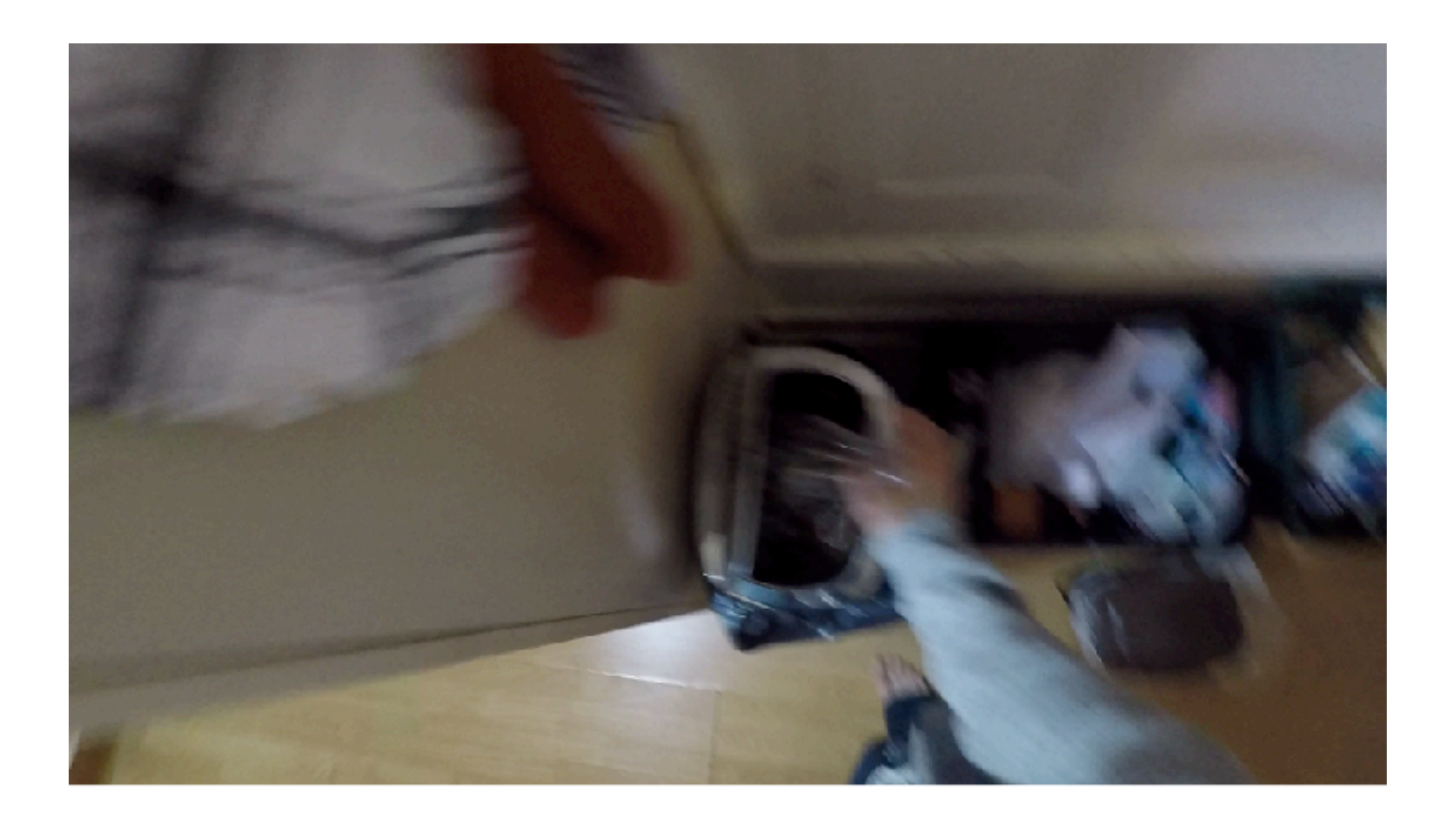

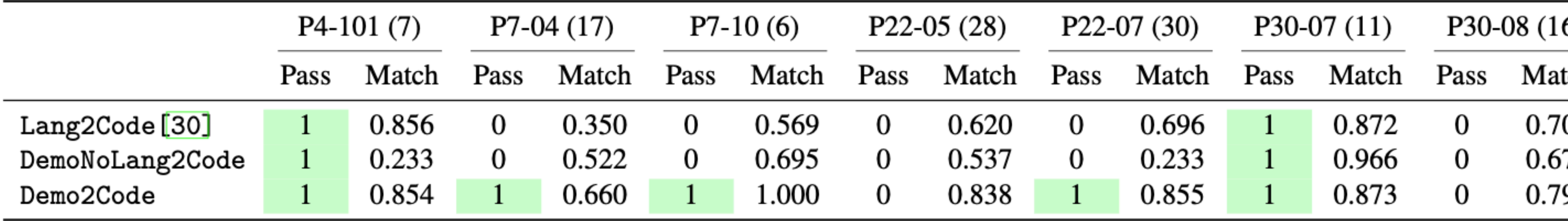

# Dishwashing Tasks across Users

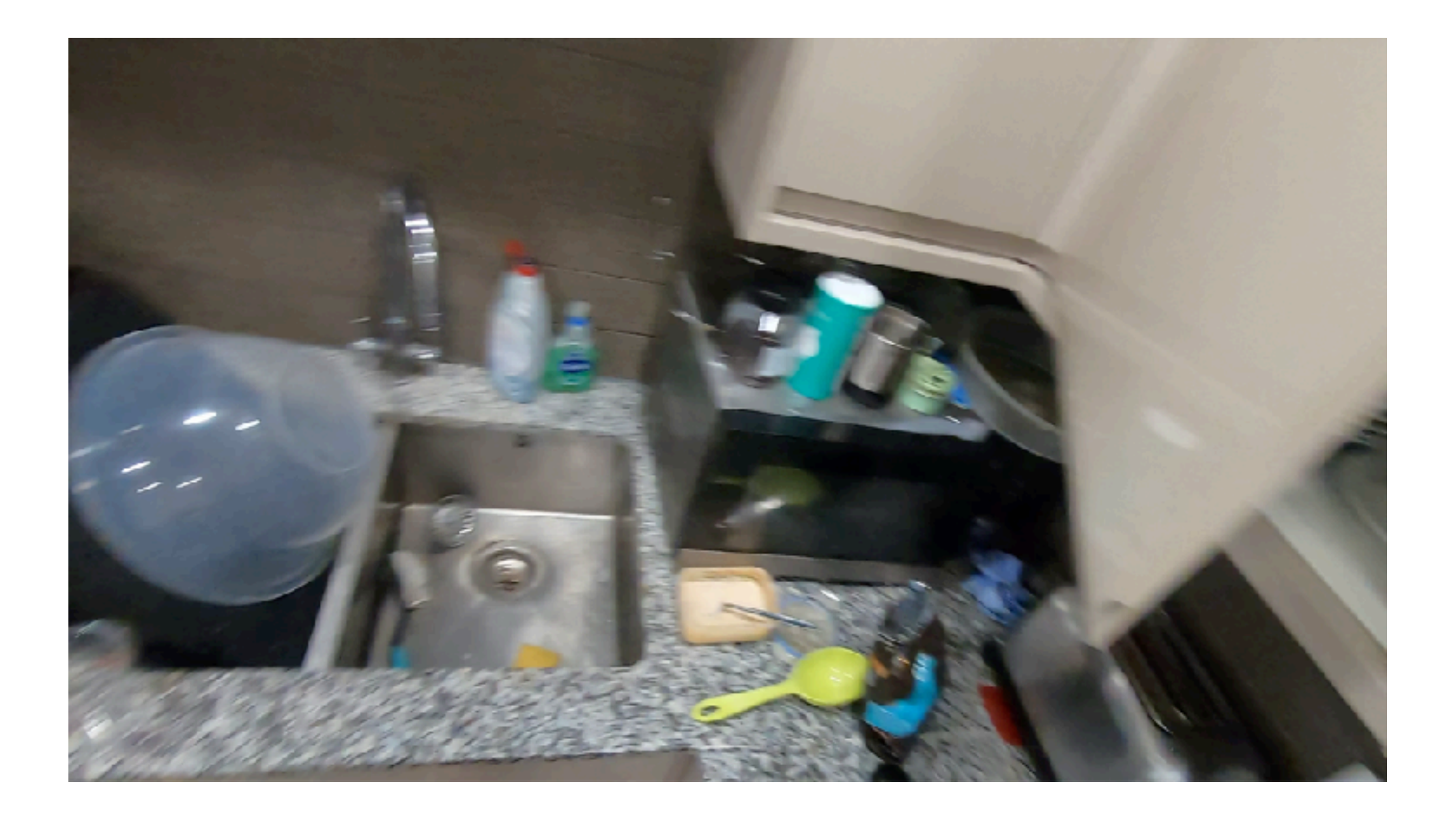

# Tabletop Manipulation Tasks

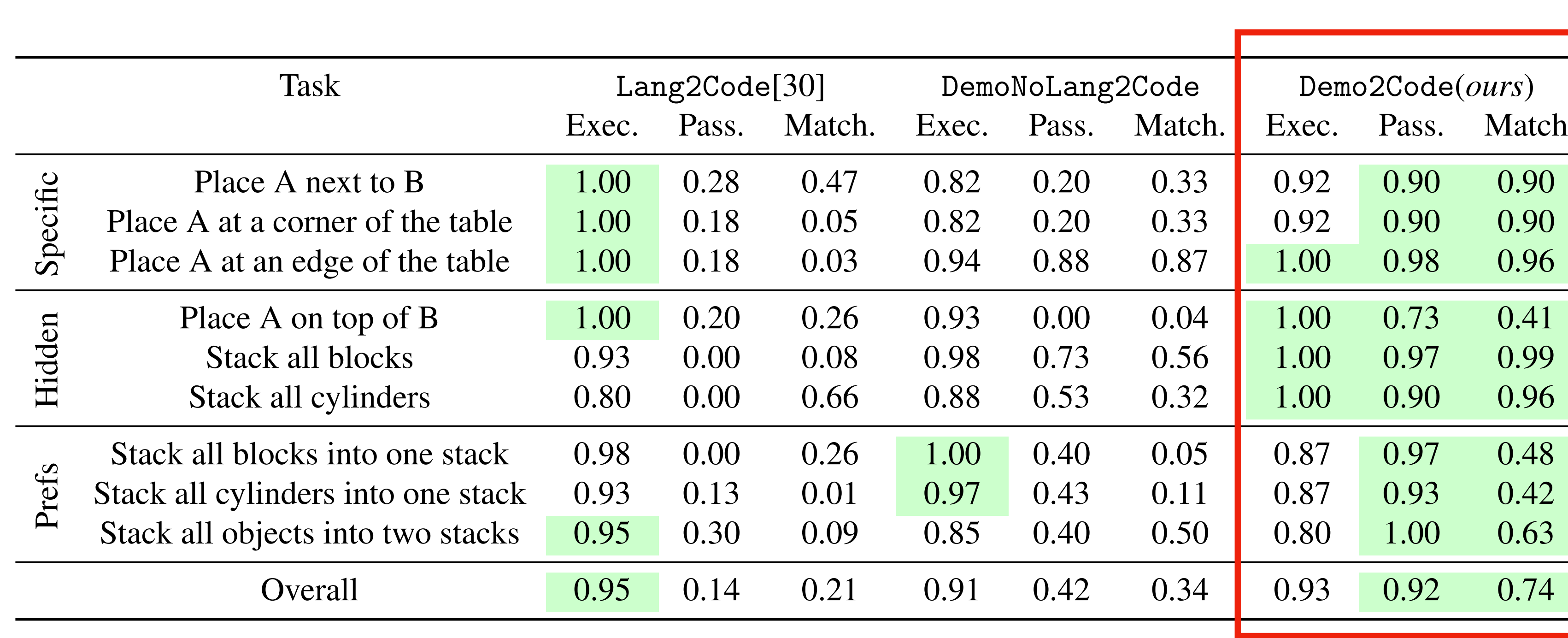

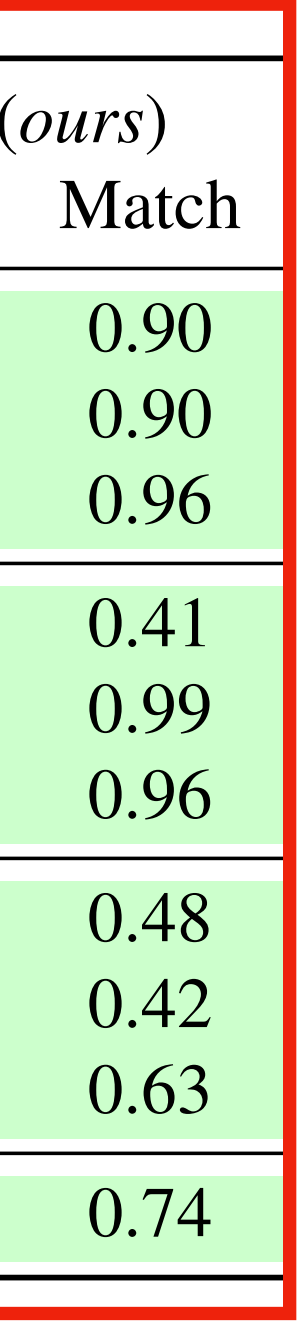

*Place the purple cylinder to the left of the green block.*

*Stack all objects into two stacks (one stack has only blocks, other cylinder)* 

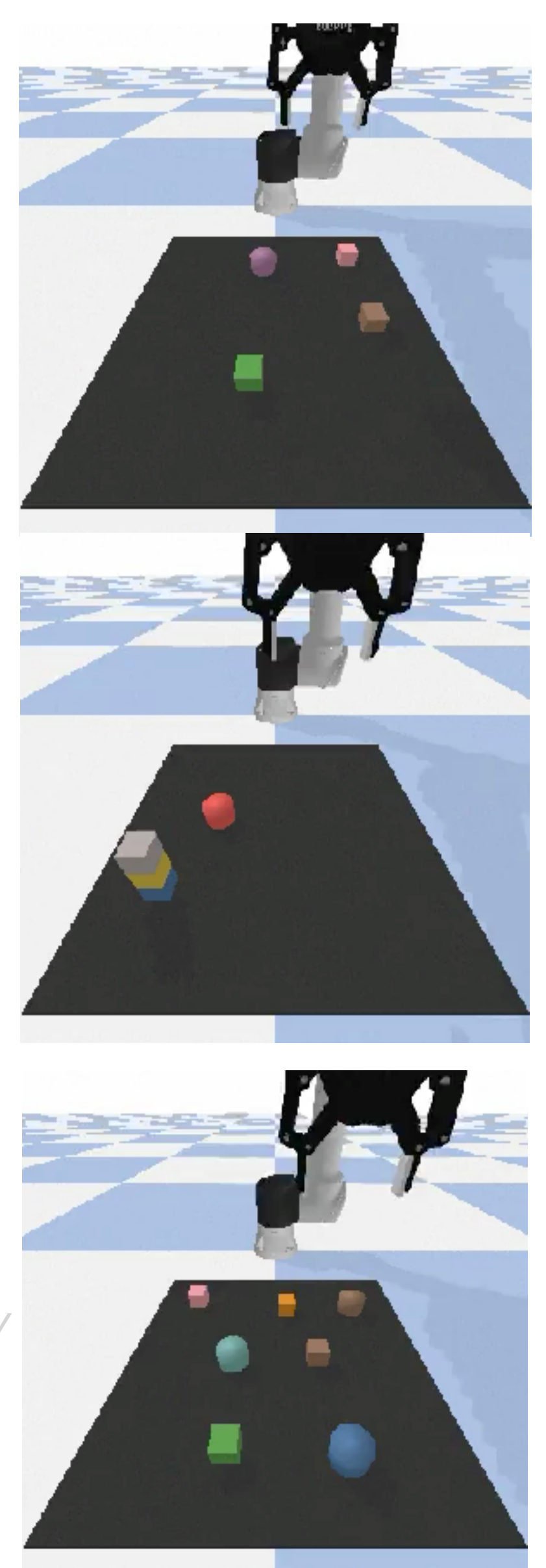

*Place the blue block on red cylinder (but blocked by yellow, red)*

# Demo2Code Learns *Personalized* Tasks

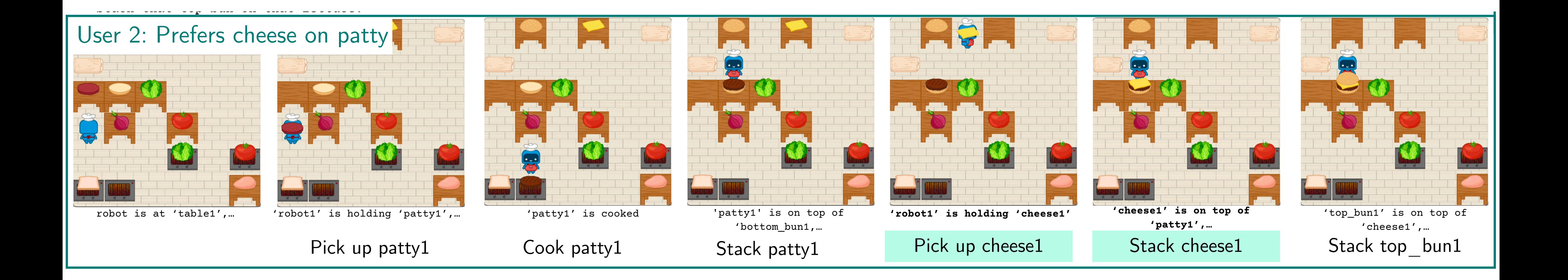

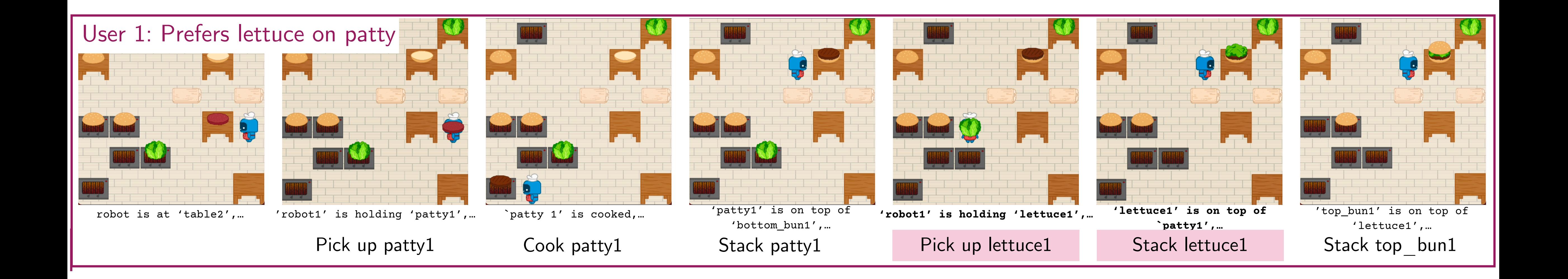

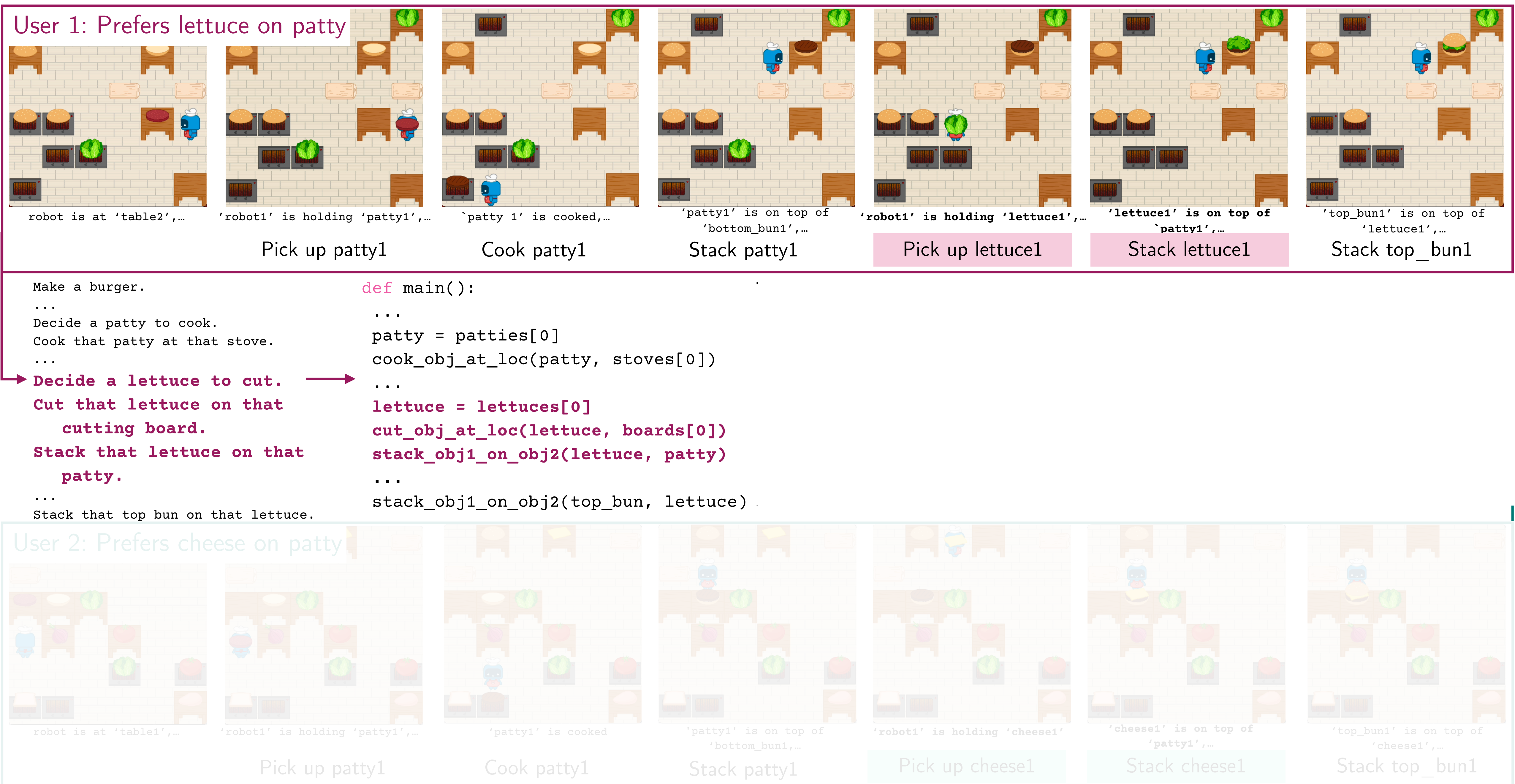

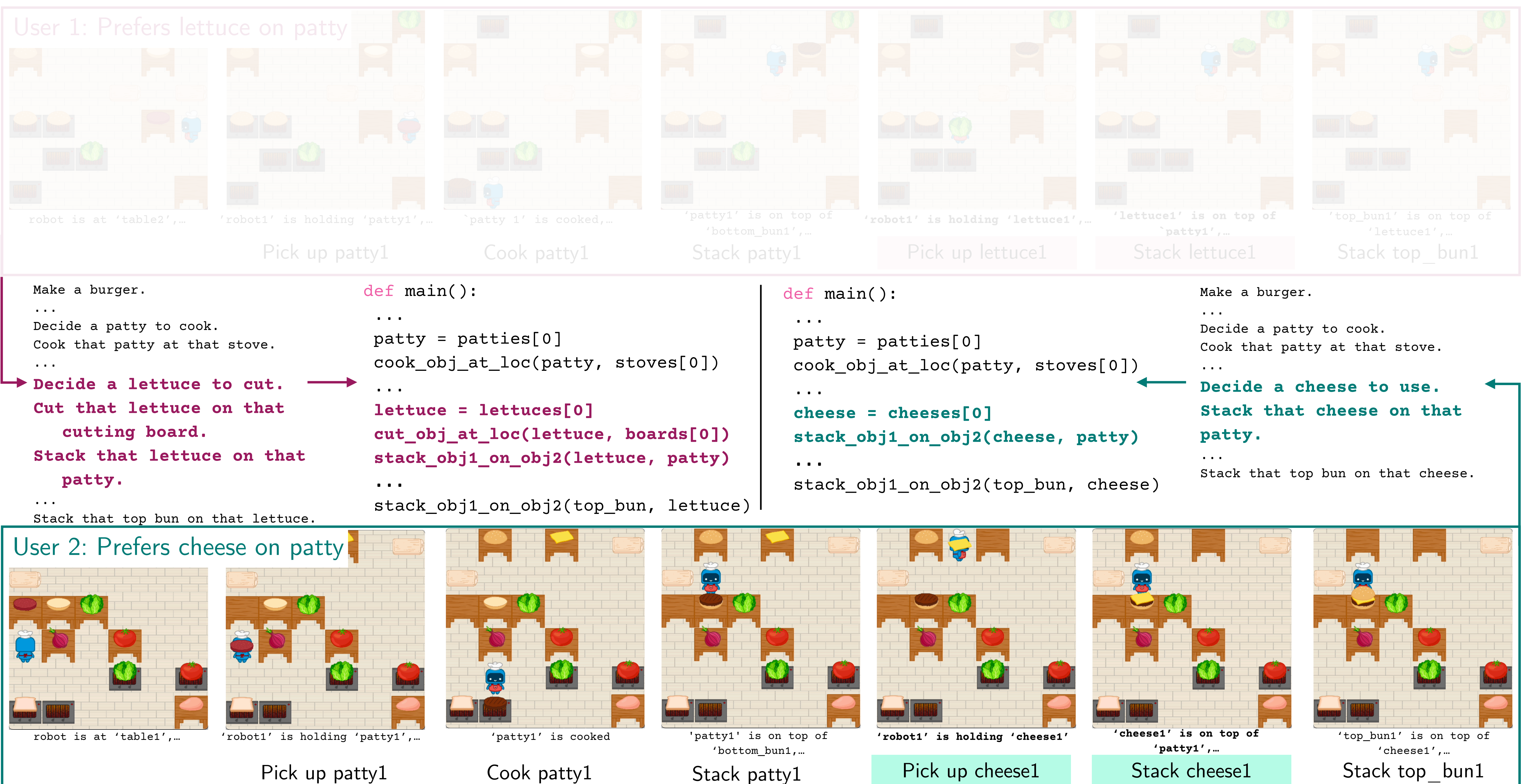

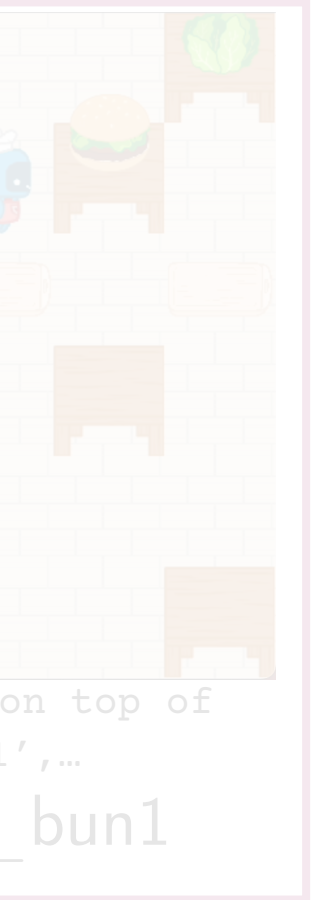

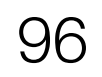

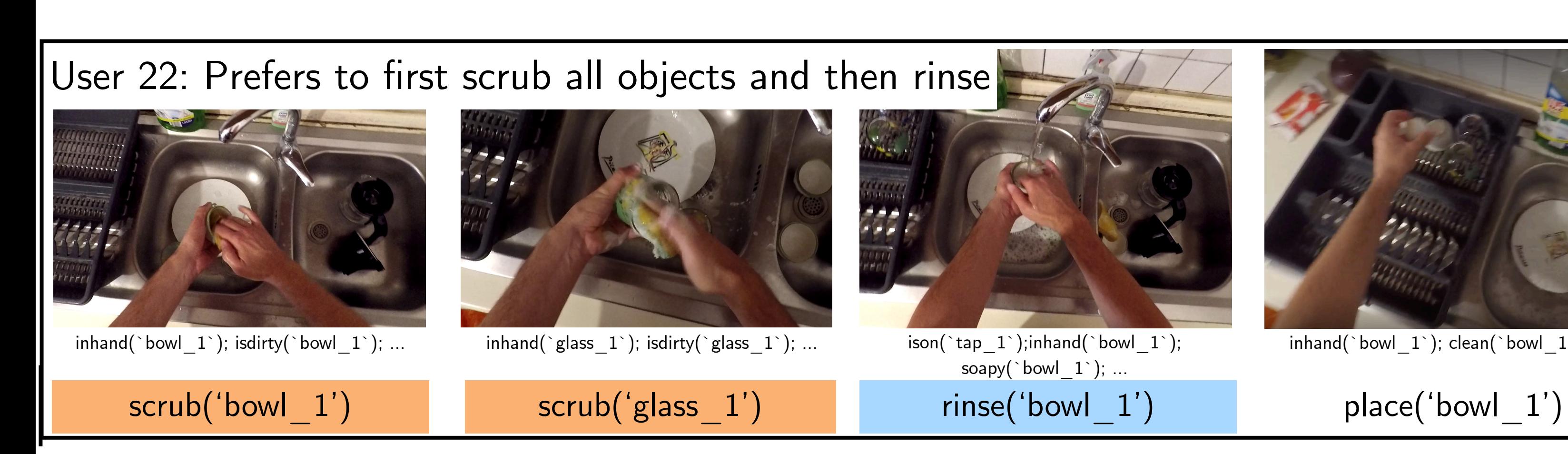

## User 30: Prefers to scrub and rinse each object

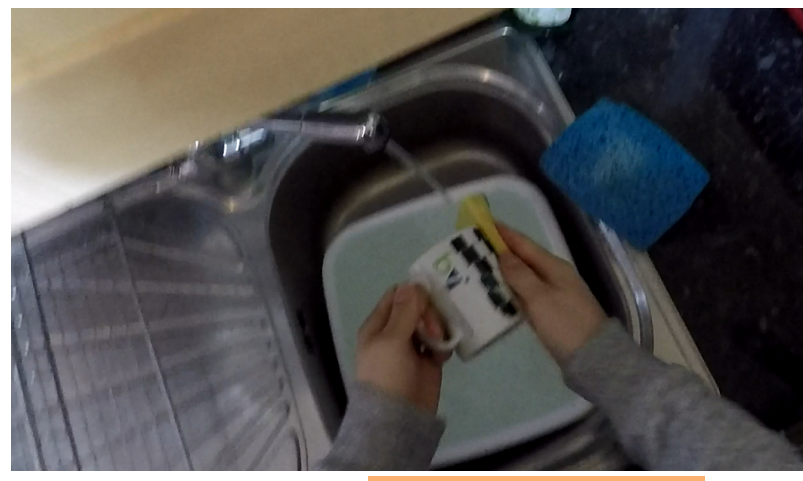

inhand(`mug\_1`); **isdirty(`mug\_1`)**; …

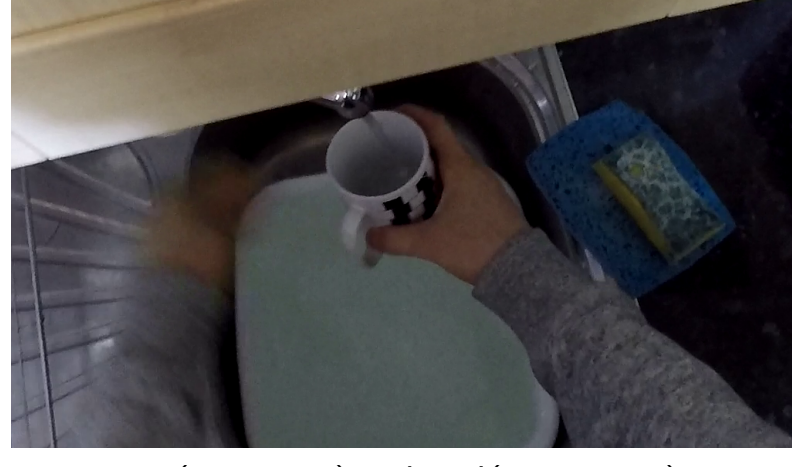

 $\textsf{ison}(\texttt{cap_1})$ ; inhand( $\texttt{image_1})$ ; soapy(`mug\_1`); ...

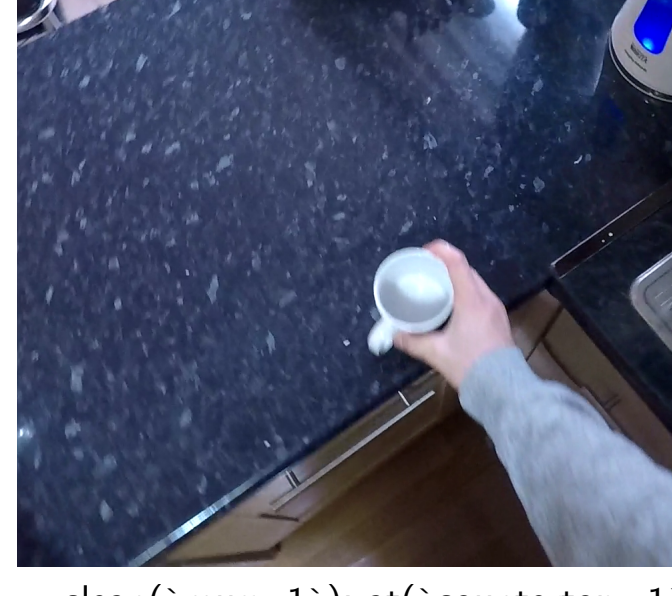

 $clean('mug_1'); at('countertop_1'); ...$ 

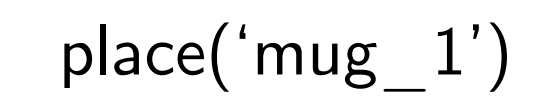

scrub('mug\_1') rinse('mug\_1')

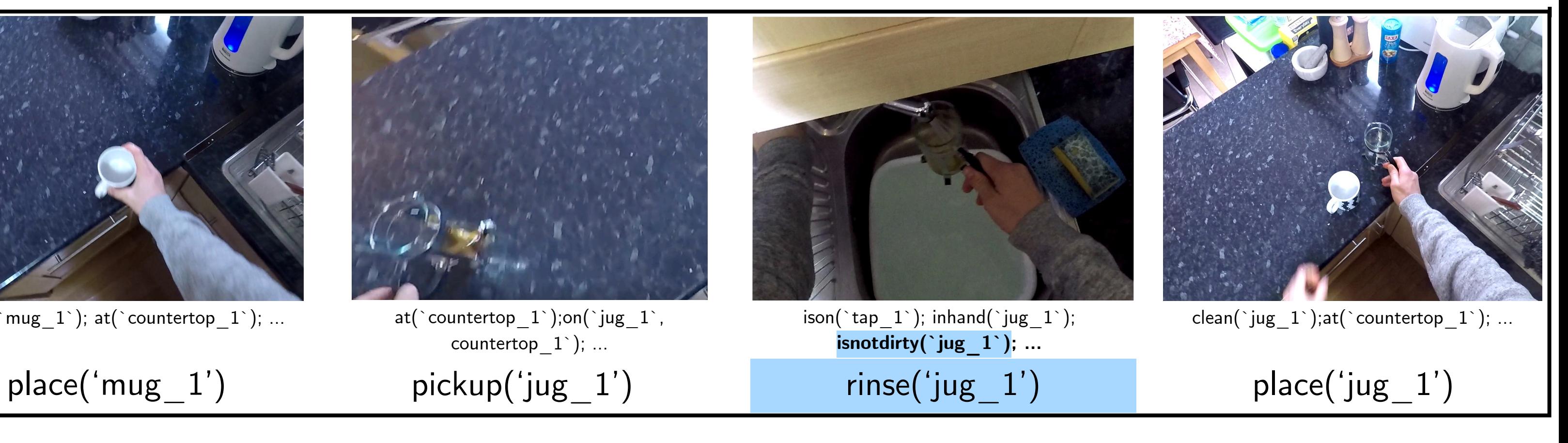

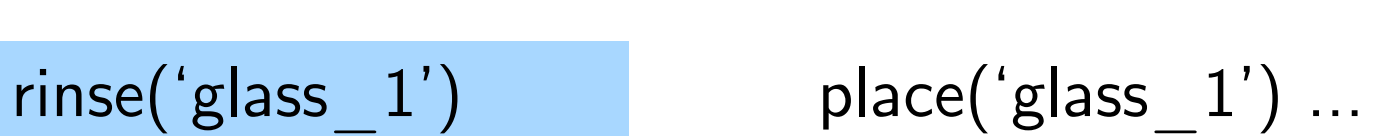

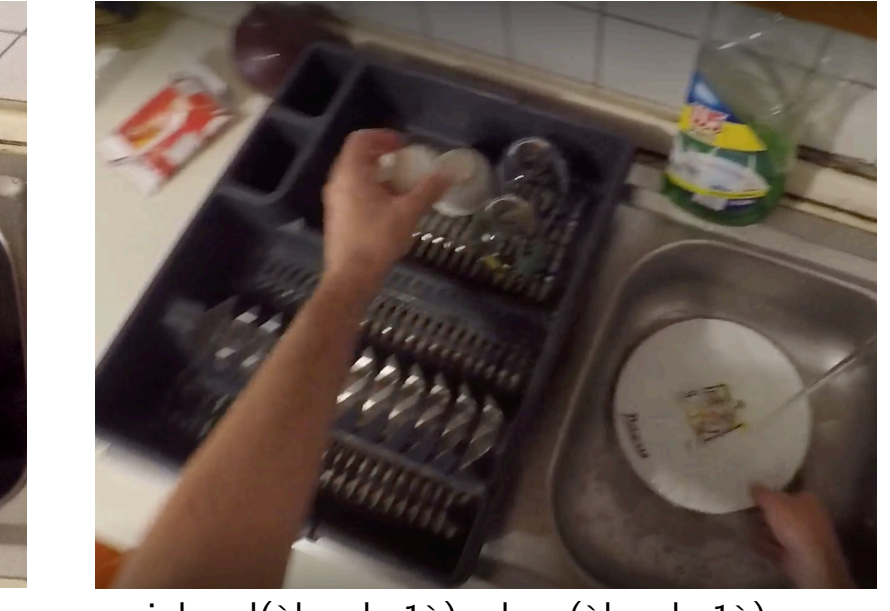

 $inhand('bowl_1'); clean('bowl_1'); ...$ 

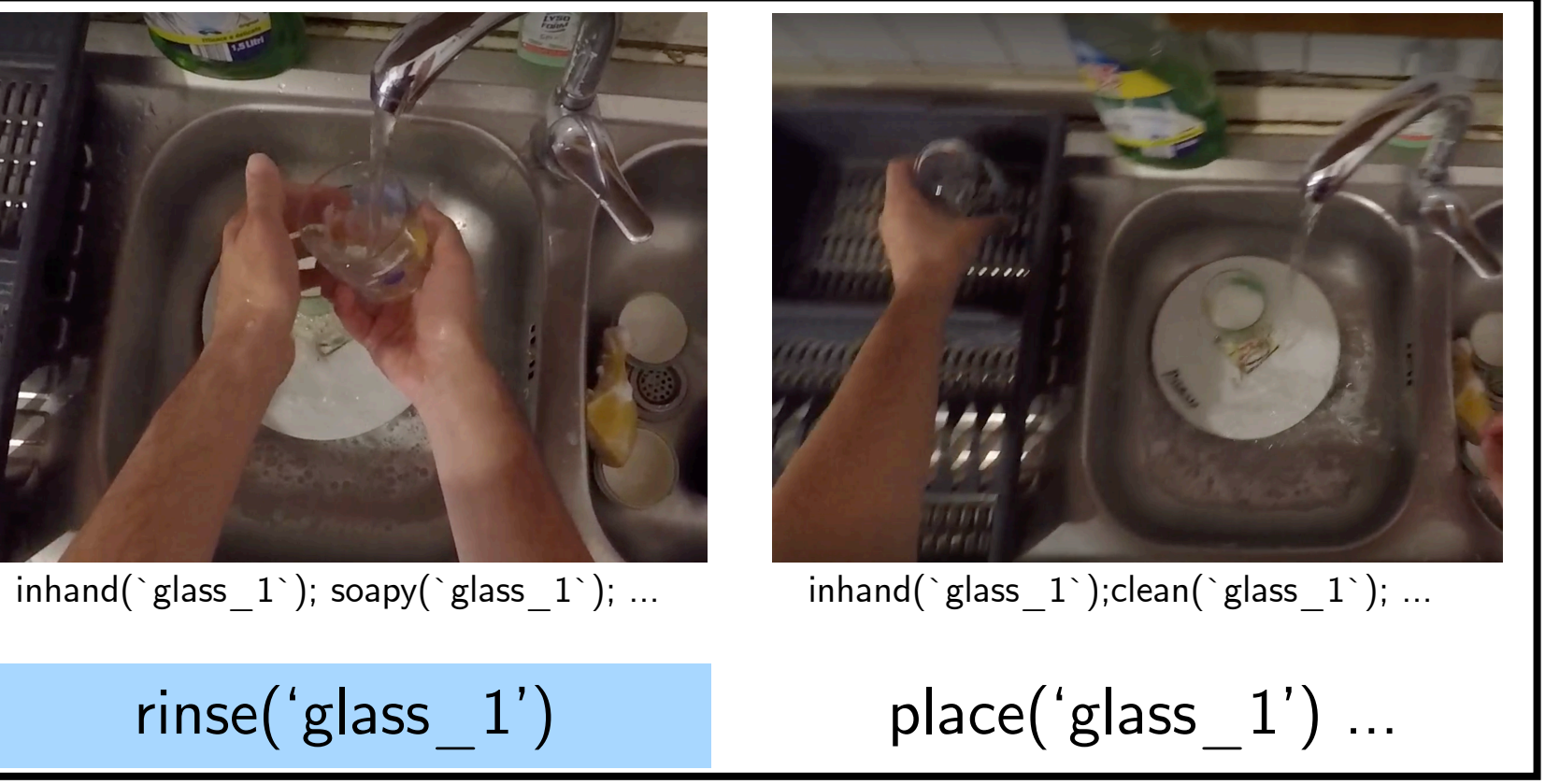

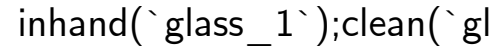

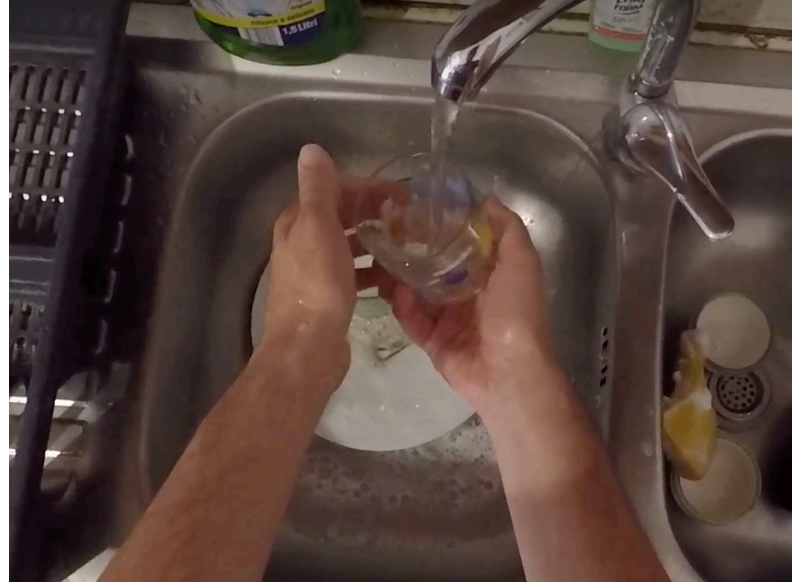

## User 22: Prefers to first scrub all objects and then rinse

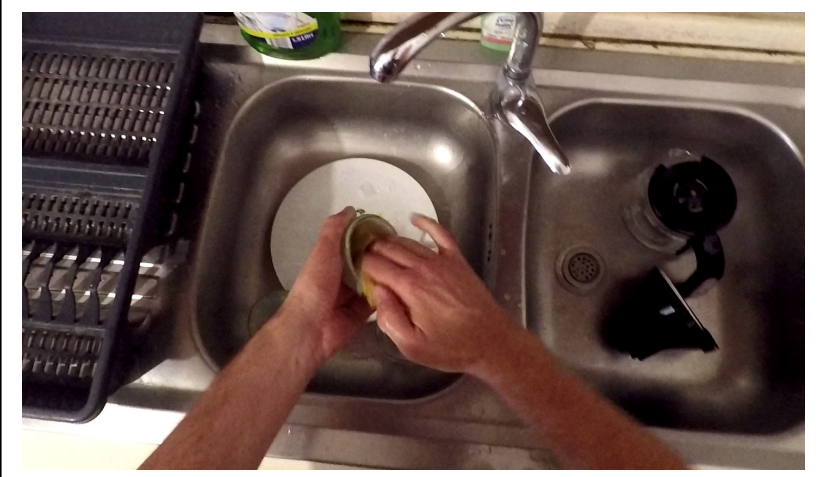

## scrub('bowl 1')

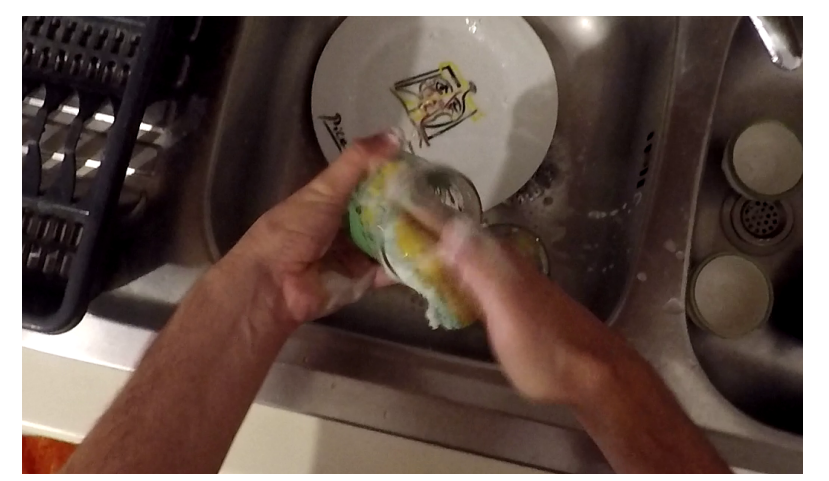

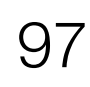

 $\text{inhand}(\text{``bowl\_1''}); \text{isdirty}(\text{``bowl\_1''}); \dots$  inhand( $\text{``glass\_1''}; \text{isdirty}(\text{``glass\_1''}); \dots$ 

## scrub('glass\_1')

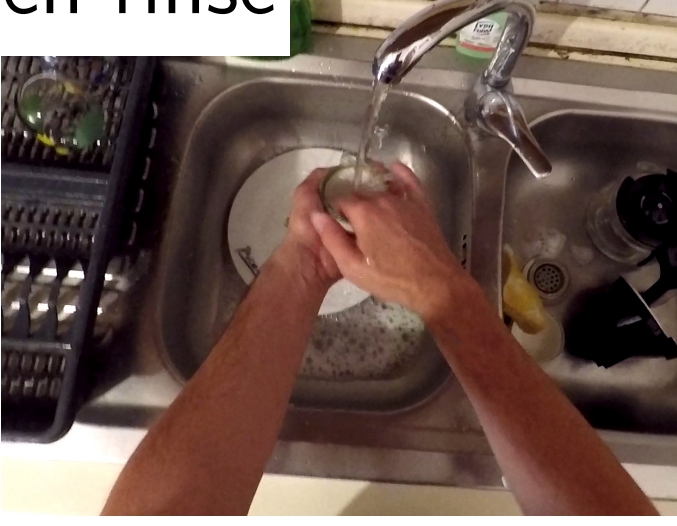

rinse('bowl 1') place('bowl 1') ison(`tap  $1$ `);inhand(`bowl  $1$ `); soapy(`bowl $\_1$ `); ...

Wash objects at the sink. ... Get a list of all objects to wash Pick up scrub\_1 **For each object in all objects: Scrub object** Place object in sink\_2 Turn on tap\_1 **For each object in all objects: Rinse object** Place object in dishrack\_1 Turn off tap\_1

## $objs = get\_all\_objs()$ pick\_up("scrub\_1") **for obj in objs: scrub(obj)** place(obj, "sink\_2") turn\_on("tap\_1") **for obj in objs: rinse(obj)** place(obj, "dishrack\_1") turn\_off("tap\_1")

objs = get\_all\_objs() for obj in objs: bring\_objs\_to\_loc([obj], "sink\_1") **if check\_if\_dirty(obj): scrub(obj) while check\_if\_dirty(object): rinse(obj)** turn\_off("tap\_1") place(obj, "counter\_1")

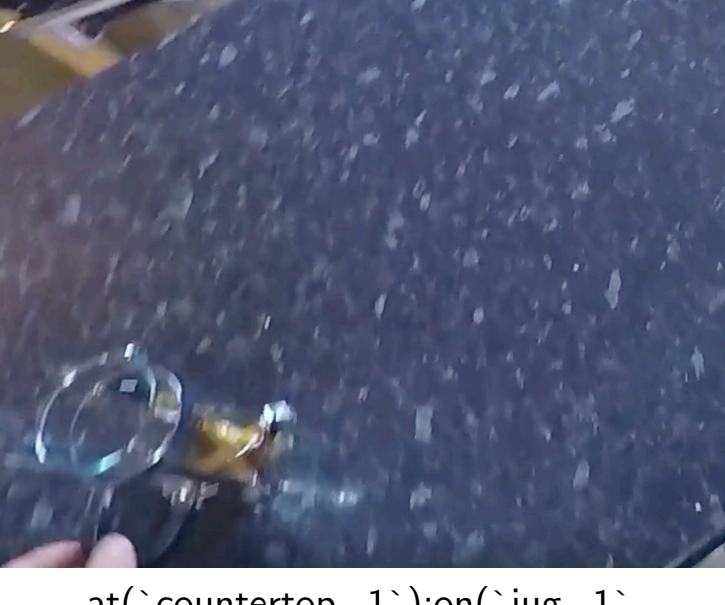

 $at('countertop_1');on('jug_1',$ countertop\_1`); …

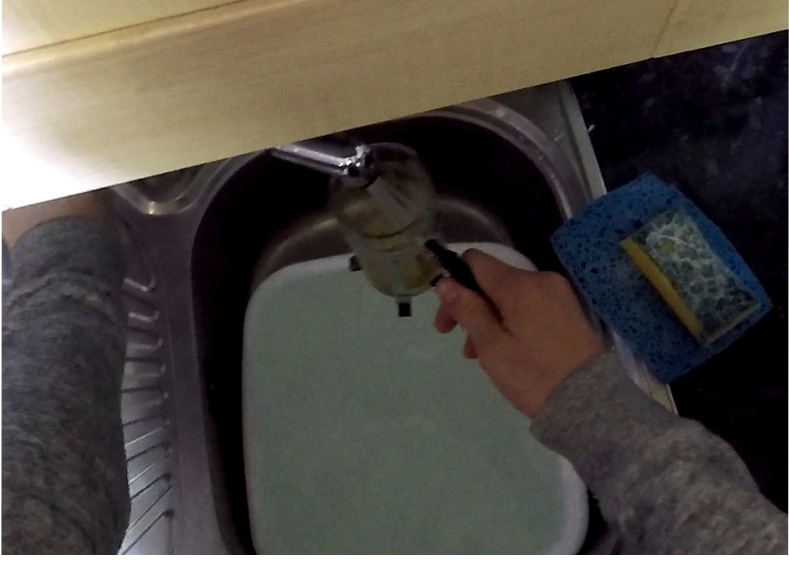

 $\textsf{ison}(\texttt{`tap}\_1\texttt{`}); \textsf{inhand}(\texttt{`jug}\_1\texttt{`});$ **isnotdirty(`jug\_1`); …**

Wash objects at the sink.

... Get a list of all objects to wash For each object in all objects: Bring object to sink\_1

**Scrub object if object is** 

## **dirty**

## **Rinse object till clean** Turn off tap\_1 Place object on counter\_1

## User 30: Prefers to scrub and rinse each object

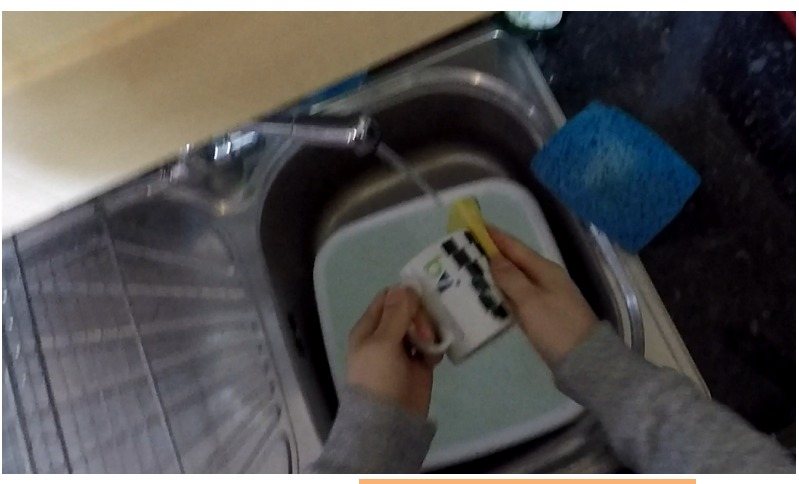

inhand(`mug\_1`); **isdirty(`mug\_1`)**; …

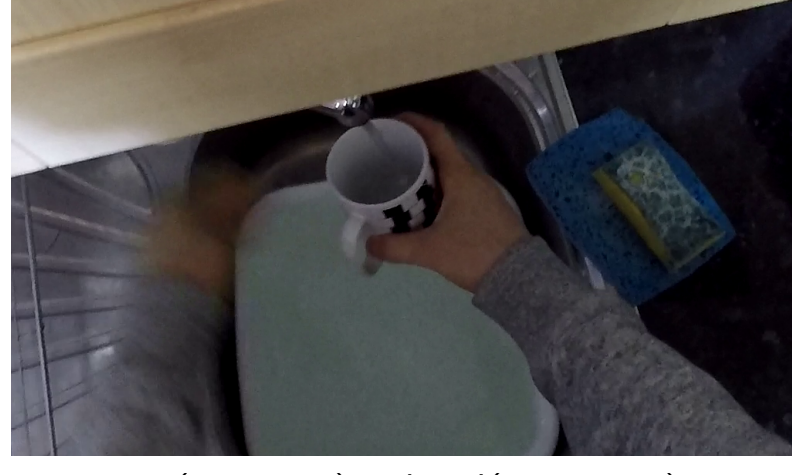

 $\textsf{ison}(\texttt{`tap_1`}); \textsf{inhand}(\texttt{`mug_1`});$ soapy(`mug\_1`); ...

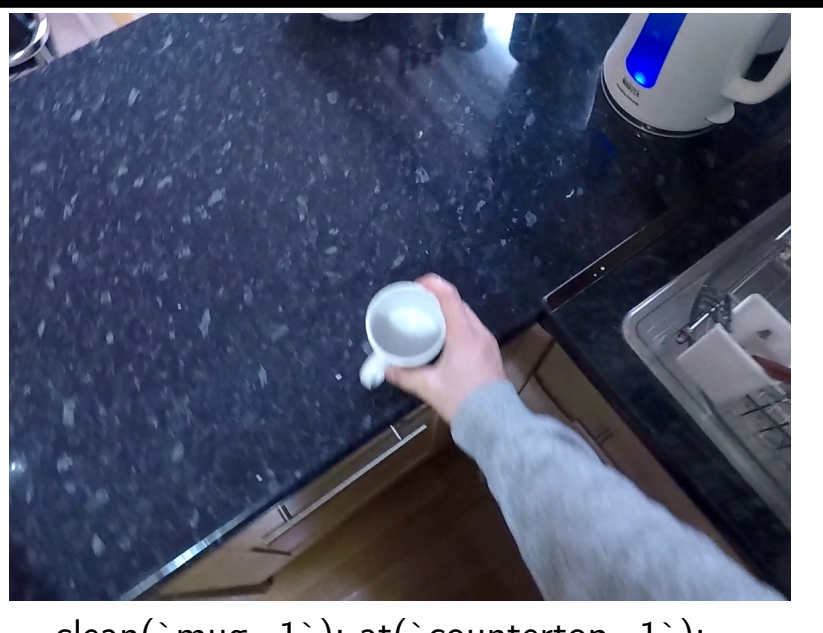

clean(`mug\_1`);  $at('countertop_1'); ...$ 

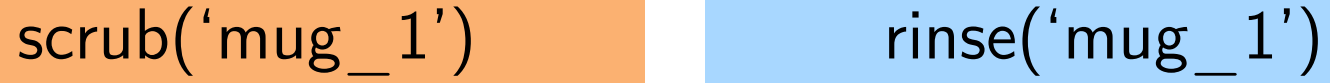

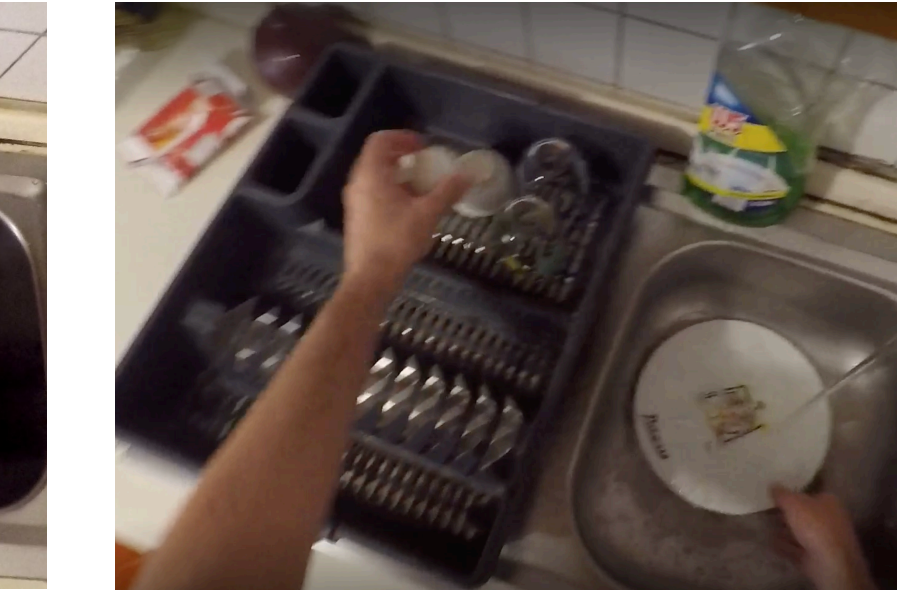

inhand(`bowl  $1$ `); clean(`bowl  $1$ `); ...

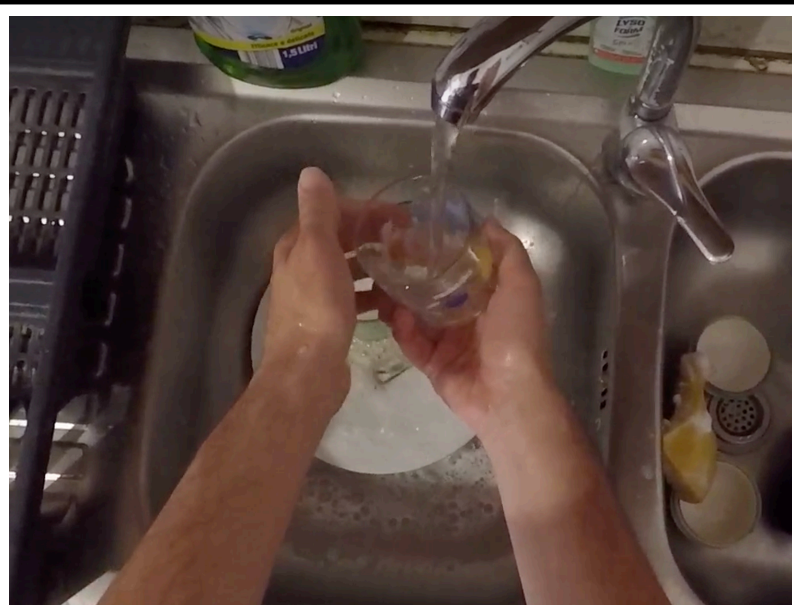

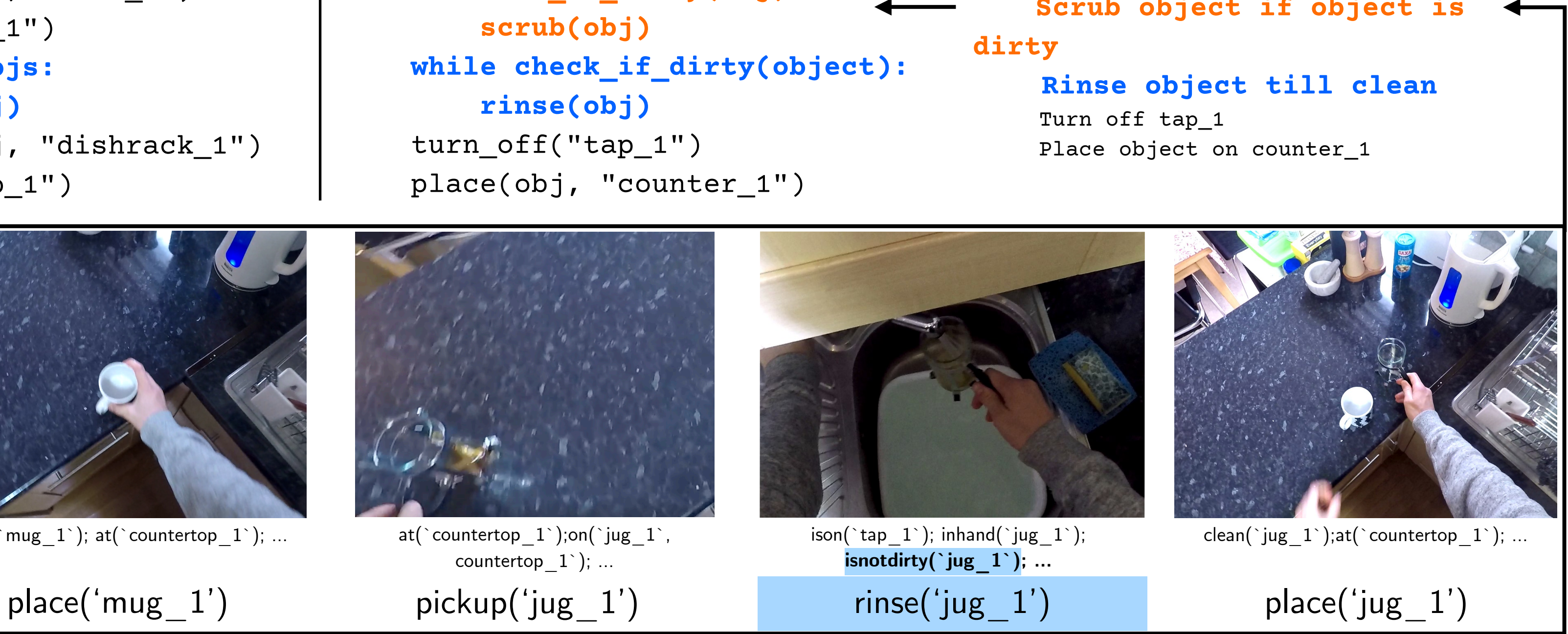

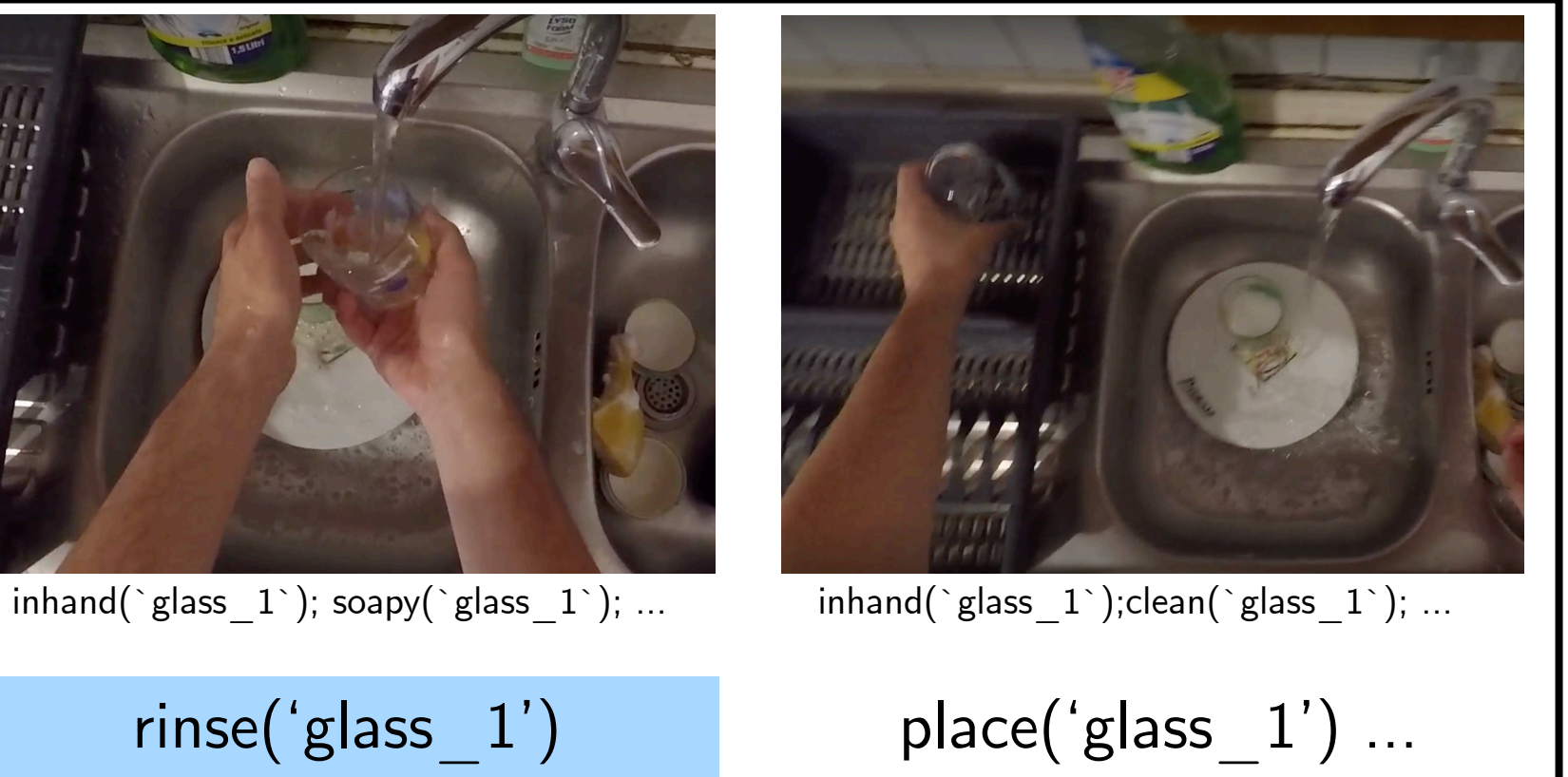

# Many open research questions!

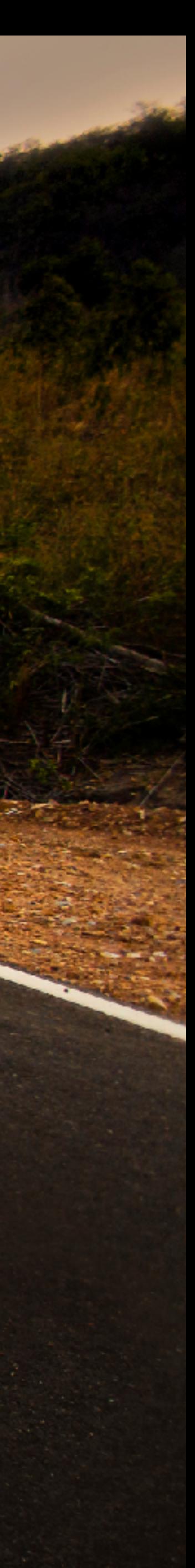

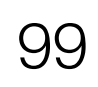

Can language help for non-language tasks?

# What is the right level of abstraction for LLMs to generate?

*(Growing support for LLMs generating reward functions)*

*(Growing evidence that language captures useful invariances)*

Can LLMs solve planning problems?

*(Growing evidence that says No)*

*Huang et al. VoxPoser*

*Mirchandani et al. Large Language Models as General Pattern Machines*

*Valmeekam et al. Large Language Models Still Can't Plan*

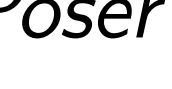

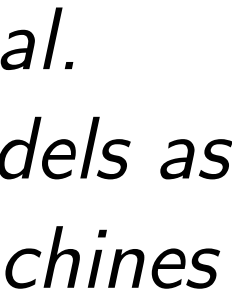

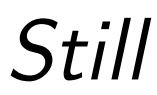